## **Power Topologies Handbook**

**JU TEXAS INSTRUMENTS** 

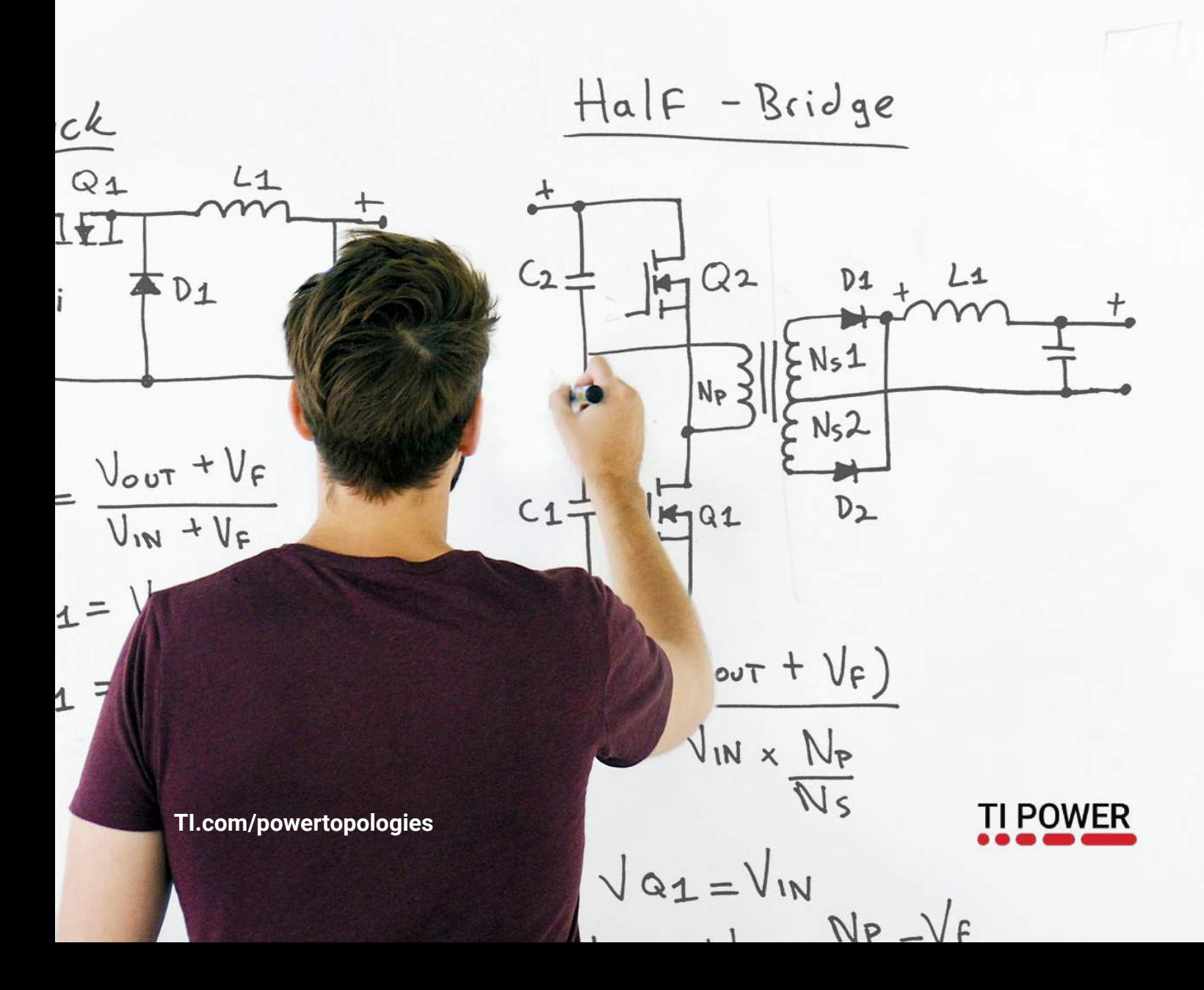

This book shows waveforms and equations of the most common hard switched power supply topologies and the soft switched Phase-Shifted Full-Bridge. All equations are ideal with the only exception, that the forward voltage of rectier and freewheeling diodes is taken into account. All those equations are also used in Texas Instruments's Power Stage Designer Tool, which can be found on the TI website under: www.ti.com/tool/powerstage-designer

## Power Topologies Handbook

Markus Zehendner, Matthias Ulmann

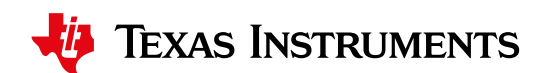

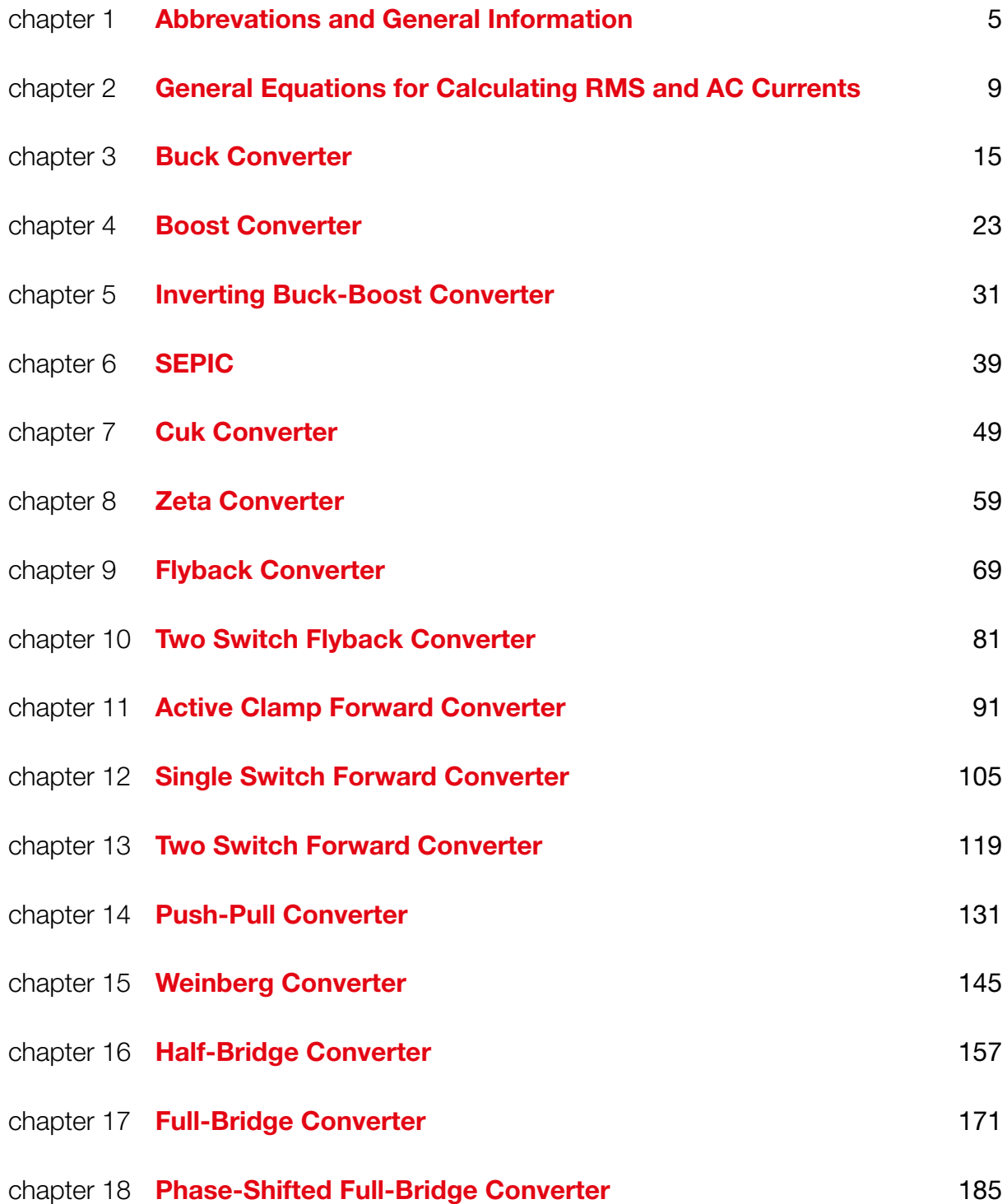

## <span id="page-6-0"></span>Abbrevations and General Information

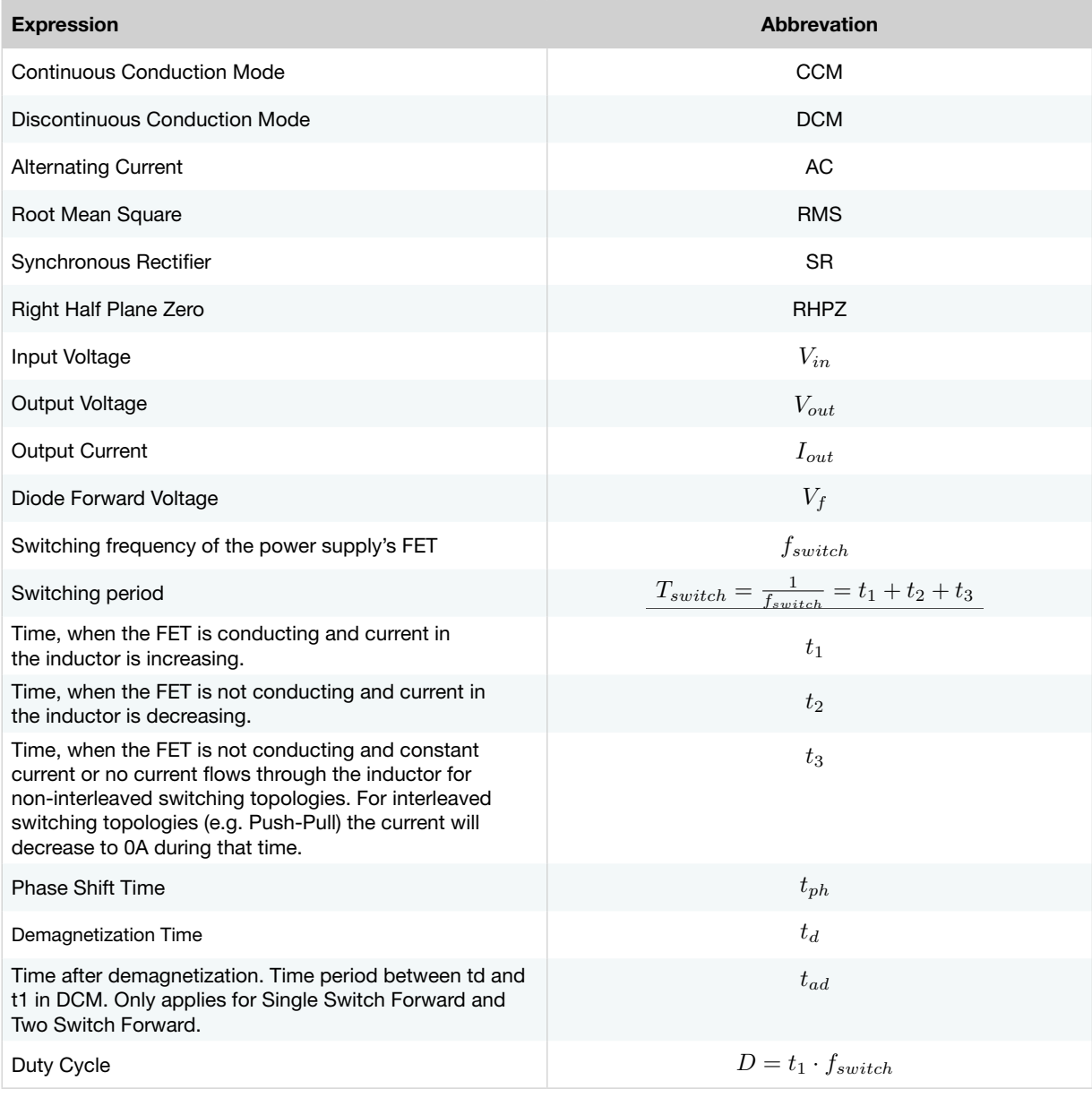

tph

### About Discontinuous Conduction Mode

A switch mode power supply enters Discontinuous Conduction Mode when half the inductor current ripple exceeds the average inductor current. Respectively the relative inductor current ripple will have a value of 200% or greater in DCM and the current will have a minimum value of 0A during  $t_3$ . An exception is the synchronous Buck converter without diode emulation, where the inductor current can also become negative, because it remains in CCM under conditions a non-sychronous Buck regulator enters DCM. In case of the SEPIC, Cuk and Zeta topologies the before mentioned conditions for DCM are a little bit different as those topologies contain two inductors. The inductor currents both have an offset in relationship to the input and output current. DCM is entered when both offsets have the same absolute value and sum up to zero. The relative inductor current ripple in DCM is also 200% or greater for SEPIC, Cuk and Zeta converters and the current during  $t<sub>3</sub>$  will equal the value of the offset.

#### About Inductors and Transformers

Coupling between coupled inductors and for transformer windings is assumed to be ideal. The equations for SEPIC, Cuk and Zeta converters are for uncoupled inductors: When calculating with coupled inductors for those topologies use double the value of the component's inductance. This also means that for the same ripple requirement a coupled inductor with half the inductance of a single inductor solution is sufficient. Another benefit of using coupled inductors for Cuk, SEPIC and Zeta is that the resonant frequency between inductors and coupling capacitor does not have an effect on the power supply's frequency response, but does with single inductors.

### About Diodes

The forward voltage drop of rectifier and freewheeling diodes  $(D_1 \text{ and } D_2 \text{, as well as } D_3 \text{ for the Weinberg) is taken}$ into account for all calculations. It is assumed that the forward voltage drop is identical for those. The forward voltage drop for demagnetization diodes  $(D_3 \text{ and } D_4)$  is neglected for all equations.

#### About How waveforms are being displayed

The voltage and current waveforms of components are displayed in the direction the current is flowing through them. Exceptions are the secondaries of transformers and coupled inductors, because they are considered to be current sources. This results in the signs of current and voltage being inverse. For Inverting Buck-Boost and Cuk output voltage and current have to be negative values for calculations. The direction of voltage and current waveforms for the synchronous rectifier in the synchronous Buck regulator point to the opposite direction compared to the diode in the non-synchronous Buck regulator, because the voltage is measured from Drain to Source in this special case.

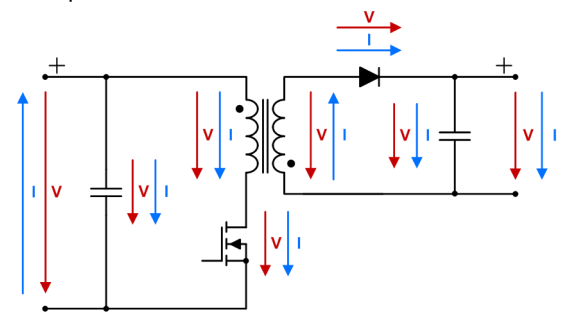

Figure 1.0.1.Example of how the waveforms of a Flyback converter are displayed.

### About Right Half Plane Zero

For Boost, Inverting Buck-Boost, Cuk, SEPIC, Flyback and Two Switch Flyback topologies the equations for the right half plane zero are very simplified and thus give the designer only an estimation of the frequency. Please consider that SEPIC and Cuk converters have more than one RHPZ and only one of them can be calculated to a certain extent.

# <span id="page-10-0"></span>General Equations for Calculating RMS and AC Currents

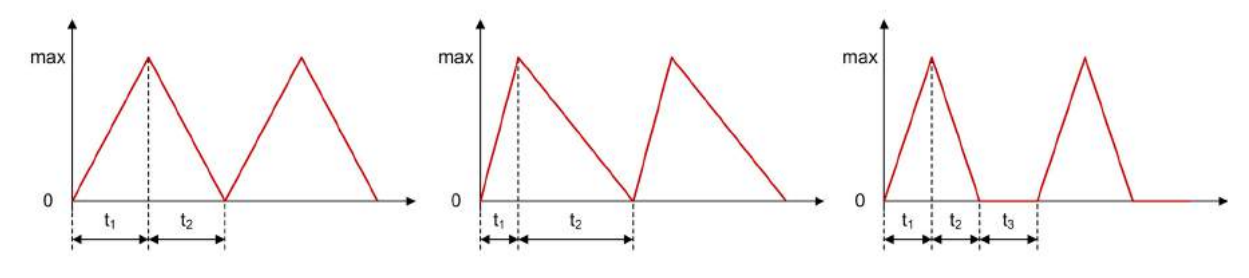

## 2.1. Positive triangular waveforms without offset

Figure 2.1.1. Positive triangular waveforms without offset

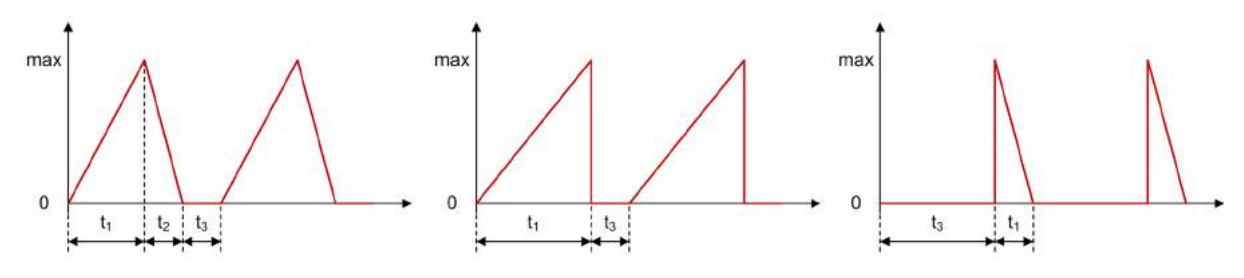

Figure 2.1.2. Positive triangular waveforms without offset

Average:

$$
avg = \frac{1}{T_{switch}} \int_0^{T_{switch}} i(t) \cdot dt
$$

$$
avg = \frac{max}{2} \cdot \frac{t_1 + t_2}{T_{switch}}
$$

RMS:

$$
rms = \sqrt{\frac{1}{T_{switch}} \int_0^{T_{switch}} (i(t))^2 \cdot dt}
$$

$$
rms = max \cdot \sqrt{\frac{t_1 + t_2}{3 \cdot T_{switch}}}
$$

$$
ac = \sqrt{rms^2 - avg^2}
$$

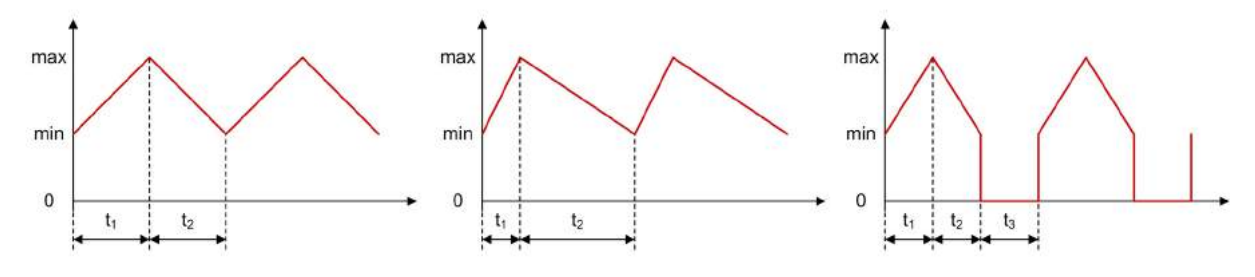

## 2.2. Positive triangular waveforms with offset

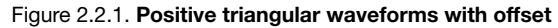

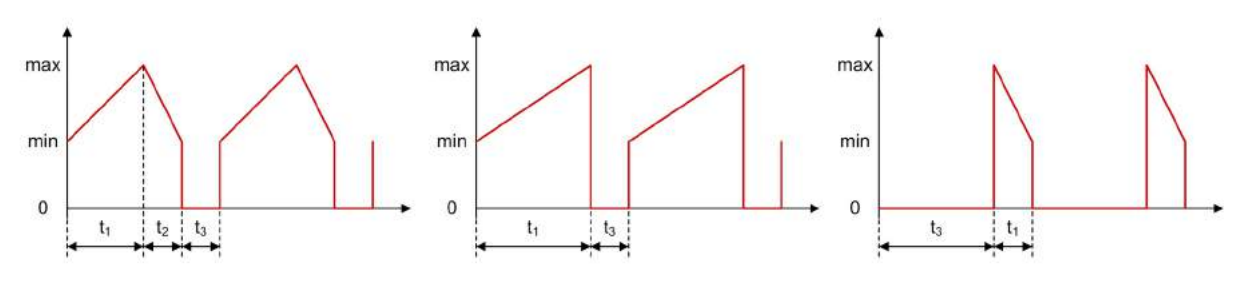

Figure 2.2.2. Positive triangular waveforms with offset

#### Average:

$$
avg = \frac{1}{T_{switch}} \int_0^{T_{switch}} i(t) \cdot dt
$$

$$
avg = \frac{min + max}{2} \cdot \frac{t_1 + t_2}{T_{switch}}
$$

RMS:

$$
rms = \sqrt{\frac{1}{T_{switch}} \int_0^{T_{switch}} (i(t))^2 \cdot dt}
$$

$$
rms = \sqrt{\frac{t_1 + t_2}{T_{switch}} \cdot (min \cdot max + \frac{(max - min)^2}{3})}
$$

$$
ac = \sqrt{rms^2 - avg^2}
$$

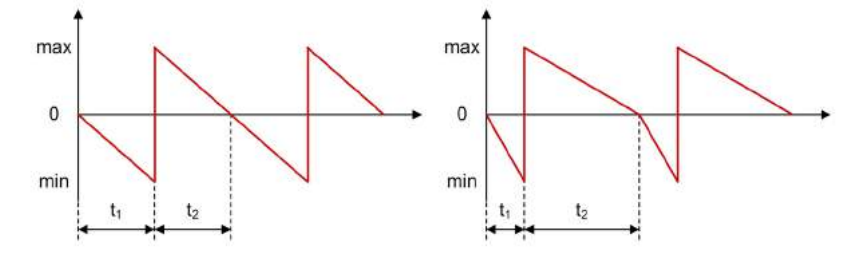

## 2.3. Positive and negative triangular waveforms without offset

Figure 2.3.1. Positive and negative triangular waveforms without offset

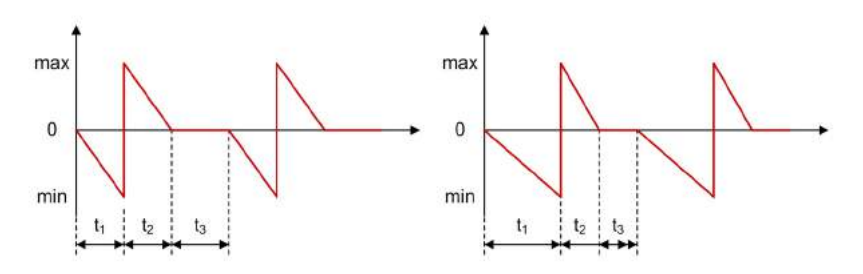

Figure 2.3.2. Positive and negative triangular waveforms without offset

Average:

$$
avg = \frac{1}{T_{switch}} \int_0^{T_{switch}} i(t) \cdot dt
$$

$$
avg = \frac{min}{2} \cdot \frac{t_1}{T_{switch}} + \frac{max}{2} \cdot \frac{t_2}{T_{switch}}
$$

RMS:

$$
rms = \sqrt{\frac{1}{T_{switch}} \int_0^{T_{switch}} (i(t))^2 \cdot dt}
$$

$$
rms = \sqrt{\left(min \cdot \sqrt{\frac{t_1}{3 \cdot T_{switch}}}\right)^2 + \left(max \cdot \sqrt{\frac{t_2}{3 \cdot T_{switch}}}\right)^2}
$$

$$
ac = \sqrt{rms^2 - avg^2}
$$

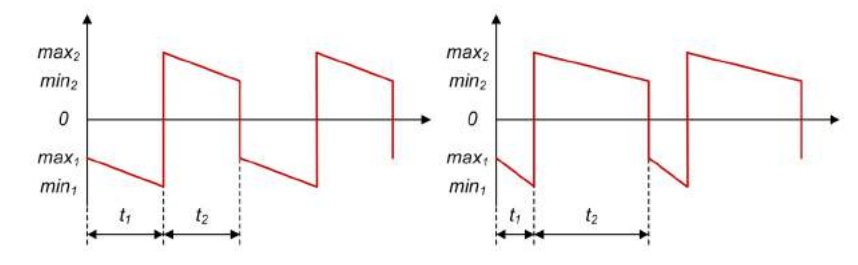

## 2.4. Positive and negative triangular waveforms with offset

Figure 2.4.1. Positive and negative triangular waveforms with offset

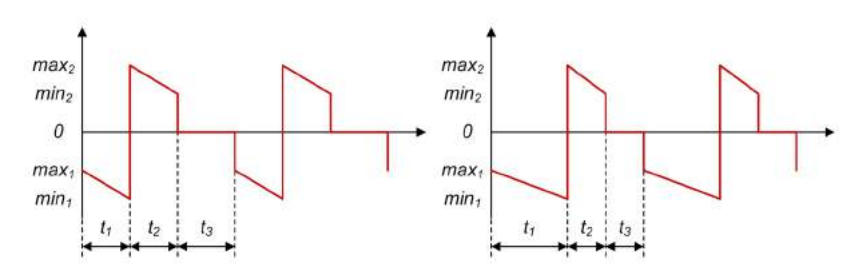

Figure 2.4.2. Positive and negative triangular waveforms with offset

#### Average:

$$
avg = \frac{1}{T_{switch}} \int_0^{T_{switch}} i(t) \cdot dt
$$
  

$$
avg = \frac{min_1 + max_1}{2} \cdot \frac{t_1}{T_{switch}} + \frac{min_1 + max_2}{2} \cdot \frac{t_2}{T_{switch}}
$$

RMS:

$$
rms = \sqrt{\frac{1}{T_{switch}} \int_0^{T_{switch}} (i(t))^2 \cdot dt}
$$
  
\n
$$
rms = \sqrt{\frac{t_1}{T_{switch}} \cdot [max_1 \cdot min_1 + \frac{(max_1 - min_1)^2}{3}] + \frac{t_2}{T_{switch}} \cdot [max_2 \cdot min_2 + \frac{(max_2 - min_2)^2}{3}]}
$$

AC:

 $ac = \sqrt{rms^2 - avg^2}$ 

## 2.5. Universal equations for positive and negative triangular waveforms with Offset and three time components

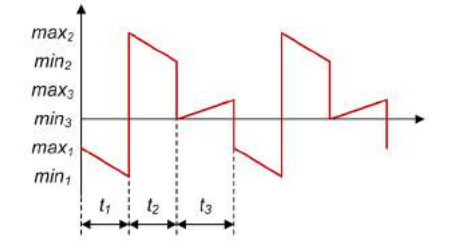

Figure 2.5.1. Positive and negative triangular waveforms with offset

Average:

$$
avg = \frac{min_1 + max_1}{2} \cdot \frac{t_1}{T_{switch}} + \frac{min_2 + max_2}{2} \cdot \frac{t_2}{T_{switch}} + \frac{min_3 + max_3}{2} \cdot \frac{t_3}{T_{switch}}
$$

RMS:

$$
rms = \sqrt{\sum_{n=1}^{3} \left[ f_{switch} \cdot t_n \cdot \left( max_n \cdot min_n + (max_n - min_n)^2 \right) \right]}
$$

$$
ac = \sqrt{rms^2 - avg^2}
$$

# <span id="page-16-0"></span>Buck Converter

A Buck converter steps down an input voltage to a lower output voltage level. The energy is transferred to the output when the FET is conducting.

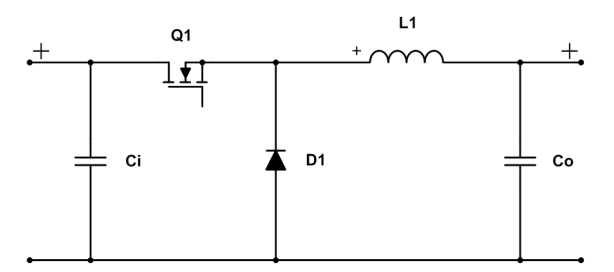

Figure 3.0.1. Schematic of a non-synchronous Buck converter

For calculating a synchronous Buck converter set  $V_f = 0V$ . The waveforms for the synchronous Buck converter show the operation in a forced PWM scenario, where a non-synchronous Buck converter would enter DCM. For normal operation there is an additional positive DC offset for the current of FET and Inductor. The CCM waveforms can be used as reference. In case of the synchronous rectifier current the additional DC offset is negative.

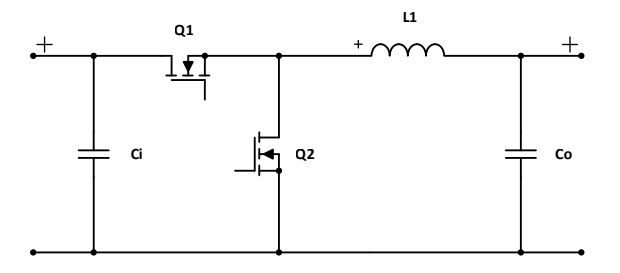

Figure 3.0.2. Schematic of a synchronous Buck converter

## 3.1. General

Inductor Current Ripple:  $I_{ripple} = \frac{1}{L_1} \cdot (V_{in} - V_{out}) \cdot t_1$ 

#### *3.1.1. Continuous Conduction Mode & Synchronous forced PWM.*

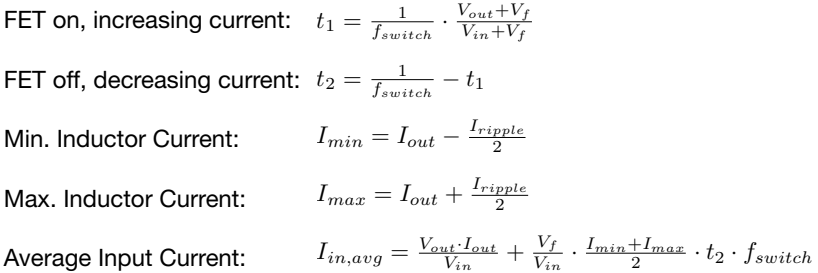

#### *3.1.2. Discontinuous Conduction Mode.*

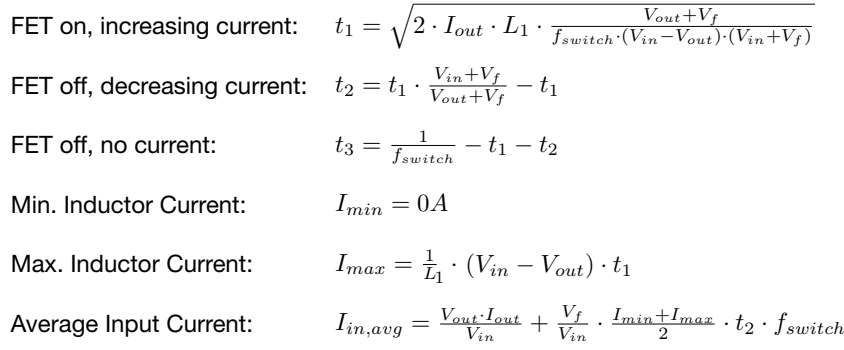

#### 3.2. Inductor *L1*

#### *3.2.1. CCM, DCM & Synchronous forced PWM.*

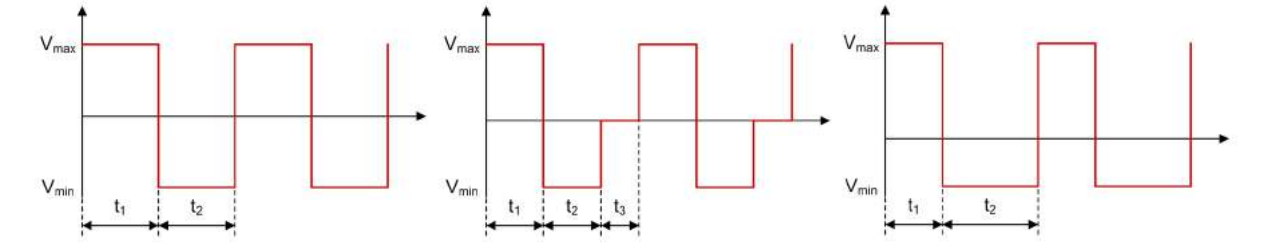

Figure 3.2.1. Buck - Inductor *L1* Voltage Waveforms in CCM, DCM and synchronous forced PWM

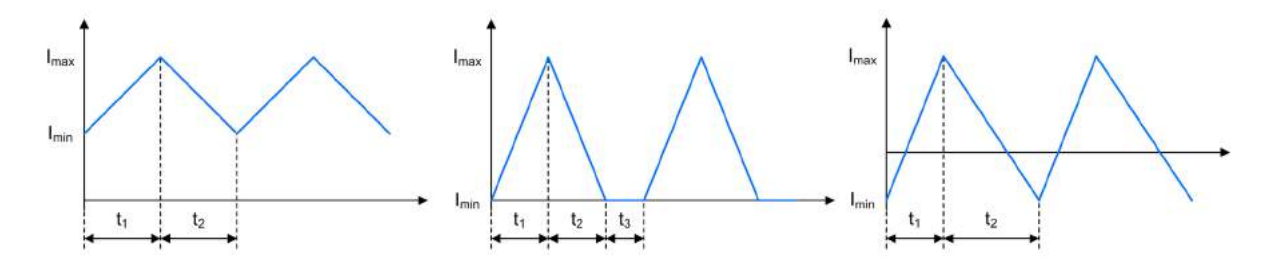

Figure 3.2.2. Buck - Inductor *L1* Current Waveforms in CCM, DCM and synchronous forced PWM

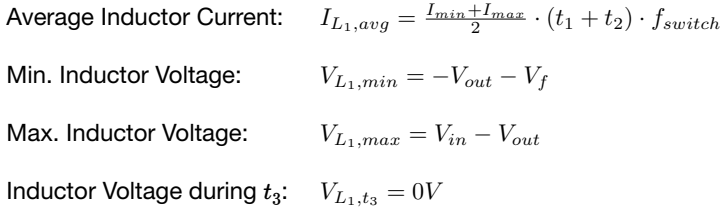

## 3.3. FET *Q1*

#### *3.3.1. CCM, DCM & Synchronous forced PWM.*

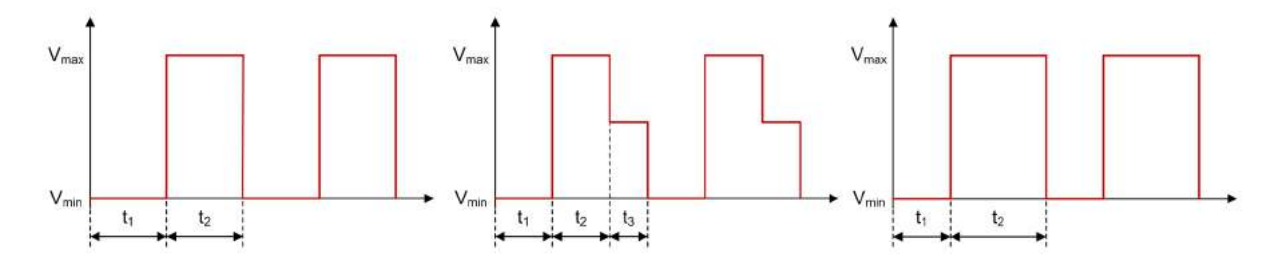

<code>Figure 3.3.1.</code> Buck - FET  $Q_1$  Voltage Waveforms in CCM, DCM and synchronous forced PWM

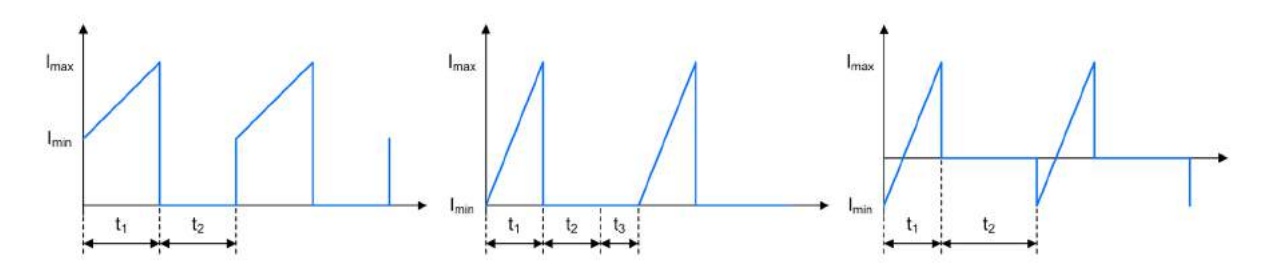

Figure 3.3.2. Buck - FET *Q1* Current Waveforms in CCM, DCM and synchronous forced PWM

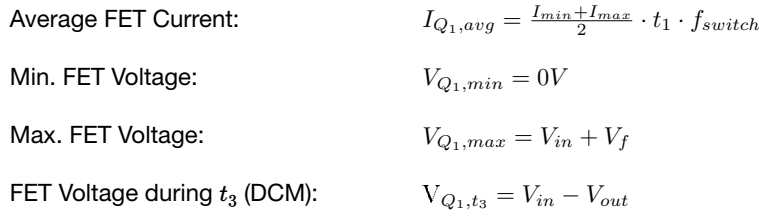

## 3.4. Diode *D1*

*3.4.1. CCM & DCM.*

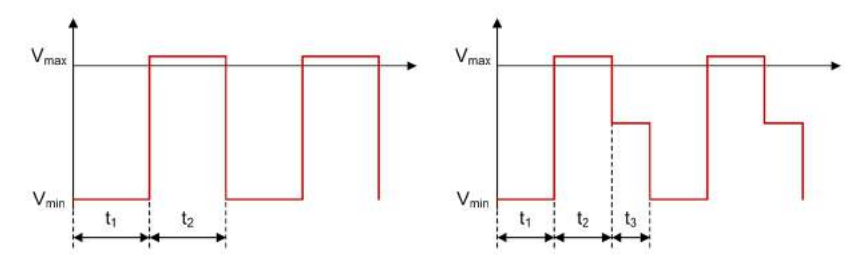

Figure 3.4.1. Buck - Diode *D1* Voltage Waveforms in CCM and DCM

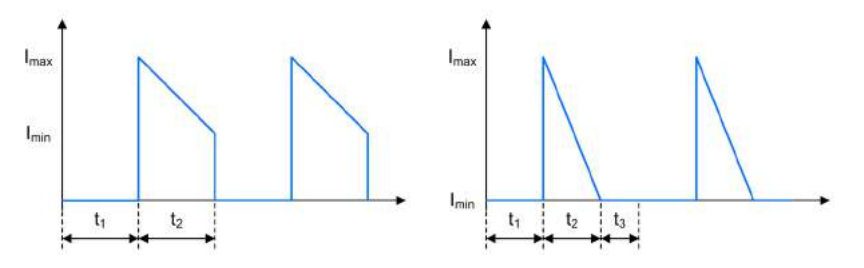

Figure 3.4.2. Buck - Diode  $D_1$  Current Waveforms in CCM and DCM

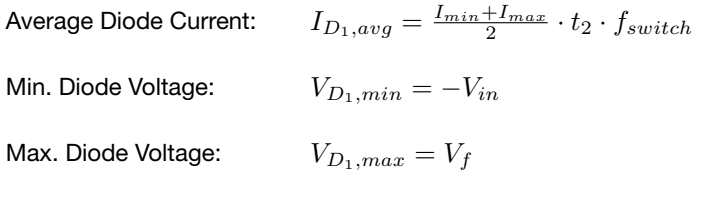

Diode Voltage during  $t_3$ :  $V_{D_1,t_3} = -V_{out}$ 

#### *3.4.2. Synchronous Rectifier FET Q2 - forced PWM.*

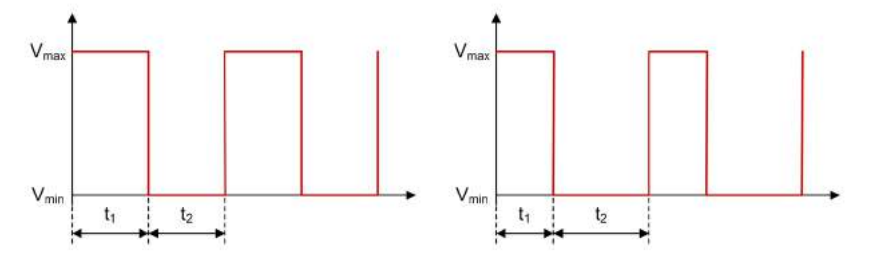

Figure 3.4.3. Synchronous Buck - Synchronous Rectifier FET  $Q_2$  Voltage Waveforms in CCM and forced PWM mode

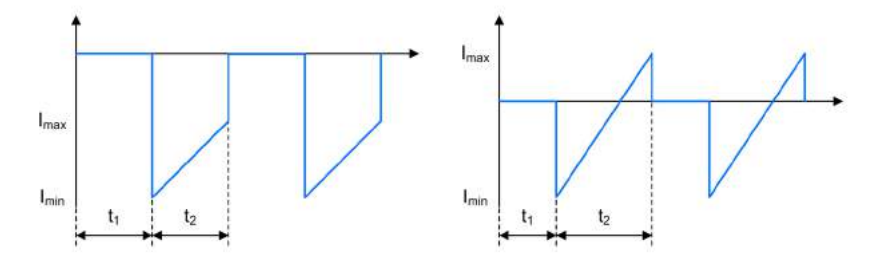

Figure 3.4.4. Synchronous Buck - Synchronous Rectifier FET *Q2* Current Waveforms in CCM and forced PWM mode

```
I_{Q_2,avg} = \frac{I_{min} + I_{max}}{2} \cdot t_2 \cdot f_{switch}V_{Q_2,min} = 0VV_{Q_2,max} = V_{in}Average SR Current: 
Min. SR Voltage:
Max. SR Voltage:
```
## 3.5. Input Capacitor *Ci*

#### *3.5.1. CCM, DCM & Synchronous forced PWM.*

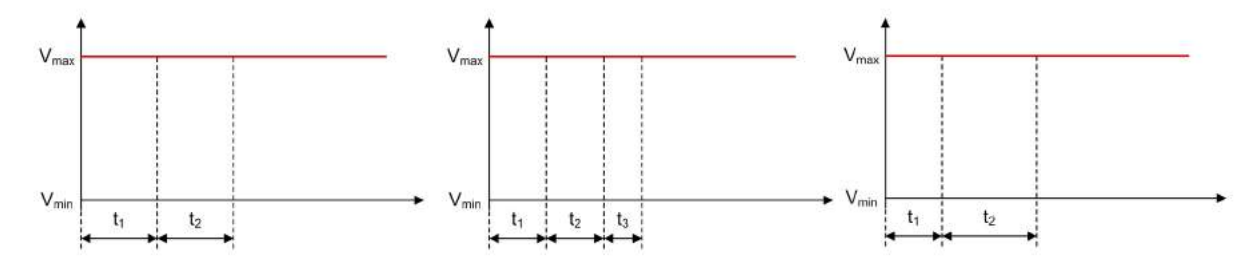

e de la construcción de la construcción de la construcción de la construcción de la construcción de la construcción de la construcción de la construcción de la construcción de la construcción de la construcción de la const

Figure 3.5.1. Buck - Input Capacitor *Ci* Voltage Waveforms in CCM, DCM and synchronous forced PWM

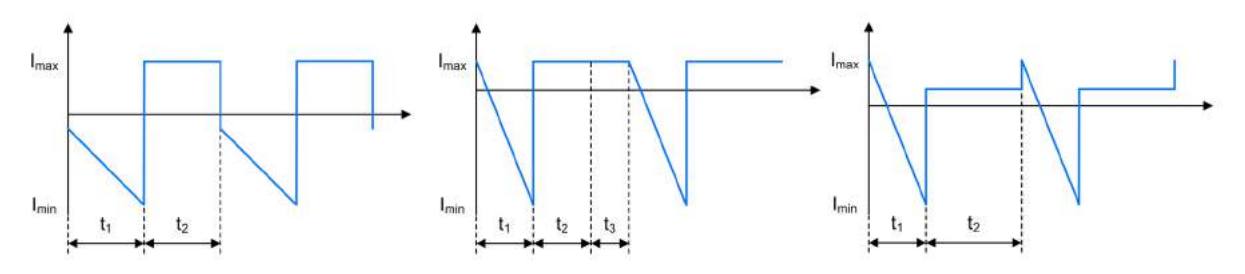

Figure 3.5.2. Buck - Input Capacitor *Ci* Current Waveforms in CCM, DCM and synchronous forced PWM

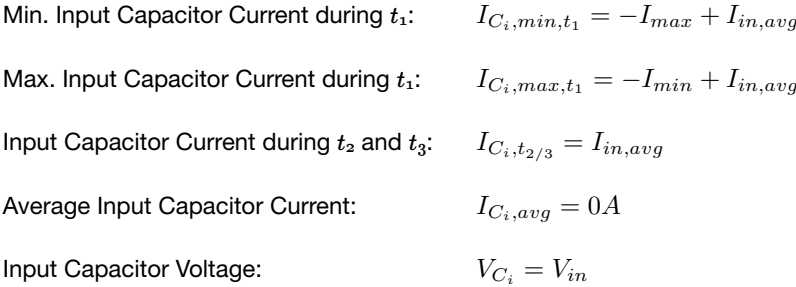

## 3.6. Output Capacitor *Co*

#### *3.6.1. CCM, DCM & Synchronous forced PWM.*

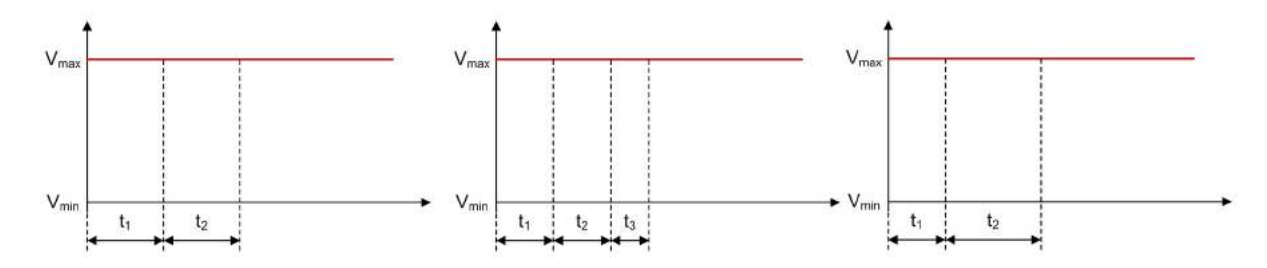

C<sup>o</sup>

Figure 3.6.1. Buck - Output Capacitor *Co* Voltage Waveforms in CCM, DCM and synchro-nous forced PWM

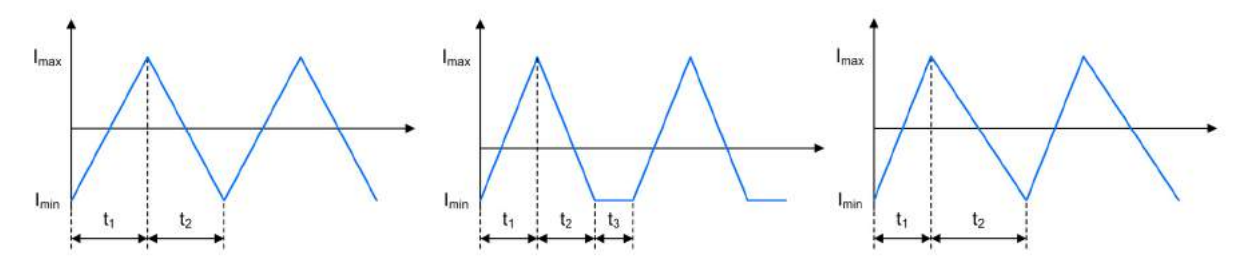

Figure 3.6.2. Buck - Output Capacitor *Co* Current Waveforms in CCM, DCM and synchro-nous forced PWM

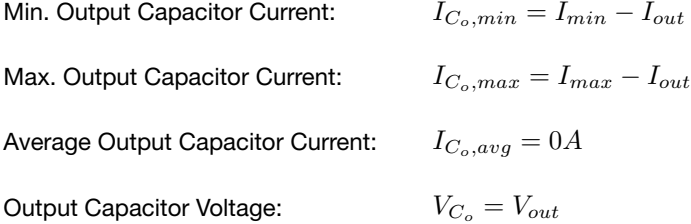

## <span id="page-24-0"></span>Boost Converter

A Boost converter steps up an input voltage to a higher output voltage level. The energy is transferred to the output when the FET is not conducting.

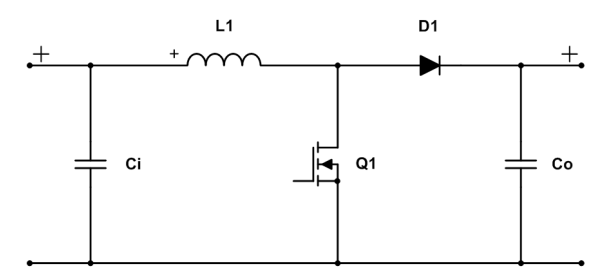

Figure 4.0.1. Schematic of a Boost converter

## 4.1. General

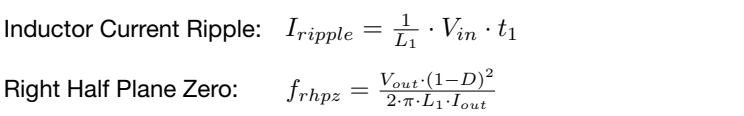

#### *4.1.1. CCM.*

FET on, increasing current: FET off, decreasing current:  $t_2 = \frac{1}{f_{switch}} - t_1$ Average Input Current: Min. Inductor Current: Max. Inductor Current:  $t_1 = \frac{1}{f_{switch}} \cdot \frac{V_{out} + V_f - V_{in}}{V_{out} + V_f}$  $I_{in} = I_{out} \cdot \frac{V_{out} + V_f}{V_{in}}$  $I_{min} = I_{in} - \frac{I_{ripple}}{2}$  $I_{max} = I_{in} + \frac{I_{riiple}}{2}$  $I$ switch  $V_{\nu} + V_{\nu}$  $\frac{v_{in}}{I_{i+1}}$  $I_{\text{max}}$  $\frac{1}{2}$ 

#### *4.1.2. DCM.*

FET on, increasing current:

\n
$$
t_{1} = \sqrt{2 \cdot I_{out} \cdot L_{1} \cdot \frac{V_{out} + V_{f} - V_{in}}{f_{switch} \cdot V_{in}^{2}}}
$$
\nFET off, decreasing current:

\n
$$
t_{2} = t_{1} \cdot \frac{V_{out} + V_{f}}{V_{out} + V_{f} - V_{in}} - t_{1}
$$
\nFET off, no current:

\n
$$
t_{3} = \frac{1}{f_{switch}} - t_{1} - t_{2}
$$
\nAverage Input Current:

\n
$$
I_{in} = I_{out} \cdot \frac{V_{out} \cdot V_{f}}{V_{in}}
$$
\nMin. Inductor Current:

\n
$$
I_{min} = 0A
$$
\nMax. Inductor Current:

\n
$$
I_{max} = \frac{1}{L_{1}} \cdot V_{in} \cdot t_{1}
$$

## 4.2. Inductor *L1*

*4.2.1. CCM & DCM.*

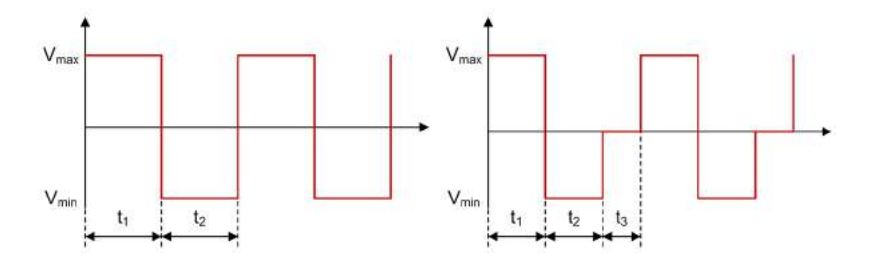

L<sup>1</sup>

Figure 4.2.1. Boost - Inductor *L1* Voltage Waveforms in CCM and DCM

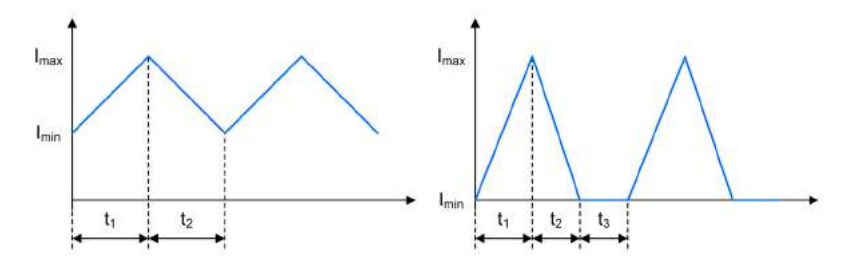

Figure 4.2.2. Boost - Inductor *L1* Current Waveforms in CCM and DCM

 $I_{L_1,avg} = \frac{I_{min} + I_{max}}{2} \cdot (t_1 + t_2) \cdot f_{switch}$  $V_{L_1,min} = V_{in} - V_{out} - V_f$  $V_{L_1,max} = V_{in}$  $V_{L_1,t_3} = 0$ V Average Inductor Current: Min. Inductor Voltage: Max. Inductor Voltage: Inductor Voltage during  $t_3$ :

## 4.3. FET *Q1*

*4.3.1. CCM & DCM.*

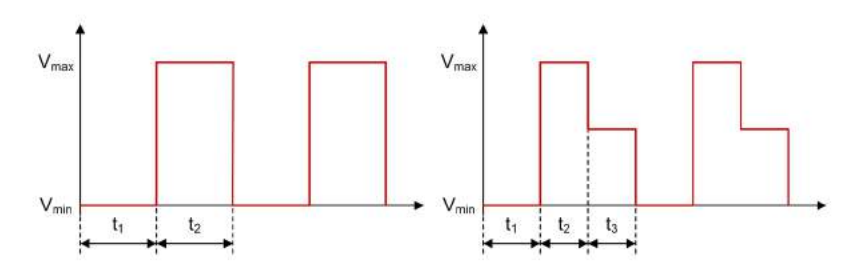

Q<sup>1</sup>

Figure 4.3.1. Boost - FET *Q1* Voltage Waveforms in CCM and DCM

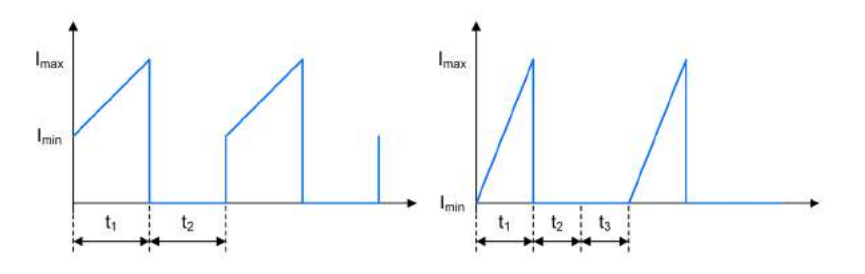

Figure 4.3.2.  ${\tt Boost}$  - FET  $Q_{\tt 1}$  Current Waveforms in CCM and DCM

Average FET Current: Min. FET Voltage: Max. FET Voltage: FET Voltage during  $t_3$ :  $I_{Q_1,avg} = \frac{I_{min} + I_{max}}{2} \cdot t_1 \cdot f_{switch}$  $V_{Q_1,min} = 0V$  $V_{Q_1,max} = V_{out} + V_f$  $V_{Q_1,t_3} = V_{in}$ 

## 4.4. Diode *D1*

*4.4.1. CCM & DCM.*

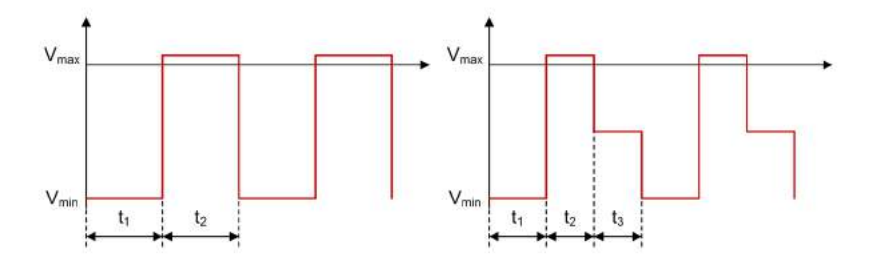

Figure 4.4.1. Boost - Diode *D1* Voltage Waveforms in CCM and DCM

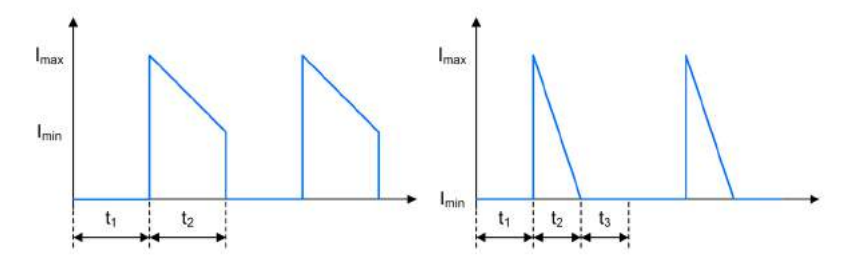

Figure 4.4.2. **Boost - Diode**  $D_1$  **Current Waveforms in CCM and DCM** 

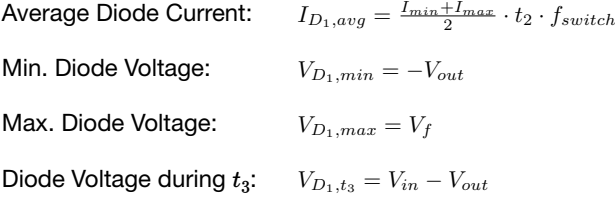

## 4.5. Input Capacitor *Ci*

*4.5.1. CCM & DCM.*

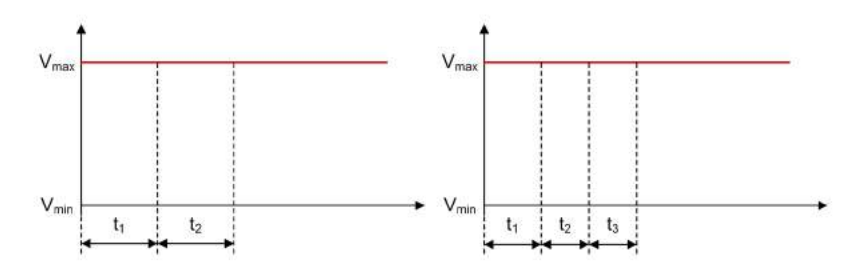

Figure 4.5.1. Boost - Input Capacitor *Ci* Voltage Waveforms in CCM and DCM

Ci

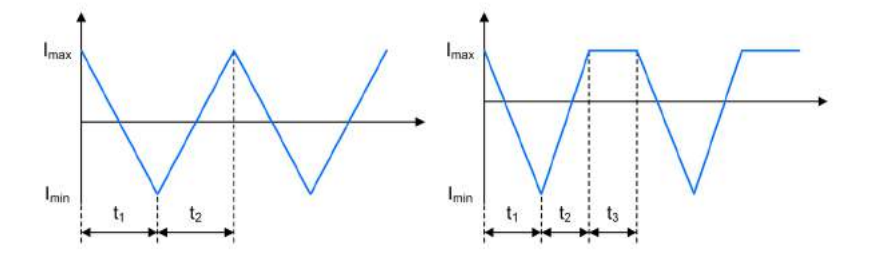

Figure 4.5.2. **Boost - Input Capacitor**  $C_i$  **Current Waveforms in CCM and DCM** 

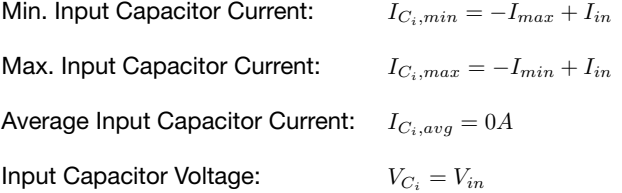

## 4.6. Output Capacitor *Co*

### *4.6.1. CCM & DCM.*

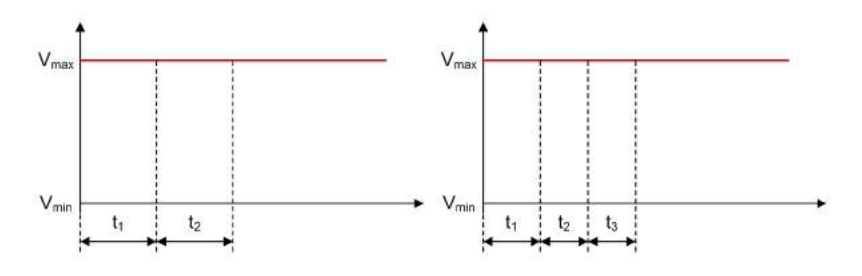

Figure 4.6.1. Boost - Output Capacitor *Co* Voltage Waveforms in CCM and DCM

e de la construcción de la construcción de la construcción de la construcción de la construcción de la construcción de la construcción de la construcción de la construcción de la construcción de la construcción de la const

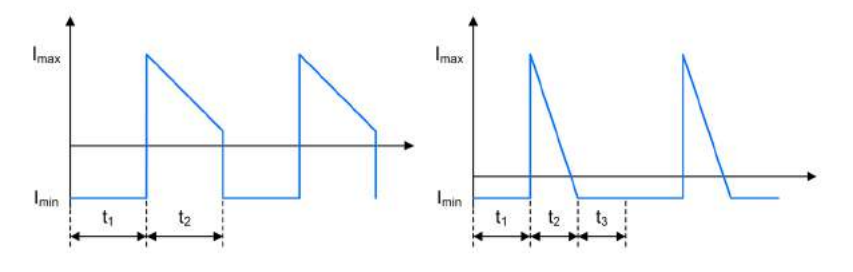

Figure 4.6.2. Boost - Output Capacitor *Co* Current Waveforms in CCM and DCM

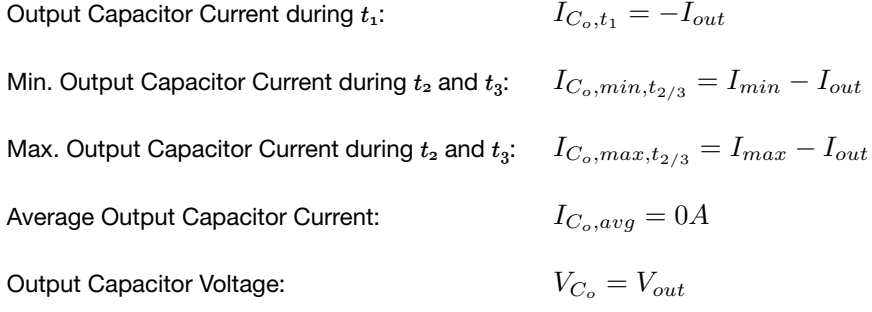

## <span id="page-32-0"></span>Inverting Buck-Boost Converter

An Inverting Buck-Boost regulator converts a positive input voltage to a higher or lower negative output voltage level. The energy is transferred to the output when the FET is not conducting.

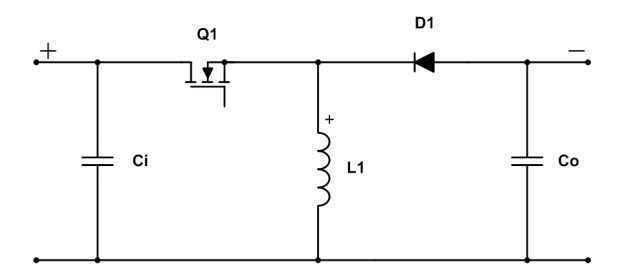

Figure 5.0.1. Schematic of an Inverting Buck-Boost converter

### 5.1. General

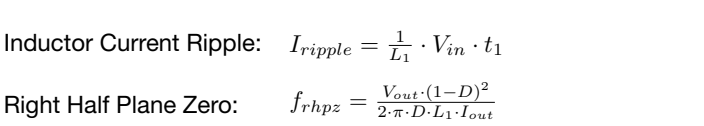

#### *5.1.1. CCM.*

FET on, increasing current:

\n
$$
t_{1} = \frac{1}{f_{switch}} \cdot \frac{-V_{out} + V_{f}}{-V_{out} + V_{f} + V_{in}}
$$
\nFET off, decreasing current:

\n
$$
t_{2} = \frac{1}{f_{switch}} - t_{1}
$$
\nMin. Inductor Current:

\n
$$
I_{min} = -I_{out} \cdot \frac{V_{in} + V_{f} - V_{out}}{V_{in}} - \frac{I_{right}}{2}
$$
\nMax. Inductor Current:

\n
$$
I_{max} = -I_{out} \cdot \frac{V_{in} + V_{f} - V_{out}}{V_{in}} + \frac{I_{right}}{2}
$$
\nAverage Input Current:

\n
$$
I_{in} = \frac{V_{out} \cdot I_{out}}{V_{in}} + \frac{V_{f}}{V_{in}} \cdot \frac{I_{min} + I_{max}}{2} \cdot t_{2} \cdot f_{switch}
$$

#### *5.1.2. DCM.*

FET on, increasing current:

\n
$$
t_{1} = \sqrt{-2 \cdot I_{out} \cdot L_{1} \cdot \frac{-V_{out} + V_{f}}{f_{switch} \cdot V_{in}^{2}}}
$$
\nFET off, decreasing current:

\n
$$
t_{2} = t_{1} \cdot \frac{-V_{out} + V_{in} + V_{f}}{-V_{out} + V_{f}} - t_{1}
$$
\nFET off, no current:

\n
$$
t_{3} = \frac{1}{f_{switch}} - t_{1} - t_{2}
$$
\nMin. Inductor Current:

\n
$$
I_{min} = 0A
$$
\nMax. Inductor Current:

\n
$$
I_{max} = \frac{1}{L_{1}} \cdot V_{in} \cdot t_{1}
$$
\nAverage Input Current:

\n
$$
I_{in} = \frac{V_{out} \cdot I_{out}}{V_{in}} + \frac{V_{f}}{V_{in}} \cdot \frac{I_{max}}{2} \cdot t_{2} \cdot f_{switch}
$$

## 5.2. Inductor *L1*

*5.2.1. CCM & DCM.*

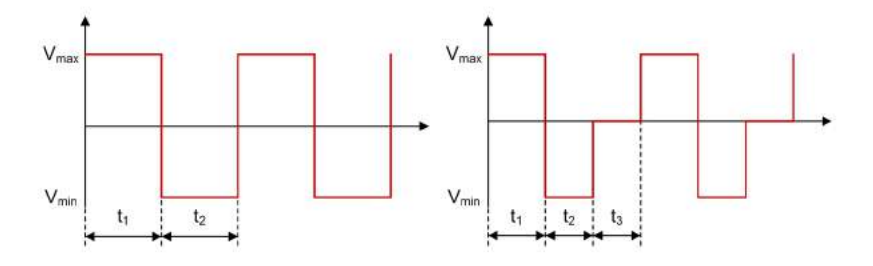

Figure 5.2.1. Inverting Buck Boost - Inductor *L1* Voltage Waveforms in CCM and DCM

L<sup>1</sup>

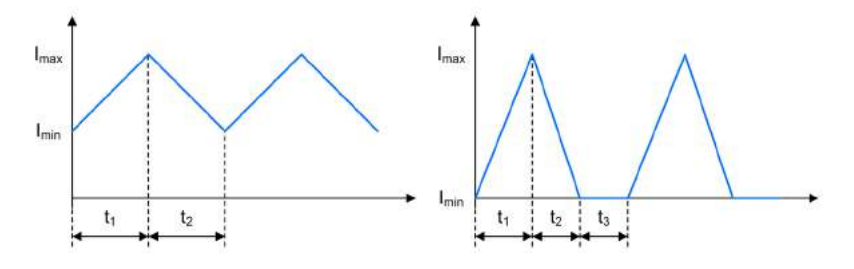

Figure 5.2.2. Inverting Buck Boost - Inductor  $L_1$  Current Waveforms in CCM and DCM

 $I_{L_1,avg} = \frac{I_{min} + I_{max}}{2} \cdot (t_1 + t_2) \cdot f_{switch}$  $V_{L_1,min} = V_{out} - V_f$  $V_{L_1,max} = V_{in}$  $V_{L_1,t_3} = 0V$ Average Inductor Current: Min. Inductor Voltage: Max. Inductor Voltage: Inductor Voltage during  $t_3$ :

5.3. FET *Q1*

*5.3.1. CCM & DCM.*

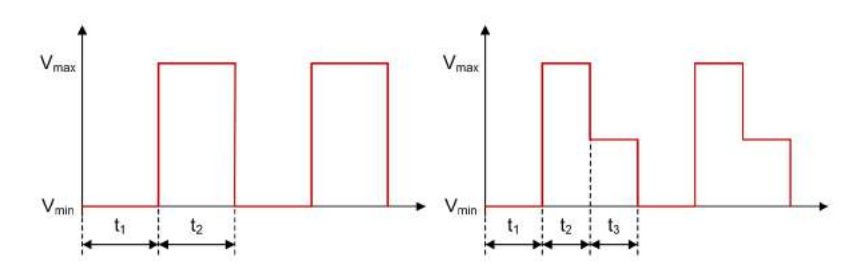

Q<sup>1</sup>

Figure 5.3.1. Inverting Buck Boost - FET  $Q_1$  Voltage Waveforms in CCM and DCM

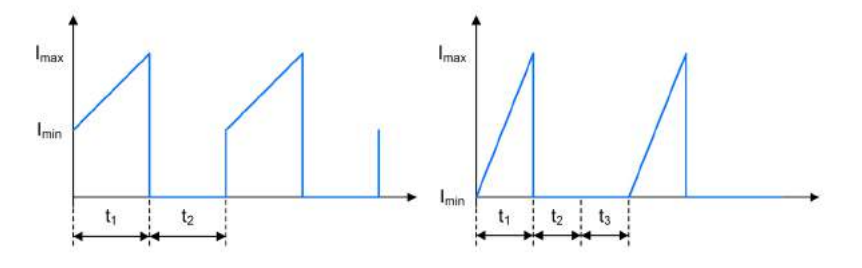

Figure 5.3.2. Inverting Buck Boost - FET *Q1* Current Waveforms in CCM and DCM

Average FET Current: Min. FET Voltage: Max. FET Voltage: FET Voltage during  $t_3$ :  $I_{Q_1,avg} = \frac{I_{min} + I_{max}}{2} \cdot t_1 \cdot f_{switch}$  $V_{Q_1,min} = 0V$  $V_{Q_1,max} = V_{in} + V_f - V_{out}$  $V_{Q_1,t_3} = V_{in}$
#### 5.4. Diode *D1*

*5.4.1. CCM & DCM.*

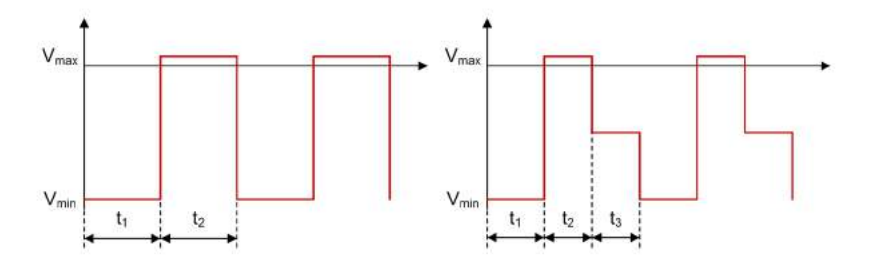

Figure 5.4.1. I<mark>nverting Buck Boost - Diode  $D_1$  Voltage Waveforms in CCM and DCM</mark>

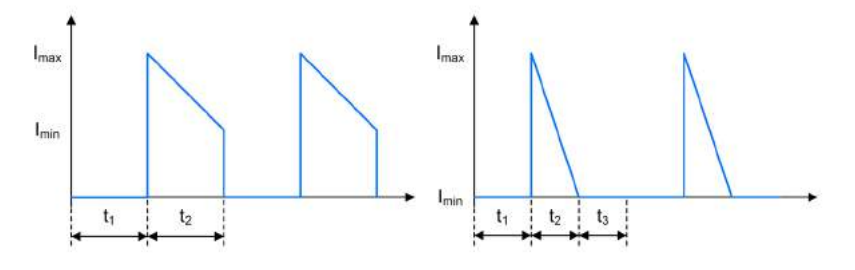

Figure 5.4.2. Inverting Buck Boost - Diode  $D_1$  Current Waveforms in CCM and DCM

Average Diode Current: Min. Diode Voltage: Max. Diode Voltage: Diode Voltage during  $t_3$ :  $I_{D_1,avg} = \frac{I_{min} + I_{max}}{2} \cdot t_2 \cdot f_{switch}$  $V_{D_1,min} = V_{out} - V_{in}$  $V_{D_1,max} = V_f$  $V_{D_1,t_3} = V_{out}$ 

# 5.5. Input Capacitor *Ci*

*5.5.1. CCM & DCM.*

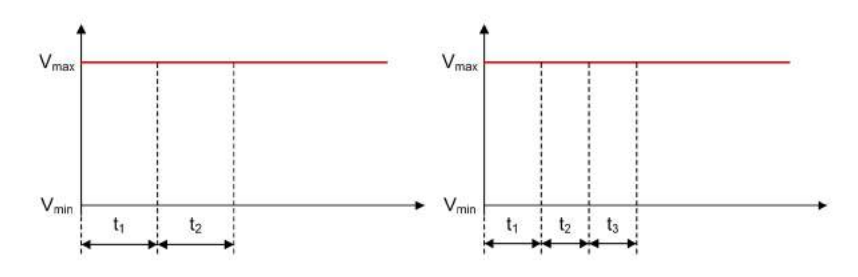

Figure 5.5.1. Inverting Buck Boost - Input Capacitor *Ci* Voltage Waveforms in CCM and DCM

Ci

Ci

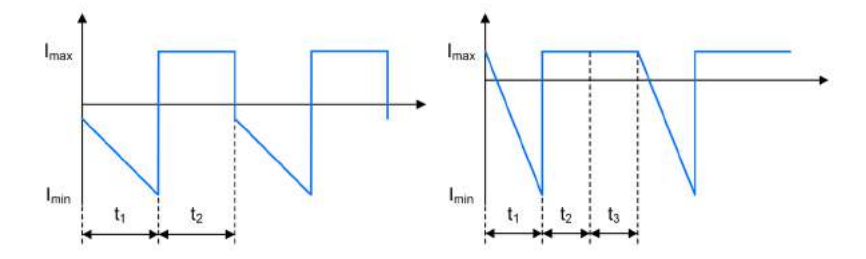

Figure 5.5.2. Inverting Buck Boost - Input Capacitor *Ci* Current Waveforms in CCM and DCM

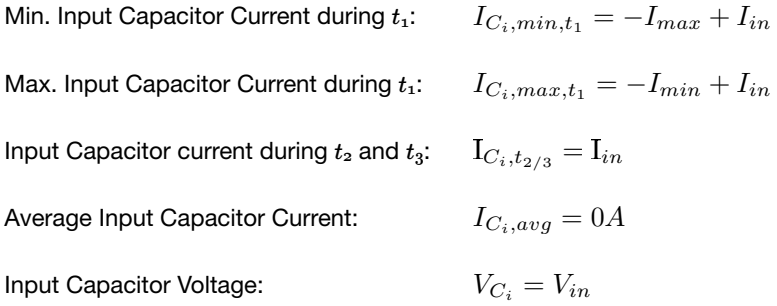

#### 5.6. Output Capacitor *Co*

#### *5.6.1. CCM & DCM.*

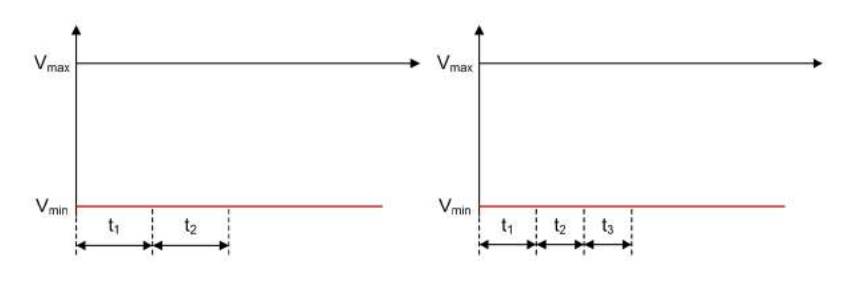

Figure 5.6.1. Inverting Buck Boost - Output Capacitor *Co* Voltage Waveforms in CCM and DCM

C<sup>o</sup>

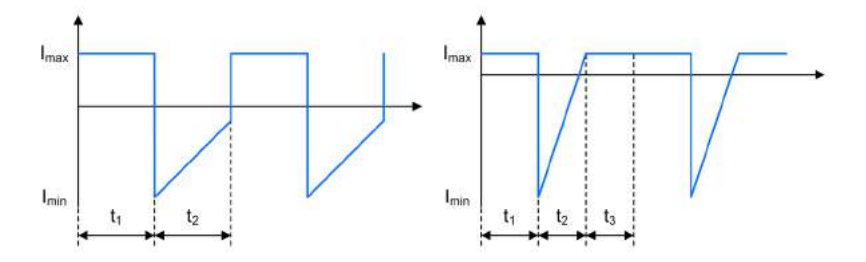

Figure 5.6.2. Inverting Buck Boost - Output Capacitor *Co* Current Waveforms in CCM and DCM

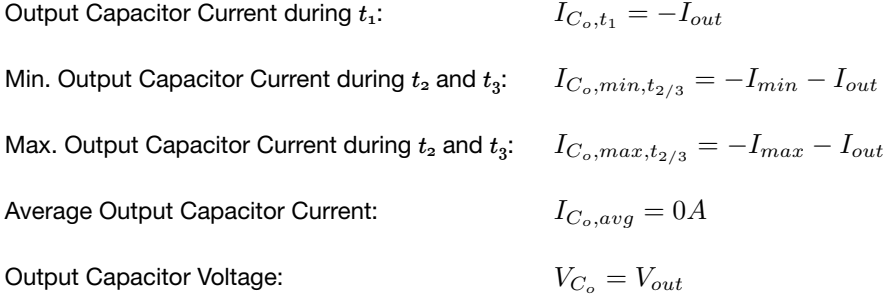

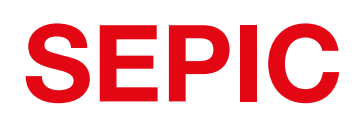

A Single Ended Primary Inductor Converter (SEPIC) steps up/down an input voltage to a higher/lower output voltage level. The energy is transferred to the output when the FET is not conducting.

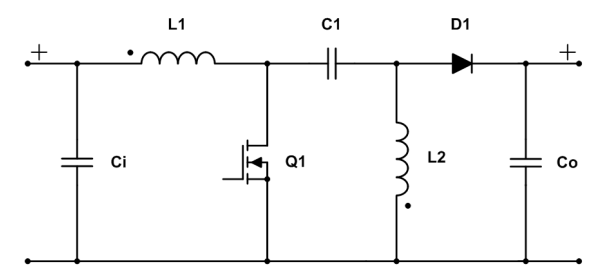

Figure 6.0.1. Schematic of a SEPIC converter

#### 6.1. General

Right Half Plane Zero:  $f_{rhpz} = \frac{V_{out} \cdot (1-D)^2}{2 \cdot \pi \cdot D^2 \cdot L_1 \cdot I_{out}}$ 

#### *6.1.1. Continuous Conduction Mode.*

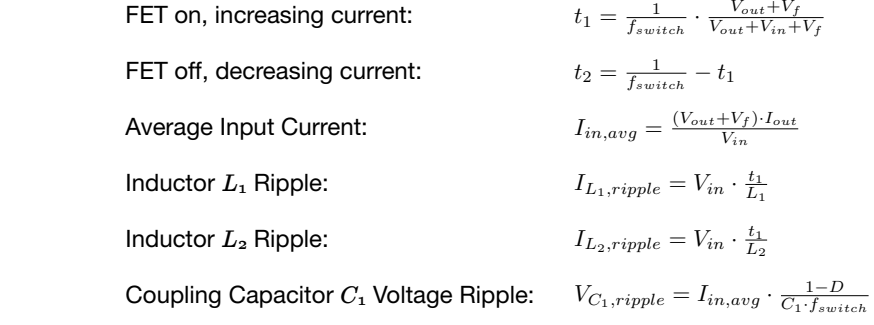

# **6.1.2. Discontinuous Conduction Mode.**

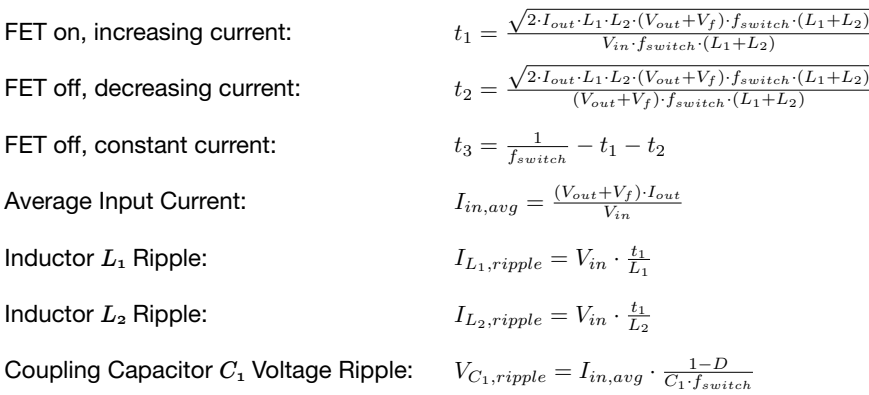

#### 6.2. Inductor *L1*

### *6.2.1. CCM & DCM.*

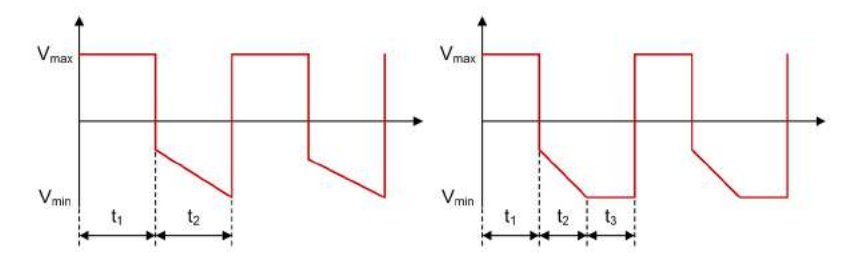

Figure 6.2.1. SEPIC - Inductor *L1* Voltage Waveforms in CCM and DCM

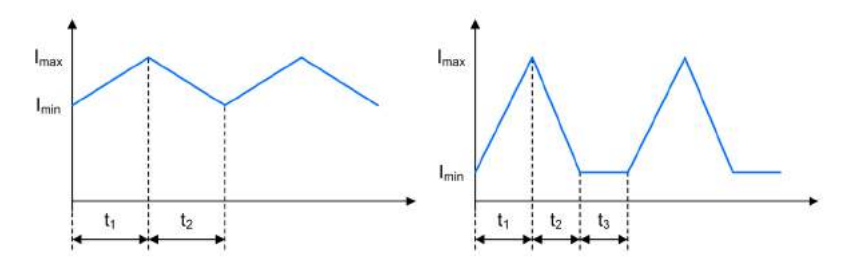

Figure 6.2.2. SEPIC - Inductor *L1* Current Waveforms in CCM and DCM

Min. Inductor Current: Max. Inductor Current: Average Inductor Current: Inductor Voltage during  $t_1$ : Min. Inductor Voltage during  $t_2$ : Max. Inductor Voltage during  $t_2$ : Inductor Voltage during  $t_3$ :  $I_{L_1,min} = I_{in,avg} - \frac{1}{2} \cdot I_{L_1, ripple} \cdot (t_1 + t_2) \cdot f_{switch}$  $I_{L_1,max} = I_{L_1,min} + I_{L_1, ripple}$  $I_{L_1,avg} = I_{in,avg}$  $V_{L_1,t_1} = V_{in}$  $t_1, \quad V_{L_1,min,t_2} = -V_{out} - V_f - \frac{V_{C_1, ripple}}{2}$  $t:$   $V_{L_1,max,t_2} = -V_{out} - V_f + \frac{V_{C_1, ripple}}{2}$  $V_{L_1,t_3} = 0V$ 

The offset in DCM during  $t_3$  is dependent on the input voltage and can be positive or negative.

# 6.3. Inductor *L2*

*6.3.1. CCM.*

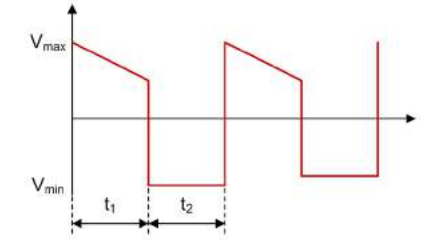

Figure 6.3.1. SEPIC - Inductor *L2* Voltage Waveform in CCM

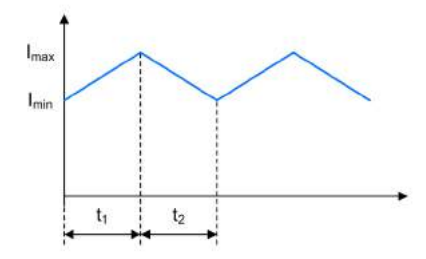

Figure 6.3.2. SEPIC - Inductor *L2* Current Waveform in CCM

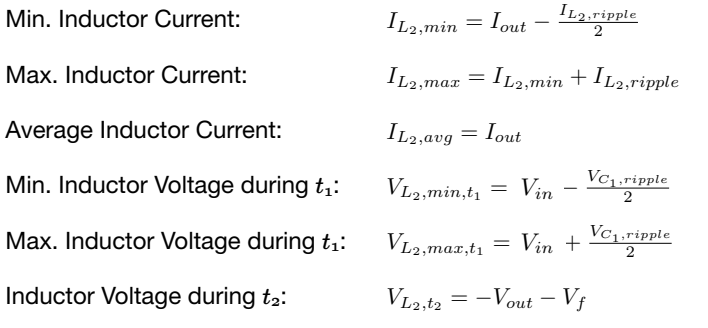

#### *6.3.2. DCM.*

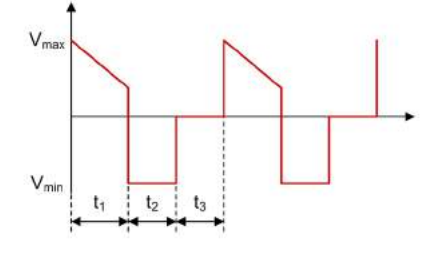

Figure 6.3.3. SEPIC - Inductor *L2* Voltage Waveform in DCM

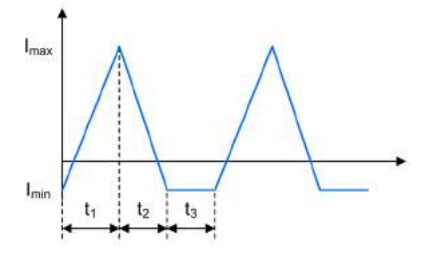

Figure 6.3.4. **SEPIC - Inductor** *L***<sub>2</sub> Current Waveform in DCM** 

Min. Inductor Current: Max. Inductor Current: Average Inductor Current: Min. Inductor Voltage during  $t_1$ : Max. Inductor Voltage during  $t_1$ : Inductor Voltage during  $t_2$ : Inductor Voltage during  $t_3$ :  $I_{L_2,min} = -I_{L_1,min}$  $I_{L_2,max} = I_{L_2,min} + I_{L_2, ripple}$  $I_{L_2,avg} = I_{out}$ 1:  $V_{L_2,min,t_1} = V_{in} - \frac{V_{C_1, ripple}}{2}$ 1:  $V_{L_2, max, t_1} = V_{in} + \frac{V_{C_1, ripple}}{2}$  $V_{L_2,t_2} = -V_{out} - V_f$  $V_{L_2,t_3} = 0$ V

The offset in DCM during  $t_3$  is dependent on the input voltage and can be positive or negative.

#### 6.4. FET *Q1*

*6.4.1. CCM & DCM.*

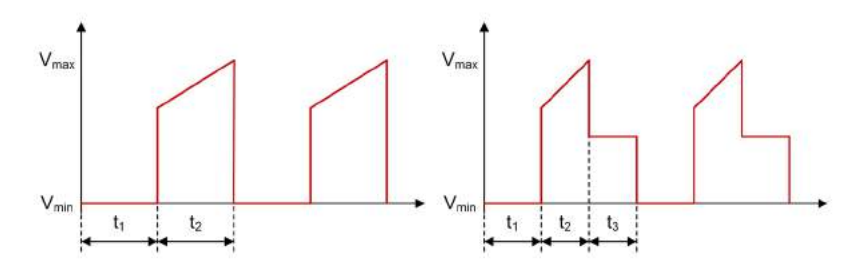

Figure 6.4.1. SEPIC - FET *Q1* Voltage Waveforms in CCM and DCM

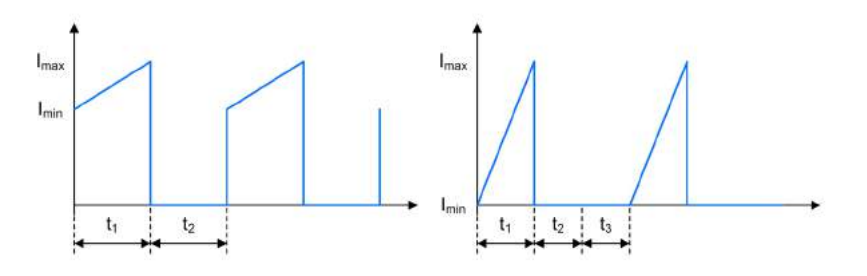

Figure 6.4.2. SEPIC - FET *Q1* Current Waveforms in CCM and DCM

Min. FET Current: Max. FET Current: Average FET Current: FET Voltage during  $t_1$ : Min. FET Voltage during  $t_2$ : Max. FET Voltage during  $t_2$ : FET Voltage during  $t_3$ :  $I_{Q_1,min} = I_{L_1,min} + I_{L_2,min}$  $I_{Q_1,max} = I_{L_1,max} + I_{L_2,max}$  $I_{Q_1,avg} = I_{in,avg}$  $V_{Q_1,t_1} = 0V$  $V_{Q_1,min,t_2} = V_{in} + V_{out} + V_f - \frac{V_{C_1, ripple}}{2}$  $V_{Q_1, max, t_2} = V_{in} + V_{out} + V_f + \frac{V_{C_1, ripple}}{2}$  $V_{Q_1,t_3} = V_{in}$ 

#### 6.5. Diode *D1*

*6.5.1. CCM & DCM.*

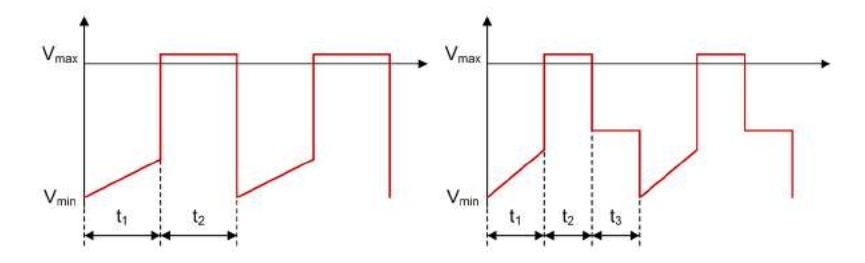

D<sup>1</sup>

Figure 6.5.1. SEPIC - Diode *D1* Voltage Waveforms in CCM and DCM

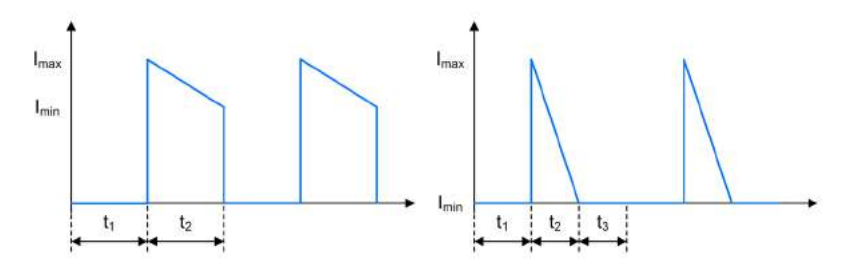

Figure 6.5.2. **SEPIC - Diode**  $D_1$  Current Waveforms in CCM and DCM

Min. Diode Current: Max. Diode Current: Average Diode Current: Min. Diode Voltage during  $t_1$ : Max. Diode Voltage during  $t_1$ : Diode Voltage during  $t_2$ : Diode Voltage during  $t_3$ :  $I_{D_1,min} = I_{L_1,min} + I_{L_2,min}$  $I_{D_1,max} = I_{L_1,max} + I_{L_2,max}$  $I_{D_1,avg} = I_{out}$ t:  $V_{D_1,min,t_1} = -V_{in} - V_{out} - \frac{V_{C_1, ripple}}{2}$  $V_{D_1,max,t_1} = -V_{in} - V_{out} + \frac{V_{C_1, ripple}}{2}$  $V_{D_1,t_2} = V_f$  $V_{D_1,t_3} = -V_{out}$ 

# 6.6. Coupling Capacitor *C1*

*6.6.1. CCM & DCM.*

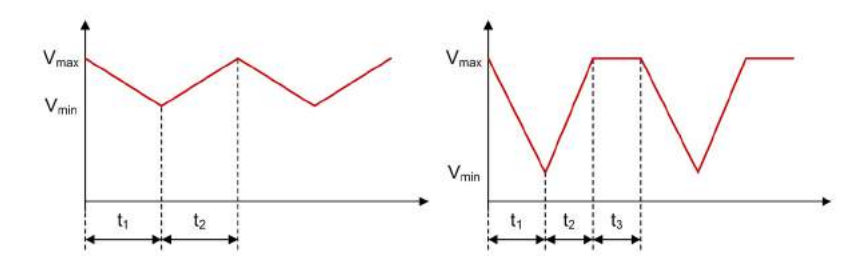

Figure 6.6.1. SEPIC - Coupling Capacitor  $C_1$  Voltage Waveforms in CCM and DCM

C<sup>1</sup>

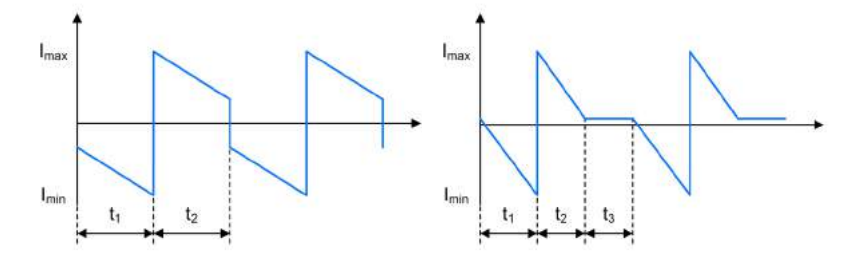

Figure 6.6.2. SEPIC - Coupling Capacitor  $C_1$  Current Waveforms in CCM and DCM

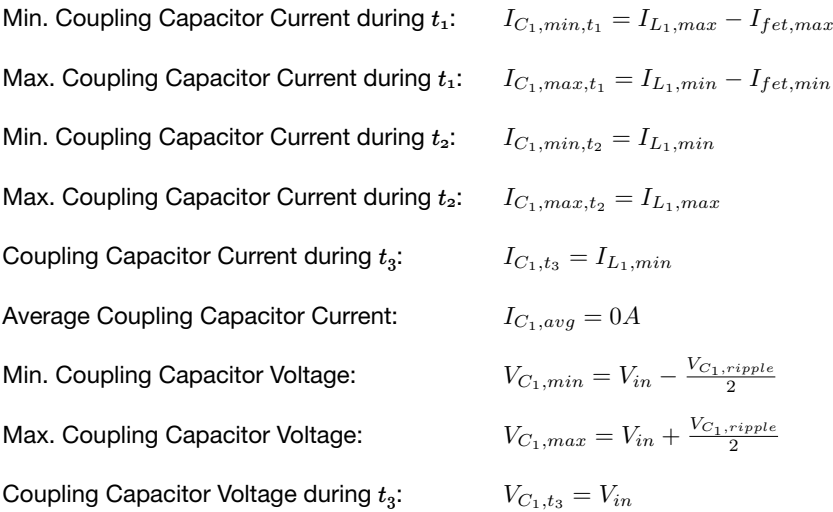

### 6.7. Input Capacitor *Ci*

#### *6.7.1. CCM & DCM.*

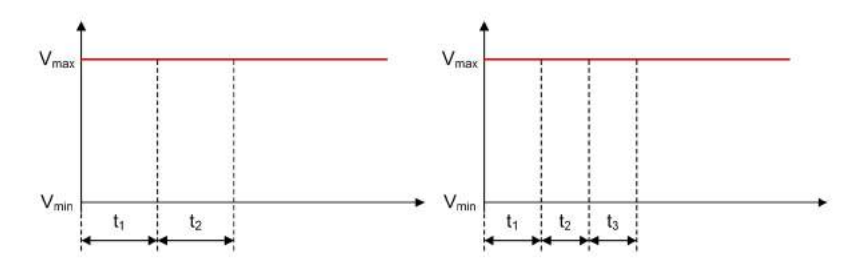

Figure 6.7.1. SEPIC - Input Capacitor *Ci* Voltage Waveforms in CCM and DCM

Ci

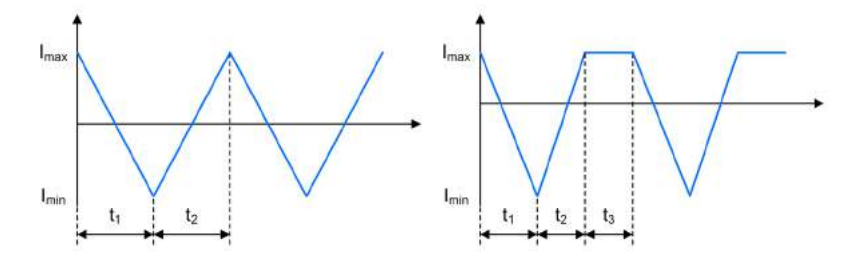

Figure 6.7.2. SEPIC - Input Capacitor *Ci* Current Waveforms in CCM and DCM

Min. Input Capacitor Current: Max. Input Capacitor Current: Average Input Capacitor Current: Input Capacitor Voltage:  $I_{C_i,min} = I_{in,avg} - I_{L_1,max}$  $I_{C_i, max} = I_{in, avg} - I_{L_1,min}$  $I_{C_i, avg} = 0A$  $V_{C_i} = V_{in}$ 

# 6.8. Output Capacitor *Co*

*6.8.1. CCM & DCM.*

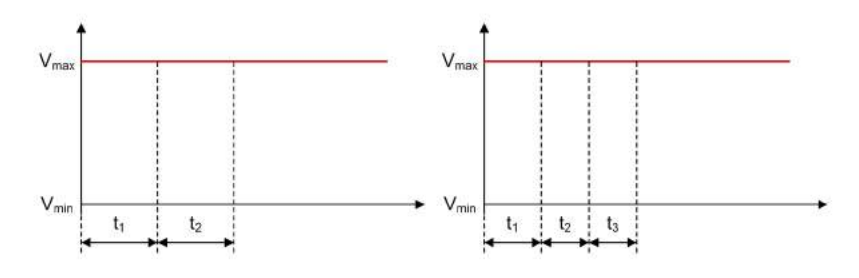

Figure 6.8.1. SEPIC - Output Capacitor *Co* Voltage Waveforms in CCM and DCM

C<sup>o</sup>

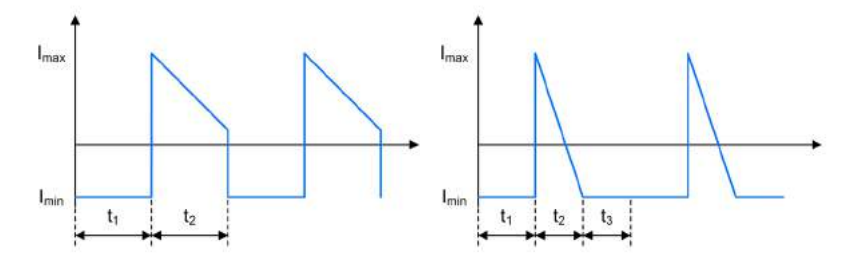

Figure 6.8.2. **SEPIC - Output Capacitor**  $C_o$  Current Waveforms in CCM and DCM

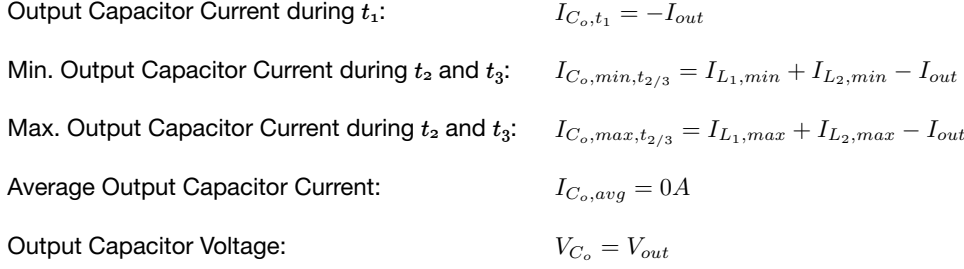

# Cuk Converter

A Cuk regulator converts a positive input voltage to a higher or lower negative output voltage level. The energy is transferred to the output when the FET is not conducting.

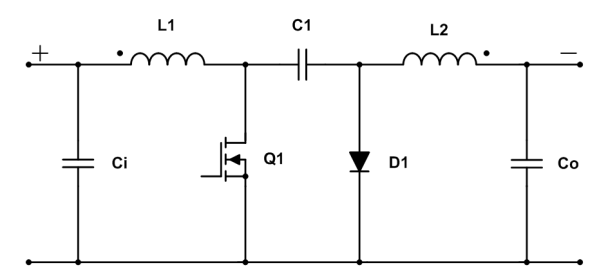

Figure 7.0.1. Schematic of a Cuk converter

### 7.1. General

Right Half Plane Zero:  $f_{rhpz} = \frac{1}{2\cdot \pi} \cdot \sqrt{\frac{1-D}{L_1 \cdot C_1}}$ 

#### *7.1.1. Continuous Conduction Mode.*

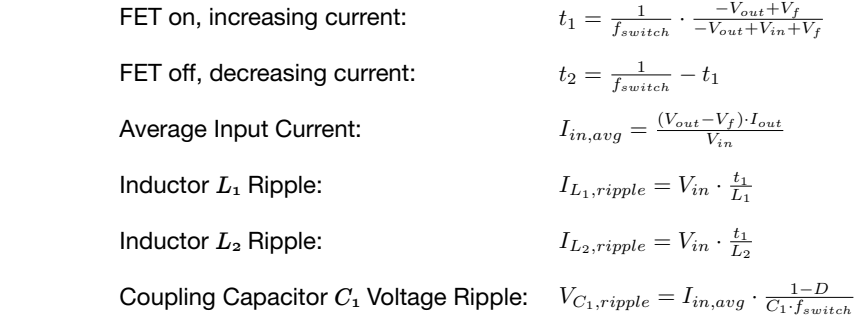

# 7.1.2. Discontinuous Conduction Mode.

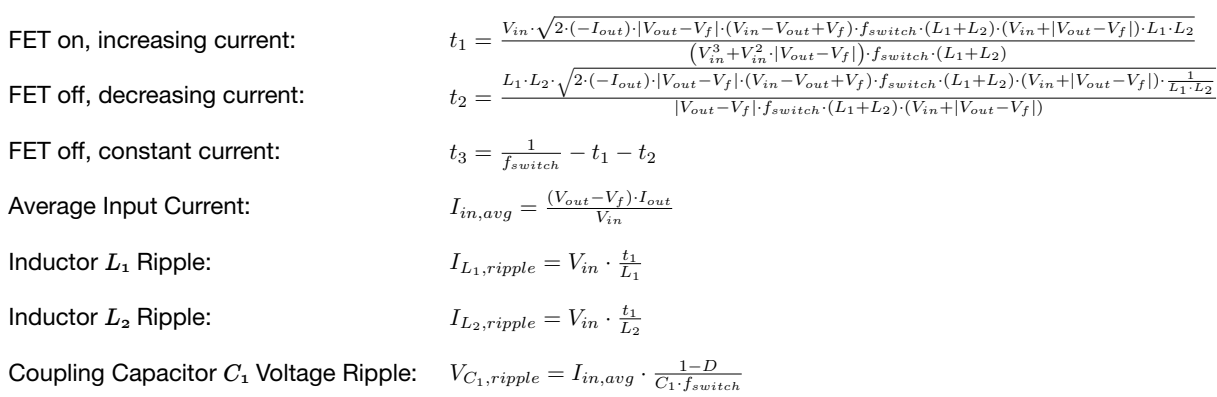

#### 7.2. Inductor *L1*

#### *7.2.1. CCM & DCM.*

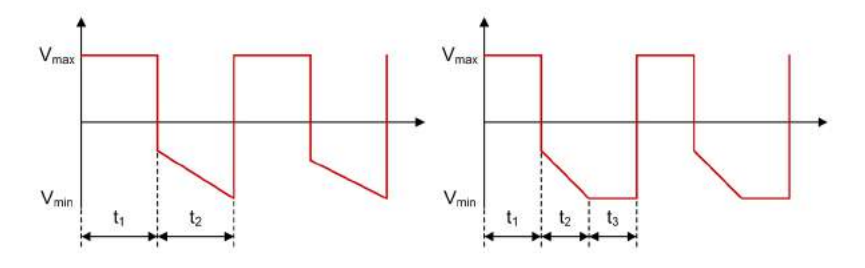

Figure 7.2.1. Cuk - Inductor *L1* Voltage Waveforms in CCM and DCM

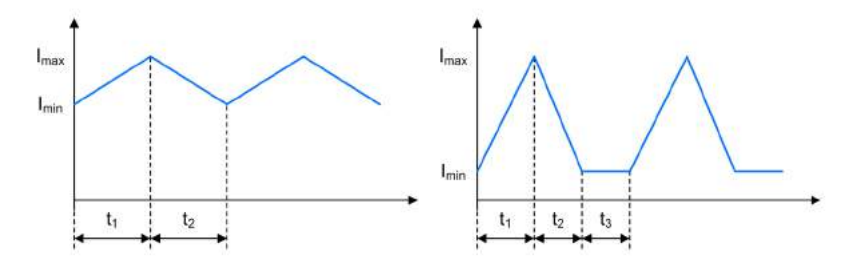

Figure 7.2.2. Cuk - Inductor *L1* Current Waveforms in CCM and DCM

Min. Inductor Current: Max. Inductor Current: Average Inductor Current: Inductor Voltage during  $t_1$ : Min. Inductor Voltage during  $t_2$ : Max. Inductor Voltage during  $t_2$ : Inductor Voltage during  $t_3$ :  $I_{L_1,min} = I_{in,avg} - \frac{1}{2} \cdot I_{L_1, ripple} \cdot (t_1 + t_2) \cdot f_{switch}$  $I_{L_1,max} = I_{L_1,min} + I_{L_1, ripple}$  $I_{L_1,avg} = I_{in,avg}$  $V_{L_1,t_1} = V_{in}$  $V_{L_1,min,t_2} = V_{out} - V_f - \frac{V_{C_1, ripple}}{2}$  $V_{L_1,max,t_2} = V_{out} - V_f + \frac{V_{C_1, ripple}}{2}$  $V_{L_1,t_3} = 0$ V

The offset in DCM during  $t_3$  is dependent on the input voltage and can be positive or negative.

#### 7.3. Inductor *L2*

*7.3.1. CCM.*

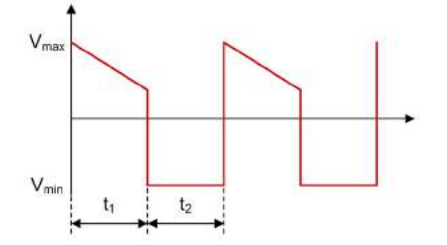

Figure 7.3.1. Cuk - Inductor *L2* Voltage Waveform in CCM

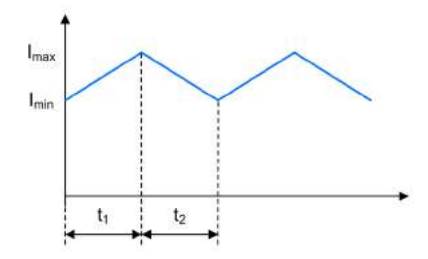

Figure 7.3.2.  $\mathsf{Cuk}$  - Inductor  $L_2$  Current Waveform in CCM

 $I_{L_2,max} = I_{out} + \frac{I_{L_2, ripple}}{2}$  $I_{L_2,min} = I_{L_2,max} - I_{L_2, ripple}$  $I_{L_2,avg} = I_{out}$  $t_1: \tV_{L_2,min,t_1} = -V_{in} - \frac{V_{C_1,ripple}}{2}$  $t_1: \quad V_{L_2,max,t_1} = -V_{in} + \frac{V_{C_1,ripple}}{2}$  $t_2$ :  $V_{L_2,t_2} = V_{out} - V_f$ Max. Inductor Current: Min. Inductor Current: Average Inductor Current: Min. Inductor Voltage during  $t_1$ : Max. Inductor Voltage during  $t_1$ : Inductor Voltage during  $t_2$ :

#### *7.3.2. DCM.*

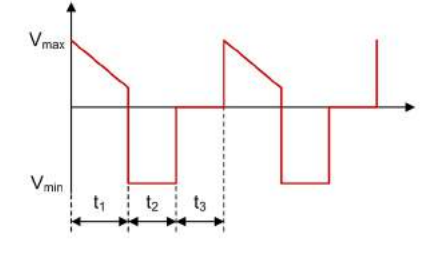

Figure 7.3.3. Cuk - Inductor *L2* Voltage Waveform in DCM

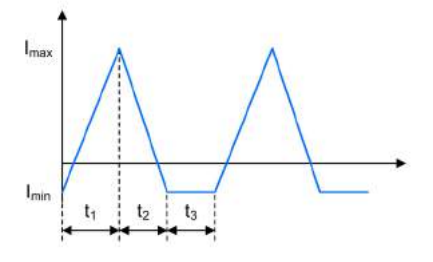

Figure 7.3.4. **Cuk - Inductor**  $L_2$  **Current Waveform in DCM** 

Min. Inductor Current: Max. Inductor Current: Average Inductor Current: Min. Inductor Voltage during  $t_1$ : Max. Inductor Voltage during  $t_1$ : Inductor Voltage during  $t_2$ : Inductor Voltage during  $t_3$ :  $I_{L_2,min} = -I_{L_1,min}$  $I_{L_2,max} = I_{L_2,min} + I_{L_2, ripple}$  $I_{L_2,avg}=I_{out}$  $t_1: \qquad V_{L_2,min,t_1} = -V_{in} - \frac{V_{C_1, ripple}}{2}$  $t_1: \tV_{L_2,max,t_1} = -V_{in} + \frac{V_{C_1, ripple}}{2}$  $t_2$ :  $V_{L_2,t_2} = V_{out} - V_f$  $t_3$ :  $V_{L_2,t_3} = 0$ 

The offset of the current in DCM during  $t_3$  is dependent on the input voltage and can be positive or negative.

#### 7.4. FET *Q1*

*7.4.1. CCM & DCM.*

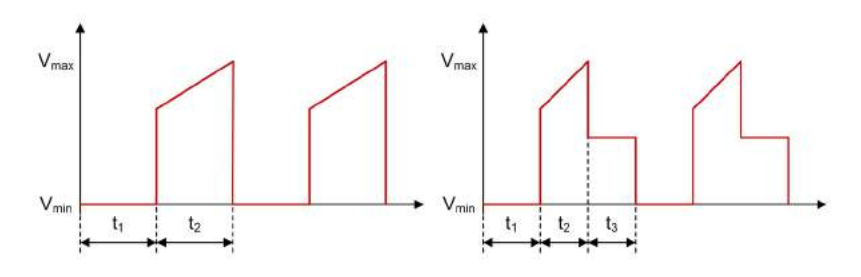

Figure 7.4.1. Cuk - FET *Q1* Voltage Waveforms in CCM and DCM

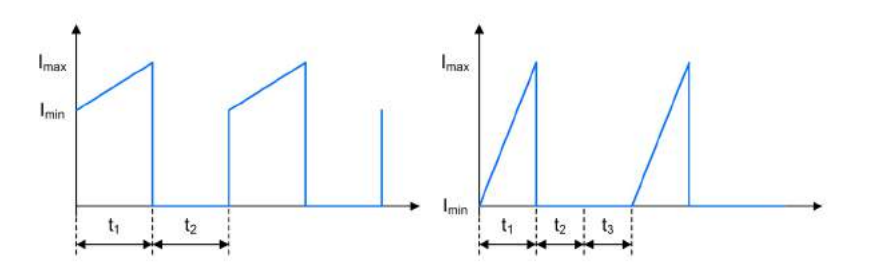

Figure 7.4.2. Cuk - FET *Q1* Current Waveforms in CCM and DCM

Min. FET Current: Max. FET Current: Average FET Current: FET Voltage during  $t_1$ : Min. FET Voltage during  $t_2$ : Max. FET Voltage during  $t_2$ : FET Voltage during  $t_3$ :  $I_{Q_1,min} = I_{L_1,min} - I_{L_2,max}$  $I_{Q_1,max} = I_{L_1,max} - I_{L_2,min}$  $I_{Q_1,avg} = I_{in,avg}$  $V_{Q_1,t_1} = 0V$ 2:  $V_{Q_1,min,t_2} = V_{in} - V_{out} + V_f - \frac{V_{C_1, ripple}}{2}$ 2:  $V_{Q_1,max,t_2} = V_{in} - V_{out} + V_f + \frac{V_{C_1, ripple}}{2}$  $V_{Q_1,t_3} = V_{in}$ 

### 7.5. Diode *D1*

*7.5.1. CCM & DCM.*

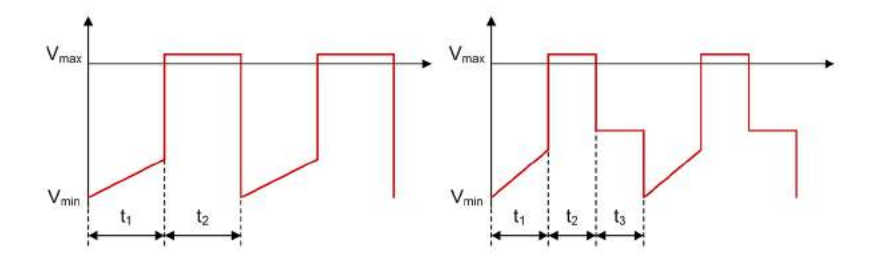

D<sup>1</sup>

Figure 7.5.1. Cuk - Diode *D1* Voltage Waveforms in CCM and DCM

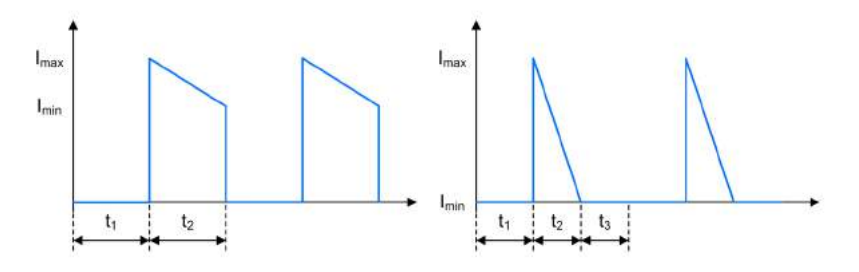

Figure 7.5.2. Cuk - Diode  $D_1$  Current Waveforms in CCM and DCM

Min. Diode Current: Max. Diode Current: Average Diode Current: Min. Diode Voltage during  $t_1$ : Max. Diode Voltage during  $t_1$ : Diode Voltage during  $t_2$ : Diode Voltage during  $t_3$ :  $I_{D_1,min} = I_{L_1,min} - I_{L_2,max}$  $I_{D_1,max} = I_{L_1,max} - I_{L_2,min}$  $I_{D_1,avg} = I_{out}$  $t_1$ :  $V_{D_1,min,t_1} = -V_{in} + V_{out} - \frac{V_{C_1, ripple}}{2}$  $t_1$ :  $V_{D_1,max,t_1} = -V_{in} + V_{out} + \frac{V_{C_1, ripple}}{2}$  $V_{D_1,t_2} = V_f$  $V_{D_1,t_3} = V_{out}$ 

# 7.6. Coupling Capacitor *C1*

*7.6.1. CCM & DCM.*

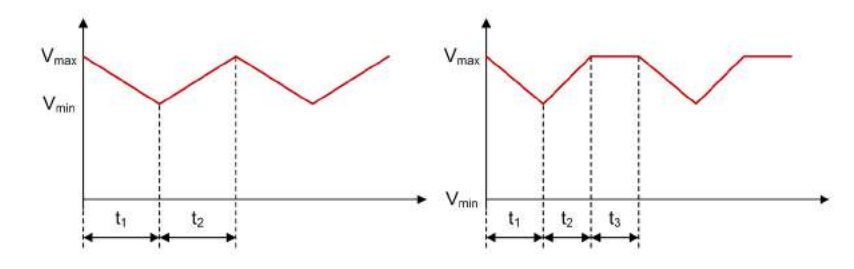

Figure 7.6.1. Cuk - Coupling Capacitor *C1* Voltage Waveforms in CCM and DCM

C<sup>1</sup>

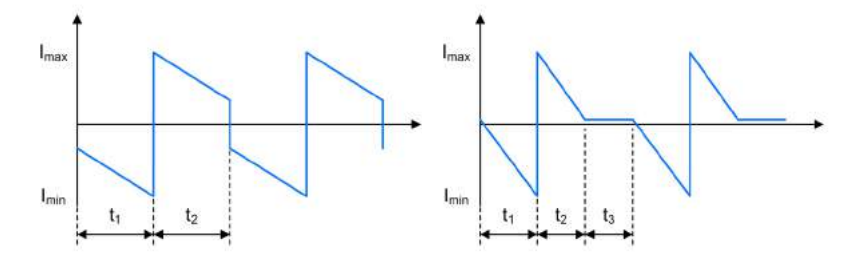

Figure 7.6.2. Cuk - Coupling Capacitor  $C_1$  Current Waveforms in CCM and DCM

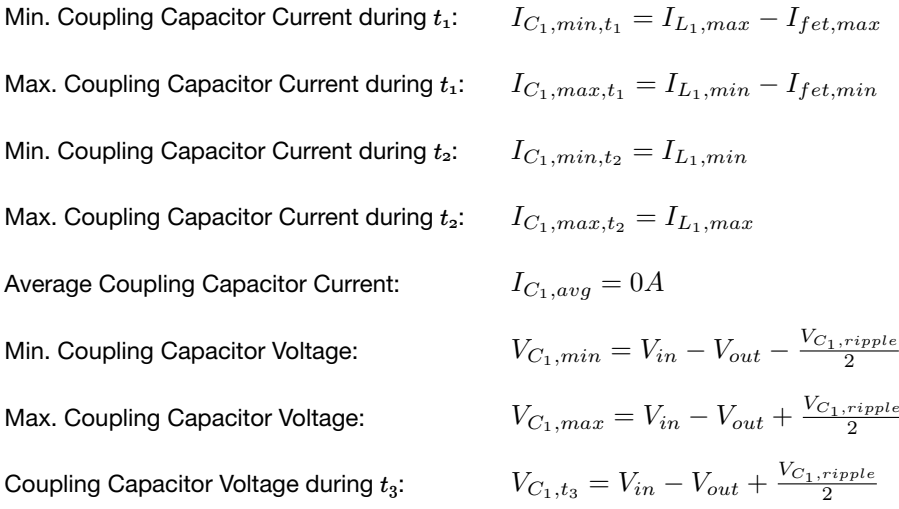

# 7.7. Input Capacitor *Ci*

#### *7.7.1. CCM & DCM.*

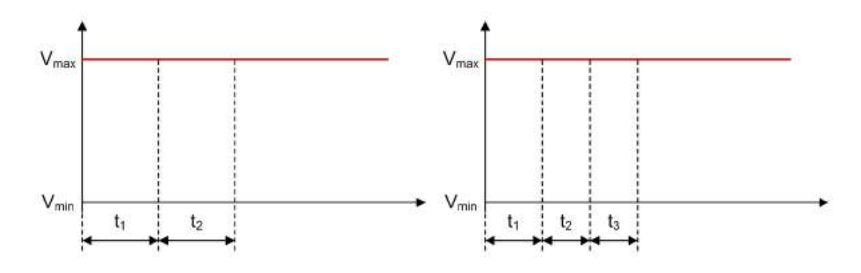

Ci

Figure 7.7.1. Cuk - Input Capacitor *Ci* Voltage Waveforms in CCM and DCM

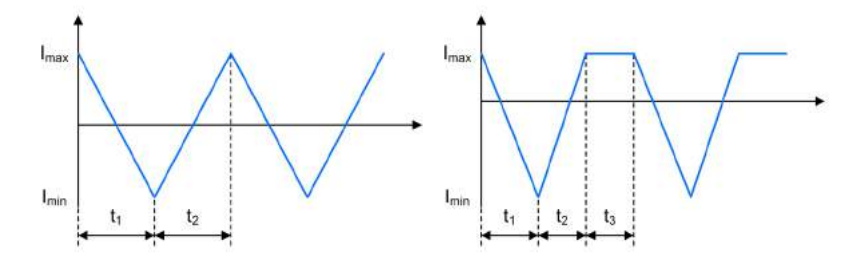

Figure 7.7.2. Cuk - Input Capacitor *Ci* Current Waveforms in CCM and DCM

Min. Input Capacitor Current: Max. Input Capacitor Current: Average Input Capacitor Current: Input Capacitor Voltage:  $I_{C_i,min} = I_{in,avg} - I_{L_1,max}$  $I_{C_i, max} = I_{in, avg} - I_{L_1, min}$  ${\cal I}_{C_i,avg} = 0 A$  $V_{C_i} = V_{in}$ 

# 7.8. Output Capacitor *Co*

*7.8.1. CCM & DCM.*

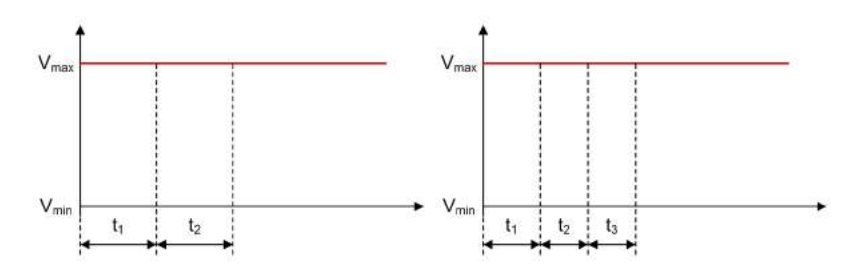

Figure 7.8.1. Cuk - Output Capacitor *Co* Voltage Waveforms in CCM and DCM

C<sup>o</sup>

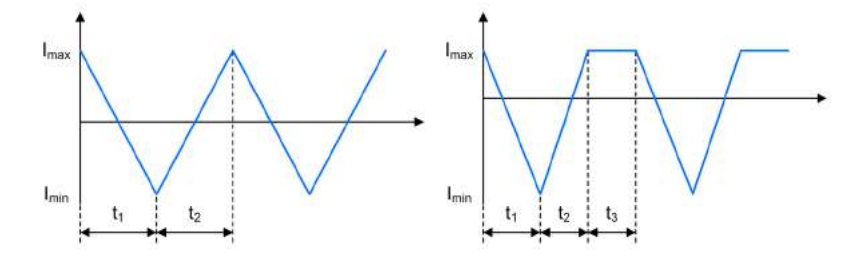

Figure 7.8.2. Cuk - Output Capacitor *Co* Current Waveforms in CCM and DCM

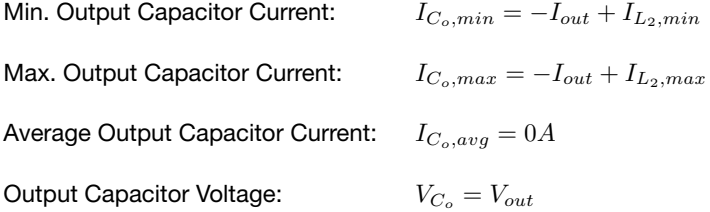

# Zeta Converter

A Zeta converter steps up/down an input voltage to a higher/lower output voltage level. The energy is transferred to the output when the switch is conducting.

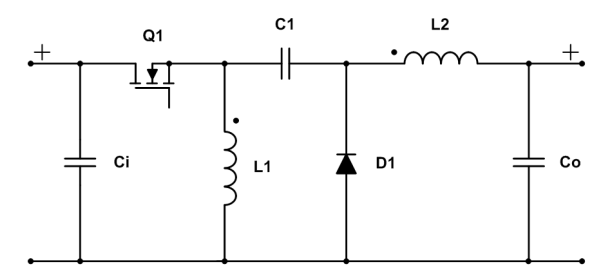

Figure 8.0.1. Schematic of a Zeta converter

#### 8.1. General

#### *8.1.1. Continuous Conduction Mode.*

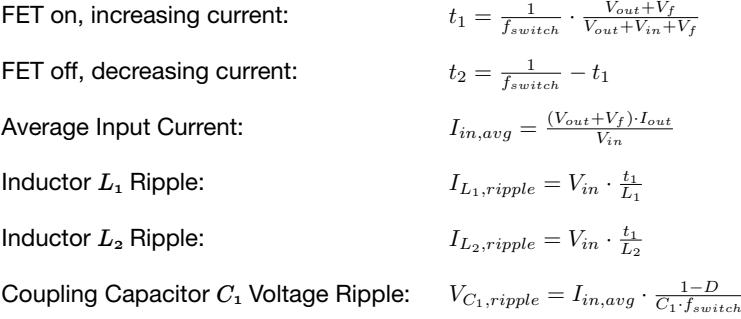

#### *8.1.2. Discontinuous Conduction Mode.*

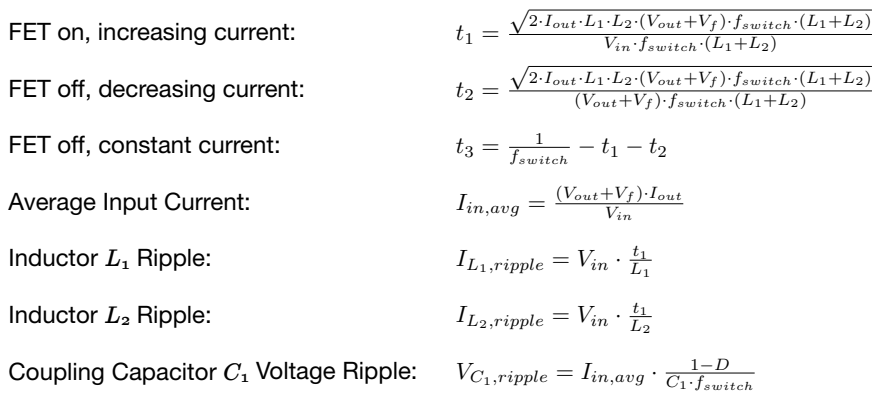

#### 8.2. Inductor *L1*

#### *8.2.1. CCM & DCM.*

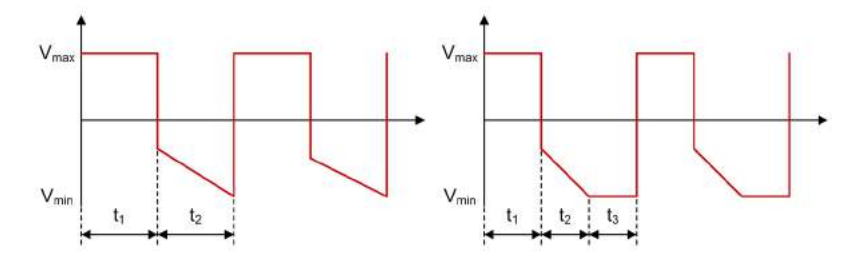

Figure 8.2.1. Zeta - Inductor *L1* Voltage Waveforms in CCM and DCM

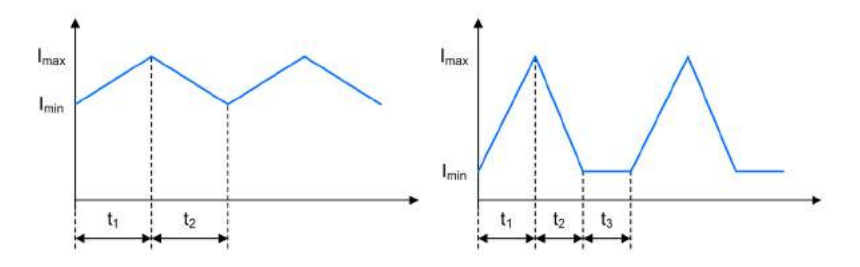

Figure 8.2.2. Zeta - Inductor *L1* Current Waveforms in CCM and DCM

Min. Inductor Current: Max. Inductor Current: Average Inductor Current: Inductor Voltage during  $t_1$ : Min. Inductor Voltage during  $t_2$ : Max. Inductor Voltage during  $t_2$ : Inductor Voltage during  $t_3$ :  $I_{L_1,min} = I_{in,avg} - \frac{1}{2} \cdot I_{L_1, ripple} \cdot (t_1 + t_2) \cdot f_{switch}$  $I_{L_1,max} = I_{L_1,min} + I_{L_1, ripple}$  $I_{L_1,avg} = I_{in,avg}$  $V_{L_1,on} = V_{in}$  $V_{L_1,min,t_2} = -V_{out} - V_f - \frac{V_{C_1, ripple}}{2}$  $V_{L_1,max,t_2} = -V_{out} - V_f + \frac{V_{C_1, ripple}}{2}$  $V_{L_1,t_3} = 0V$ 

The offset of the current in DCM during  $t_3$  is dependent on the input voltage and can be positive or negative.

#### 8.3. Inductor *L2*

*8.3.1. CCM.*

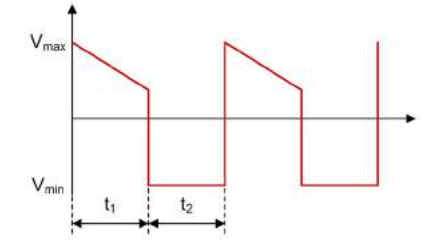

Figure 8.3.1. Zeta - Inductor *L2* Voltage Waveform in CCM

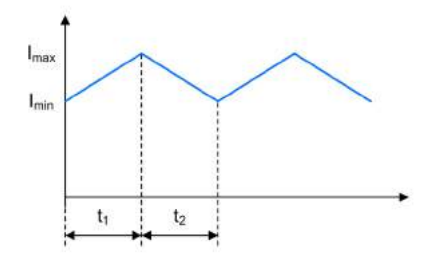

Figure 8.3.2. Zeta - Inductor *L2* Current Waveform in CCM <u>Literal Way</u>

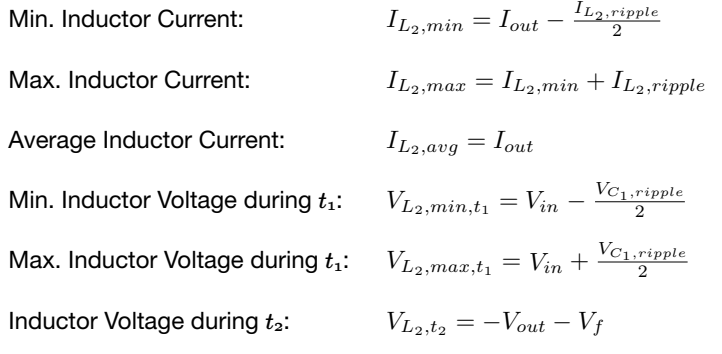

#### *8.3.2. DCM.*

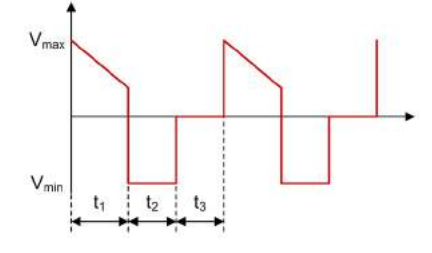

Figure 8.3.3. Zeta - Inductor *L2* Voltage Waveform in DCM

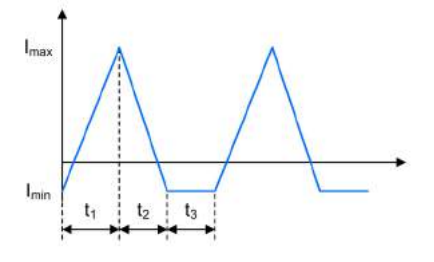

Figure 8.3.4. Zeta - Inductor *L2* Current Waveform in DCM

Min. Inductor Current: Max. Inductor Current: Average Inductor Current: Min. Inductor Voltage during  $t_1$ : Max. Inductor Voltage during  $t_1$ : Inductor Voltage during  $t_2$ : Inductor Voltage during  $t_3$ :  $I_{L_2,min} = -I_{L_1,min}$  $I_{L_2,max} = I_{L_2,min} + I_{L_2, ripple}$  $I_{L_2,avg} = I_{out}$  $V_{L_1}:$   $V_{L_2,min,t_1} = V_{in} - \frac{V_{C_1, ripple}}{2}$  $t_1: \tV_{L_2,max,t_1} = V_{in} + \frac{V_{C_1, ripple}}{2}$  $t_2$ :  $V_{L_2,t_2} = -V_{out} - V_f$  $t_3$ :  $V_{L_2,t_3} = 0$ 

The offset of the current in DCM during  $t_3$  is dependent on the input voltage and can be positive or negative.

#### 8.4. FET *Q1*

*8.4.1. CCM & DCM.*

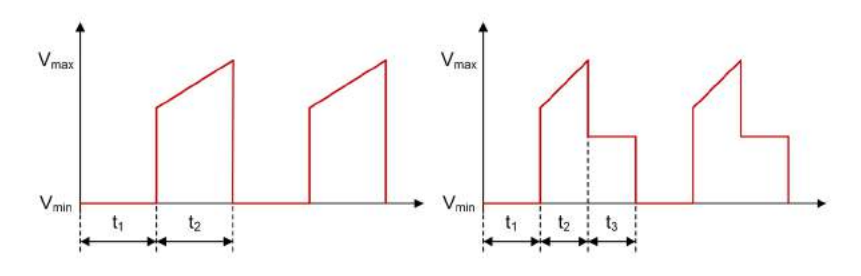

Figure 8.4.1. Zeta - FET *Q1* Voltage Waveforms in CCM and DCM

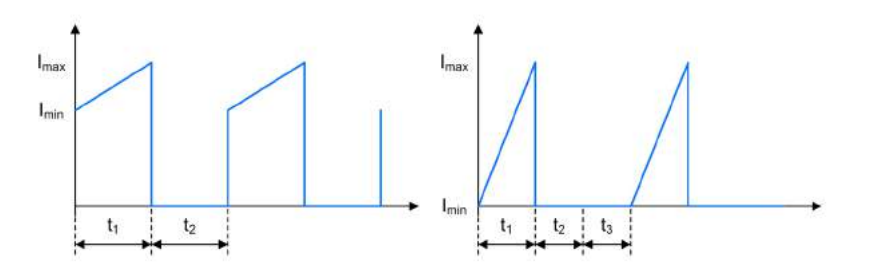

Figure 8.4.2. Zeta - FET *Q1* Current Waveforms in CCM and DCM

Min. FET Current: Max. FET Current: Average FET Current: FET Voltage during  $t_1$ : Min. FET Voltage during  $t_2$ : Max. FET Voltage during  $t_2$ : FET Voltage during  $t_3$ :  $I_{Q_1,min} = I_{L_1,min} + I_{L_2,min}$  $I_{Q_1,max} = I_{L_1,max} + I_{L_2,max}$  $I_{Q_1,avg} = I_{in,avg}$  $V_{Q_1,t_1} = 0V$  $V_{Q_1,min,t_2} = V_{in} + V_{out} + V_f - \frac{V_{C_1, ripple}}{2}$ 2:  $V_{Q_1, max, t_2} = V_{in} + V_{out} + V_f + \frac{V_{C_1, ripple}}{2}$  $V_{Q_1,t_3} = V_{in}$ 

#### 8.5. Diode *D1*

*8.5.1. CCM & DCM.*

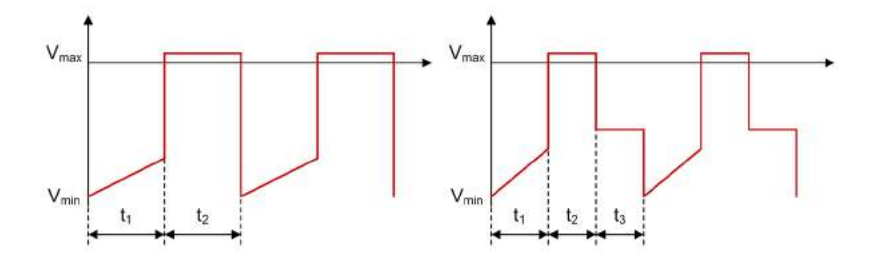

D<sup>1</sup>

Figure 8.5.1. Zeta - Diode *D1* Voltage Waveforms in CCM and DCM

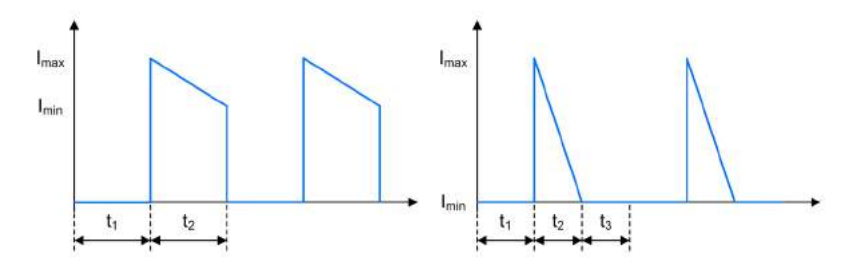

Figure 8.5.2. Zeta - Diode  $D_1$  Current Waveforms in CCM and DCM

Min. Diode Current: Max. Diode Current: Average Diode Current: Min. Diode Voltage during  $t_1$ : Max. Diode Voltage during  $t_1$ : Diode Voltage during  $t_2$ : Diode Voltage during  $t_3$ :  $I_{D_1,min} = I_{L_1,min} + I_{L_2,min}$  $I_{D_1,max} = I_{L_1,max} + I_{L_2,max}$  $I_{D_1,avg} = I_{out}$ t<sub>1</sub>:  $V_{D_1,min,t_1} = -V_{in} - V_{out} - \frac{V_{C_1, ripple}}{2}$  $t_1$ :  $V_{D_1,max,t_1} = -V_{in} - V_{out} + \frac{V_{C_1, ripple}}{2}$  $V_{D_1,t_2} = V_f$  $V_{D_1,t_3} = -V_{out}$ 

#### 8.6. Coupling Capacitor *C1*

*8.6.1. CCM & DCM.*

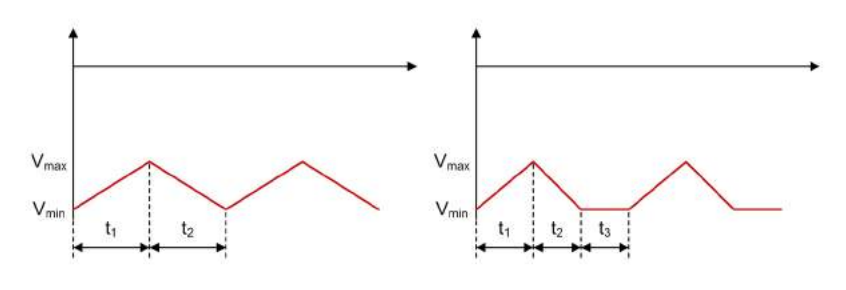

Figure 8.6.1. Zeta - Coupling Capacitor *C1* Voltage Waveforms in CCM and DCM

C<sup>1</sup>

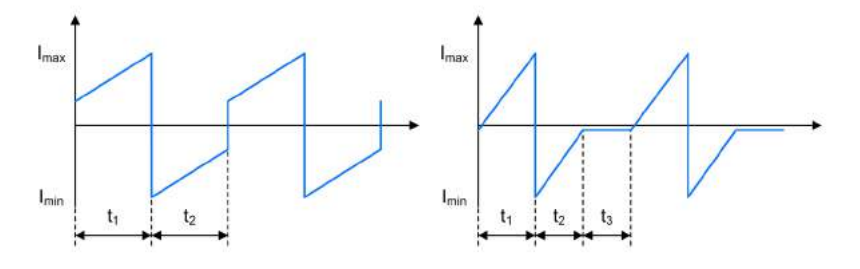

Figure 8.6.2. Zeta - Coupling Capacitor  $C_1$  Current Waveforms in CCM and DCM

Min. Coupling Capacitor Current during  $t_1$ : Max. Coupling Capacitor Current during  $t_1$ : Min. Coupling Capacitor Current during  $t_2$ : Max. Coupling Capacitor Current during  $t_2$ : Coupling Capacitor Current during  $t_3$ : Average Coupling Capacitor Current: Min. Coupling Capacitor Voltage: Max. Coupling Capacitor Voltage: Coupling Capacitor Voltage during  $t_3$ :  $I_{C_1,min,t_1} = -I_{L_1,min} + I_{fet,min}$  $I_{C_1,max,t_1} = -I_{L_1,max} + I_{fet,max}$  $I_{C_1,min,t_2} = -I_{L_1,max}$  $I_{C_1, max, t_2} = -I_{L_1, min}$  $I_{C_1,t_3} = -I_{L_1,min}$  $I_{C_1,avg} = 0A$  $V_{C_1,min} = -V_{out} - \frac{V_{C_1, ripple}}{2}$  $V_{C_1, max} = -V_{out} + \frac{V_{C_1, ripple}}{2}$  $t_3$ :  $V_{C_1,t_3} = -V_{out} - \frac{V_{C_1, ripple}}{2}$ 

# 8.7. Input Capacitor *Ci*

#### *8.7.1. CCM & DCM.*

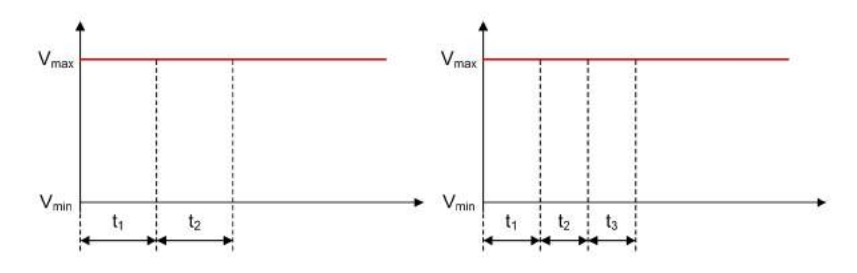

Figure 8.7.1. Zeta - Input Capacitor *Ci* Voltage Waveforms in CCM and DCM

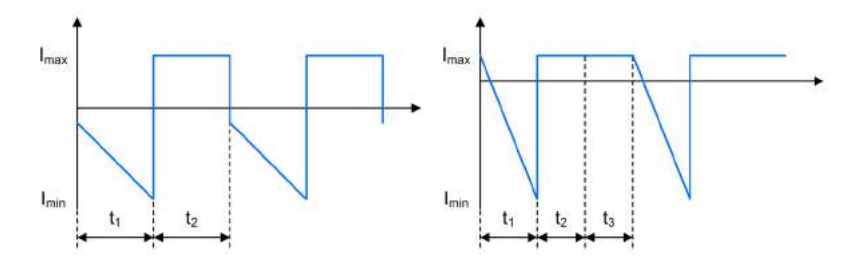

Figure 8.7.2. Zeta - Input Capacitor *Ci* Current Waveforms in CCM and DCM

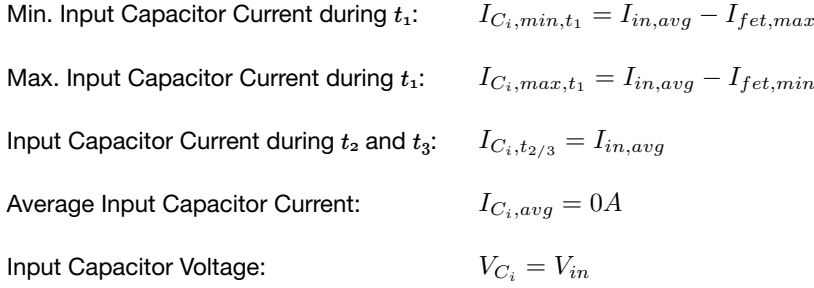

# 8.8. Output Capacitor *Co*

*8.8.1. CCM & DCM.*

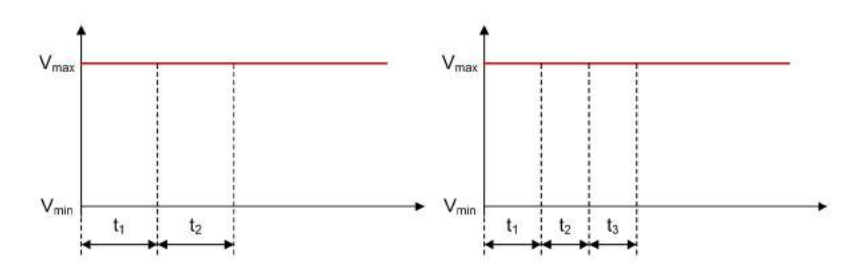

Figure 8.8.1. Zeta - Output Capacitor *Co* Voltage Waveforms in CCM and DCM

C<sup>o</sup>

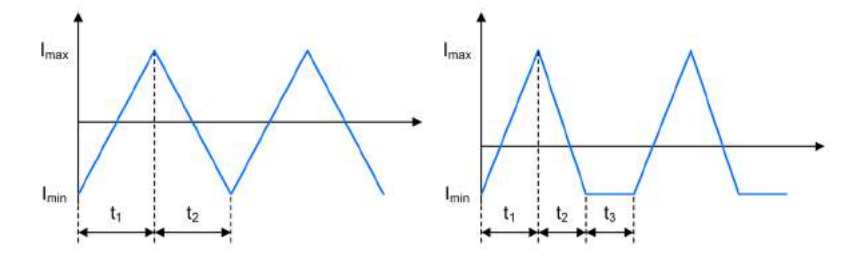

Figure 8.8.2. Zeta - Output Capacitor *Co* Current Waveforms in CCM and DCM

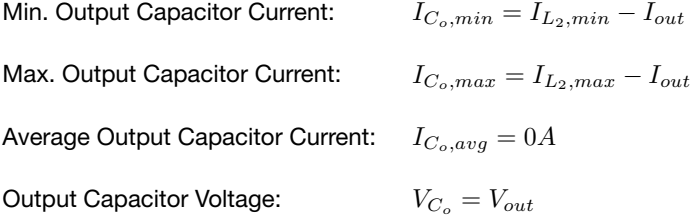

# Flyback Converter

A Flyback regulator converts an input voltage to a higher or lower, positive or negative output voltage level. The energy is transferred to the output when the FET is not conducting.

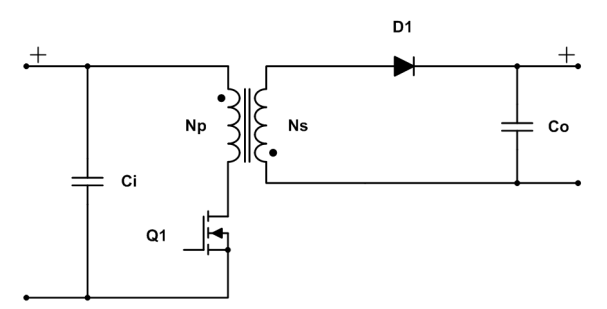

Figure 9.0.1. Schematic of a Flyback converter

#### 9.1. General

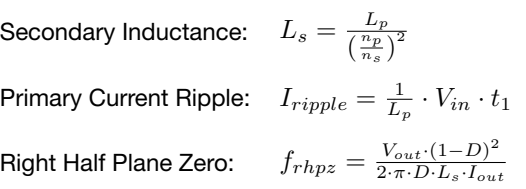

#### *9.1.1. Continuous Conduction Mode.*

FET on, increasing current: FET off, decreasing current: Min. Primary Current: Max. Primary Current: Min. Secondary Current: Max. Secondary Current: Average Input Current:  $t_1 = \frac{1}{f_{switch}} \cdot (V_{out} + V_f) \cdot \frac{\frac{n_p}{n_s}}{V_{in} + (V_{out} + V_f) \cdot \frac{n_p}{n_s}}$  $t_2 = \frac{1}{f_{switch}} - t_1$  $I_{pri,min} = \frac{(V_{out} + V_f) \cdot I_{out}}{V_{in} \cdot f_{switch} \cdot t_1} - \frac{1}{2} \cdot I_{ripple}$  $I_{pri,max} = I_{pri,min} + I_{ripple}$  $I_{sec,min} = I_{pri,min} \cdot \frac{n_p}{n_s}$  $I_{sec,max} = (I_{pri,min} + I_{ripple}) \cdot \frac{n_p}{n_s}$  $I_{in,avg} = \frac{(V_{out}+V_f) \cdot I_{out}}{V_{in}}$  $t_{pri, min} - V_{in}$  $\overline{\phantom{a}}$   $\overline{\phantom{a}}$  $I_{in,avg} = \frac{V_{in}}{V_{in}}$
#### *9.1.2. Discontinuous Conduction Mode.*

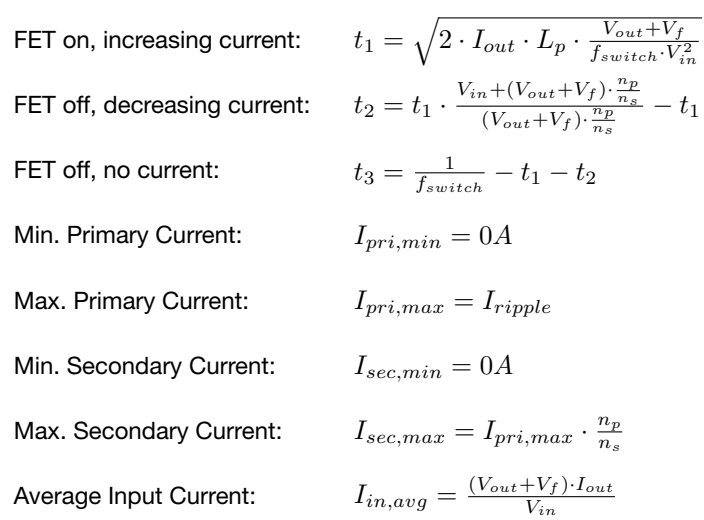

#### *9.1.3. Transition Mode.*

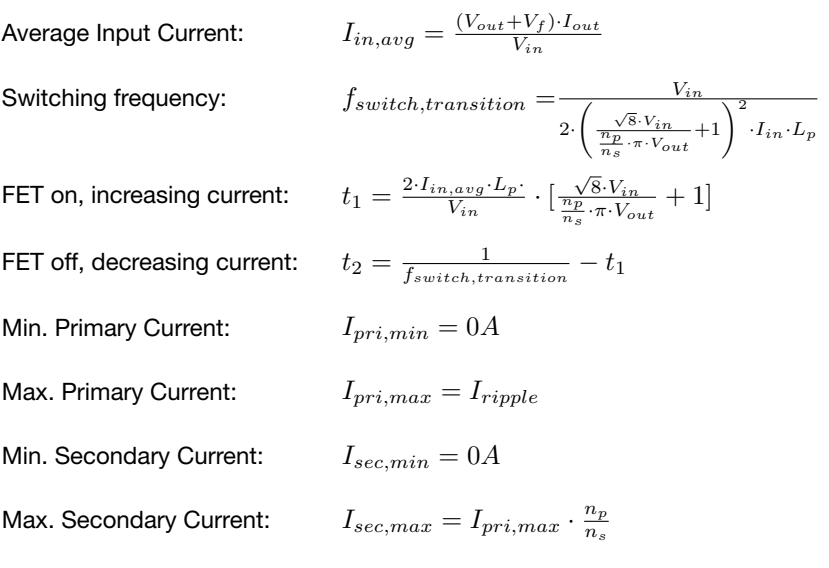

# 9.2. Primary Side Inductor *Np*

### *9.2.1. CCM, DCM and Transition Mode.*

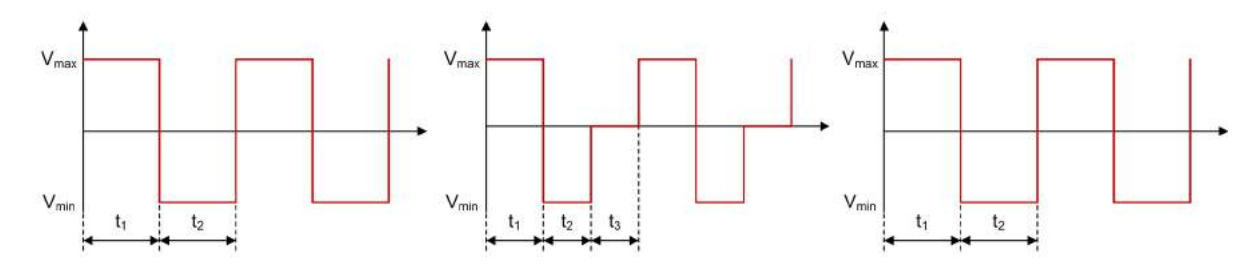

Figure 9.2.1. Flyback - Primary Side Inductor *Np* Voltage Waveforms in CCM, DCM and Transition Mode

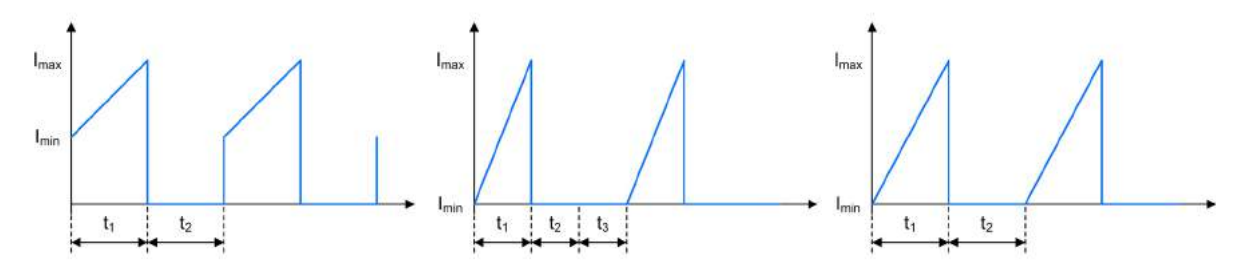

Figure 9.2.2. Flyback - Primary Side Inductor *Np* Current Waveforms in CCM, DCM and Transition Mode

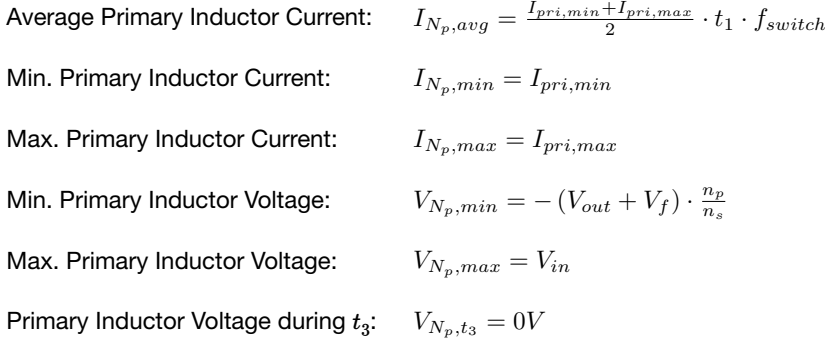

N<sup>s</sup>

## 9.3. Secondary Side Inductor *Ns*

*9.3.1. CCM.*

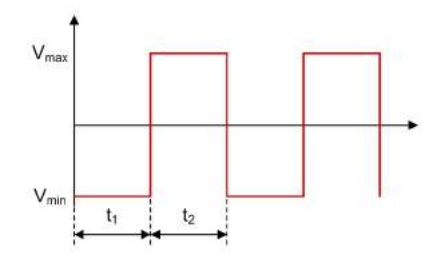

Figure 9.3.1. Flyback - Secondary Side Inductor *Ns* Voltage Waveform in CCM

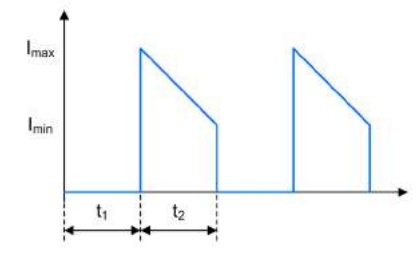

Figure 9.3.2. Flyback - Secondary Side Inductor *Ns* Current Waveform in CCM

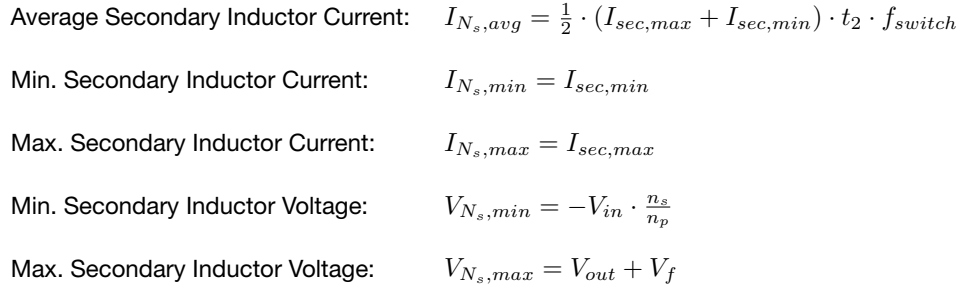

#### *9.3.2. DCM.*

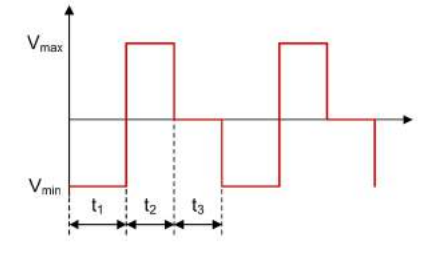

Figure 9.3.3. Flyback - Secondary Side Inductor *Ns* Voltage Waveform in DCM

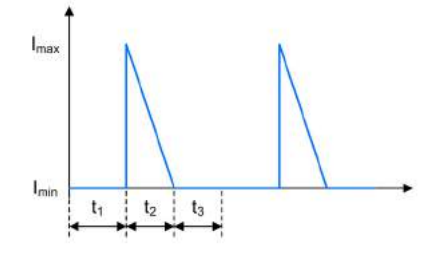

Figure 9.3.4. Flyback - Secondary Side Inductor *Ns* Current Waveform in DCM

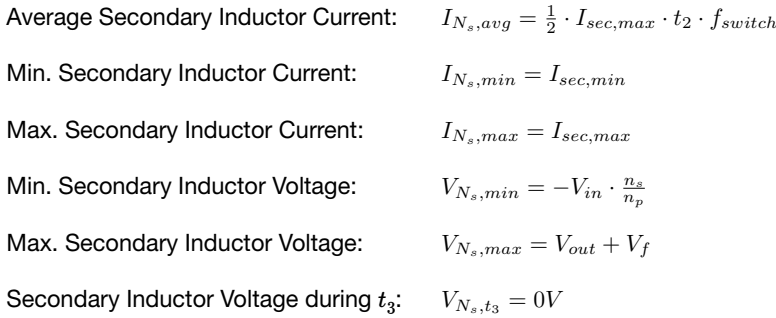

#### *9.3.3. Transition Mode.*

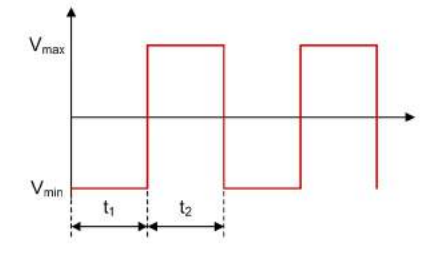

Figure 9.3.5. Flyback - Secondary Side Inductor *Ns* Voltage Waveform in Transition Mode

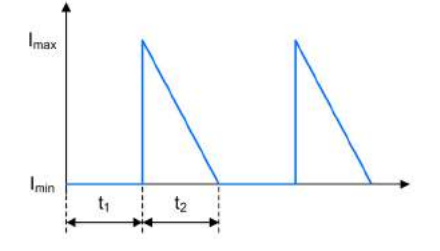

Figure 9.3.6. Flyback - Secondary Side Inductor *Ns* Current Waveform in Transition Mode

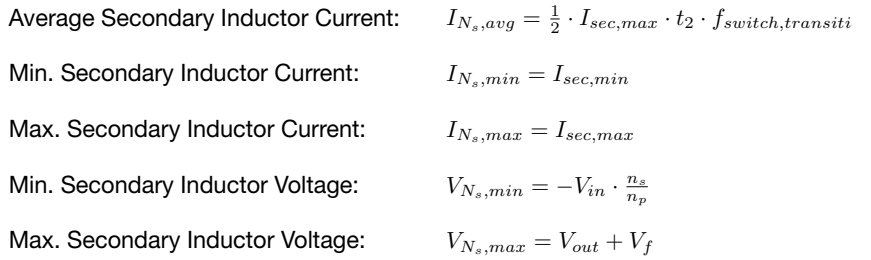

## 9.4. FET *Q1*

#### *9.4.1. CCM, DCM and Transition Mode.*

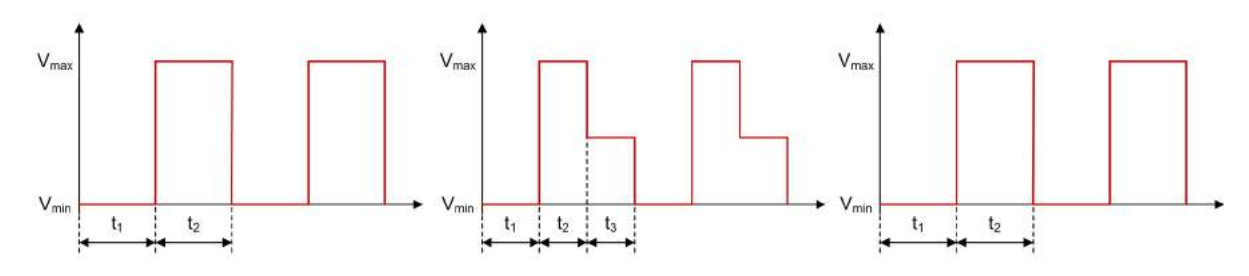

Figure 9.4.1. Flyback - FET *Q1* Voltage Waveforms in CCM, DCM and Transition Mode

Q<sup>1</sup>

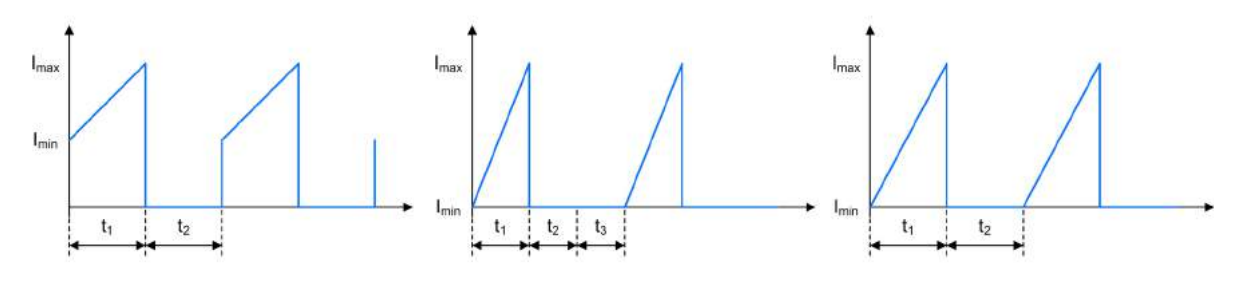

Figure 9.4.2. Flyback - FET *Q1* Current Waveforms in CCM, DCM and Transition Mode

Average FET Current: Min. FET Current: Max. FET Current: Min .FET Voltage: Max. FET Voltage: FET Voltage during  $t_3$ :  $I_{Q_1,avg} = I_{N_p,avg}$  $I_{Q_1,min} = I_{pri,min}$  $I_{Q_1,max} = I_{pri,max}$  $V_{Q_1,min} = 0V$  $V_{Q_1, max} = V_{in} + (V_{out} + V_f) \cdot \frac{n_p}{n_s}$  $V_{Q_1,t_3} = V_{in}$ 

## 9.5. Diode *D1*

#### *9.5.1. CCM, DCM and Transition Mode.*

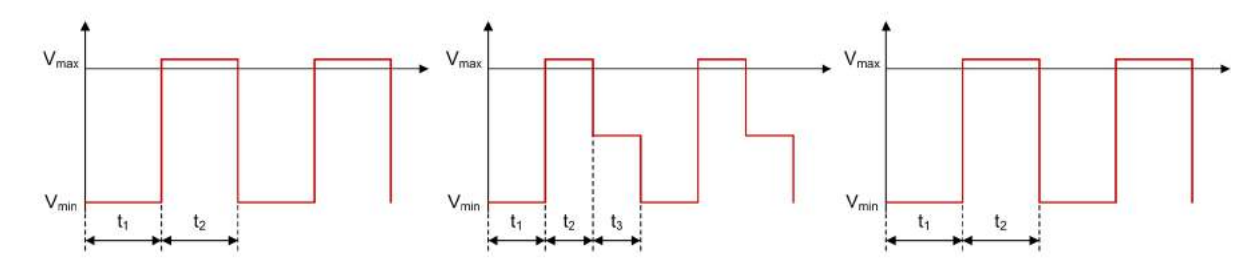

Figure 9.5.1. Flyback - Diode *D1* Voltage Waveforms in CCM, DCM and Transition Mode

D<sup>1</sup>

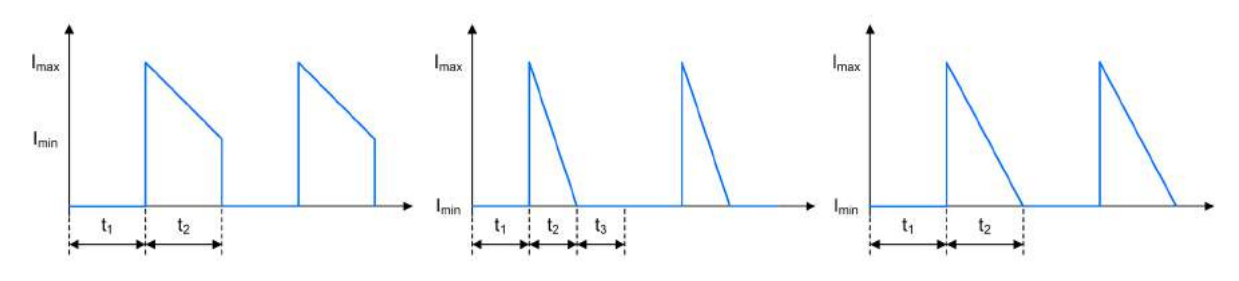

Figure 9.5.2. Flyback - Diode *D1* Current Waveforms in CCM, DCM and Transition Mode

Average Diode Current: Min. Diode Current: Max. Diode Current: Min. Diode Voltage: Max. Diode Voltage: Diode Voltage during  $t_3$ :  $I_{D_1,avg} = I_{N_s,avg}$  $I_{D_1,min} = I_{sec,min}$  $I_{D_1,max} = I_{sec,max}$  $V_{D_1,min} = -V_{out} - V_{in} \cdot \frac{n_s}{n_p}$  $V_{D_1,max} = V_f$  $V_{D_1,t_3} = -V_{out}$ 

## 9.6. Input Capacitor *Ci*

*9.6.1. CCM.*

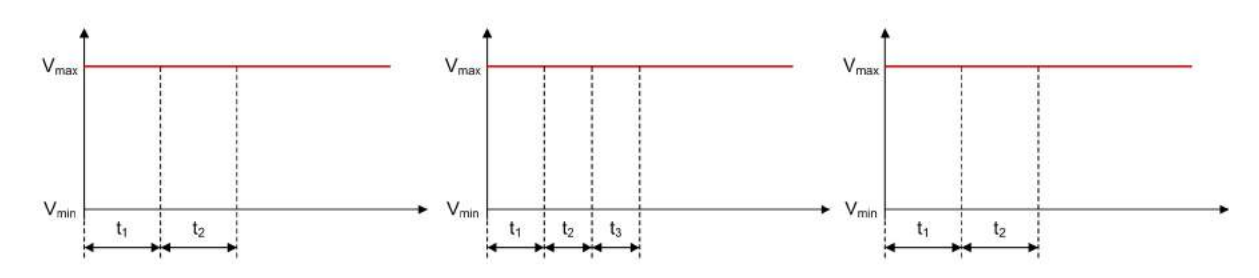

en<br>Ci

Figure 9.6.1. Flyback - Input Capacitor *Ci* Voltage Waveforms in CCM, DCM and Transition Mode

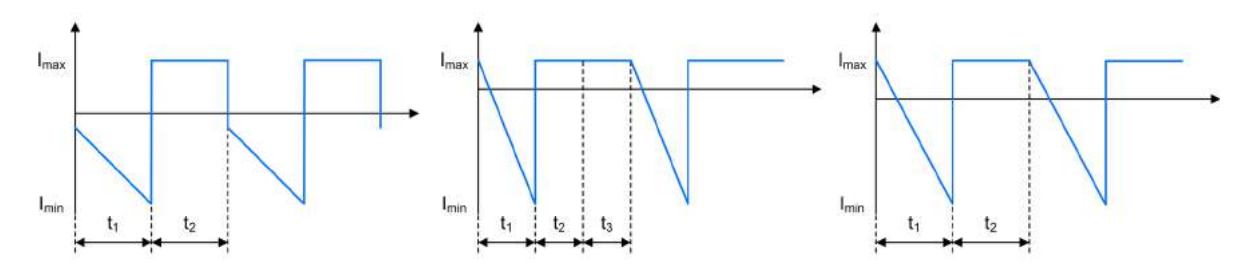

Figure 9.6.2. Flyback - Input Capacitor *Ci* Current Waveforms in CCM, DCM and Transition Mode

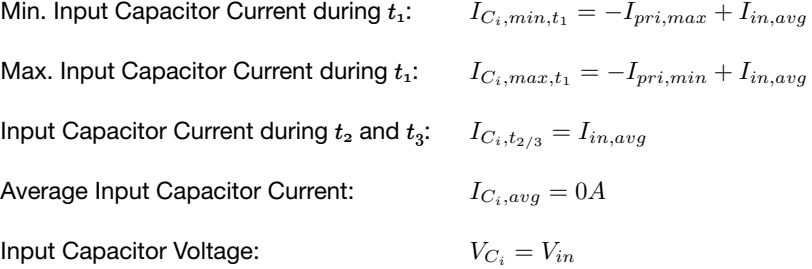

# 9.7. Output Capacitor *Co*

### *9.7.1. CCM, DCM & Transition Mode.*

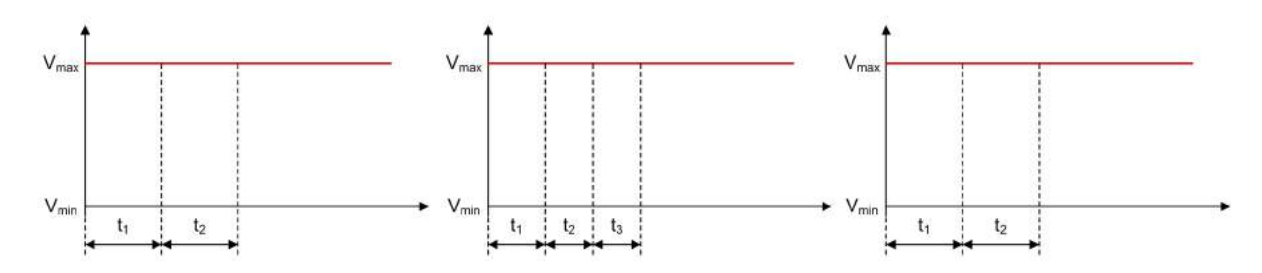

Figure 9.7.1. Flyback - Output Capacitor *Co* Voltage Waveforms in CCM, DCM and Transition Mode

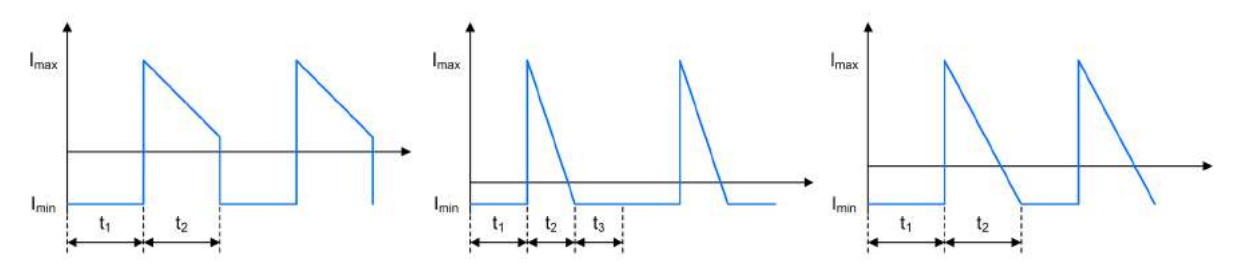

Figure 9.7.2. Flyback - Output Capacitor *Co* Current Waveforms in CCM, DCM and Transition Mode

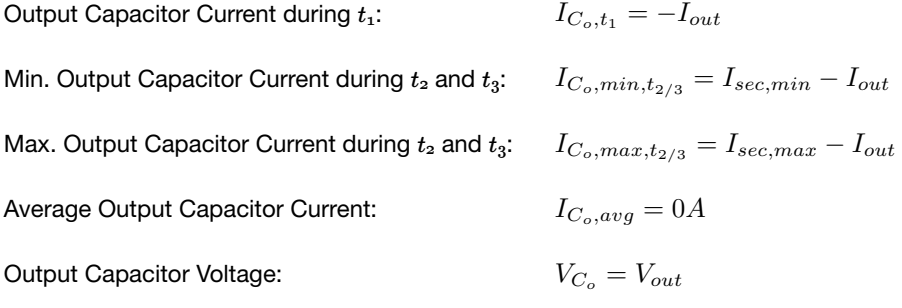

# Two Switch Flyback Converter

A Two Switch Flyback regulator converts an input voltage to a higher or lower, positive or negative output voltage level. The energy is transferred to the output when the FETs are not conducting.

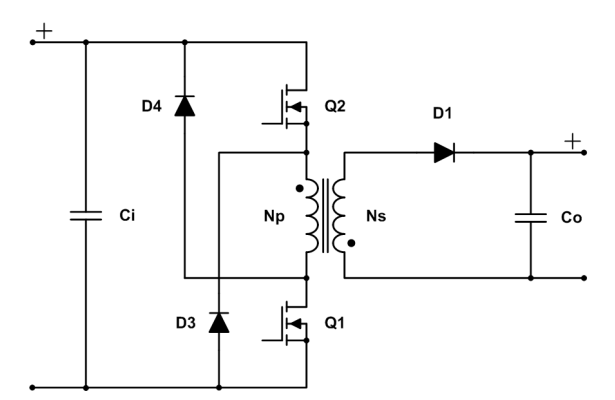

Figure 10.0.1. Schematic of a Two Switch Flyback converter

## 10.1. General

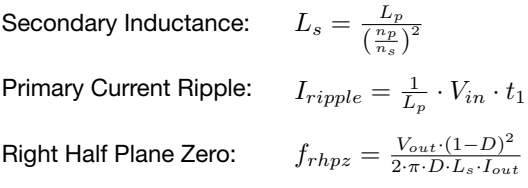

#### *10.1.1. Continuous Conduction Mode.*

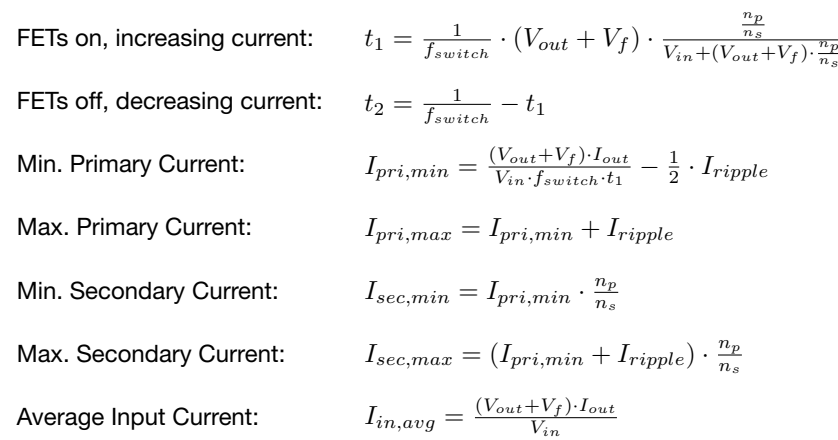

### *10.1.2. Discontinuous Conduction Mode.*

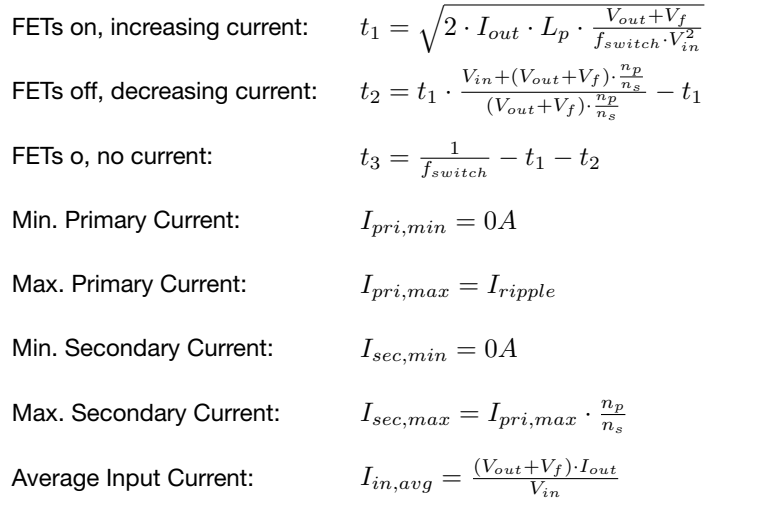

# 10.2. Primary Side Inductor *Np*

*10.2.1. CCM & DCM.*

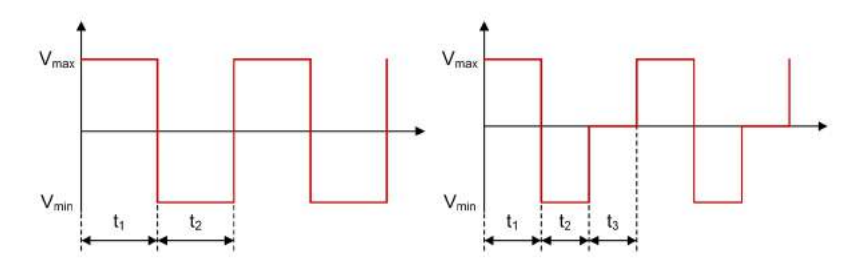

Figure 10.2.1. Two Switch Flyback - Primary Side Inductor  $N_p$  Voltage Waveforms in CCM and DCM

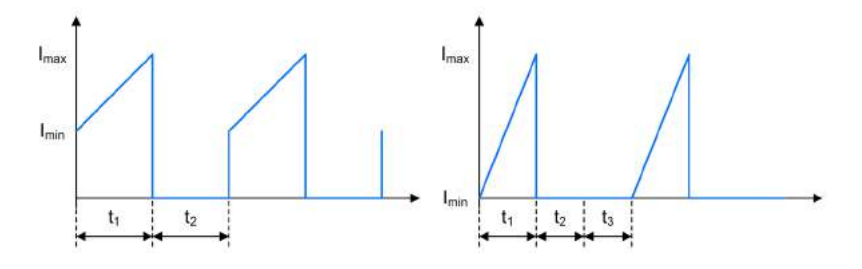

Figure 10.2.2. Two Switch Flyback - Primary Side Inductor *Np* Current Waveforms in CCM and DCM

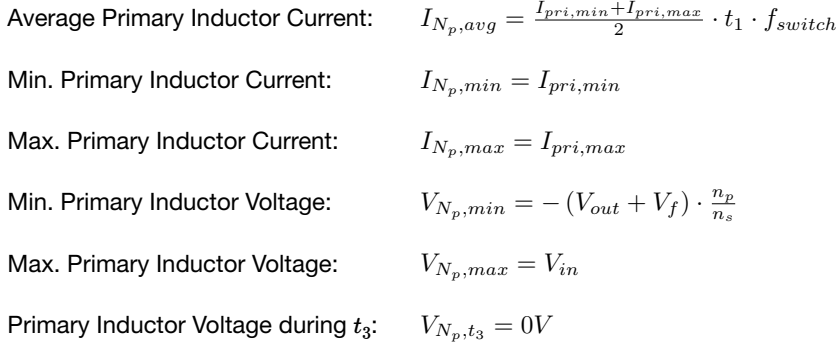

## 10.3. Secondary Side Inductor *Ns*

#### *10.3.1. CCM & DCM.*

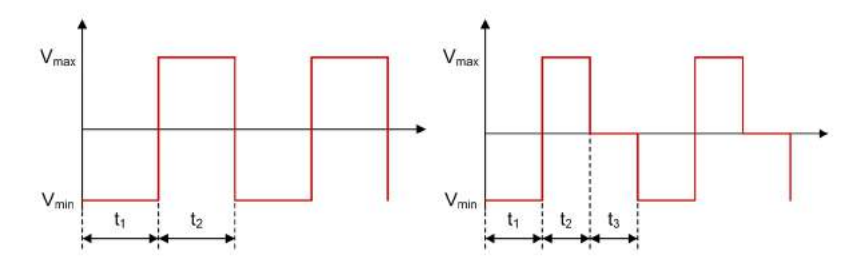

Figure 10.3.1. Two Switch Flyback - Secondary Side Inductor *Ns* VoltageWaveforms in CCM and DCM

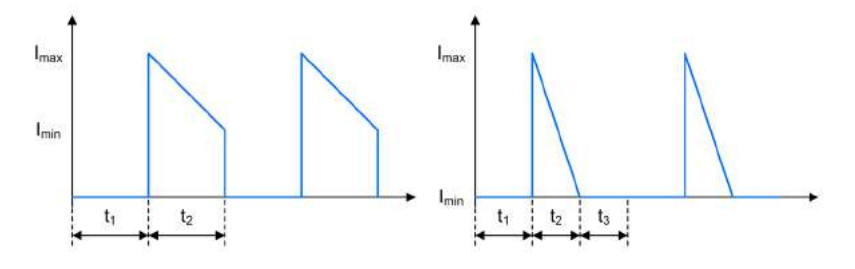

Figure 10.3.2. Two Switch Flyback - Secondary Side Inductor *Ns* Current Waveforms in CCM and DCM

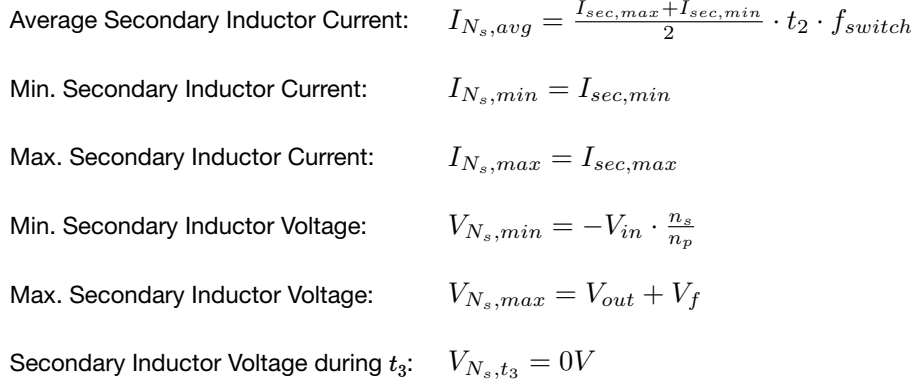

10.4. FET  $Q_1$  /  $Q_2$ 

*10.4.1. CCM & DCM.*

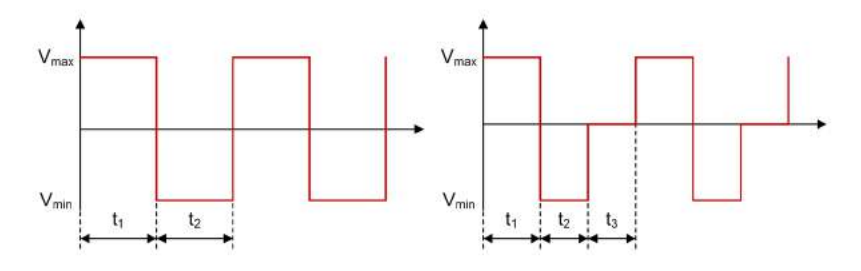

Figure 10.4.1. Two Switch Flyback - FET *Q1* / *Q2* Voltage Waveforms in CCM and DCM

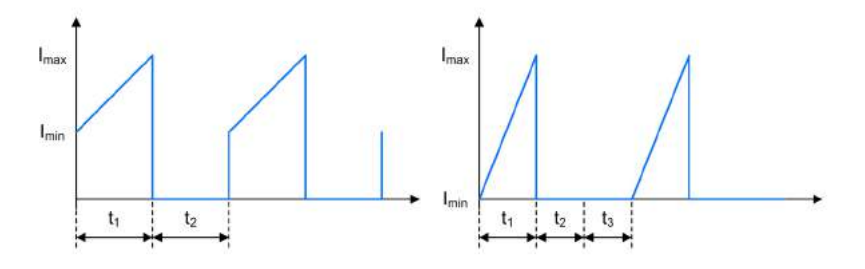

Figure 10.4.2. Two Switch Flyback - FET *Q1* / *Q2* Current Waveforms in CCM and DCM

Average FET Current: Min. FET Current: Max. FET Current: Min. FET Voltage: Max. FET Voltage: FET Voltage during  $t_3$ :  $I_{Q_{1/2},avg} = I_{in,avg}$  $I_{Q_{1/2},min} = I_{pri,min}$  $I_{Q_{1/2},max} = I_{pri,max}$  $V_{Q_{1/2},min} = 0$ V  $V_{Q_{1/2},max} = \frac{V_{in} + (V_{out} + V_f) \cdot \frac{n_p}{n_s}}{2}$  $V_{Q_{1/2},t_3} = V_{in}$ 

## 10.5. Diode *D1*

*10.5.1. CCM & DCM.*

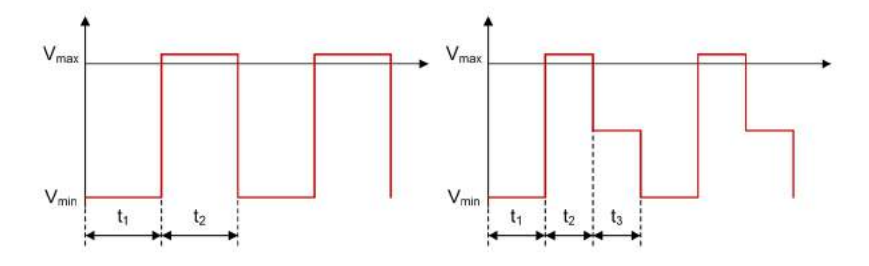

Figure 10.5.1. Two Switch Flyback - Diode  $D_1$  VoltageWaveforms in CCM and DCM

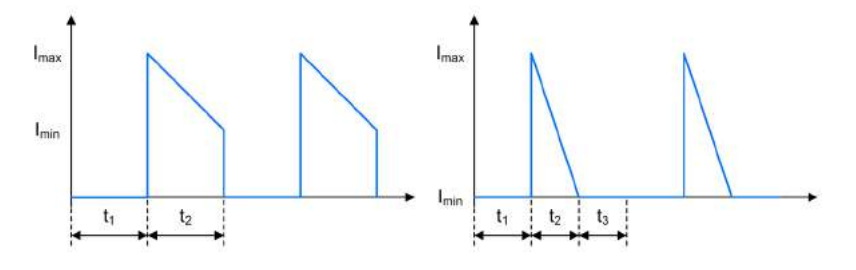

Figure 10.5.2. Two Switch Flyback - Diode  $D_1$  Current Waveforms in CCM and DCM

Average Diode Current: Min. Diode Current: Max. Diode Current: Diode Voltage during  $t_1$ : Diode Voltage during  $t_2$ : Diode Voltage during  $t_3$ :  $I_{D_1,avg} = I_{ind,sec,avg}$  $I_{D_1,min} = I_{sec,min}$  $I_{D_1,max} = I_{sec,max}$ 1:  $V_{D_1,t_1} = -V_{out} - V_{in} \cdot \frac{n_s}{n_p}$  $V_{D_1,t_2} = V_f$  $V_{D_1,t_3} = -V_{out}$ 

## 10.6. Input Capacitor *Ci*

*10.6.1. CCM & DCM.*

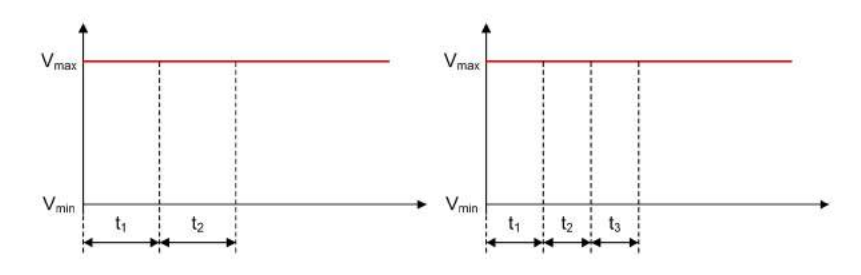

Figure 10.6.1. Two Switch Flyback - Input Capacitor *Ci* Voltage Waveforms in CCM and DCM

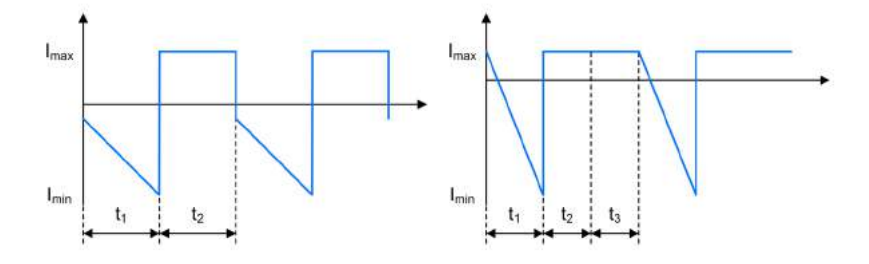

Figure 10.6.2. Two Switch Flyback - Input Capacitor *Ci* Current Waveforms in CCM and DCM

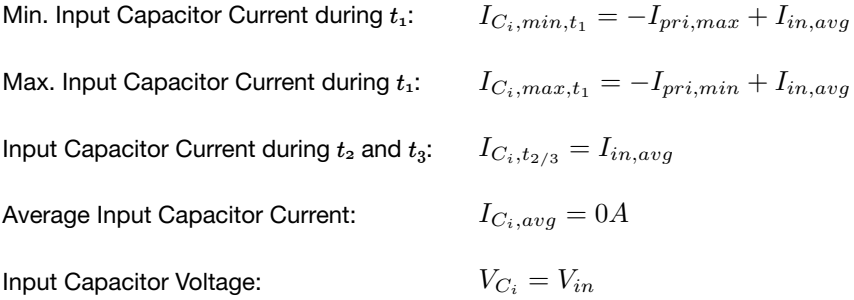

## 10.7. Output Capacitor *Co*

## *10.7.1. CCM & DCM.*

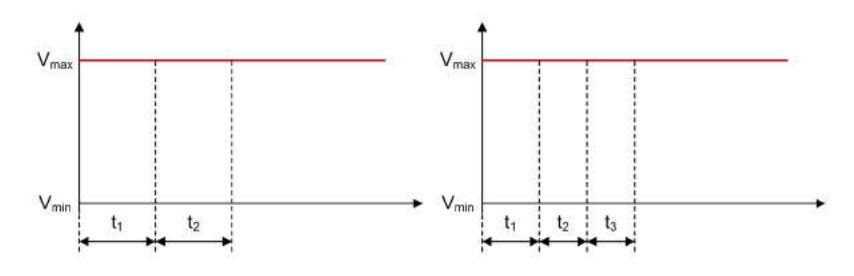

Figure 10.7.1. Two Switch Flyback - Output Capacitor *Co* Voltage Waveforms in CCM and DCM

C<sup>o</sup>

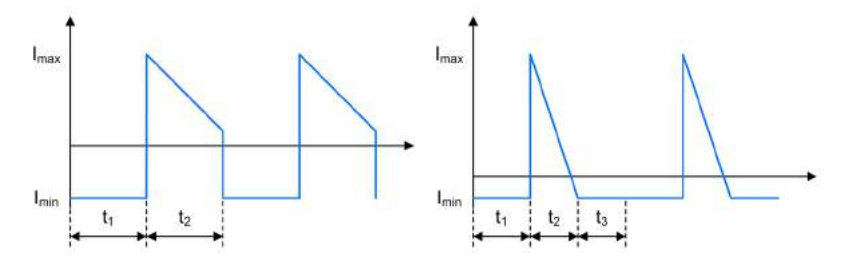

Figure 10.7.2. Two Switch Flyback - Output Capacitor *Co* Current Waveforms in CCM and DCM

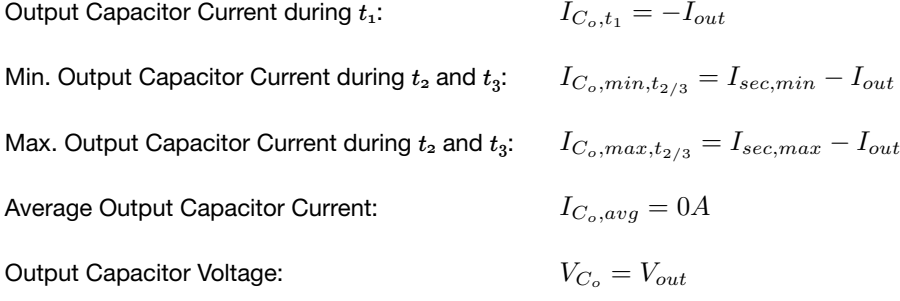

# Active Clamp Forward Converter

An Active Clamp Forward regulator converts an input voltage to a higher or lower, positive or negative output voltage level. The energy is transferred to the output when the FET is conducting.

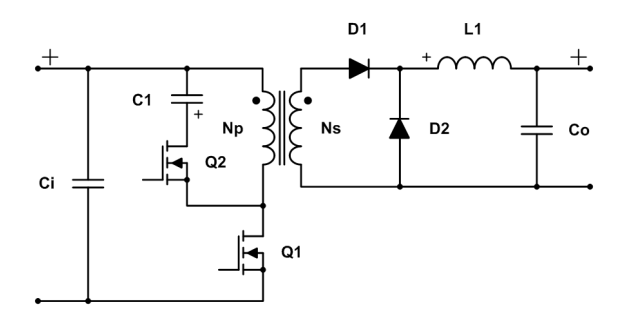

Figure 11.0.1. Schematic of an Active Clamp Forward converter

### 11.1. General

Secondary Side Inductance: Inductor Current Ripple:  $L_s = \frac{L_p}{\left(\frac{n_p}{n_s}\right)^2}$  $I_{ripple} = \frac{1}{L_1} \cdot \left( V_{in} \cdot \frac{n_s}{n_p} - V_f - V_{out} \right) \cdot t_1$ 

#### *11.1.1. Continuous Conduction Mode.*

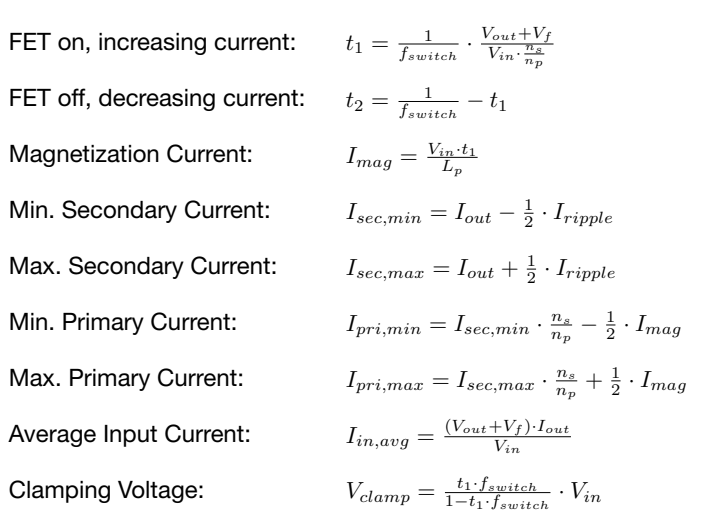

### *11.1.2. Discontinuous Conduction Mode.*

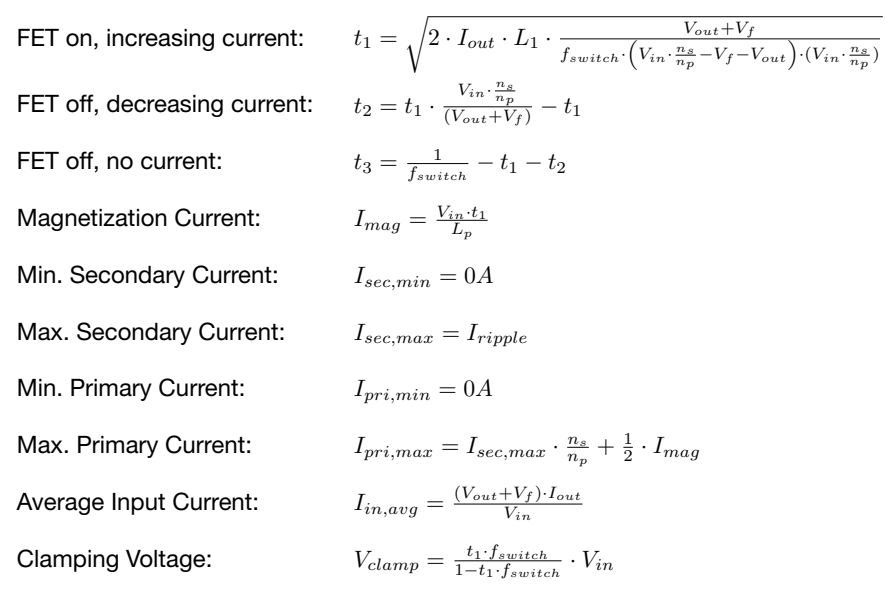

### 11.2. Primary Side Transformer Winding *Np*

*11.2.1. CCM & DCM.*

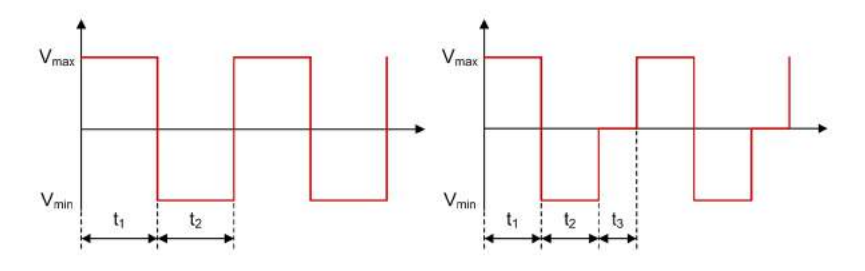

Figure 11.2.1. Active Clamp Forward - Primary Side Transformer Winding Voltage *Np* Waveforms in CCM and DCM

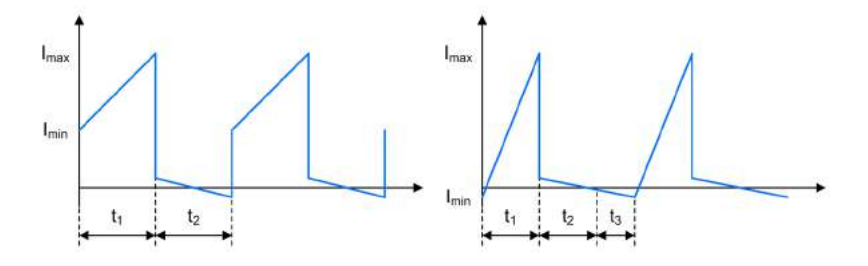

Figure 11.2.2. Active Clamp Forward - Primary Side Transformer Winding N<sub>p</sub> Current Waveforms in CCM and DCM

```
Average Primary Side Transformer Current:
Min. Primary Side Transformer Current during t_1:
Max. Primary Side Transformer Current during t_1:
Min. Primary Side Transformer Current during t_2 and t_3:
Max. Primary Side Transformer Current during t_2 and t_3:
Min. Primary Side Transformer Voltage:
Max. Primary Side Transformer Voltage:
Primary Side Transformer Voltage during t_3:
                                                                       I_{N_p,avg} = \frac{I_{pri,min} + I_{pri,max}}{2} \cdot t_1 \cdot f_{switch}I_{N_n,min,t_1} = I_{pri,min}I_{N_n, max, t_1} = I_{pri,max}t_1 and t_3: \quad I_{N_p,min,t_{2/3}}=-\frac{1}{2}\cdot I_{mag}t_1 t<sub>2</sub> and t_3: \quad I_{N_p, max, t_{2/3}} = \frac{1}{2} \cdot I_{mag}V_{N_p,min} = -V_{clamp}V_{N_n,max} = V_{in}V_{N_n,t_3} = 0V
```
## 11.3. Secondary Side Transformer Winding *Ns*

## *11.3.1. CCM & DCM.*

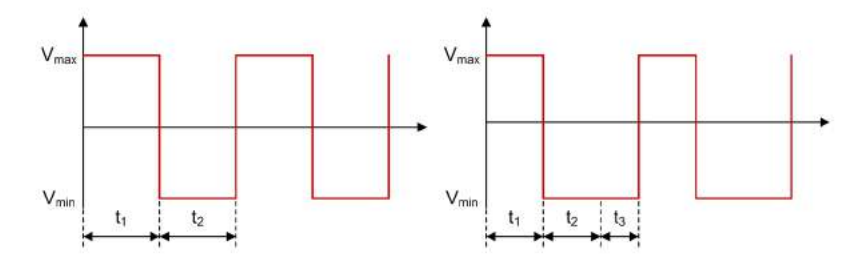

Figure 11.3.1. Active Clamp Forward - Secondary Side Transformer Winding *Ns* Voltage Waveforms in CCM and DCM

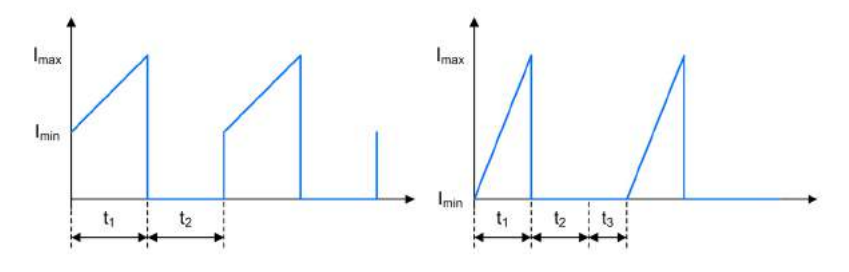

Figure 11.3.2. Active Clamp Forward - Secondary Side Transformer Winding *Ns* Current Waveforms in CCM and DCM

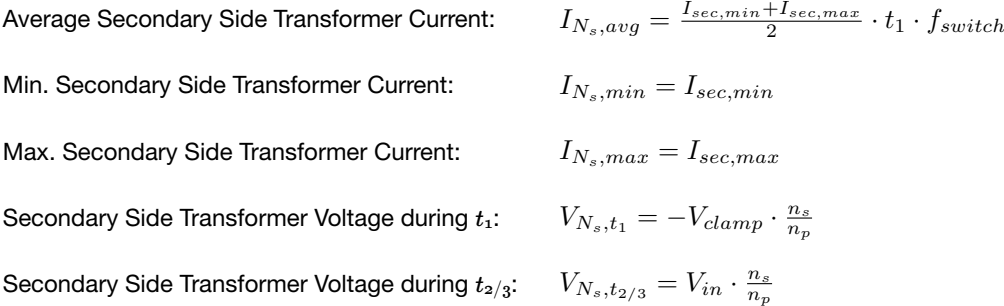

11.4. Inductor *L1*

*11.4.1. CCM & DCM.*

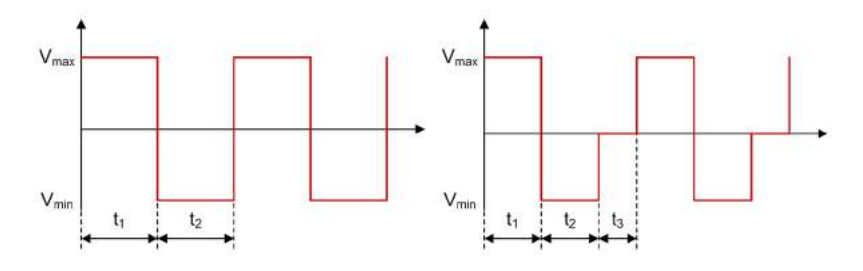

Figure 11.4.1. Active Clamp Forward - Inductor *L1* Voltage Waveforms in CCM and DCM

L<sup>1</sup>

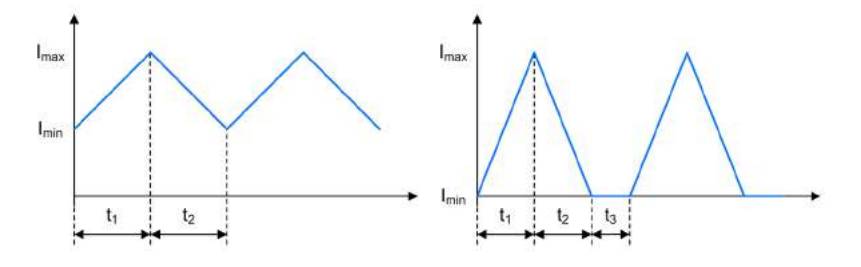

Figure 11.4.2. Active Clamp Forward - Inductor *L1* Current Waveforms in CCM and DCM

Average Inductor Current: Min. Inductor Current: Max. Inductor Current: Min. Inductor Voltage: Max. Inductor Voltage: Inductor Voltage during  $t_3$ :  $I_{L_1,avg} = \frac{I_{sec,max} + I_{sec,min}}{2} \cdot (t_1 + t_2) \cdot f_{switch}$  $I_{L_1,min} = I_{trans,sec,min}$  $I_{L_1,max} = I_{trans,sec,max}$  $V_{L_1,min} = -V_{out} - V_f$  $V_{L_1,max} = V_{in} \cdot \frac{n_s}{n_p} - V_{out} - V_f$  $V_{L_1,t_3} = 0$ V

## 11.5. FET *Q1*

*11.5.1. CCM & DCM.*

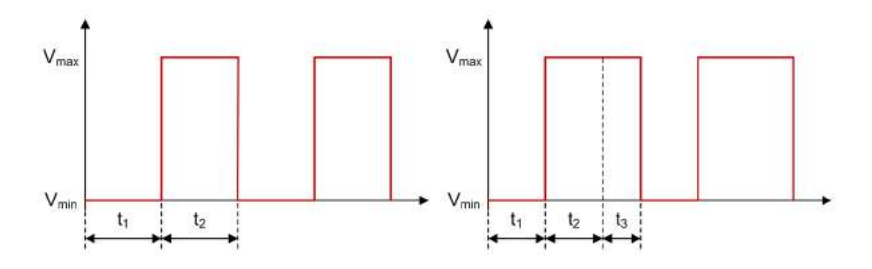

Q<sup>1</sup>

Figure 11.5.1. Active Clamp Forward - FET *Q1* Voltage Waveforms in CCM and DCM

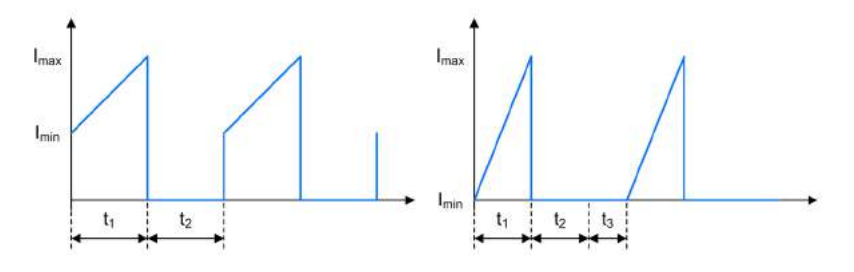

Figure 11.5.2. Active Clamp Forward - FET *Q1* Current Waveforms in CCM and DCM

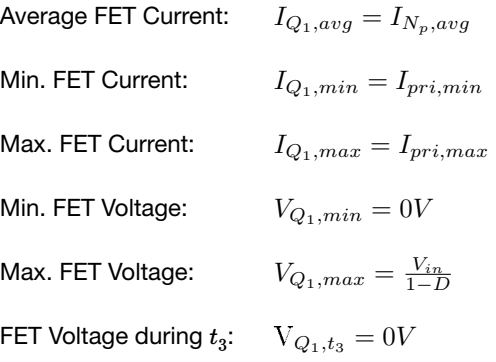

## 11.6. Clamping FET  $Q_2$

*11.6.1. CCM & DCM.*

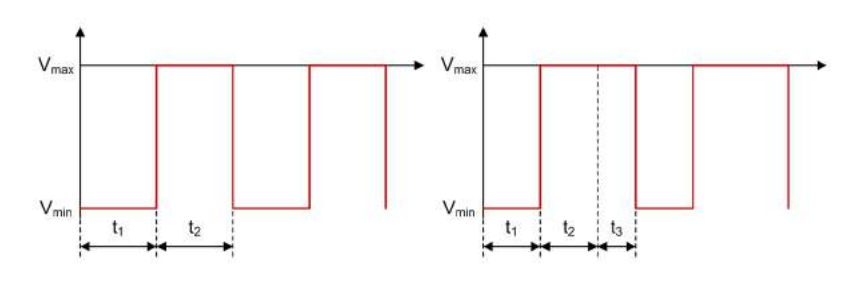

Figure 11.6.1. Active Clamp Forward - Clamping FET *Q2* Voltage Waveforms in CCM and DCM

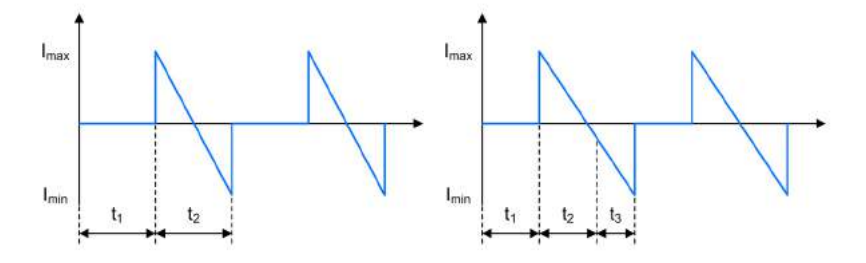

Figure 11.6.2. Active Clamp Forward - Clamping FET *Q2* Current Waveforms in CCM and DCM

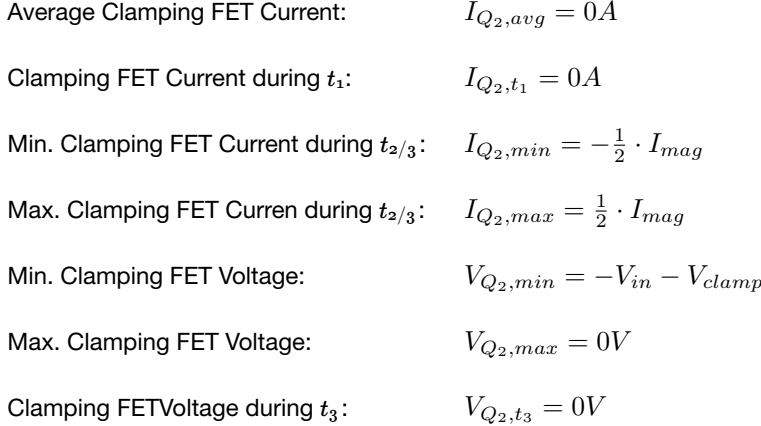

## 11.7. Clamping Capacitor *C1*

### *11.7.1. CCM & DCM.*

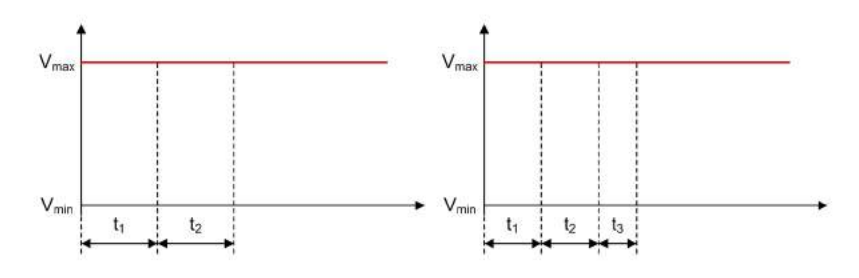

Figure 11.7.1. Active Clamp Forward - Clamping Capacitor  $C_1$  Voltage Waveforms in CCM and DCM

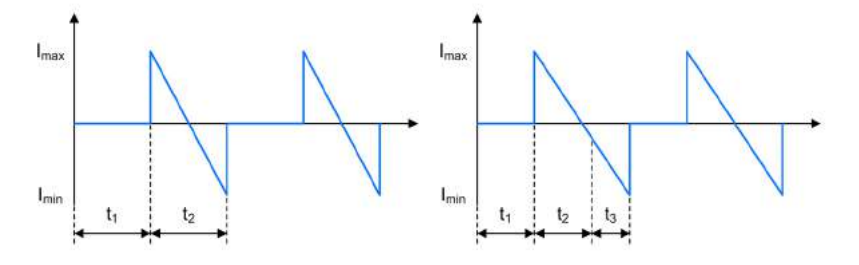

Figure 11.7.2. Active Clamp Forward - Clamping Capacitor  $C_1$  Current Waveforms in CCM and DCM

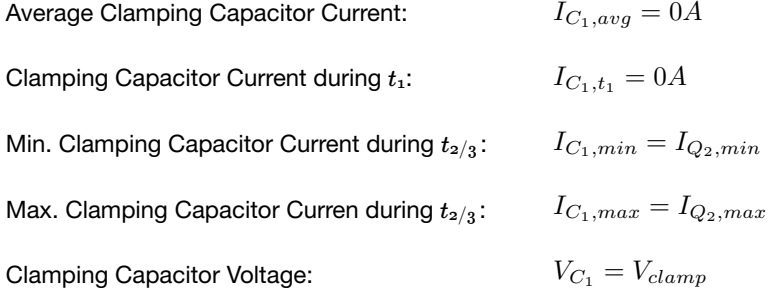

## 11.8. Rectifier Diode *D1*

*11.8.1. CCM & DCM.*

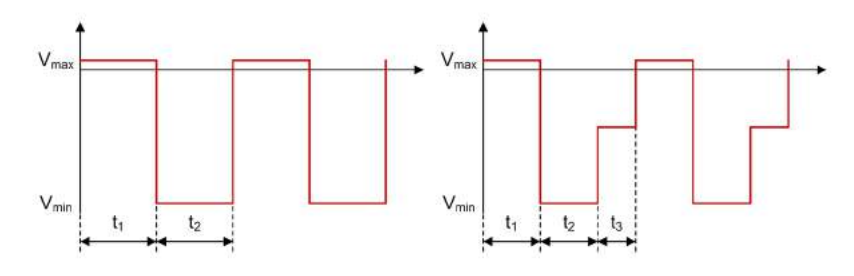

Figure 11.8.1. Active Clamp Forward - Rectifier Diode  $D_1$  Voltage Waveforms in CCM and DCM

D<sup>1</sup>

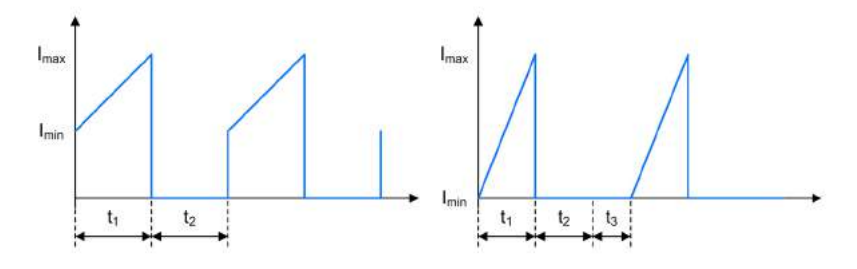

Figure 11.8.2. Active Clamp Forward - Rectifier Diode  $D_1$  Current Waveforms in CCM and DCM

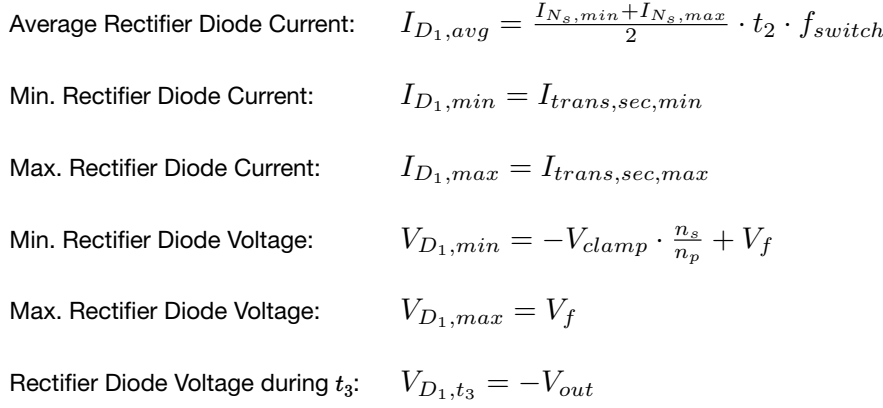

## 11.9. Freewheeling Diode *D2*

#### *11.9.1. CCM & DCM.*

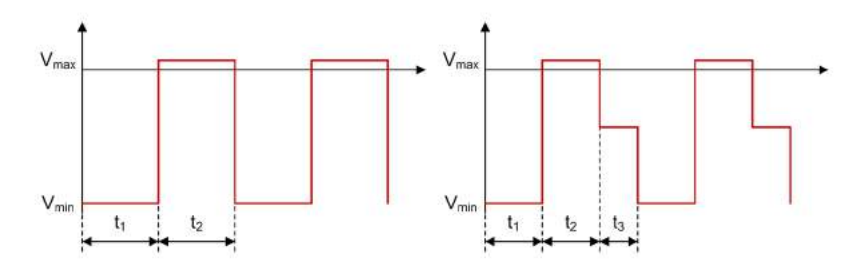

Figure 11.9.1. Active Clamp Forward - Freewheeling Diode  $D_2$  Voltage Waveforms in CCM and DCM

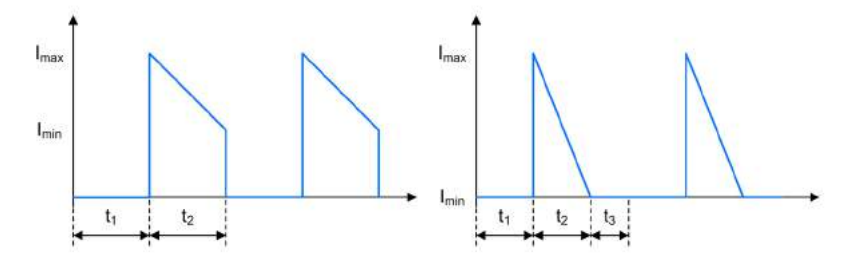

Figure 11.9.2. Active Clamp Forward - Freewheeling Diode  $D_2$  Current Waveforms in CCM and DCM

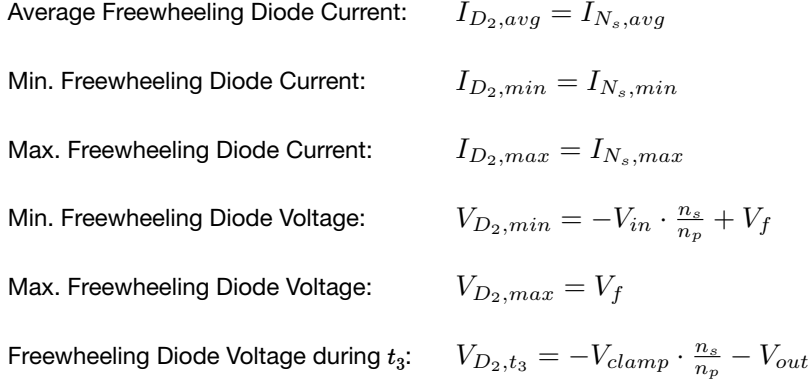

## 11.10. Input Capacitor *Ci*

*11.10.1. CCM & DCM.*

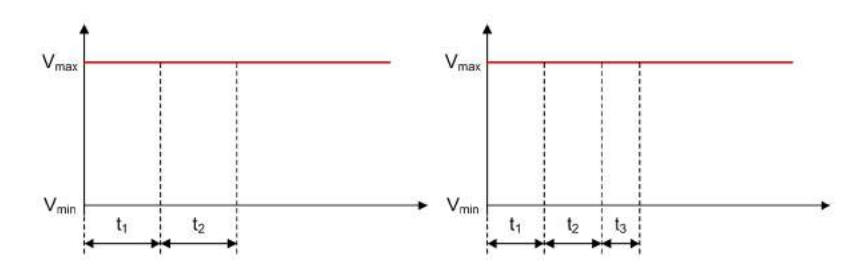

Figure 11.10.1. Active Clamp Forward - Input Capacitor *Ci* Voltage Waveforms in CCM and DCM

Ci

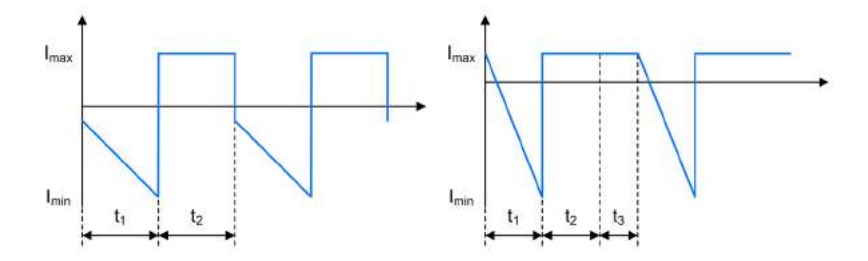

Figure 11.10.2. Active Clamp Forward - Input Capacitor *Ci* Current Waveforms in CCM and DCM

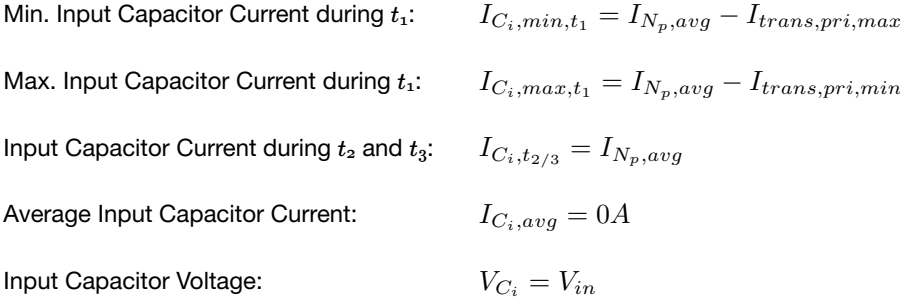

## 11.11. Output Capacitor *Co*

#### *11.11.1. CCM & DCM.*

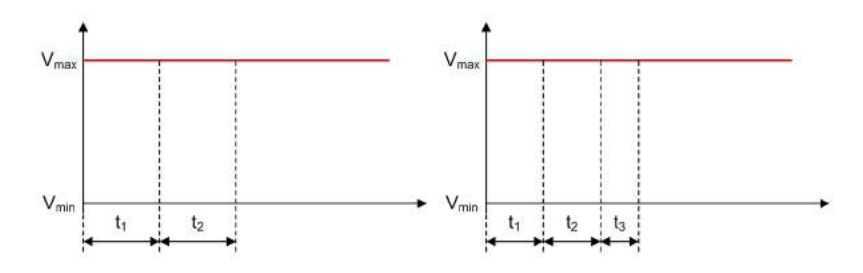

Figure 11.11.1. Active Clamp Forward - Output Capacitor  $C_o$  Voltage Waveforms in CCM and DCM

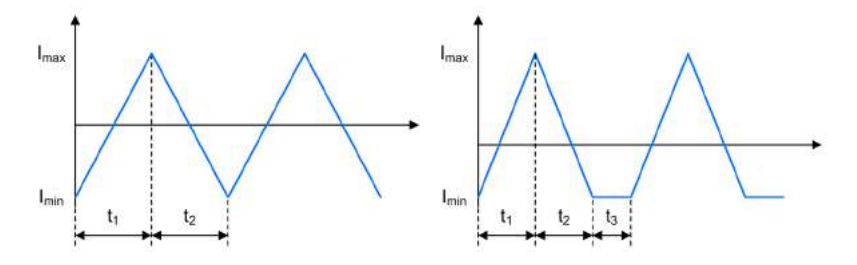

Figure 11.11.2. Active Clamp Forward - Output Capacitor *Co* Current Waveforms in CCM and DCM

Min. Output Capacitor Current: Max. Output Capacitor Current: Output Capacitor Current during  $t_3$ : Average Output Capacitor Current: Output Capacitor Voltage:  $I_{C_o,min} = I_{L_1,min} - I_{out}$  $I_{C_o,max} = I_{L_1,max} - I_{out}$  $I_{C_o,t_3} = I_{L_1,min} - I_{out}$  $I_{C_o, avg} = 0A$  $V_{C_o} = V_{out}$ 

# Single Switch Forward Converter

A Single Switch Forward regulator converts an input voltage to a higher or lower, positive or negative output voltage level. The energy is transferred to the output when the FET is conducting. The turns ratio between  $N_p$  and  $N_d$  is assumed to be 1:1.

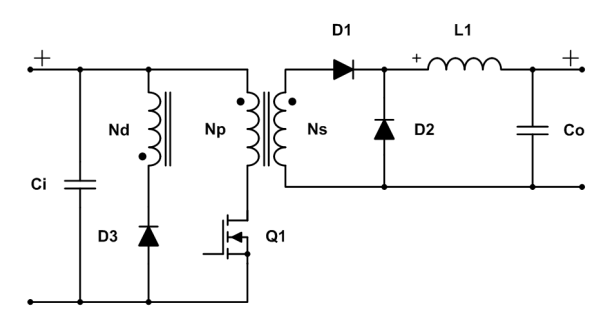

Figure 12.0.1. Schematic of a Single Switch Forward converter

## 12.1. General

Secondary Side Inductance:  $L_s = \frac{L_p}{\left(\frac{n_p}{n_s}\right)^2}$ Inductor Current Ripple:  $I_{ripple} = \frac{1}{L_1} \cdot \left( V_{in} \cdot \frac{n_s}{n_p} - V_f - V_{out} \right) \cdot t_1$
#### *12.1.1. Continuous Conduction Mode.*

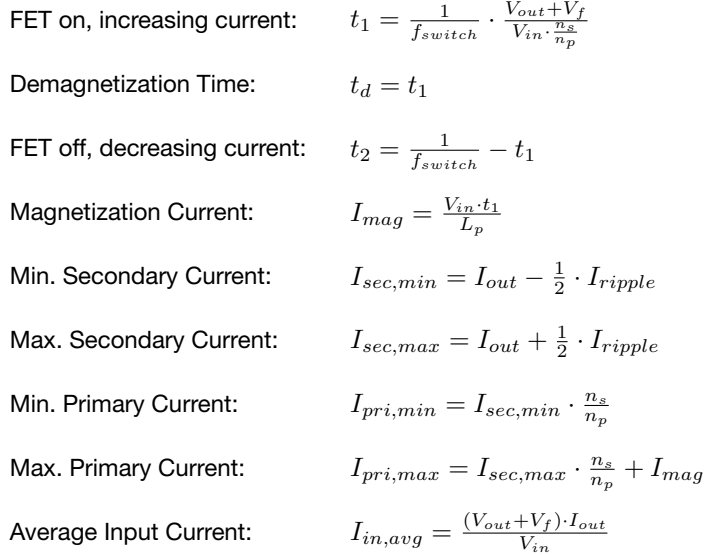

#### *12.1.2. Discontinuous Conduction Mode.*

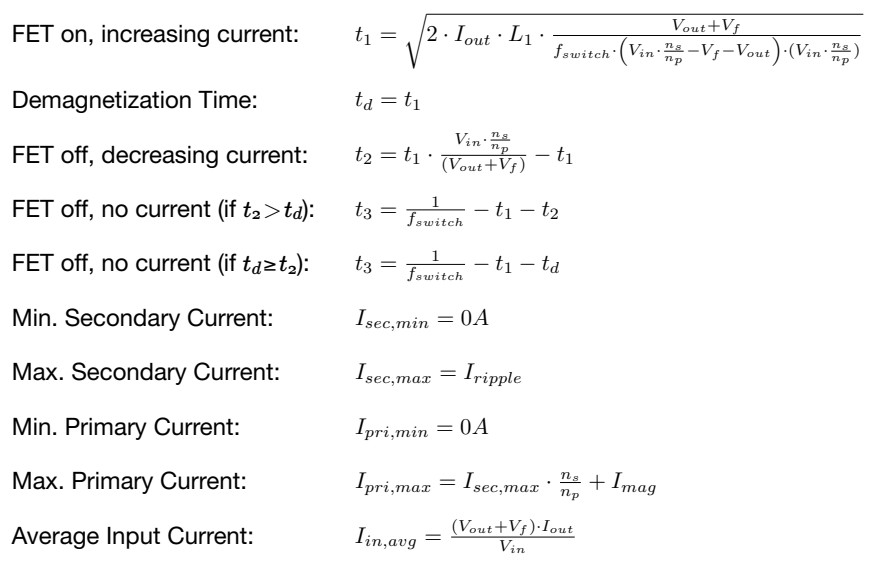

# 12.2. Primary Side Transformer Winding *Np*

*12.2.1. CCM & DCM.*

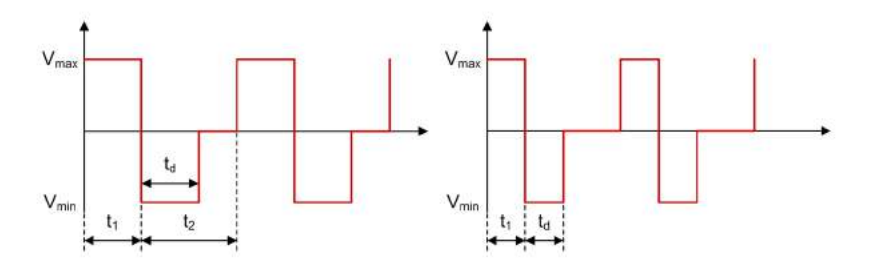

Figure 12.2.1. Single Switch Forward - Primary Side Transformer Winding *Np* Voltage Waveforms in CCM and DCM

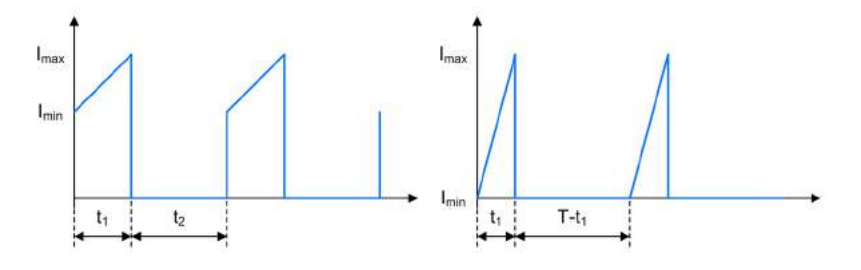

Figure 12.2.2. Single Switch Forward - Primary Side Transformer Winding *Np* Current Waveforms in CCM and DCM

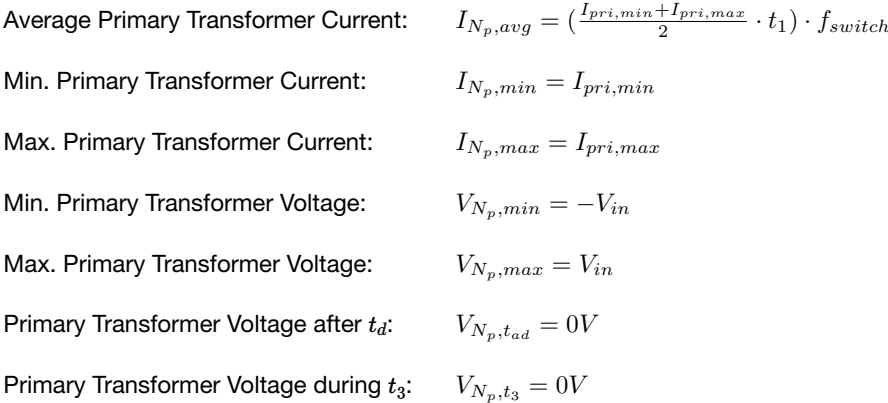

# 12.3. Secondary Side Transformer Winding *Ns*

### *12.3.1. CCM & DCM.*

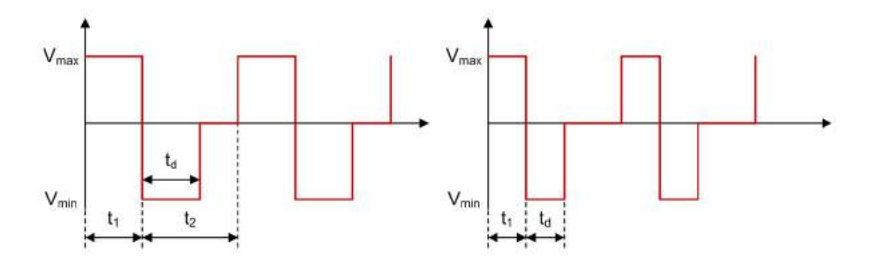

Figure 12.3.1. Single Switch Forward - Secondary Side Transformer Winding *Ns* Voltage Waveforms in CCM and DCM

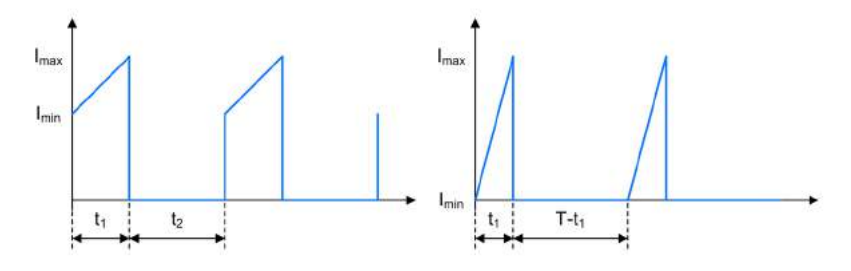

Figure 12.3.2. Single Switch Forward - Secondary Side Transformer Winding *Ns* Current Waveforms in CCM and DCM

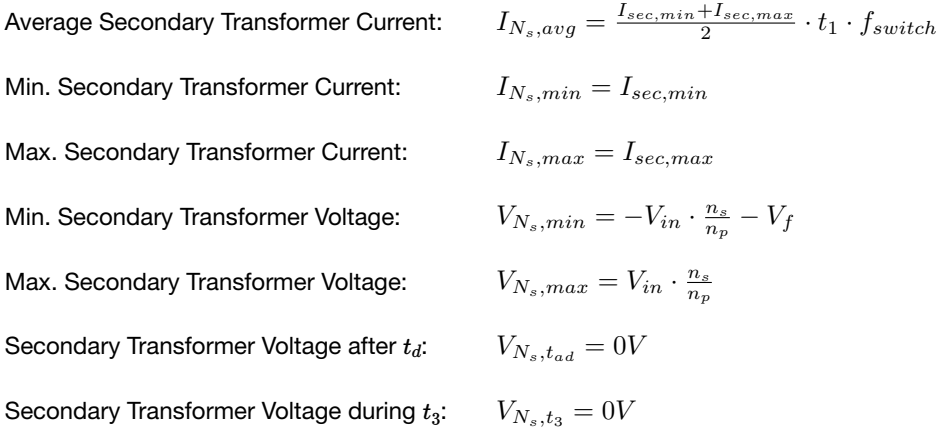

12.4. Inductor  $L_1$ 

*12.4.1. CCM & DCM.*

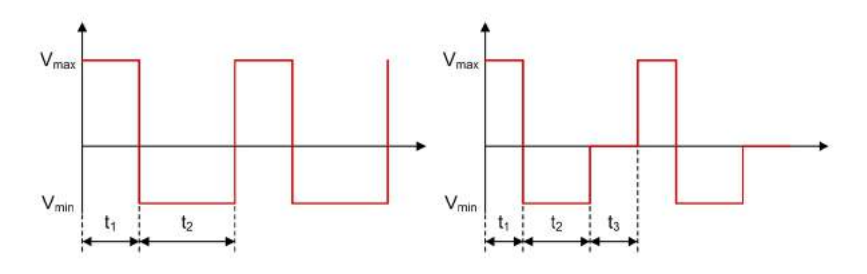

Figure 12.4.1. Single Switch Forward - Inductor *L1* Voltage Waveforms in CCM and DCM

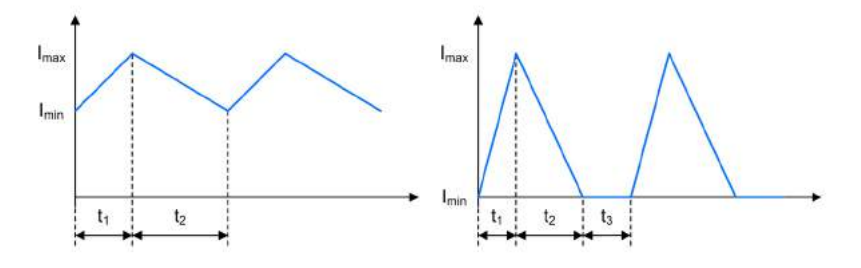

Figure 12.4.2. Single Switch Forward - Inductor *L1* Current Waveforms in CCM and DCM

 $I_{L_1,avg} = \frac{I_{sec,max} + I_{sec,min}}{2} \cdot (t_1 + t_2) \cdot f_{switch}$  $I_{L_1,min} = I_{sec,min}$  $I_{L_1,max} = I_{sec,max}$  $V_{L_1,min} = -V_{out} - V_f$  $V_{L_1,max} = V_{in} \cdot \frac{n_s}{n_p} - V_{out} - V_f$  $V_{L_1,t_3} = 0$ V Average Inductor Current: Min. Inductor Current: Max. Inductor Current: Min. Inductor Voltage: Max. Inductor Voltage: Inductor Voltage during  $t_3$ :

# 12.5. FET *Q1*

*12.5.1. CCM & DCM.*

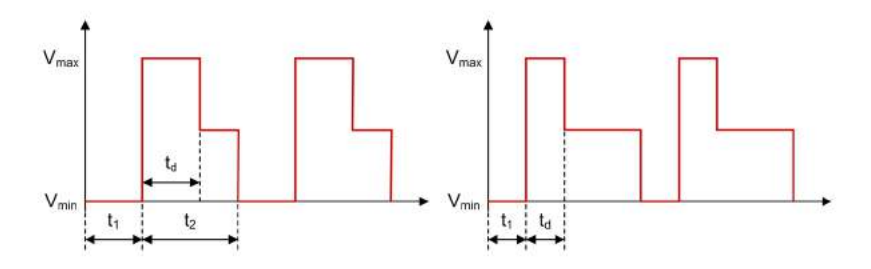

Figure 12.5.1. Single Switch Forward - FET *Q1* Voltage Waveforms in CCM and DCM

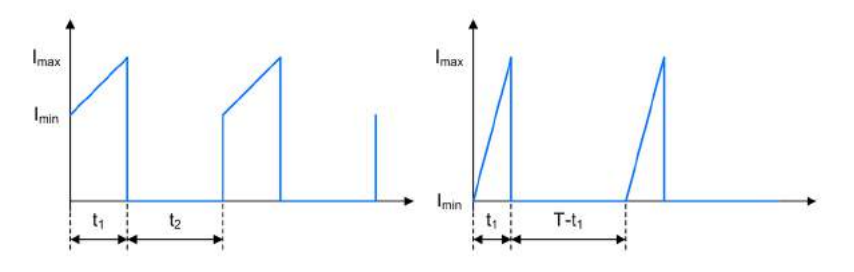

Figure 12.5.2. Single Switch Forward - FET *Q1* Current Waveforms in CCM and DCM

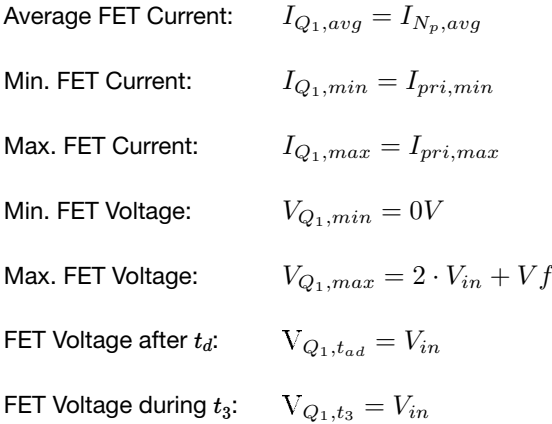

# 12.6. Demagnetization Winding N<sub>d</sub>

*12.6.1. CCM & DCM.*

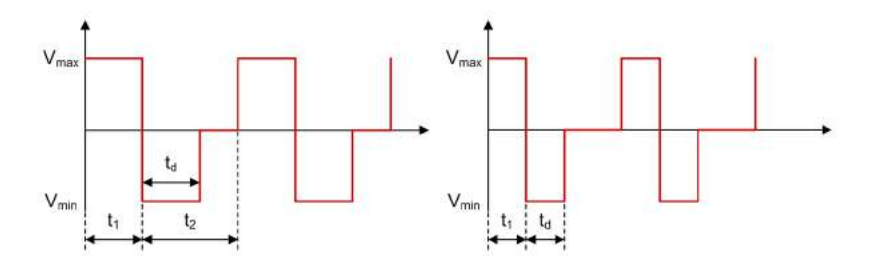

Figure 12.6.1. Single Switch Forward - Demagnetization Winding *Nd* Voltage Waveforms in CCM and DCM

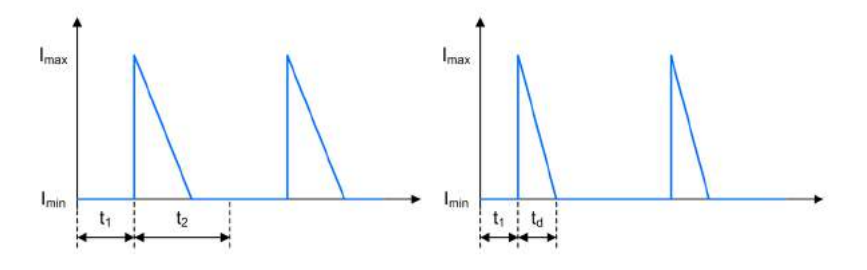

Figure 12.6.2. Single Switch Forward - Demagnetization Winding  $N_d$  Current Waveforms in CCM and DCM

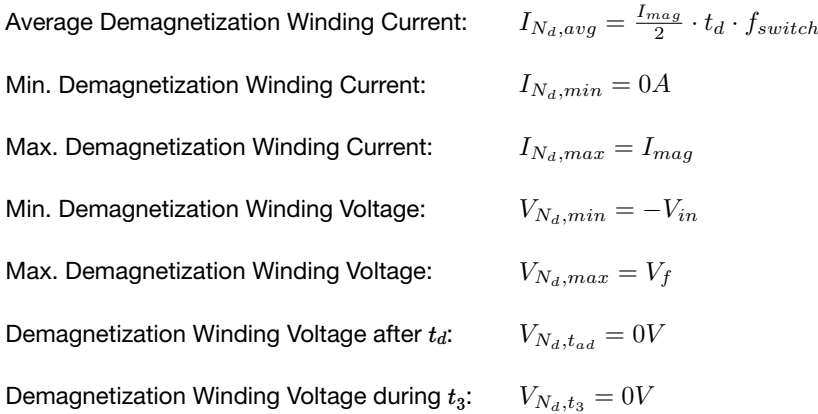

# 12.7. Demagnetization Diode *D3*

### *12.7.1. CCM & DCM.*

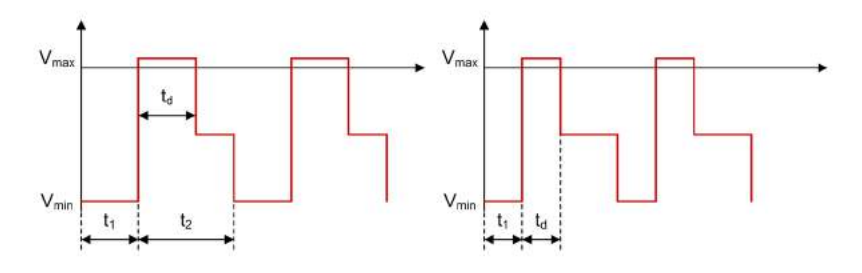

Figure 12.7.1. Single Switch Forward - Demagnetization Diode *D3* Voltage Waveforms in CCM and DCM

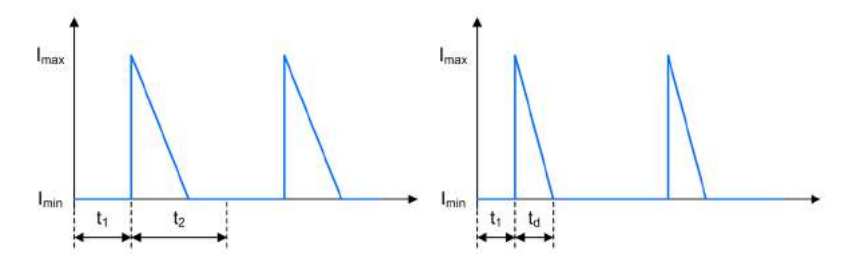

Figure 12.7.2. Single Switch Forward - Demagnetization Diode *D3* Current Waveforms in CCM and DCM

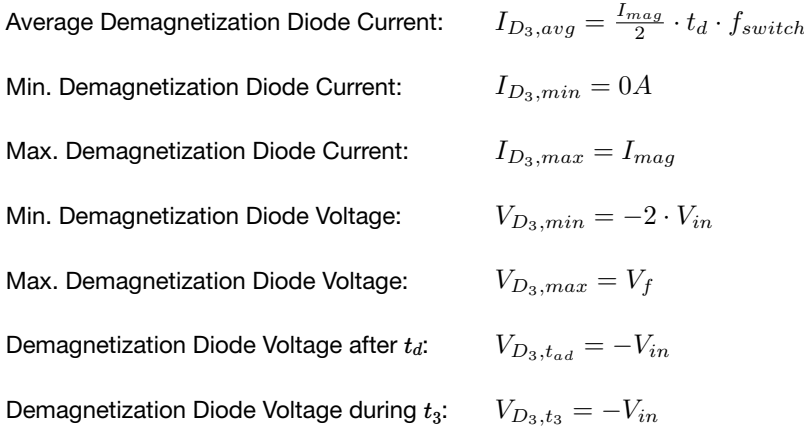

### 12.8. Rectifier Diode *D1*

*12.8.1. CCM & DCM.*

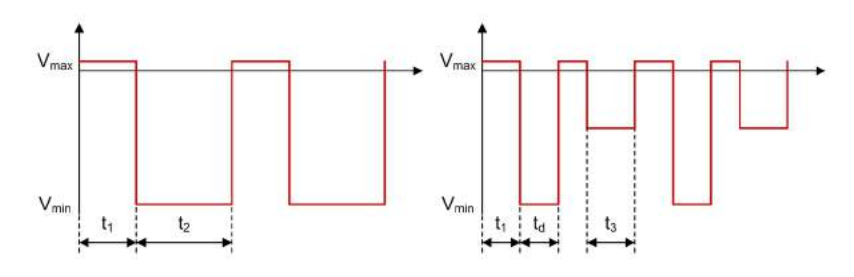

Figure 12.8.1. Single Switch Forward - Rectifier Diode  $D_1$  Voltage Waveforms in CCM and DCM

D<sup>1</sup>

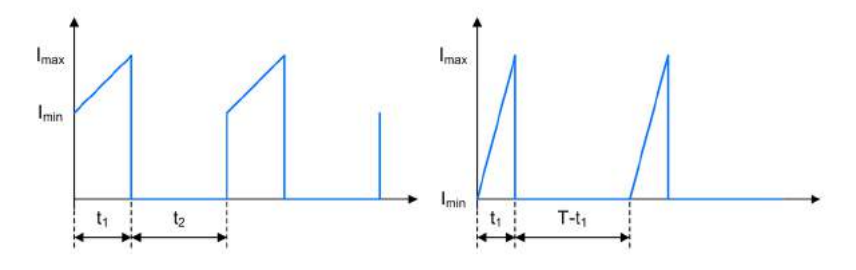

Figure 12.8.2. Single Switch Forward - Rectifier Diode *D1* Current Waveforms in CCM and DCM

Average Rectifier Diode Current: Min. Rectifier Diode Current: Max. Rectifier Diode Current: Min. Rectifier Diode Voltage : Max. Rectifier Diode Voltage: Rectifier Diode Voltage after *td*: Rectifier Diode Voltage during  $t_3$ :  $I_{D_1,avg} = \frac{I_{sec,min} + I_{sec,max}}{2} \cdot t_2 \cdot f_{switch}$  $I_{D_1,min} = I_{trans,sec,min}$  $I_{D_1,max} = I_{trans,sec,max}$  $V_{D_1,min} = -(V_{in} + V_f) \cdot \frac{n_s}{n_p} + V_f$  $V_{D_1,max} = V_f$  $V_{D_1,t_{ad}} = V_f$  $V_{D_1,t_3} = -V_{out}$ 

# 12.9. Freewheeling Diode *D2*

*12.8.1. CCM & DCM.*

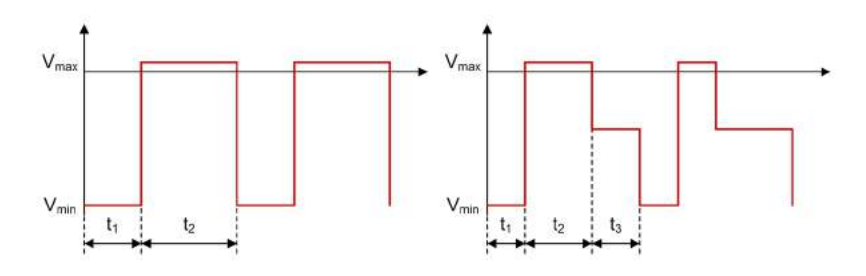

Figure 12.9.1. Single Switch Forward - Freewheeling Diode  $D_2$  Voltage Waveforms in CCM and DCM

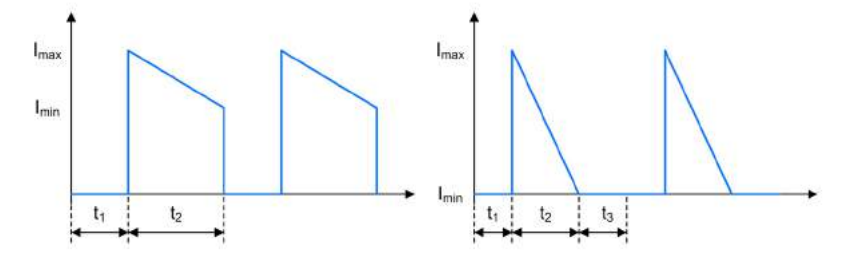

Figure 12.9.2. Single Switch Forward - Freewheeling Diode  $D_2$  Current Waveforms in CCM and DCM

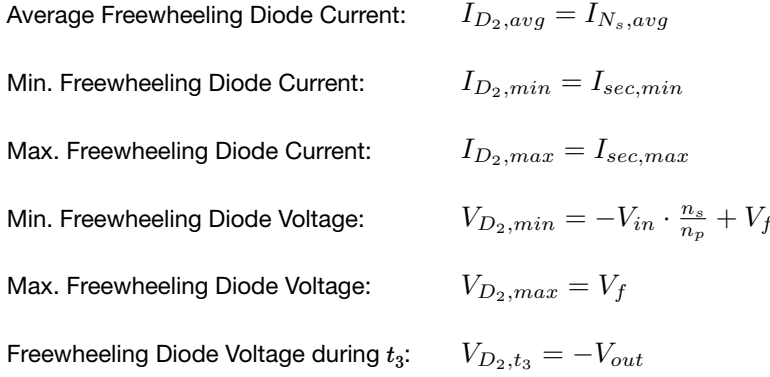

### 12.10. Input Capacitor *Ci*

*12.10.1. CCM & DCM.*

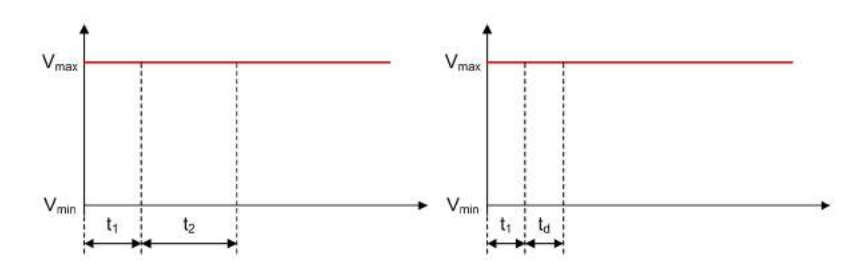

Figure 12.10.1. Single Switch Forward - Input Capacitor *Ci* VoltageWaveforms in CCM and DCM

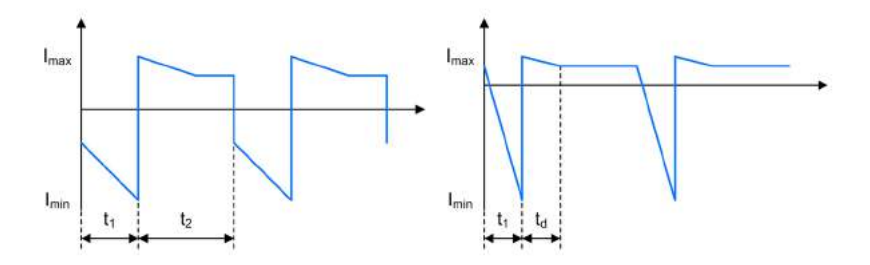

Figure 12.10.2. Single Switch Forward - Input Capacitor *Ci* Current Waveforms in CCM and DCM

Min. Input Capacitor Current during  $t_1$ : Max. Input Capacitor Current during  $t_1$ : Min. Input Capacitor Current during *td*: Max. Input Capacitor Current during  $t_d$ : Input Capacitor Current after *td*: Input Capacitor Current during  $t_3$ : Average Input Capacitor Current: Input Capacitor Voltage:

```
I_{C_i,min,t_1} = I_{N_p,avg} - I_{pri,max} - I_{D_3,avg}I_{C_i,max,t_1} = I_{N_n,avg} - I_{pri,min} - I_{D_3,avg}I_{C_i,min,t_d} = I_{N_p,avg} - I_{D_3,avg}I_{C_i,max,t_d} = I_{N_p,avg} - I_{D_3,avg} + I_{mag}I_{C_i,t_{ad}} = I_{N_n,avg} - I_{D_3,avg}I_{C_i,t_3} = I_{N_p,avg} - I_{D_3,avg}I_{C_i,avg} = 0AV_{C_i} = V_{in}
```
# 12.11. Output Capacitor *Co*

### *12.11.1. CCM & DCM.*

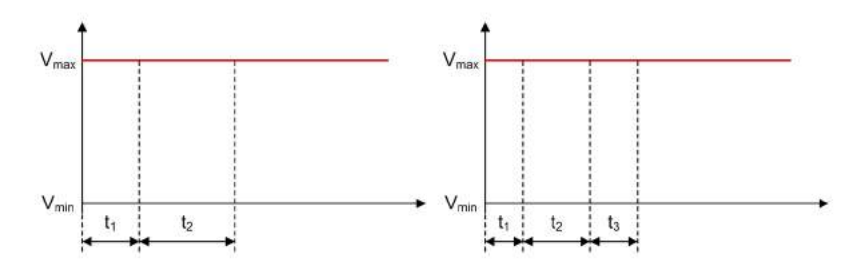

Figure 12.11.1. Single Switch Forward - Output Capacitor *Co* Voltage Waveforms in CCM and DCM

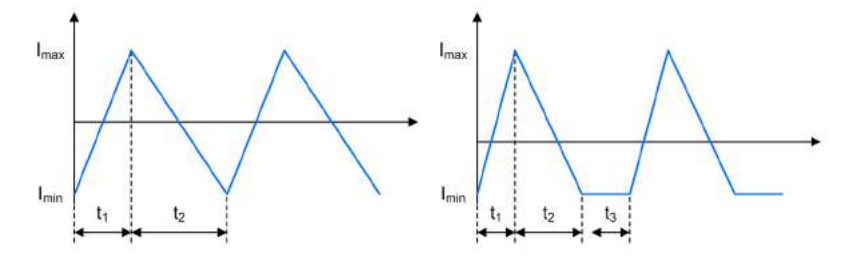

Figure 12.11.2. Single Switch Forward - Output Capacitor  $C<sub>o</sub>$  Current Waveforms in CCM and DCM

Min. Output Capacitor Current: Max. Output Capacitor Current: Average Output Capacitor Current: Output Capacitor Voltage:  $I_{C_o,min} = I_{L_1,min} - I_{out}$  $I_{C_o,max} = I_{L_1,max} - I_{out}$  $I_{C_o, avg} = 0A$  $V_{C_o} = V_{out}$ 

# Two Switch Forward Converter

A Two Switch Forward regulator converts an input voltage to a higher or lower, positive or negative output voltage level. The energy is transferred to the output when the FETs are conducting.

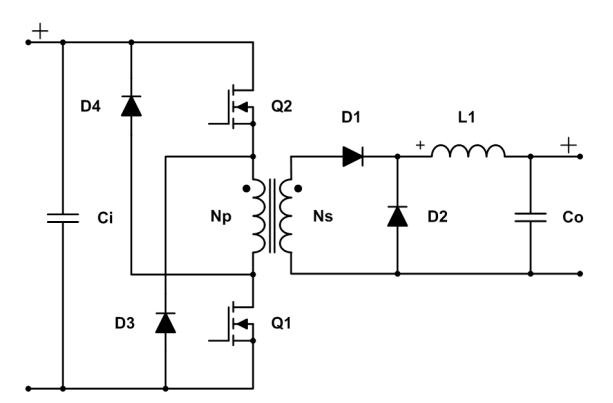

Figure 13.0.1. Schematic of a Two Switch Forward converter

# 13.1. General

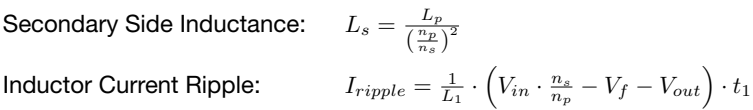

#### *13.1.1. Continuous Conduction Mode.*

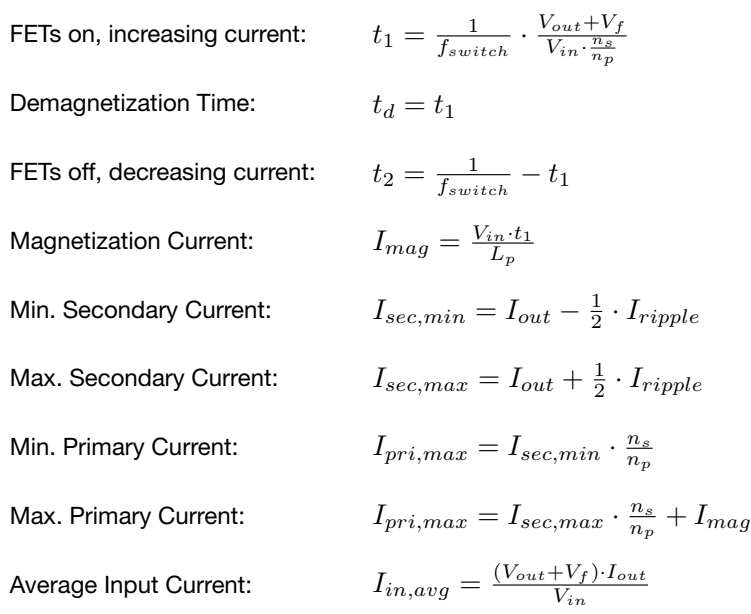

### *13.1.2. Discontinuous Conduction Mode.*

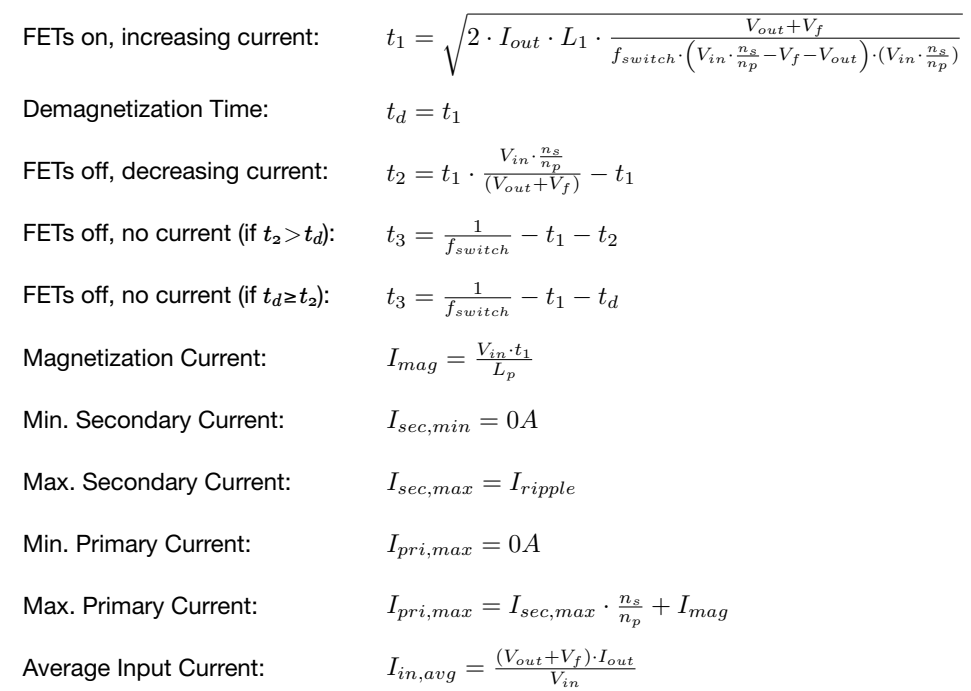

# 13.2. Primary Side Transformer Winding *Np*

*13.2.1. CCM & DCM.*

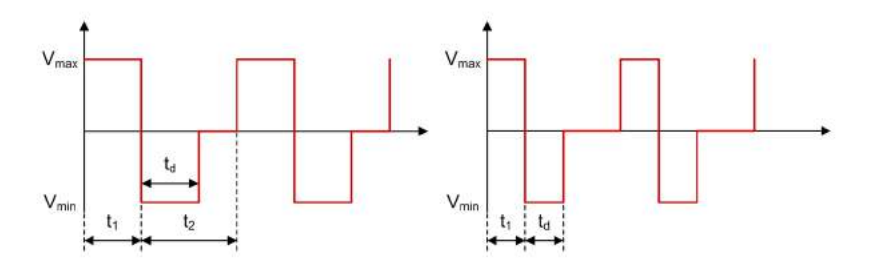

Figure 13.2.1. Two Switch Forward - Primary Side Transformer Winding *Np* Voltage Waveforms in CCM and DCM

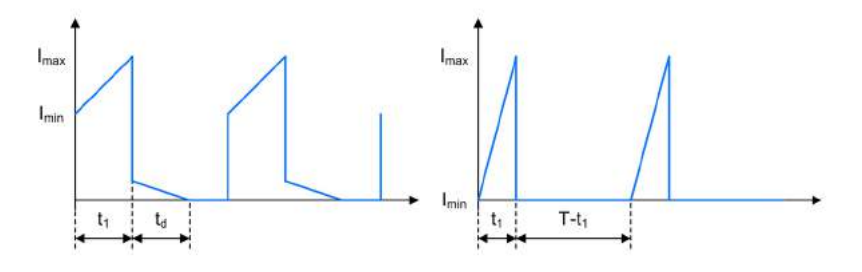

Figure 13.2.2. Two Switch Forward - Primary Side Transformer Winding *Np* Current Waveforms in CCM and DCM

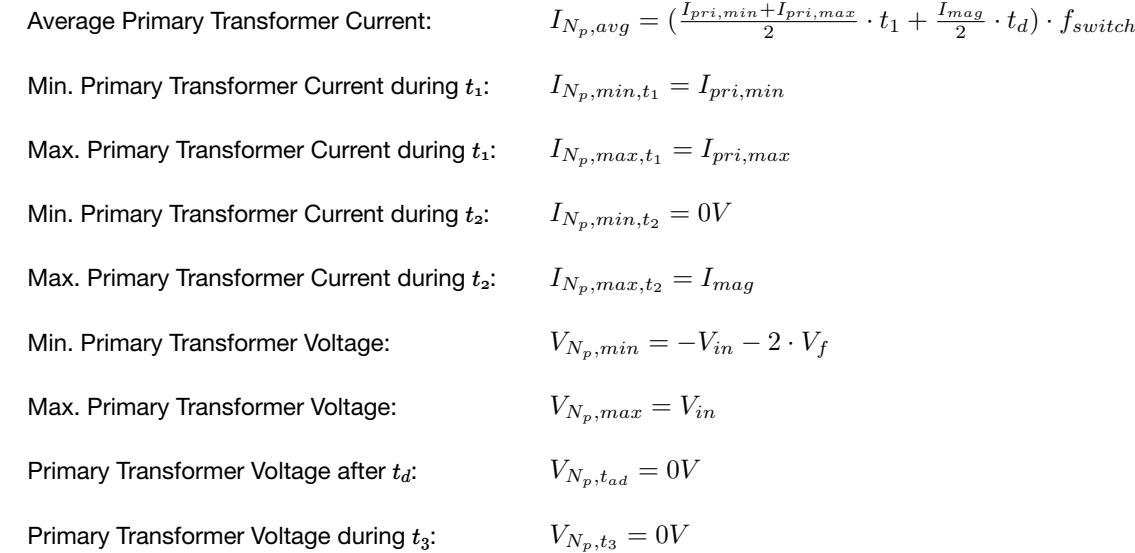

# 13.3. Secondary Side Transformer Winding *Ns*

### *13.3.1. CCM & DCM.*

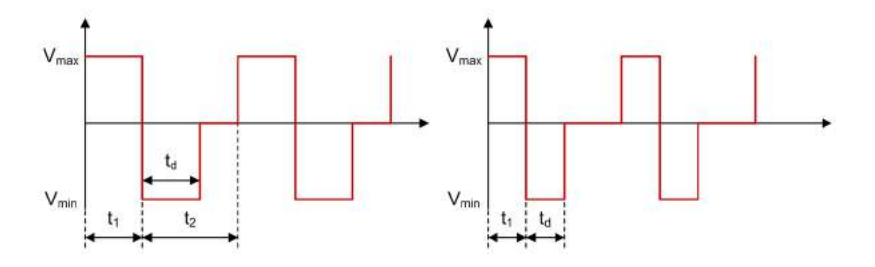

Figure 13.3.1. Two Switch Forward - Secondary Side Transformer Winding *Ns* VoltageWaveforms in CCM and DCM

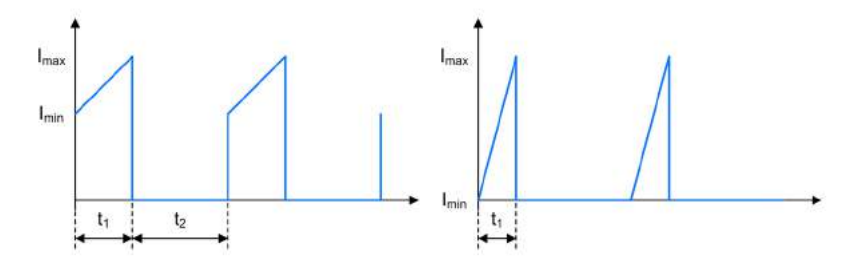

Figure 13.3.2. Two Switch Forward - Secondary Side Transformer Winding *Ns* Current Waveforms in CCM and DCM

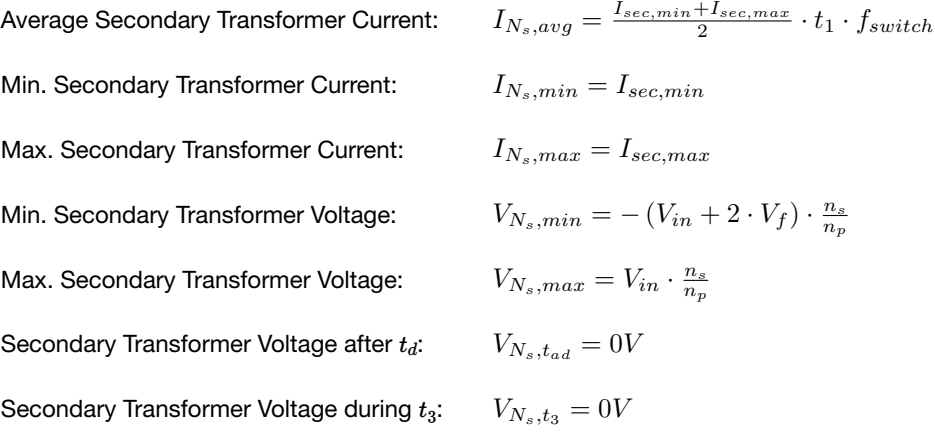

13.4. Inductor *L1*

*13.4.1. CCM & DCM.*

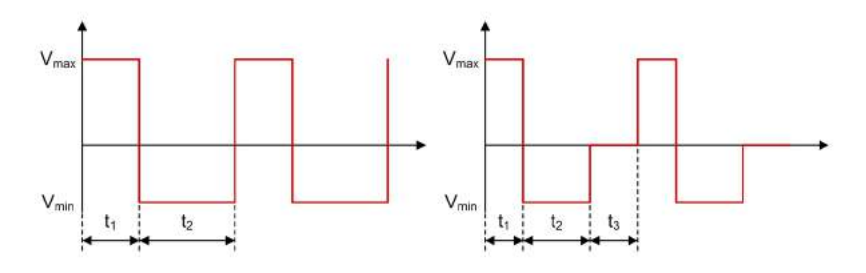

Figure 13.4.1. Two Switch Forward - Inductor *L1* Voltage Waveforms in CCM and DCM

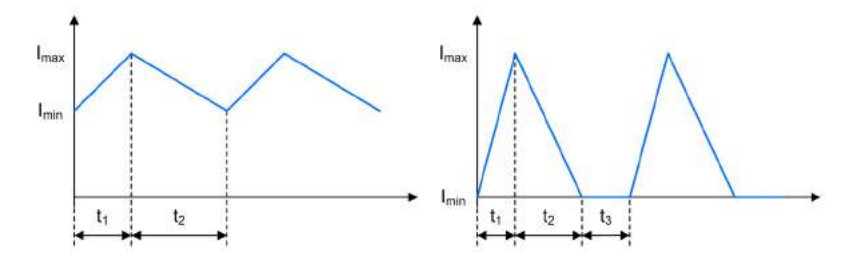

Figure 13.4.2. Two Switch Forward - Inductor *L1* Current Waveforms in CCM and DCM

Average Inductor Current: Min. Inductor Current: Max. Inductor Current: Min. Inductor Voltage: Max. Inductor Voltage: Inductor Voltage during  $t_3$ :  $I_{ind,avg} = \frac{I_{sec, max} + I_{sec, min}}{2} \cdot (t_1 + t_2) \cdot f_{switch}$  $I_{ind,min} = I_{trans,sec,min}$  $I_{ind,max} = I_{trans,sec,max}$  $V_{ind,min} = -V_{out} - V_f$  $V_{ind,max} = V_{in} \cdot \frac{n_s}{n_p} - V_{out} - V_f$  $V_{ind,t_3} = 0V$ 

13.5. FET  $Q_1/Q_2$ 

*13.5.1. CCM & DCM.*

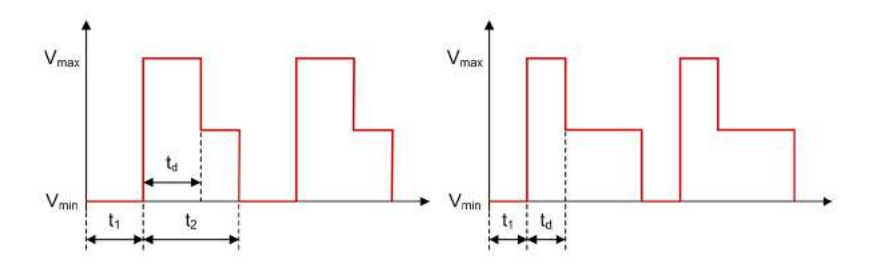

 $\overline{\phantom{a}}$ 

Figure 13.5.1. Two Switch Forward - FET  $Q_1/Q_2$  Voltage Waveforms in CCM and DCM

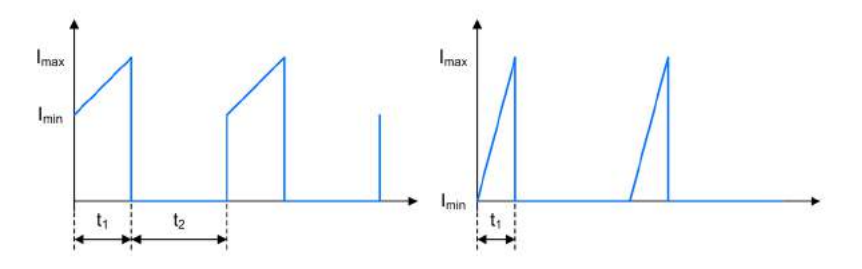

Figure 13.5.2. Two Switch Forward - FET  $Q_1/Q_2$  Current Waveforms in CCM and DCM

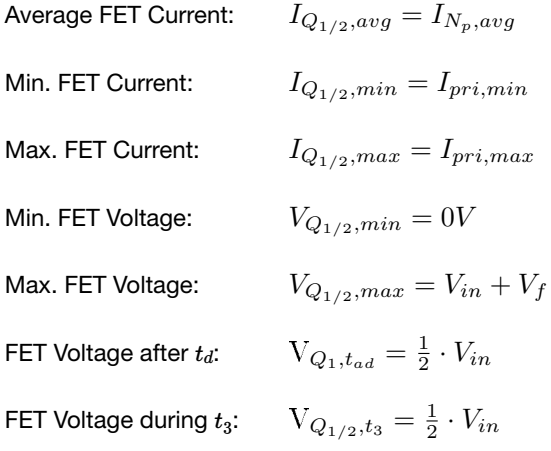

# 13.6. Demagnetization Diode $D_3/D_4$

*13.6.1. CCM & DCM.*

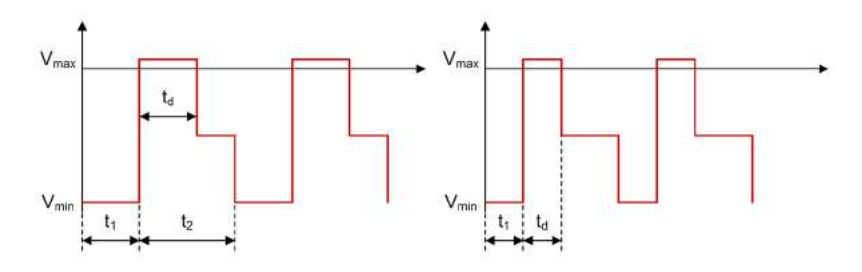

Figure 13.6.1. Two Switch Forward - Demagnetization Diode  $D_3/D_4$  Voltage Waveforms in CCM and DCM

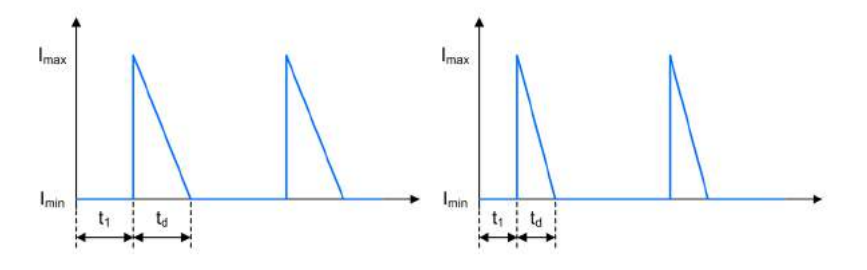

Figure 13.6.2. Two Switch Forward - Demagnetization Diode  $D_3/D_4$  Current Waveforms in CCM and DCM

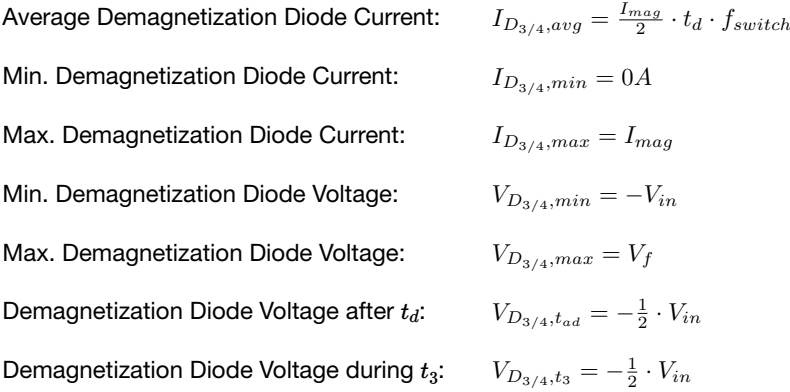

# 13.7. Rectifier Diode *D1*

*13.7.1. CCM & DCM.*

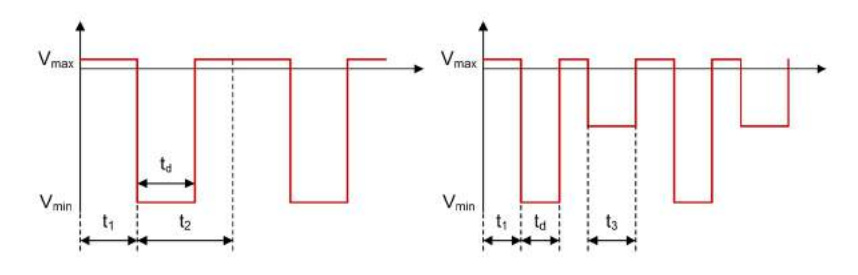

Figure 13.7.1. Two Switch Forward - Rectifier Diode  $D_1$  Voltage Waveforms in CCM and DCM

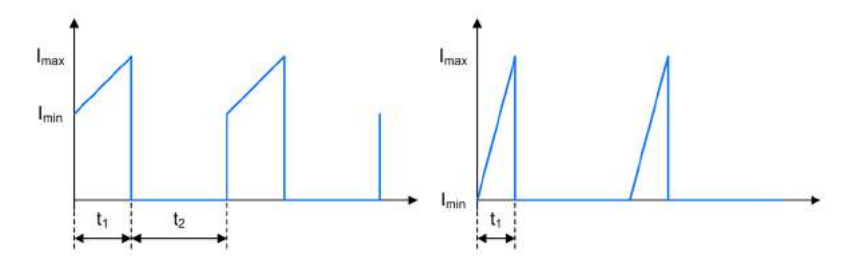

Figure 13.7.2. Two Switch Forward - Rectifier Diode  $D_1$  Current Waveforms in CCM and DCM

Average Rectifier Diode Current: Min. Rectifier Diode Current: Max. Rectifier Diode Current: Min. Rectifier Diode Voltage: Max. Rectifier Diode Voltage: Rectifier Diode Voltage after *td*: Rectifier Diode Voltage during  $t_3$ :  $I_{D_1,avg} = \frac{I_{N_s,min} + I_{N_s,max}}{2} \cdot t_2 \cdot f_{switch}$  $I_{D_1,min}=I_{N_s,min}$  $I_{D_1,max} = I_{N_s,max}$  $V_{D_1,min} = -(V_{in} + 2 \cdot V_f) \cdot \frac{n_s}{n_p} + V_f$  $V_{D_1,max} = V_f$  $V_{D_1,t_{ad}} = V_f$  $V_{D_1,t_3} = -V_{out}$ 

# 13.8. Freewheeling Diode *D2*

*13.8.1. CCM & DCM.*

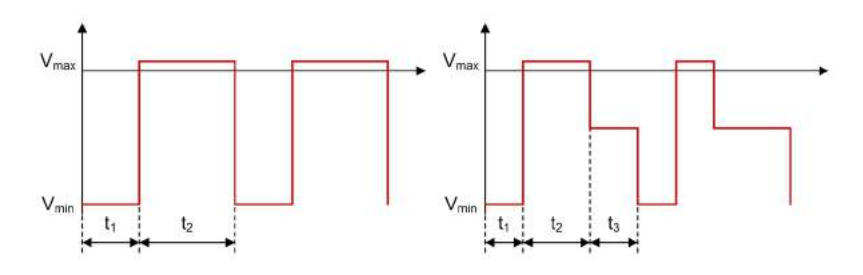

Figure 13.8.1. Two Switch Forward - Freewheeling Diode  $D_2$  Voltage Waveforms in CCM and DCM

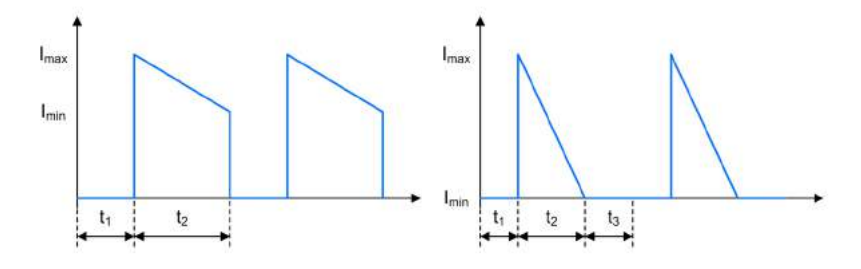

Figure 13.8.2. Two Switch Forward - Freewheeling Diode  $D_2$  Current Waveforms in CCM and DCM

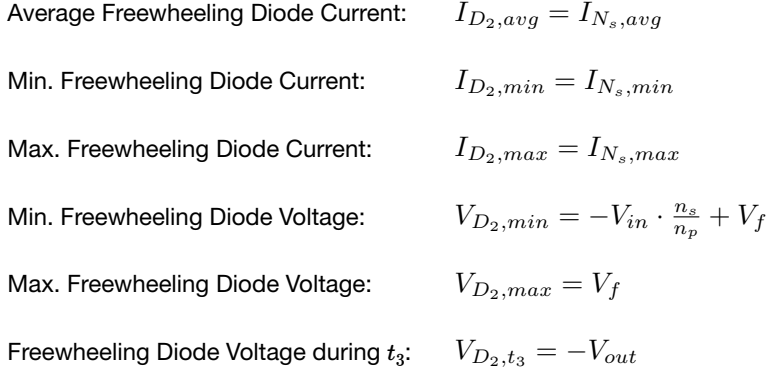

# 13.9. Input Capacitor *Ci*

## *13.9.1. CCM & DCM.*

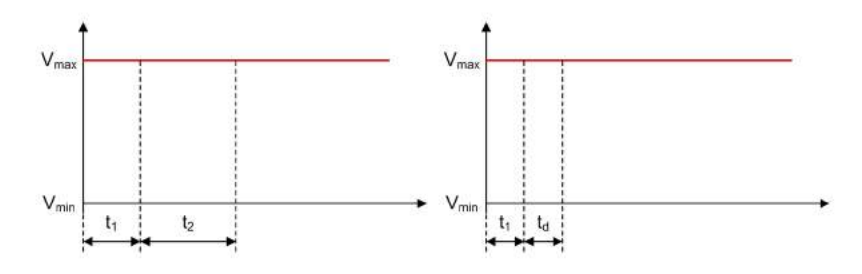

Figure 13.9.1. Two Switch Forward - Input Capacitor *Ci* Voltage Waveforms in CCM and DCM

Ci

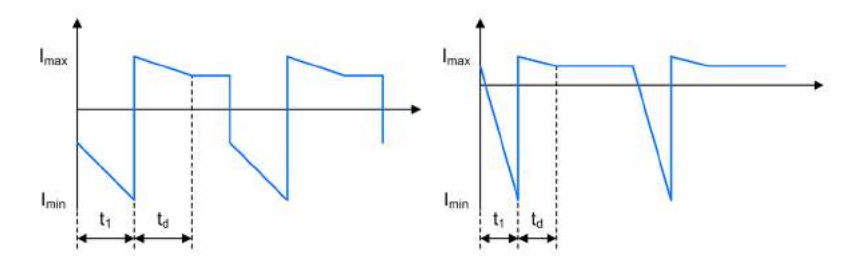

Figure 13.9.2. Two Switch Forward - Input Capacitor *Ci* Current Waveforms in CCM and DCM

Min. Input Capacitor Current during  $t_1$ : Max. Input Capacitor Current during  $t_1$ : Min. Input Capacitor Current during *td*: Max. Input Capacitor Current during  $t_d$ : Input Capacitor Current after *td*: Input Capacitor Current during  $t_3$ : Average Input Capacitor Current: Input Capacitor Voltage:

during 
$$
t_1
$$
:

\n
$$
I_{C_i,min, t_1} = I_{N_p, avg} - I_{N_p,max} - I_{D_{3/4}, avg}
$$
\nduring  $t_1$ :

\n
$$
I_{C_i,max, t_1} = I_{N_p, avg} - I_{N_p,min} - I_{D_{3/4}, avg}
$$
\nduring  $t_d$ :

\n
$$
I_{C_i,min, t_{2/3}} = I_{N_p, avg} - I_{D_{3/4}, avg}
$$
\nusing  $t_d$ :

\n
$$
I_{C_i,max, t_{2/3}} = I_{N_p, avg} - I_{D_{3/4}, avg} + I_{mag}
$$
\ntail:

\n
$$
I_{C_i, t_{ad}} = I_{N_p, avg} - I_{D_{3/4}, avg}
$$
\nget  $t_3$ :

\n
$$
I_{C_i, t_3} = I_{N_p, avg} - I_{D_{3/4}, avg}
$$
\nvent:

\n
$$
I_{C_i, avg} = 0A
$$
\n
$$
V_{C_i} = V_{in}
$$

# 13.10. Output Capacitor *Co*

*13.10.1. CCM & DCM.*

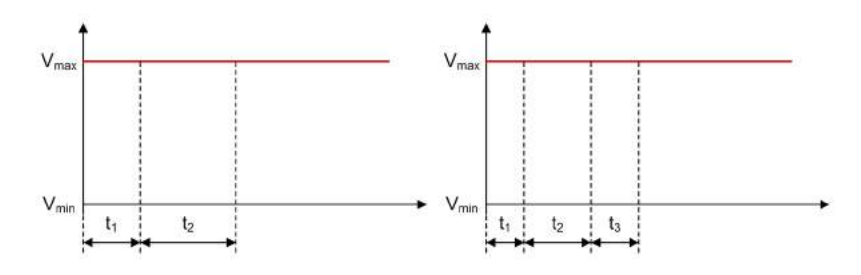

Figure 13.10.1. Two Switch Forward - Output Capacitor *Co* Voltage Waveforms in CCM and DCM

C<sup>o</sup>

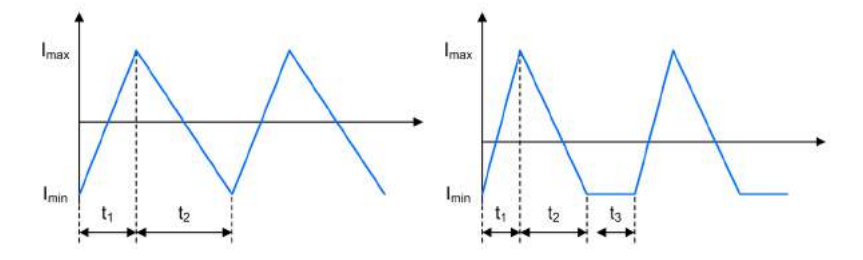

Figure 13.10.2. Two Switch Forward - Output Capacitor  $C_o$  Current Waveforms in CCM and DCM

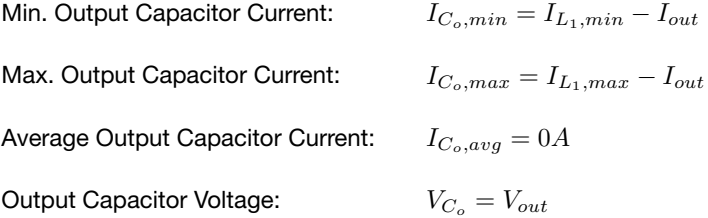

# Push-Pull Converter

# **Push-Pull Converter** TI.com/powertopologies

A Push-Pull regulator converts an input voltage to a higher or lower, positive or negative output voltage level. The energy is transferred to the output when the FETs are conducting.

 $V_{\rm{max}}$ 

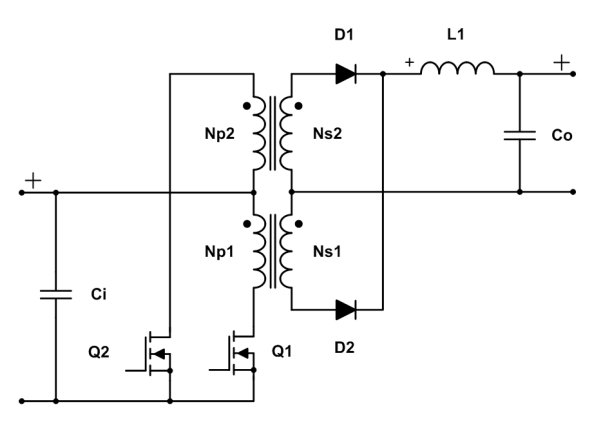

Figure 14.0.1. Schematic of a Push-Pull converter

# 14.1. General

Secondary Side Inductance: Inductor Current Ripple: Magnetization Current:  $L_s = \frac{L_p}{\left(\frac{np}{n_s}\right)^2}$  $I_{ripple} = \frac{1}{L_1} \cdot (V_{in} \cdot \frac{n_s}{n_p} - V_f - V_{out}) \cdot t_1$  $I_{mag} = \frac{V_{in} \cdot t_1}{L_p}$ 

#### *14.1.1. Continuous Conduction Mode.*

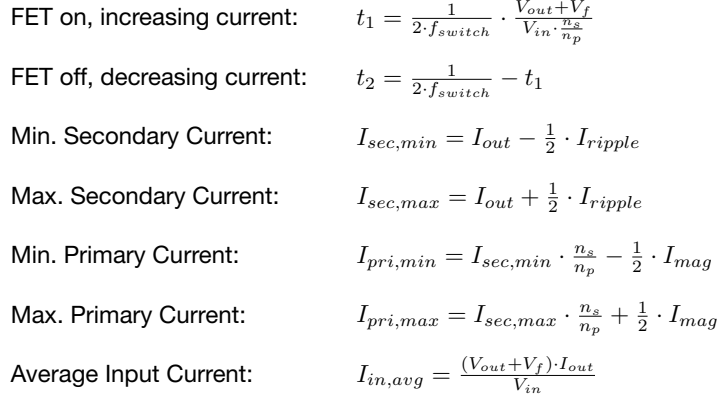

### *14.1.2. Discontinuous Conduction Mode.*

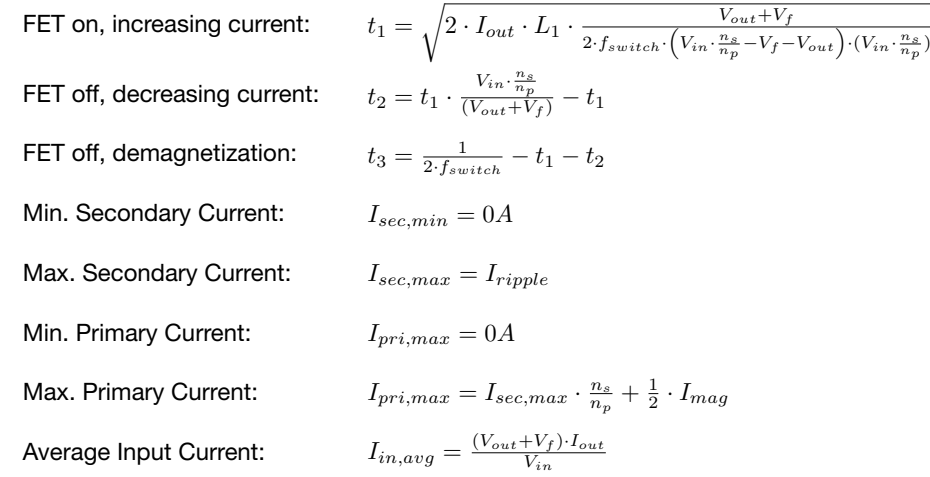

# 14.2. Primary Side Transformer Windings  $N_{p1}$  and  $N_{p2}$

*14.2.1. CCM.*

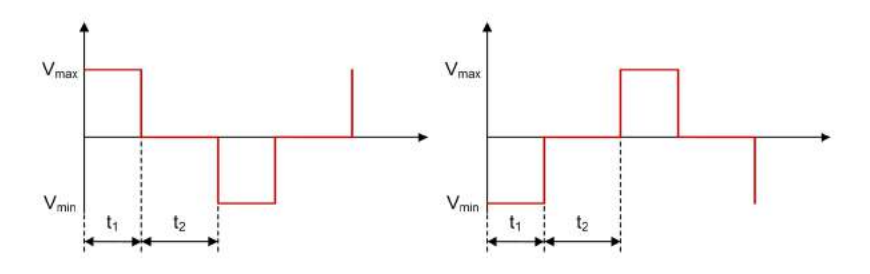

Figure 14.2.1. Push-Pull - Primary Side Transformer Windings *Np1* and *Np2* Voltage Waveforms in CCM

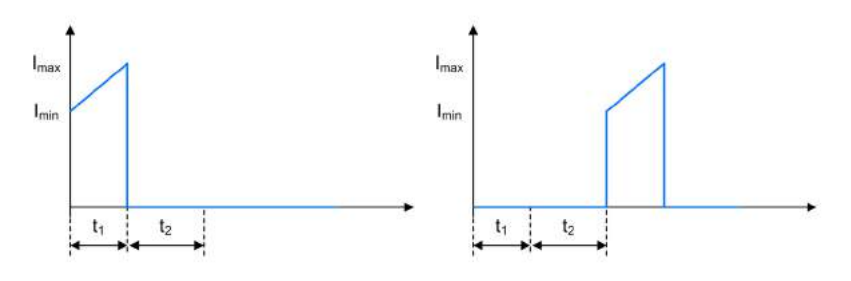

Figure 14.2.2. Push-Pull - Primary Side Transformer Windings *Np1* and *Np2* Current Waveforms in CCM

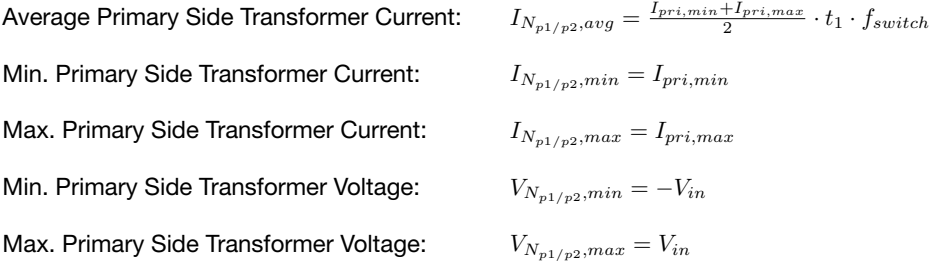

#### *14.2.2. DCM.*

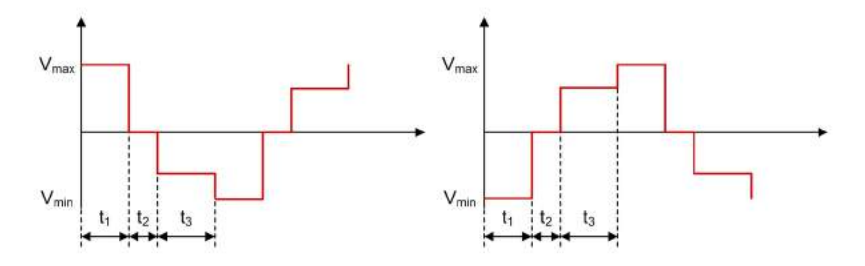

Figure 14.2.3. Push-Pull - Primary Side Transformer Windings *Np1* and *Np2* Voltage Waveforms in DCM

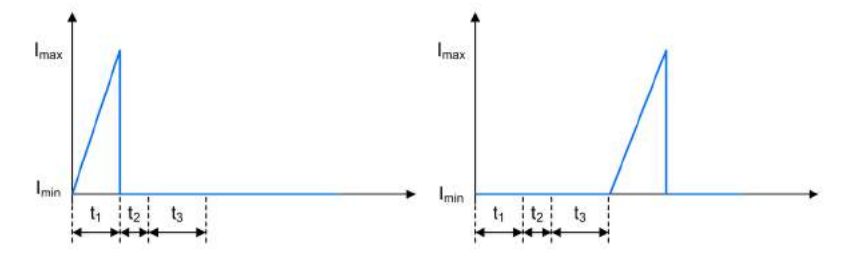

Figure 14.2.4. Push-Pull - Primary Side Transformer Windings *Np1* and *Np2* Current Waveforms in DCM

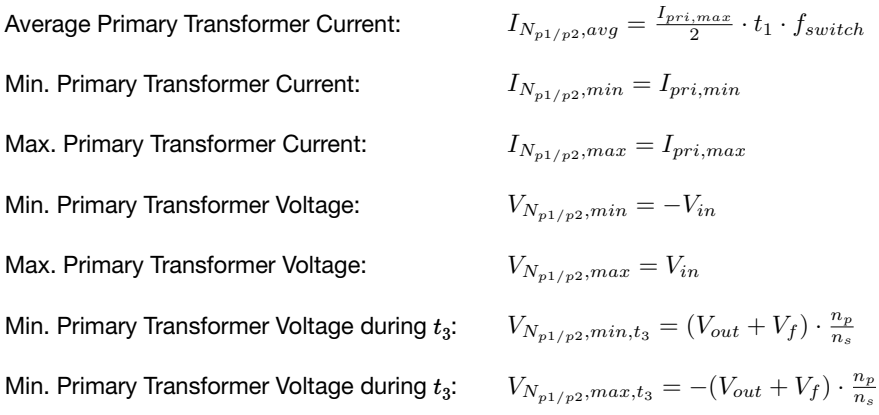

# 14.3. Secondary Side Transformer Windings  $N_{s1}$  and  $N_{s2}$

*14.3.1. CCM & DCM.*

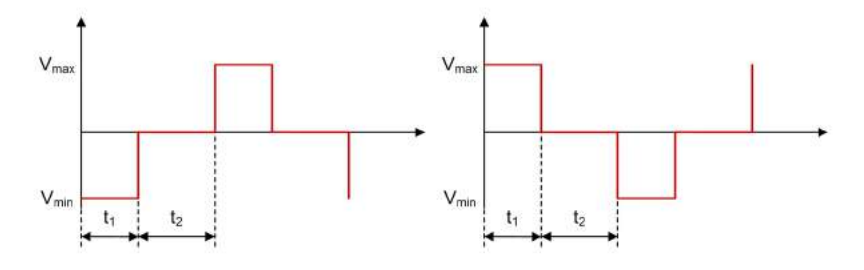

Figure 14.3.1. Push-Pull - Secondary Side Transformer Windings  $N_{s1}$  and  $N_{s2}$  Voltage Waveforms in CCM

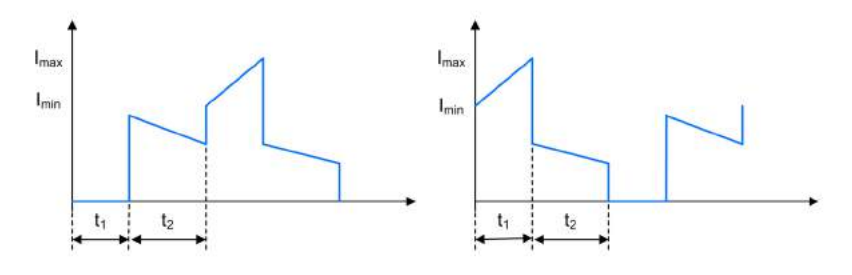

Figure 14.3.2. Push-Pull - Secondary Side Transformer Windings  $N_{s1}$  and  $N_{s2}$  Current Waveforms in CCM

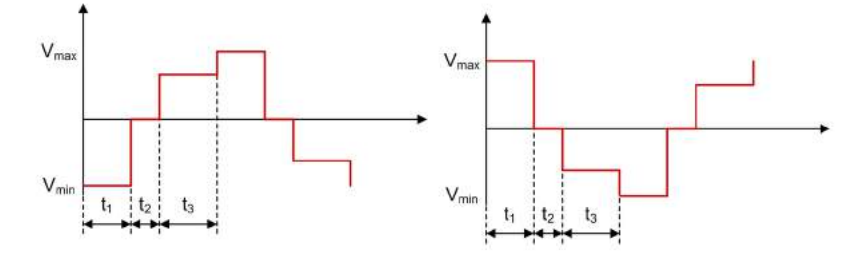

Figure 14.3.3. Push-Pull - Secondary Side Transformer Windings *Ns1* and *Ns2* Voltage Waveforms in DCM

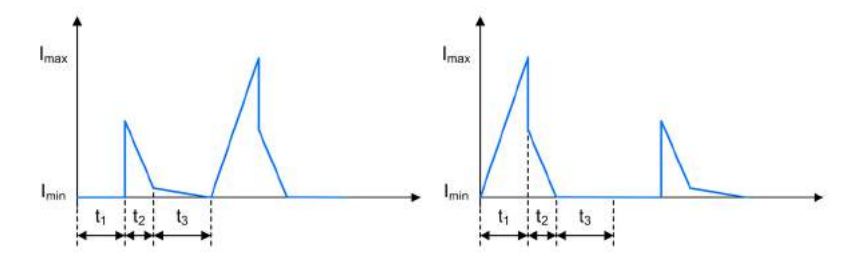

Figure 14.3.4. Push-Pull - Secondary Side Transformer Windings *Ns1* and *Ns2* Current Waveforms in DCM

Average Secondary Transformer Current: Min. Secondary Transformer Current ( $t_1$  of FET): Max. Secondary Transformer Current ( $t_1$  of FET): Min. Secondary Transformer Current ( $t_2$  of other FET): Max. Secondary Transformer Current ( $t_2$  of other FET): Min. Secondary Transformer Current ( $t_2$  of FET, CCM): Min. Secondary Transformer Current ( $t_2$  of FET, DCM): Max. Secondary Transformer Current ( $t_2$  of FET): Min. Secondary Transformer Current during  $t_3$ : Max. Secondary Transformer Current during  $t_3$ : Min. Secondary Transformer Voltage: Max. Secondary Transformer Voltage: Min. Secondary Transformer Voltage during  $t_3$ : Max. Secondary Transformer Voltage during  $t_3$ :

 $I_{N_{s1/s2},avg} = \frac{I_{sec,min} + I_{sec,max}}{2} \cdot t_1 \cdot f_{switch}$  $I_{N_{s1/s2},min} = I_{sec,min}$  $I_{N_{s1/s2},max} = I_{sec,max}$  $_t$  of other FET):  $I_{N_{s1/s2},min,t_2,other} = \frac{I_{pri,max}}{2\cdot\frac{n_s}{n_p}} - \frac{I_{ripple}}{2}$  $t_2$  of other FET):  $I_{N_{s1/s2},max,t_2,other} = \frac{I_{pri,max}}{2\cdot\frac{n_s}{n_p}}$  $I_{N_{s1/s2},min,t_2} = I_{sec,min} - I_{N_{s1/s2},min,t_2,other}$  $I_{N_{s1/s2},min,t_2} = 0A$  $I_{N_{s1/s2},max,t_2} = I_{sec,max} - I_{N_{s1/s2},max,t_2,other}$  $I_{N_{s1/s2},min,t_3} = 0A$  $I_{N_{s1/s2},max,t_3} = I_{N_{s1/s2},max,t_2,other} - I_{N_{s1/s2},max,t_2}$  $V_{N_{s1/s2},min} = -V_{in} \cdot \frac{n_s}{n_p}$  $V_{N_{s1/s2},max} = V_{in} \cdot \frac{n_s}{n_p}$  $V_{N_{s1/s2},min,t_3} = -V_{out} - V_f$  $V_{N_{s1/s2},max,t_3} = V_{out} + V_f$ 

### 14.4. Inductor *L1*

*14.4.1. CCM & DCM.*

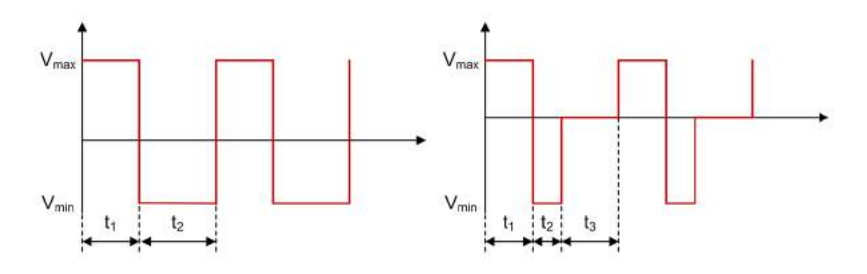

Figure 14.4.1. Push-Pull - Inductor *L1* Voltage Waveforms in CCM and DCM

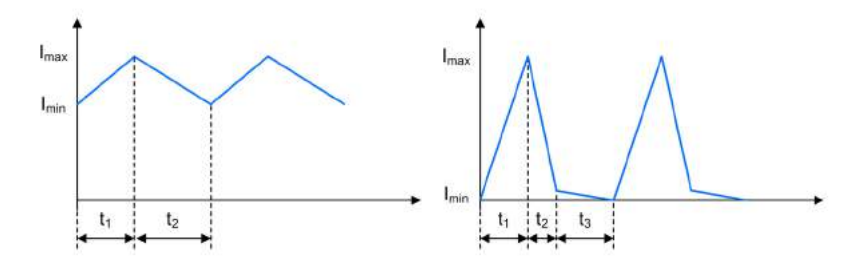

Figure 14.4.2. Push-Pull - Inductor *L1* Current Waveforms in CCM and DCM

Average Inductor Current: Min. Inductor Current: Max. Inductor Current: Min. Inductor Current during  $t_3$ : Max. Inductor Current during  $t_3$ : Min. Inductor Voltage: Max. Inductor Voltage: Inductor Voltage during  $t_3$ :  $I_{L_1,avg} = \frac{I_{sec,max} + I_{sec,min}}{2}$  $I_{L_1,min} = I_{sec,min}$  $I_{L_1,max} = I_{sec,max}$  $I_{L_1,min,t_3} = I_{N_{s1/s2},min,t_3}$  $I_{L_1, max, t_3} = I_{N_{s1/s2}, max, t_3}$  $V_{L_1,min} = -V_{out} - V_f$  $V_{L_1,max} = V_{in} \cdot \frac{n_s}{n_p} - V_{out} - V_f$  $V_{L_1,t_3} = 0V$ 

# 14.5. FET *Q1* & *Q2*

*14.5.1. CCM.*

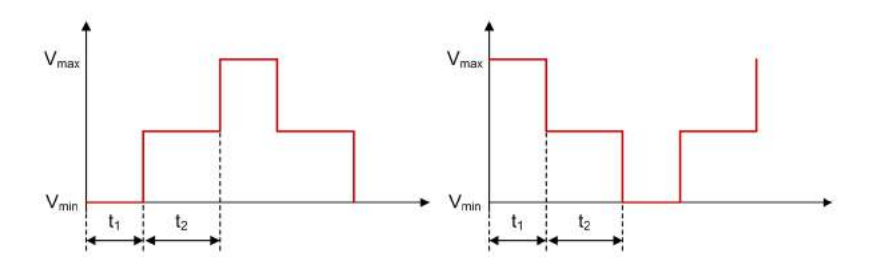

Figure 14.5.1. Push-Pull - FETs *Q1* and *Q2* Voltage Waveforms in CCM

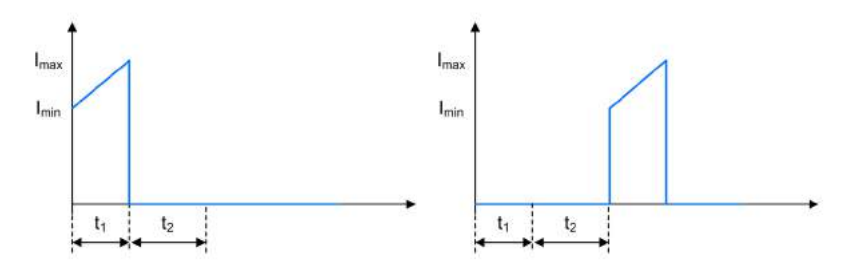

Figure 14.5.2. Push-Pull - FETs *Q1* & *Q2* Current Waveforms in CCM

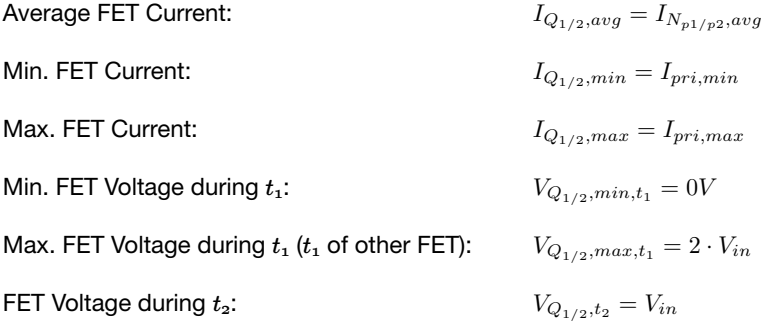

### *14.5.2. DCM.*

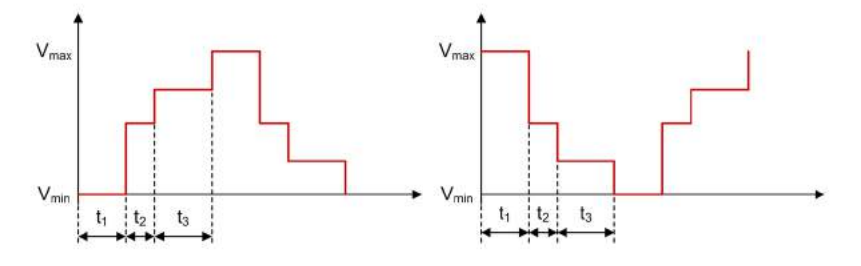

Figure 14.5.3. Push-Pull - FETs *Q1* and *Q2* Voltage Waveforms in DCM

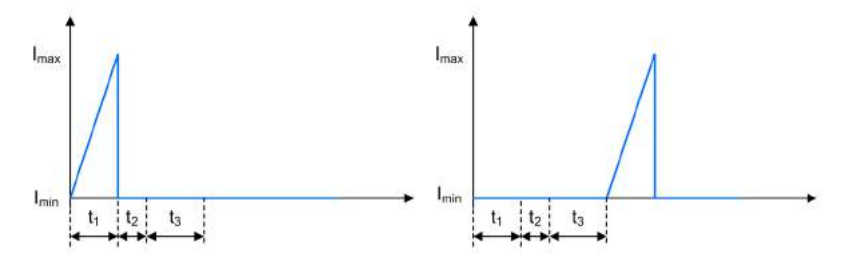

Figure 14.5.4. **Push-Pull - FETs**  $Q_1$  and  $Q_2$  Current Waveforms in DCM

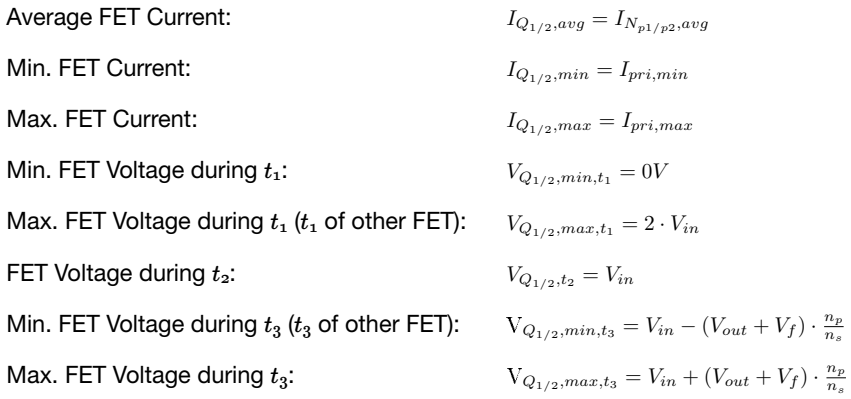

# 14.6. Rectifier Diode *D1* & *D2*

*14.6.1. CCM & DCM.*

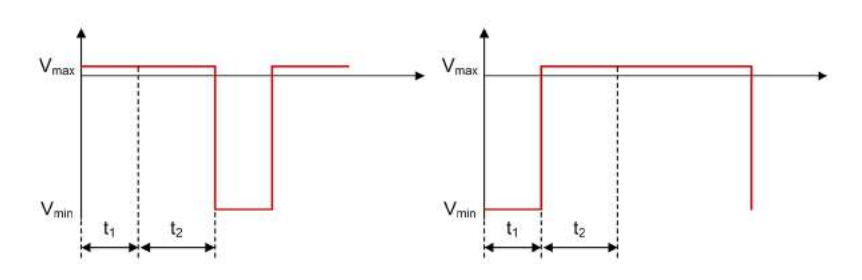

Figure 14.6.1. Push-Pull - Rectifier Diodes  $D_1$  and  $D_2$  Voltage Waveforms in CCM

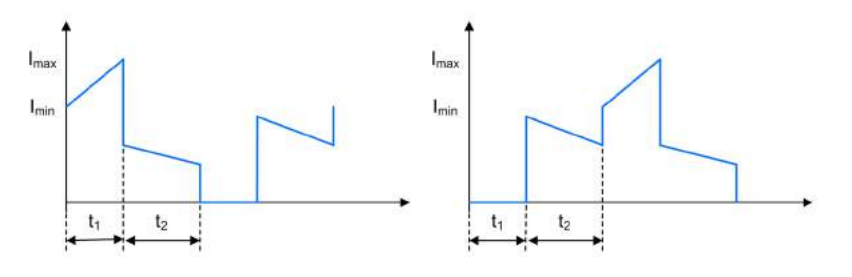

Figure 14.6.2. Push-Pull - Rectifier Diodes  $D_1$  and  $D_2$  Current Waveforms in CCM

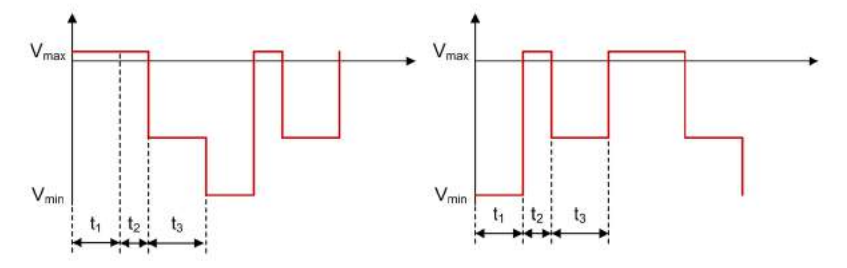

Figure 14.6.3. Push-Pull - Rectifier Diodes *D1* and *D2* Voltage Waveforms in DCM

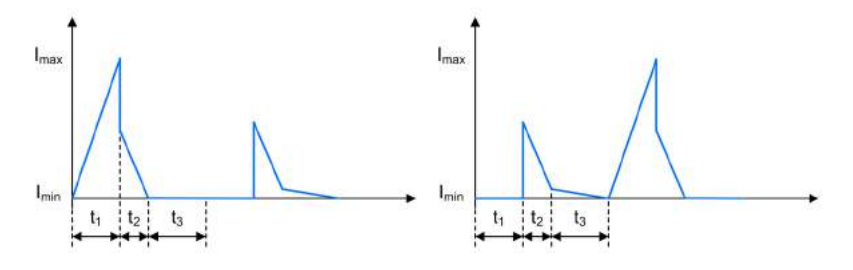

Figure 14.6.4. Push-Pull - Rectifier Diodes  $D_1$  and  $D_2$  Current Waveforms in DCM

Average Rectifier Diode Current: Min. Rectifier Diode Current ( $t_1$  of FET): Max. Rectifier Diode Current ( $t_1$  of FET): Min. Rectifier Diode Current ( $t_2$  of other FET): Max. Rectifier Diode Current ( $t_2$  of other FET): Min. Rectifier Diode Current ( $t_2$  of FET): Max. Rectifier Diode Current ( $t_2$  of FET): Min. Rectifier Diode Current  $(t_3$  of other FET): Max. Rectifier Diode Current  $(t_3)$  of other FET): Rectifier Diode Current  $(t_3$  of FET): Min. Rectifier Diode Voltage: Max. Rectifier Diode Voltage: Rectifier Diode Voltage during  $t_3$ :

 $I_{D_{1/2},avg} = I_{N_{s1/s2},avg}$  $I_{D_{1/2},min,t_1} = I_{sec,min}$  $I_{D_{1/2},max,t_1} = I_{sec,max}$ nt ( $t_2$  of other FET):  $\qquad I_{D_{1/2},min,t_2,other} = \frac{I_{pri,max}}{2\cdot\frac{n_s}{n_p}} - \frac{I_{ripple}}{2}$ nt ( $t_2$  of other FET):  $\qquad I_{D_{1/2}, max, t_2, other} = \frac{I_{pri,max}}{2\cdot\frac{n_s}{n_p}}$  $I_{D_{1/2},min,t_2} = I_{sec,min} - I_{N_s,min,t_2,other}$  $I_{D_{1/2},max,t_2} = I_{sec,max} - I_{N_s,max,t_2,other}$  $I_{D_{1/2},min,t_3,other} = I_{N_s,min,t_3}$  $I_{D_{1/2},max,t_3,other} = I_{N_s,max,t_3}$  $I_{D_1/2,t_3} = 0A$  $V_{D_{1/2},min} = -2 \cdot V_{in} \cdot \frac{n_s}{n_p} + V_f$  $V_{D_{1/2},max} = V_f$  $V_{D_{1/2},t_3} = -V_{out}$
## 14.7. Input Capacitor *Ci*

#### *14.7.1. CCM & DCM.*

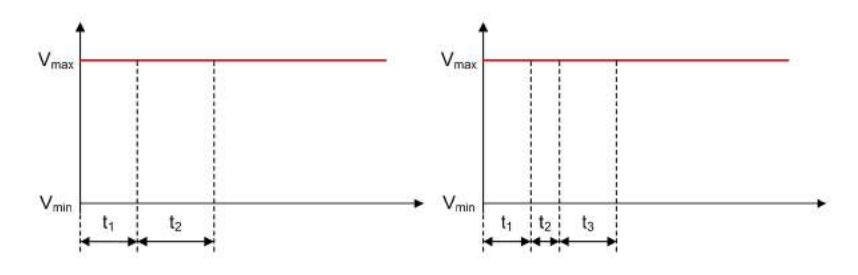

Figure 14.7.1. Push-Pull - Input Capacitor *Ci* Voltage Waveforms in CCM and DCM

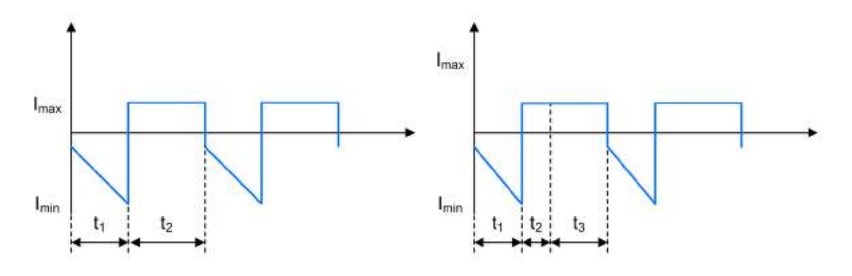

Figure 14.7.2. Push-Pull - Input Capacitor *Ci* Current Waveforms in CCM and DCM

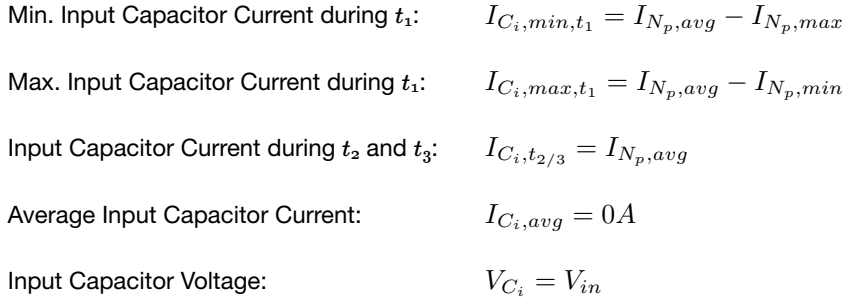

## 14.8. Output Capacitor *Co*

*14.8.1. CCM & DCM.*

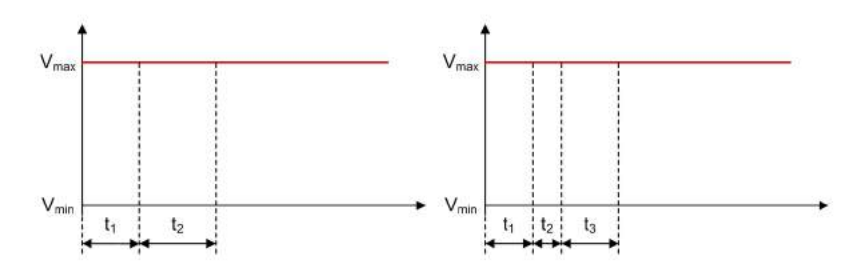

Figure 14.8.1. Push-Pull - Output Capacitor *Co* Voltage Waveforms in CCM and DCM

C<sup>o</sup>

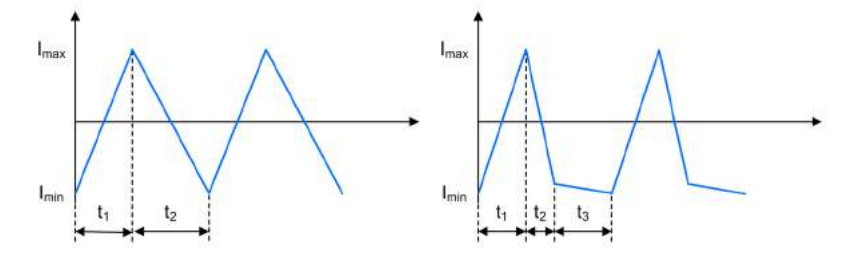

Figure 14.8.2. Push-Pull - Output Capacitor *Co* Current Waveforms in CCM and DCM

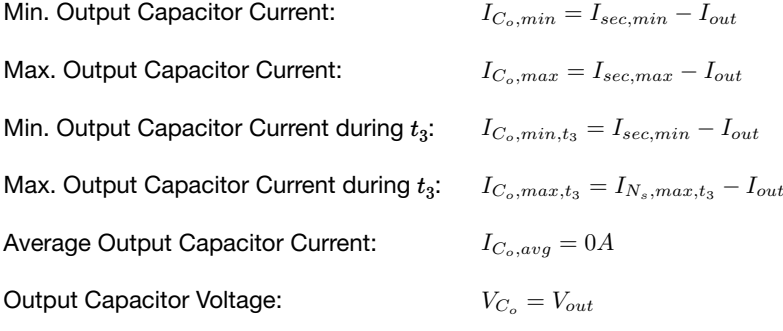

# Weinberg Converter

A Weinberg regulator is a Flyback current fed Push-Pull regulator and converts an input voltage to a higher or lower, positive or negative output voltage level. The energy is transferred to the output both when the FETs are conducting and not conducting.

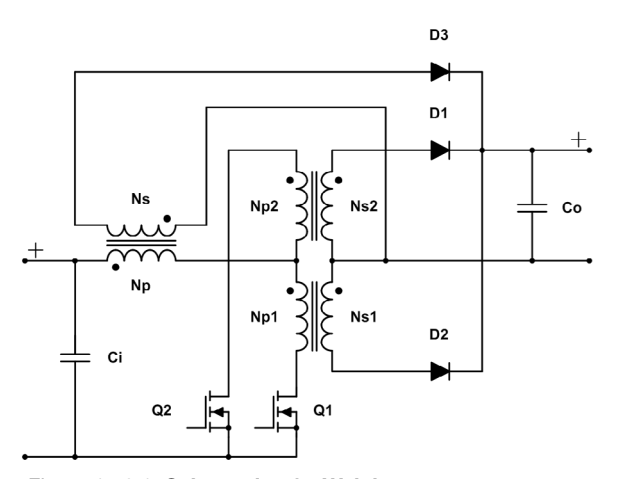

Figure 15.0.1. Schematic of a Weinberg converter

#### 15.1. General

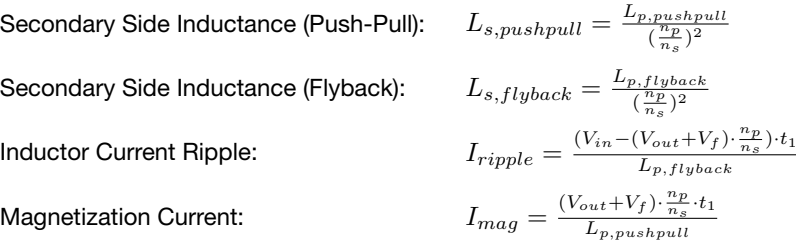

#### *15.1.1. Continuous Conduction Mode.*

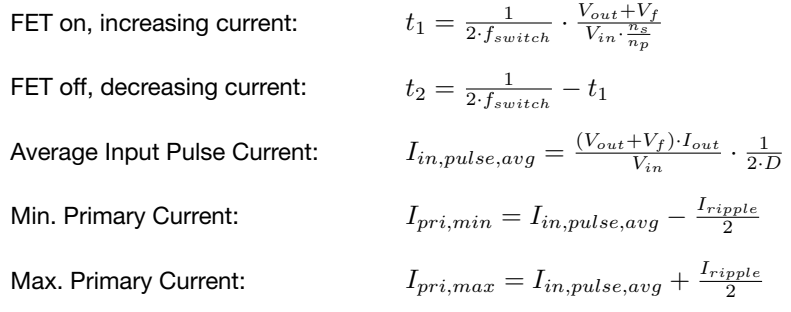

## 15.2. Primary Side Flyback Inductor *Np*

*15.2.1. CCM.*

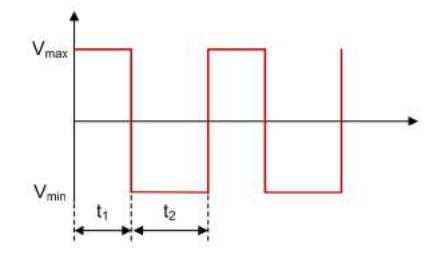

Figure 15.2.1. Weinberg - Primary Side Flyback Inductor *Np* Voltage Waveform in CCM

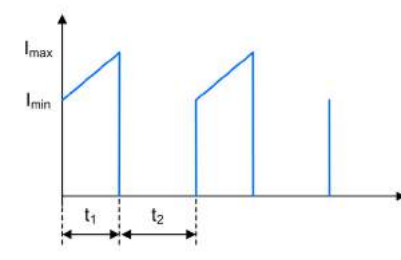

Figure 15.2.2. Weinberg - Primary Side Flyback Inductor *Np* Current Waveform in CCM

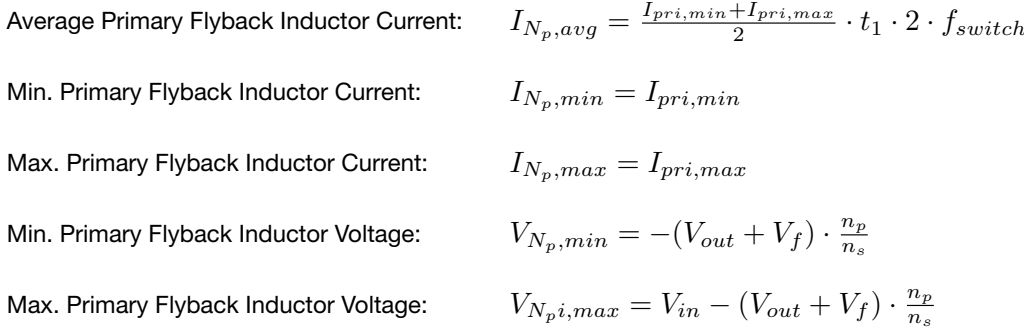

## 15.3. Secondary Side Flyback Inductor *Ns*

*15.3.1. CCM.*

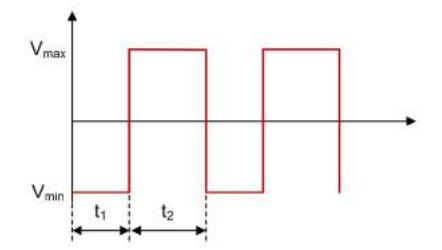

Figure 15.3.1. Weinberg - Secondary Side Flyback Inductor *Ns* Voltage Waveform in CCM

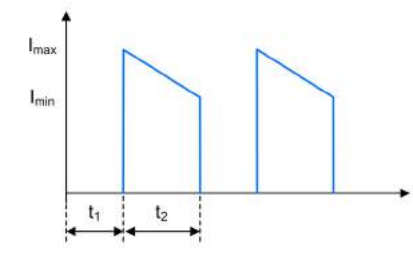

Figure 15.3.2. Weinberg - Secondary Side Flyback Inductor *Ns* Current Waveform in CCM

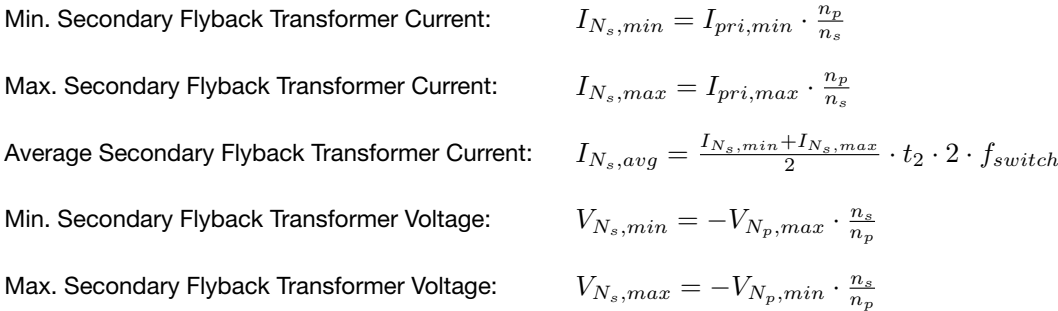

## 15.4. Primary Side Push-Pull Transformer Windings *Np1* & *Np2*

*15.4.1. CCM.*

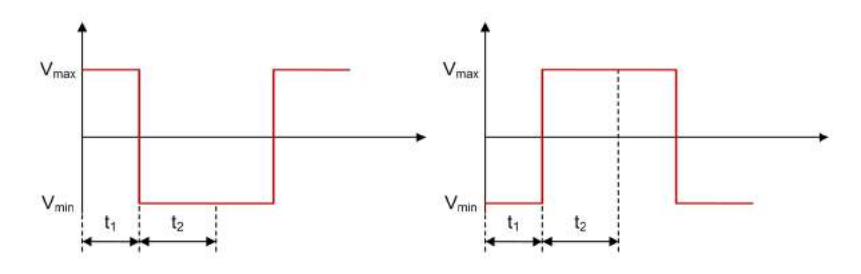

Figure 15.4.1. Weinberg - Primary Side Push-Pull Transformer Windings  $N_{p1}$  and  $N_{p2}$  Voltage Waveforms in CCM

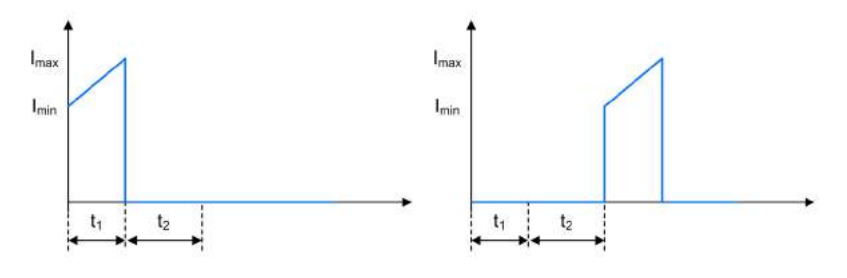

Figure 15.4.2. Weinberg - Primary Side Push-Pull Transformer Windings  $N_{p1}$  and  $N_{p2}$  Current Waveforms in CCM

Average Primary Push-Pull Transformer Current: Min. Primary Push-Pull Transformer Current: Max. Primary Push-Pull Transformer Current: Min. Primary Push-Pull Transformer Voltage: Max. Primary Push-Pull Transformer Voltage:

$$
I_{N_{p1/p2},avg} = \frac{I_{pri,min} + I_{pri,max}}{2} \cdot t_1 \cdot f_{switch}
$$
  
\n
$$
I_{N_{p1/p2},min} = I_{pri,min}
$$
  
\n
$$
I_{N_{p1/p2},max} = I_{pri,max}
$$
  
\n
$$
V_{N_{p1/p2},min} = -(V_{out} + V_f) \cdot \frac{n_p}{n_s}
$$
  
\n
$$
V_{N_{p1/p2},max} = (V_{out} + V_f) \cdot \frac{n_p}{n_s}
$$

*15.5.1. CCM.*

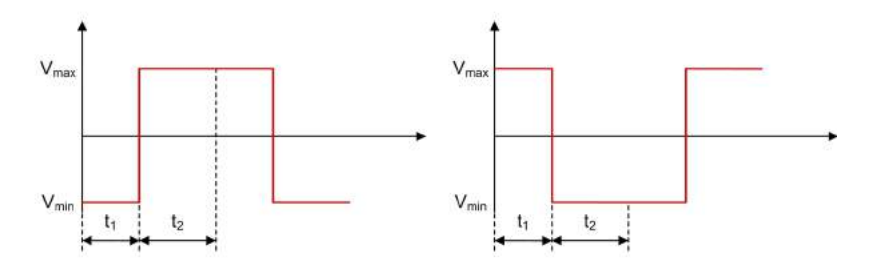

Figure 15.5.1. Weinberg - Secondary Side Push-Pull Transformer Windings *Ns1* and *Ns2* Voltage Waveforms in CCM

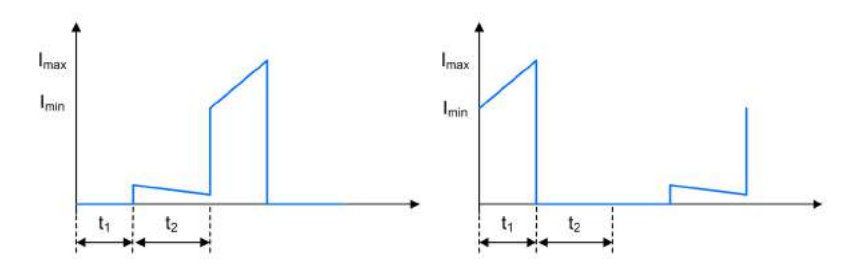

Figure 15.5.2. Weinberg - Secondary Side Push-Pull Transformer Windings *N<sub>s1</sub>* and *N<sub>s2</sub>* Current Waveforms in CCM

Min. Secondary Push-Pull Transformer Current during  $t_1$ : Max. Secondary Push-Pull Transformer Current during  $t_1$ : Min. Secondary Push-Pull Transformer Current during  $t_2$ : Max. Secondary Push-Pull Transformer Current during  $t_2$ : Average Secondary Push-Pull Transformer Current:

 $t_1: \quad \ I_{N_{s1/s2}, min, t_1} = (I_{pri,min} + \frac{(1-D) \cdot I_{mag}}{2}) \cdot \frac{n_p}{n_s}$  $t_1: \quad I_{N_{s1/s2},max,t_1} = (I_{pri,min}-\frac{(1+D)\cdot I_{mag}}{2})\cdot \frac{n_{p}}{n_{s}}$  $t_{2}{:} \hspace{5mm} I_{N_{s1/s2},min,t_{2}} = I_{N_{s1/s2},min,t_{1}} - I_{N_{s},min,t_{2}}$  $t_{2}{:}\quad I_{N_{s1/s2},max,t_{2}}=I_{N_{s1/s2},max,t_{1}}-I_{N_{s},min}$ 

$$
I_{N_{s1/s2},avg} = \frac{I_{N_{s1/s2},min,t_1} + I_{N_{s1/s2},max,t_1}}{2} \cdot t_1 \cdot f_{switch} + \frac{I_{N_{s1/s2},min,t_2} + I_{N_{s1/s2},max,t_2}}{2} \cdot t_2 \cdot f_{switch}
$$
  
\nMin. Secondary Push-Pull Transfer Voltage: 
$$
V_{N_{s1/s2},min} = V_{N_{p1/p2},min} \cdot \frac{n_s}{n_p}
$$
  
\nMax. Secondary Push-Pull Transfer Voltage: 
$$
V_{N_{s1/s2},max} = V_{N_{p1/p2},max} \cdot \frac{n_s}{n_p}
$$

### 15.6. FET *Q1* & *Q2*

*15.6.1. CCM.*

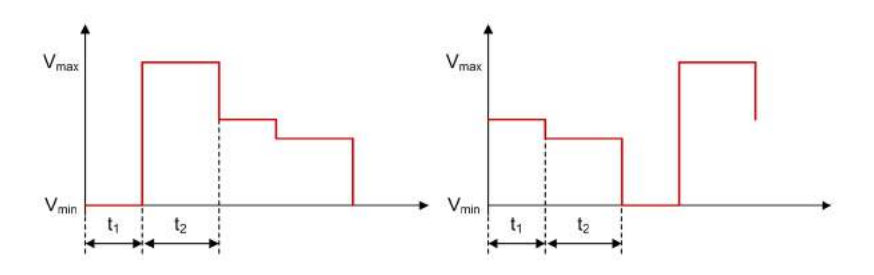

Figure 15.6.1. Weinberg - FET *Q1* and *Q2* Voltage Waveforms in CCM

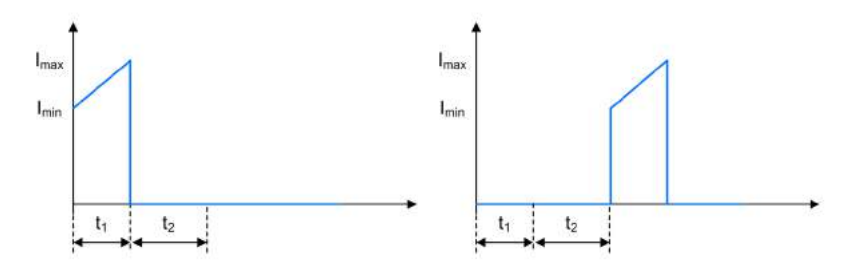

Figure 15.6.2. Weinberg - FET  $Q_1$  and  $Q_2$  Current Waveforms in CCM

Average FET Current: Min. FET Current: Max. FET Current: Min. FET Voltage: FET Voltage  $(t_2$  of other FET): FET Voltage  $(t_1$  of other FET): Max. FET Voltage ( $t_2$  of FET):  $I_{Q_{1/2},avg} = I_{N_p,avg}$  $I_{Q_{1/2},min} = I_{pri,min}$  $I_{Q_{1/2},max} = I_{pri,max}$  $V_{Q_{1/2},min} = 0$ V  $V_{Q_{1/2},otheroff} = V_{in}$  $V_{Q_{1/2},otheron} = 2 \cdot \frac{n_p}{n_s} \cdot (V_{out} + V_f)$  $V_{Q_{1/2},max} = V_{in} + 2 \cdot \frac{n_p}{n_s} \cdot (V_{out} + V_f)$ 

## 15.7. Push-Pull Rectifier Diodes *D1* & *D2*

*15.7.1. CCM.*

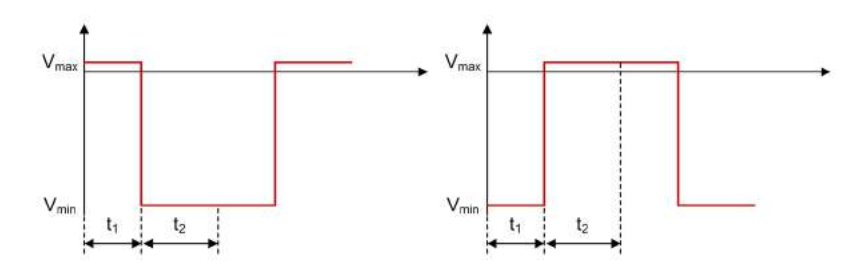

Figure 15.7.1. Weinberg - Push-Pull Rectifier Diodes  $D_1$  and  $D_2$  Voltage Waveforms in CCM

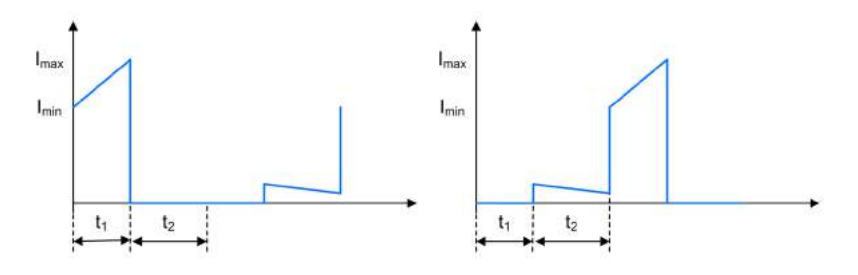

Figure 15.7.2. Weinberg - Push-Pull Rectifier Diodes  $D_1$  and  $D_2$  Current Waveforms in CCM

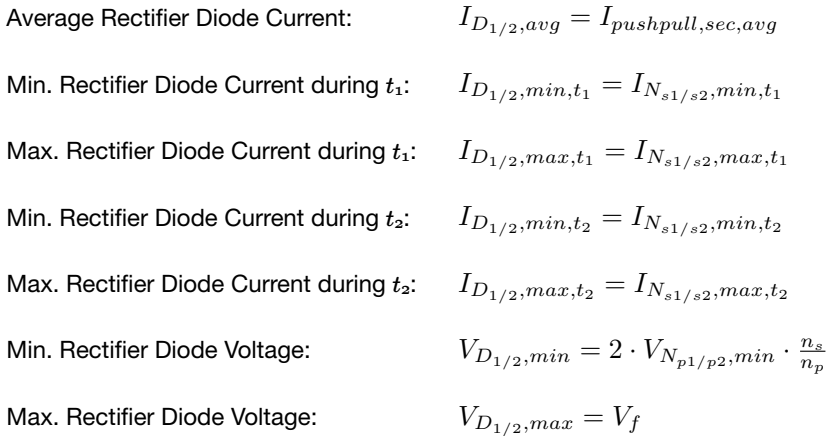

## 15.8. Flyback Demagnetization Diode *D3*

*15.8.1. CCM.*

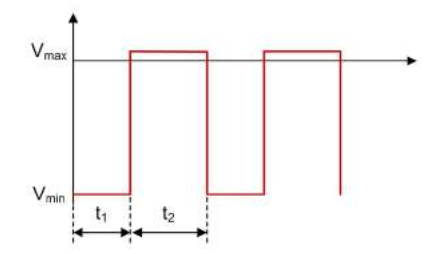

Figure 15.8.1. Weinberg - Flyback Demagnetization Diode *D3* Voltage Waveform in CCM

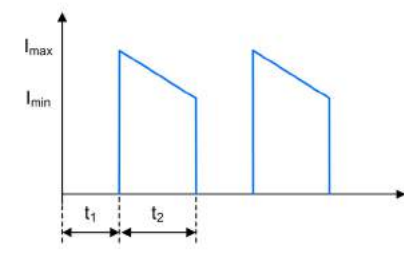

Figure 15.8.2. Weinberg - Flyback Demagnetization Diode *D3* Current Waveform in CCM

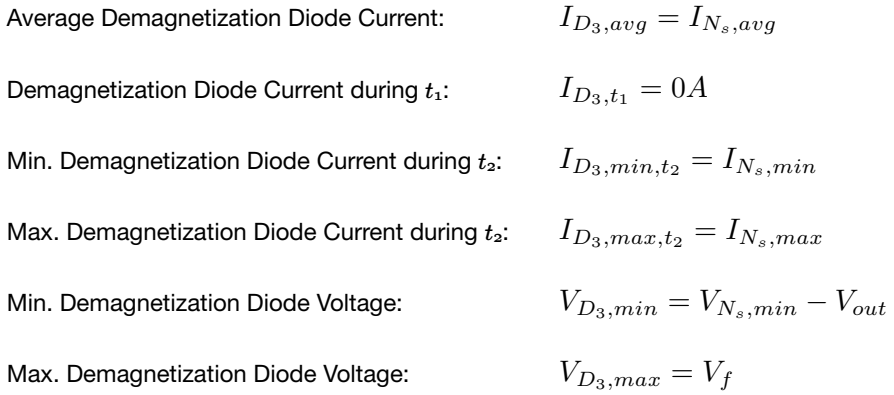

## 15.9. Input Capacitor *Ci*

*15.9.1. CCM.*

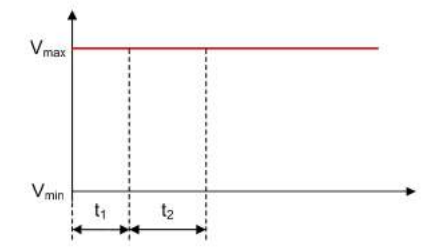

Figure 15.9.1. Weinberg - Input Capacitor *Ci* Voltage Waveform in CCM

Ci

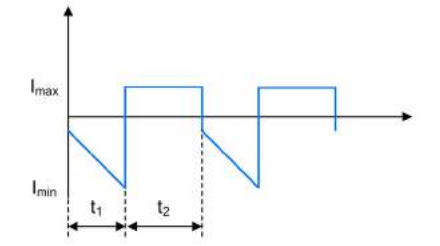

Figure 15.9.2. Weinberg - Input Capacitor *Ci* Current Waveform in CCM

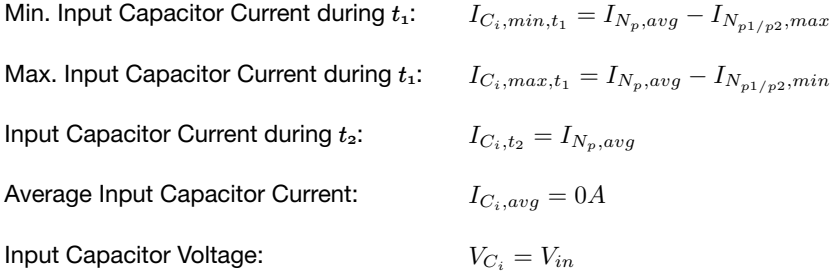

#### 15.10. Output Capacitor *Co*

*15.10.1. CCM.*

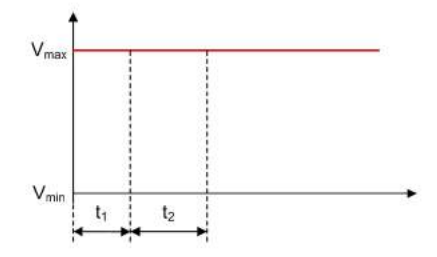

Figure 15.10.1. Weinberg - Output Capacitor *Co* Voltage Waveform in CCM

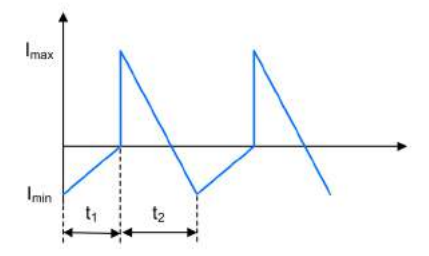

Figure 15.10.2. Weinberg - Output Capacitor *Co* Current Waveform in CCM

Min. Output Capacitor Current during  $t_1$ : Max. Output Capacitor Current during  $t_1$ : Min. Output Capacitor Current during  $t_2$ : Max. Output Capacitor Current during  $t_2$ : Average Output Capacitor Current: Output Capacitor Voltage:  $I_{C_o, avg} = 0A$  $V_{C_o} = V_{out}$ 

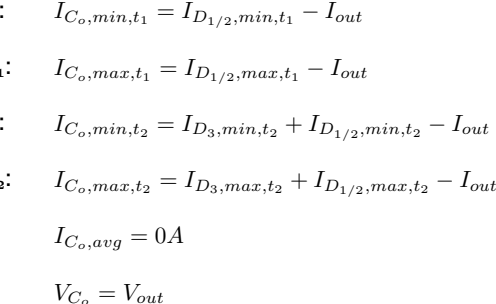

# Half-Bridge Converter

#### Half-Bridge Converter TI.com/powertopologies

A Half-Bridge regulator converts an input voltage to a higher or lower, positive or negative output voltage level. The energy is transferred to the output when the FETs are conducting.

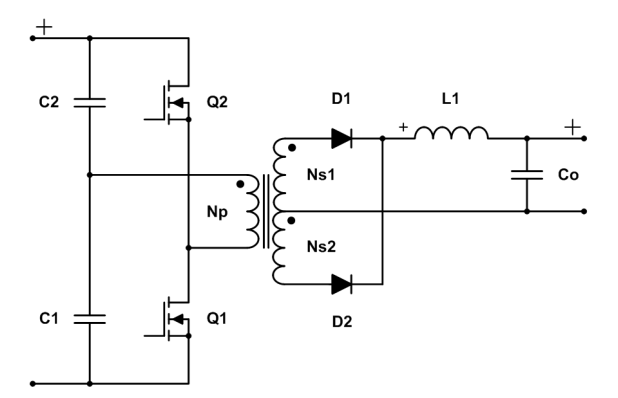

Figure 16.0.1. Schematic of a Half-Bridge converter

#### 15.1. General

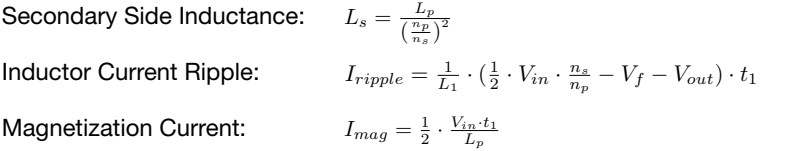

#### *16.1.1. Continuous Conduction Mode.*

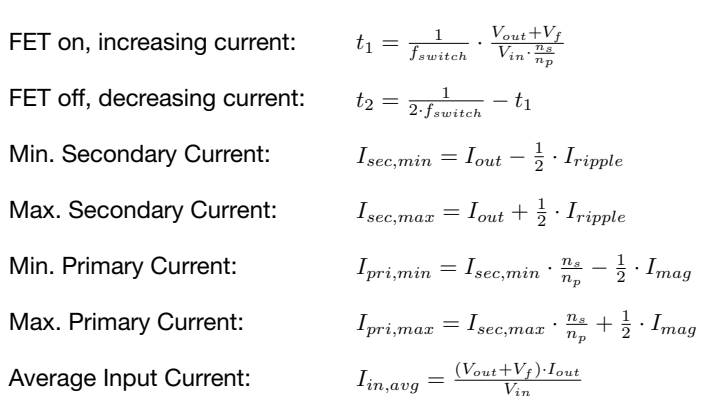

#### *16.1.2. Discontinuous Conduction Mode.*

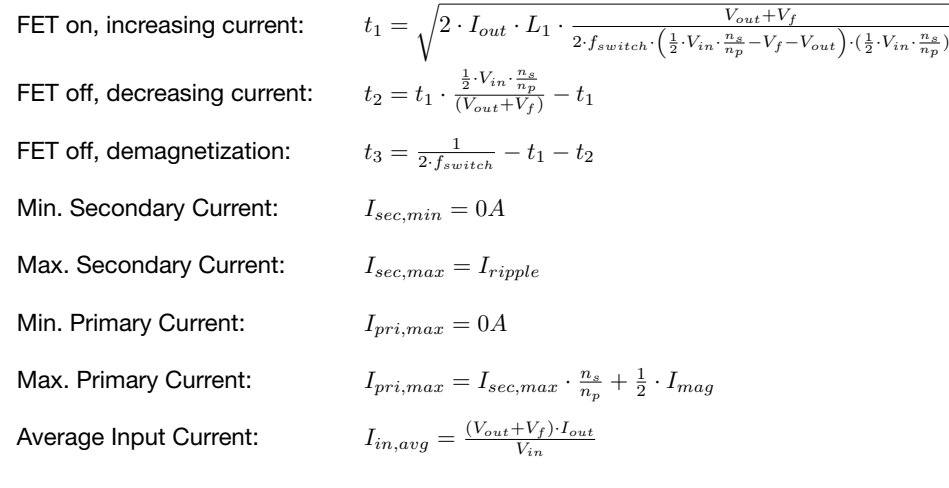

## 16.2. Primary Side Transformer Winding *Np*

*16.2.1. CCM & DCM.*

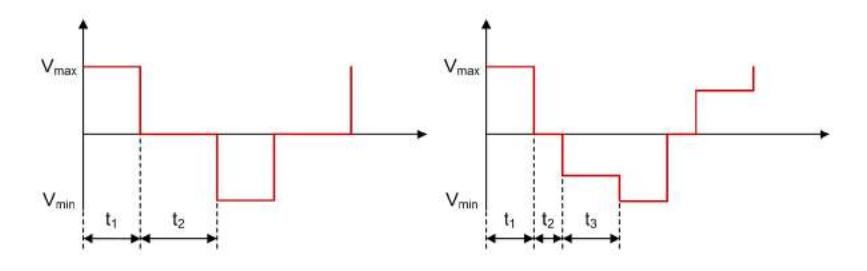

Figure 16.2.1. Half-Bridge - Primary Side Transformer Winding N<sub>p</sub> Voltage Waveforms in CCM and DCM

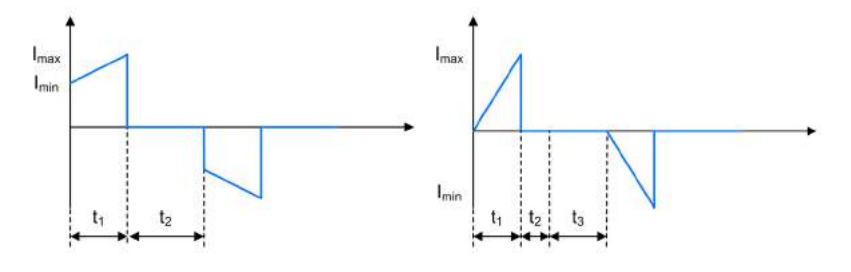

Figure 16.2.2. Half-Bridge - Primary Side Transformer Winding *N<sub>p</sub>* Current Waveforms in CCM and DCM

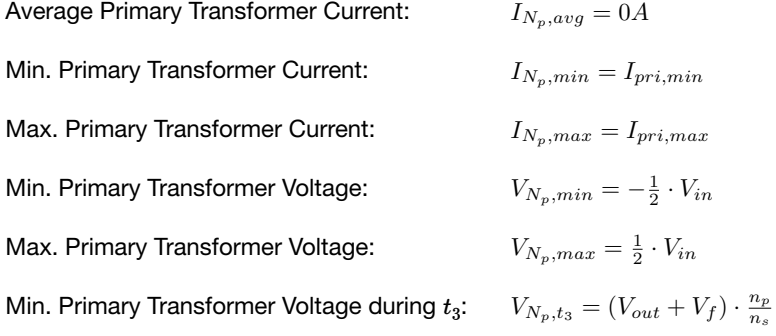

## 16.3. Secondary Side Transformer Winding  $Ns_1$  &  $Ns_2$

#### *16.3.1. CCM & DCM.*

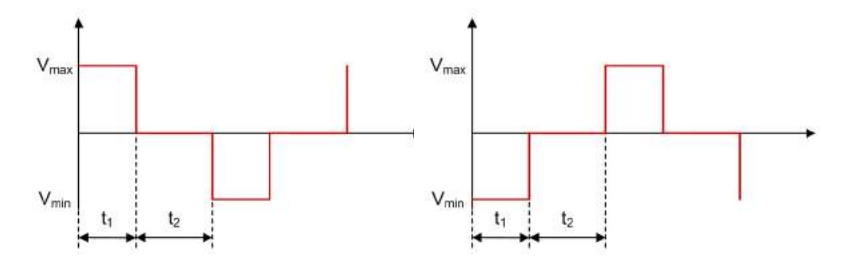

Figure 16.3.1. Half-Bridge - Secondary Side Transformer Windings  $Ns_1$  and  $Ns_2$  Voltage Waveforms in CCM

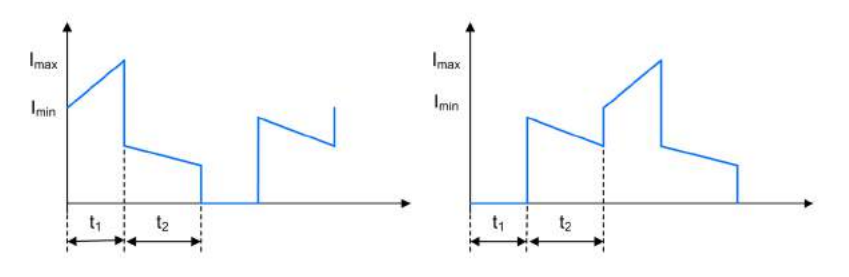

Figure 16.3.2. Half-Bridge - Secondary Side Transformer Windings  $N_{s1}$  and  $N_{s2}$  Current Waveforms in CCM

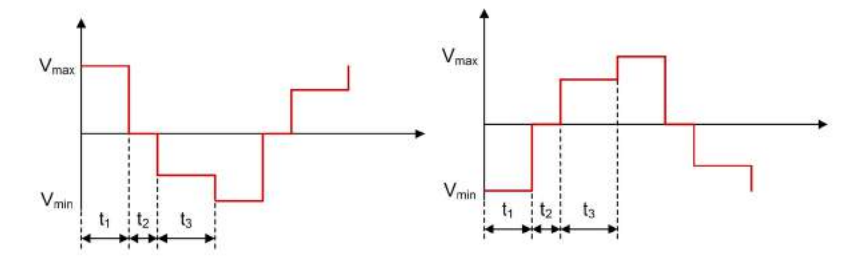

Figure 16.3.3. Half-Bridge - Secondary Side Transformer Windings *Ns1* and *Ns2* Voltage Waveforms in DCM

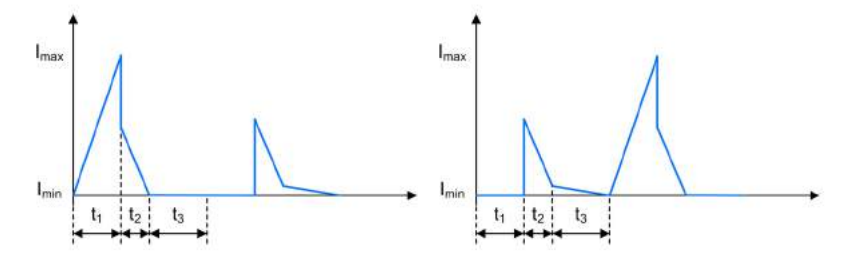

Figure 16.3.4. Half-Bridge - Secondary Side Transformer Windings *Ns1* and *Ns2* Current Waveforms in DCM

Min. Secondary Current ( $t_1$  of FET):  $I_{N_{s1/s2},min,t_1} = I_{sec,min}$ Max. Secondary Current ( $t_1$  of FET):  $I_{N_{s1/s2},max,t_1} = I_{sec,max}$ Min. Secondary Current ( $t_2$  of other FET):  $I_{N_{s1/s2},min,t_2,other} = \frac{I_{pri,max}}{2 \cdot \frac{\pi_{ss}}{2}}$ Max. Secondary Current ( $t_2$  of other FET):  $I_{N_{s1/s2},max,t_2,other} = \frac{I_{pri,max}}{2 \cdot \frac{\pi s}{2}}$ Min. Secondary Current ( $t_2$  of FET, DCM):  $I_{N_{s1/s2},min,t_2} = 0A$ Min. Secondary Current ( $t_3$  of other FET):  $I_{N_{s1/s2},min,t_3,other}=0A$ Secondary Current ( $t_3$  of FET):  $I_{N_{s1/s2},t_3} = 0A$ Average Secondary Current:

Min. Secondary Current 
$$
(t_1
$$
 of FET):  
\n
$$
I_{N_{s1/s2},min,t_1} = I_{sec,min}
$$
\nMax. Secondary Current  $(t_1$  of FET):  
\n
$$
I_{N_{s1/s2},max,t_1} = I_{sec,max}
$$
\nMin. Secondary Current  $(t_2$  of other FET):  
\n
$$
I_{N_{s1/s2},min,t_2,other} = \frac{I_{pri,max}}{2 \cdot \frac{n_s}{n_p}} - \frac{I_{riple}}{2}
$$
\nMax. Secondary Current  $(t_2$  of other FET):  
\n
$$
I_{N_{s1/s2},max,t_2,other} = \frac{I_{pri,max}}{2 \cdot \frac{n_s}{n_p}}
$$
\nMin. Secondary Current  $(t_2$  of FET, CCM):  
\n
$$
I_{N_{s1/s2},min,t_2} = I_{sec,min} - I_{N_{s1/s2},min,t_2,other}
$$
\nMin. Secondary Current  $(t_2$  of FET, DCM):  
\n
$$
I_{N_{s1/s2},min,t_2} = 0A
$$
\nMax. Secondary Current  $(t_2$  of FET):  
\n
$$
I_{N_{s1/s2},max,t_2} = I_{sec,max} - I_{N_{s1/s2},max,t_2,other}
$$
\nMin. Secondary Current  $(t_3$  of other FET):  
\n
$$
I_{N_{s1/s2},max,t_3,other} = 0A
$$
\nMax. Secondary Current  $(t_3$  of other FET):  
\n
$$
I_{N_{s1/s2},max,t_3,other} = I_{N_{s1/s2},max,t_2,other} - I_{N_{s1/s2},max,t_2,other}
$$
\nSecondary Current  $(t_3$  of FET):  
\n
$$
I_{N_{s1/s2},max,t_3,other} = I_{N_{s1/s2},max,t_2,other} - I_{N_{s1/s2},max,t_2,other}
$$
\nSecondary Current  $(t_3$  of FET):  
\n
$$
I_{N_{s1/s2},ts_3} = 0A
$$

$$
I_{N_{s1/s2},avg} = f_{switch} \cdot \left(\frac{I_{sec,min} + I_{sec,max}}{2} \cdot t_1 + \frac{I_{N_{s1/s2},max,t_2} + I_{N_{s1/s2},min,t_2,other}}{2} \cdot t_2 + \frac{I_{N_{s1/s2},min,t_2} + I_{N_{s1/s2},min,t_2} + I_{N_{s1/s2},max,t_2,other}}{2} \cdot t_2\right)
$$
  
\nMin. Secondary Voltage: 
$$
V_{N_{s1/s2},min} = -\frac{1}{2} \cdot V_{in} \cdot \frac{n_s}{n_p}
$$
  
\nMax. Secondary Voltage: 
$$
V_{N_{s1/s2},max} = \frac{1}{2} \cdot V_{in} \cdot \frac{n_s}{n_p}
$$
  
\nSecondary Voltage during  $t_3$ : 
$$
V_{N_{s1/s2},max,t_3} = V_{out} + V_f
$$

### 16.4. Inductor *L1*

#### *16.4.1. CCM & DCM.*

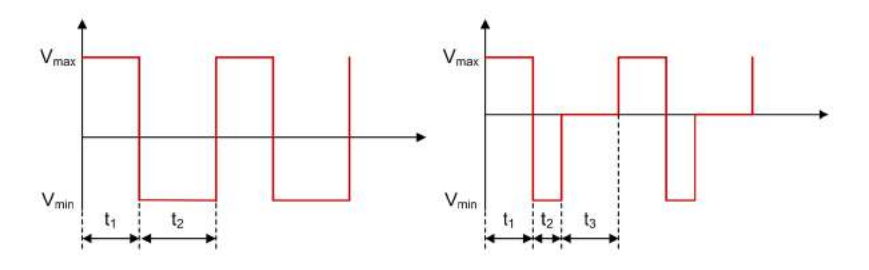

Figure 16.4.1. Half-Bridge - Inductor  $L_1$  Voltage Waveforms in CCM and DCM

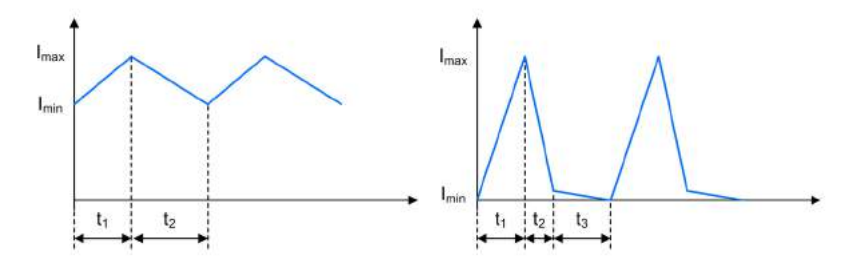

Figure 16.4.2. Half-Bridge - Inductor  $L_1$  Current Waveforms in CCM and DCM

Average Inductor Current: Min. Inductor Current: Max. Inductor Current: Min. Inductor Current during  $t_3$ : Max. Inductor Current during  $t_3$ : Min. Inductor Voltage: Max. Inductor Voltage: Inductor Voltage during  $t_3$ :  $I_{L_1,avg} = \frac{I_{sec,max} + I_{sec,min}}{2}$  $I_{L_1,min} = I_{sec,min}$  $I_{L_1,max} = I_{sec,max}$  $I_{L_1,min,t_3} = I_{N_{s1/s2},min,t_3}$  $I_{L_1,max,t_3} = I_{N_{s1/s2},max,t_3}$  $V_{L_1,min} = -V_{out} - V_f$  $V_{L_1,max} = \frac{1}{2} \cdot V_{in} \cdot \frac{n_s}{n_p} - V_f - V_{out}$  $V_{L_1,t_3} = 0V$ 

16.5. FET *Q1* & *Q2*

*16.5.1. CCM & DCM.*

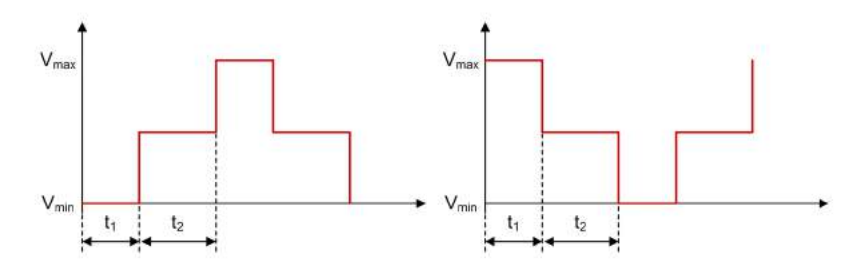

Figure 16.5.1. Half-Bridge - FETs *Q1* and *Q2* Voltage Waveforms in CCM

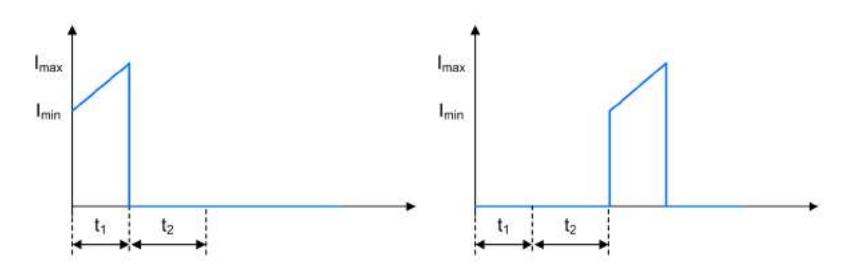

Figure 16.5.2. Half-Bridge - FETs  $Q_1$  and  $Q_2$  Current Waveforms in CCM

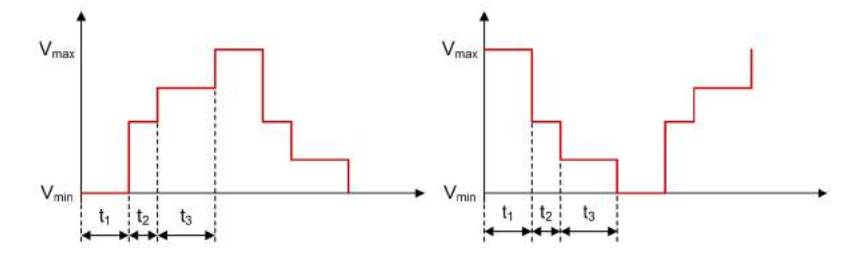

Figure 16.5.3. Half-Bridge - FETs *Q1* and *Q2* Voltage Waveforms in DCM

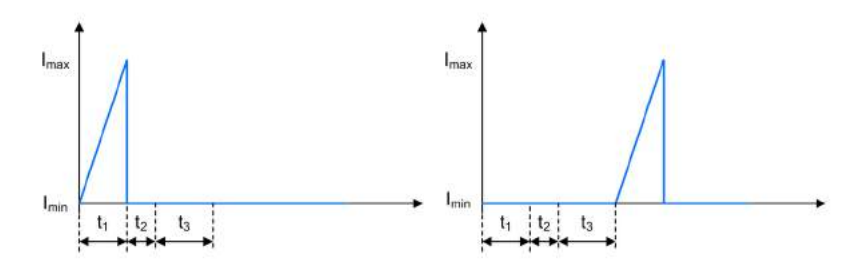

Figure 16.5.4. Half-Bridge - FETs *Q1* and *Q2* Current Waveforms in DCM

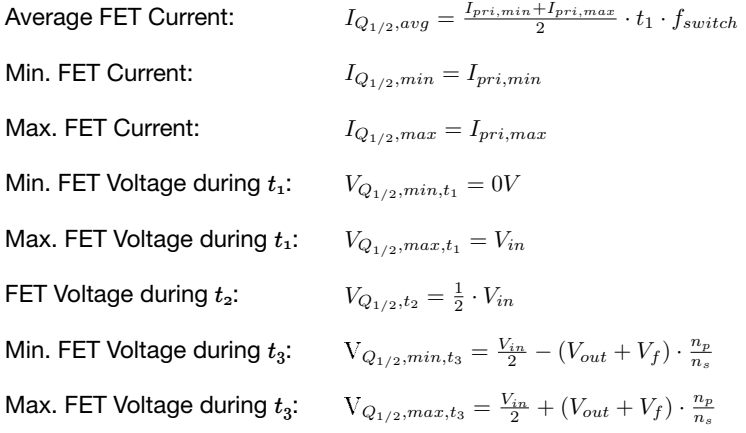

## 16.6. Rectifier Diode *D1* & *D2*

*16.6.1. CCM & DCM.*

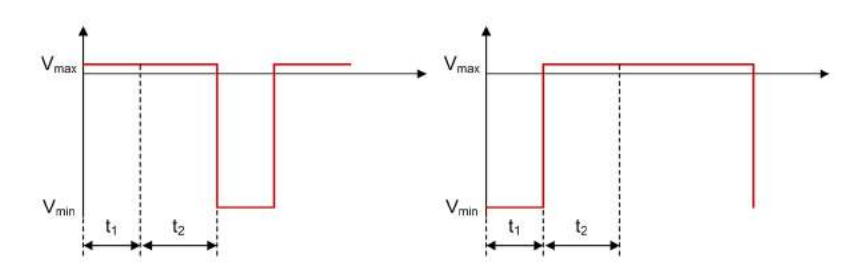

Figure 16.6.1. Half-Bridge - Rectifier Diodes  $D_1$  and  $D_2$  Voltage Waveforms in CCM

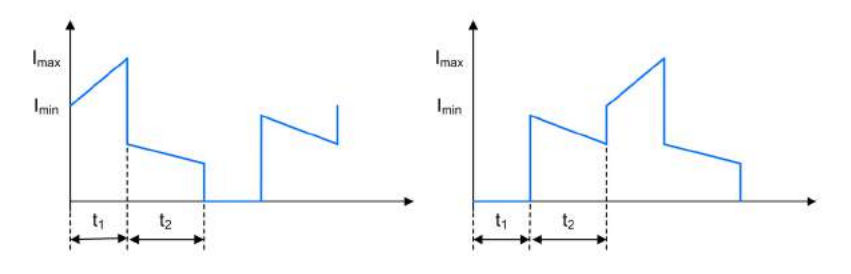

Figure 16.6.2. Half-Bridge - Rectifier Diodes  $D_1$  and  $D_2$  Current Waveforms in CCM

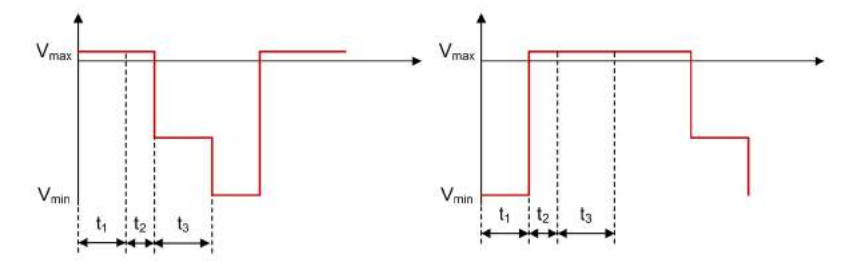

Figure 16.6.3. Half-Bridge - Rectifier Diodes *D1* and *D2* Voltage Waveforms in DCM

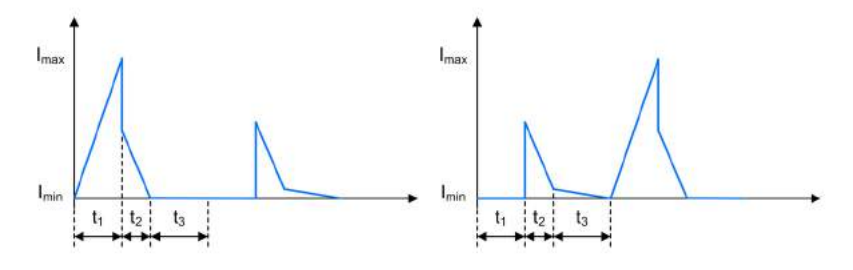

Figure 16.6.4. Half-Bridge - Rectifier Diodes  $D_1$  and  $D_2$  Current Waveforms in DCM

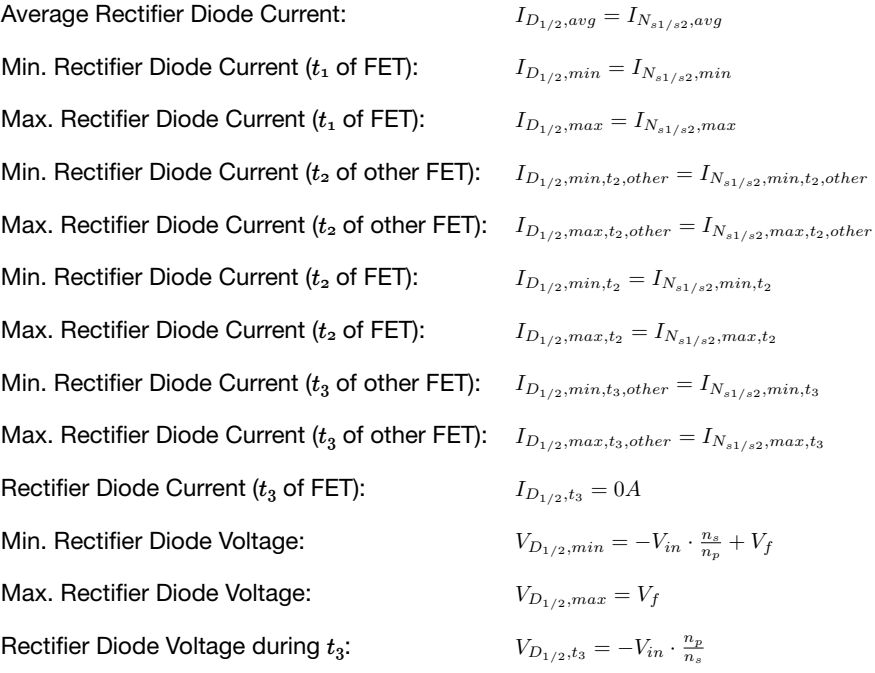

## 16.7. Input Capacitor *C1* & *C2*

*16.7.1. CCM & DCM.*

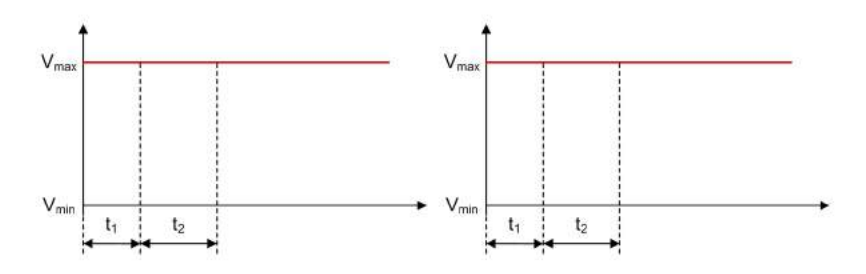

Figure 16.7.1. Half-Bridge - Input Capacitor  $C_1$  and  $C_2$  Voltage Waveforms in CCM

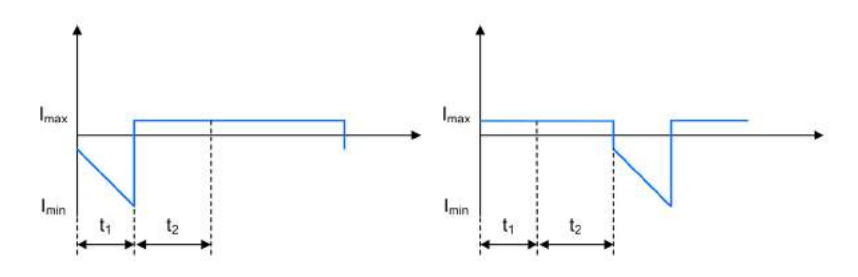

Figure 16.7.2. Half-Bridge - Input Capacitor  $C_1$  and  $C_2$  Current Waveforms in CCM

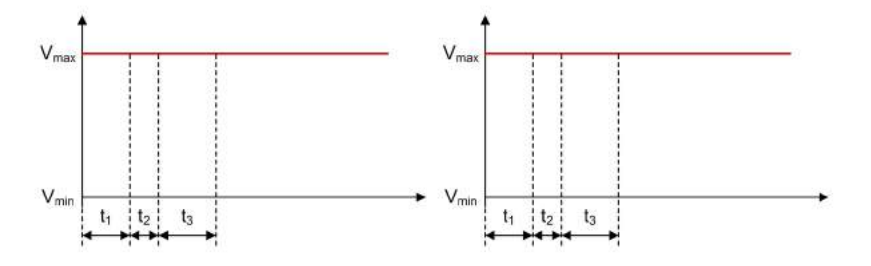

Figure 16.7.3. Half-Bridge - Input Capacitor  $C_1$  and  $C_2$  Voltage Waveforms in DCM

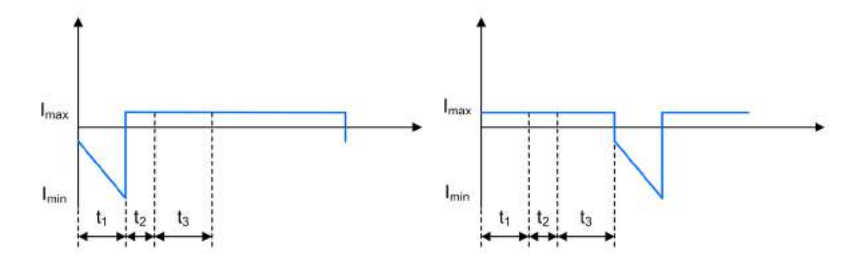

Figure 16.7.4. Half-Bridge - Input Capacitor  $C_1$  and  $C_2$  Current Waveforms in DCM

Min. Input Capacitor Current during  $t_1$ : Max. Input Capacitor Current during  $t_1$ : Input Capacitor Current during  $t_2$  and  $t_3$ : Average Input Capacitor Current: Input Capacitor Voltage:  $I_{C_{1/2},min,t_1} = I_{Q_{1/2},avg} - I_{N_p,max}$  $I_{C_{1/2},max,t_1} = I_{Q_{1/2},avg} - I_{N_p,min}$  $I_{C_{1/2},t_{2/3}} = I_{Q_{1/2},avg}$  $I_{C_{1/2},avg} = 0A$  $V_{C_{1/2}} = V_{in}$ 

#### 16.8. Output Capacitor *Co*

#### *16.8.1. CCM & DCM.*

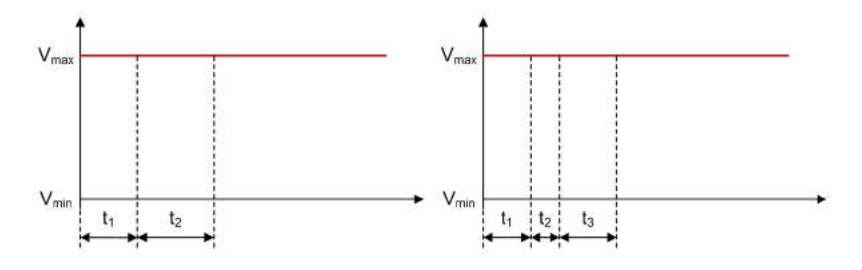

Figure 16.8.1.  $\bm{\mathsf{Half-Bridge}}$  - Output Capacitor  $C_o$  Voltage Waveforms in CCM and DCM

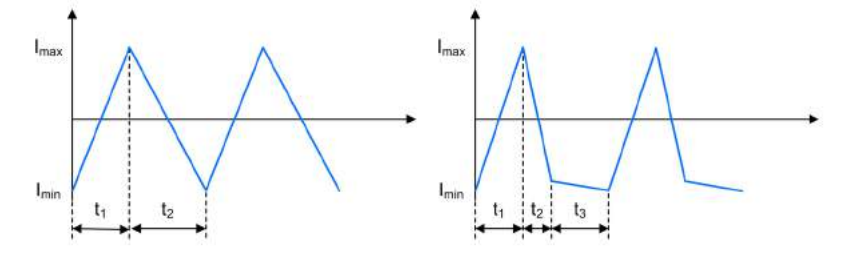

Figure 16.8.2. Half-Bridge - Output Capacitor *Co* Current Waveforms in CCM and DCM

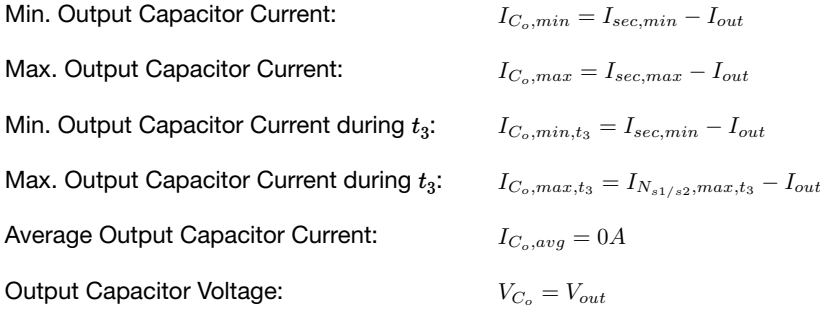

# Full-Bridge Converter

A Full-Bridge regulator converts an input voltage to a higher or lower, positive or negative output voltage level. The energy is transferred to the output when the FETs are conducting.

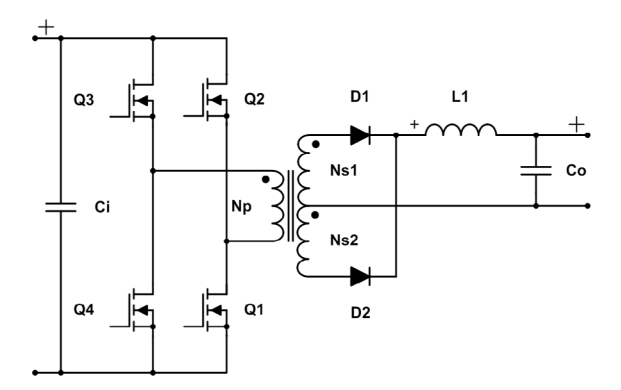

Figure 17.0.1. Schematic of a Full-Bridge converter

## 17.1. General

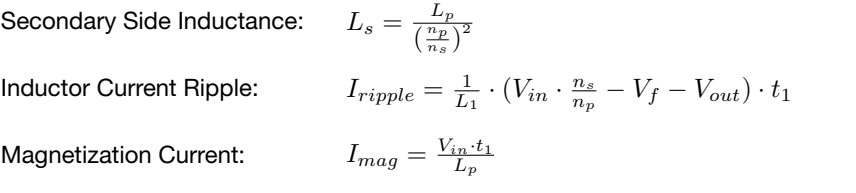

#### *17.1.1. Continuous Conduction Mode.*

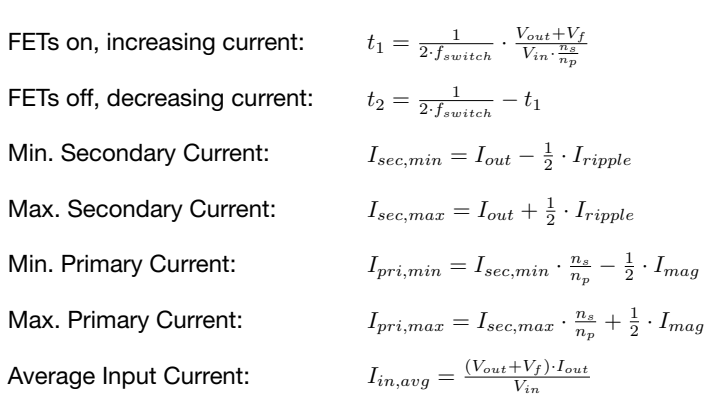

#### *17.1.2. Discontinuous Conduction Mode.*

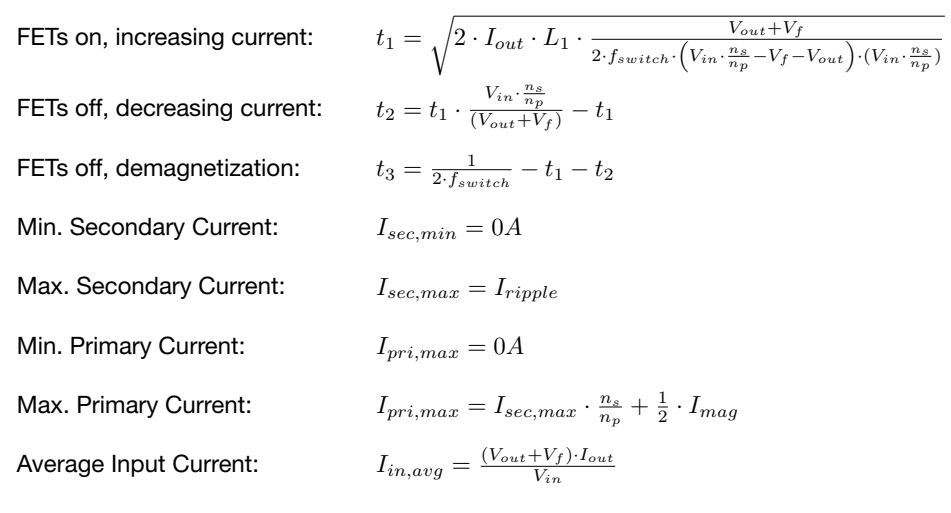

 $\overline{\phantom{a}}$ 

## 17.2. Primary Side Transformer Winding *Np*

*17.2.1. CCM & DCM.*

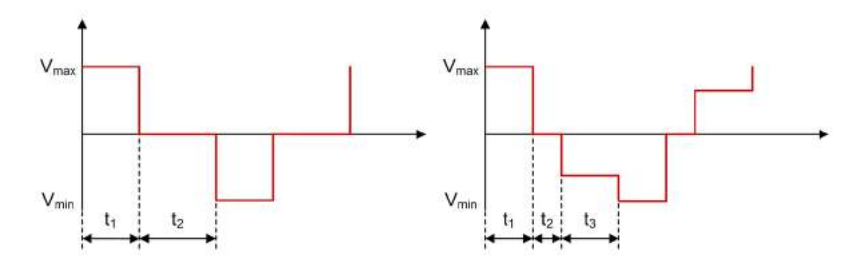

Figure 17.2.1. Full-Bridge - Primary Side Transformer Winding *Np* Voltage Waveforms in CCM and DCM

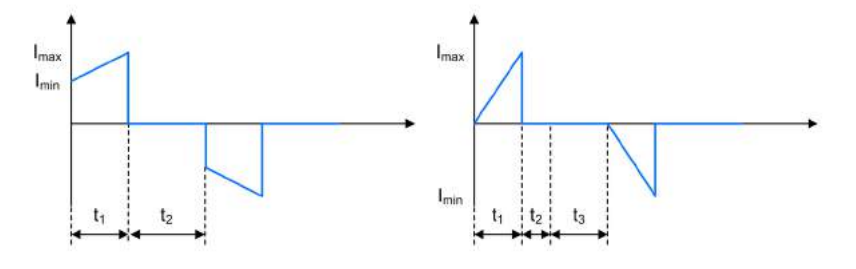

Figure 17.2.2. Full-Bridge - Primary Side Transformer Winding *Np* Current Waveforms in CCM and DCM

 $\frac{n_p}{n_s}$ 

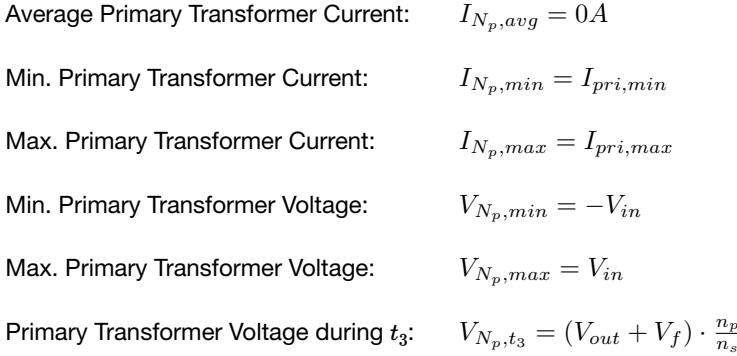

## 17.3. Secondary Side Transformer Winding *Ns1* & *Ns2*

#### *17.3.1. CCM & DCM.*

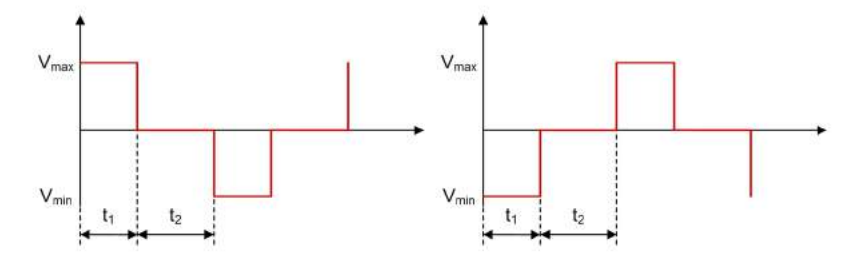

Figure 17.3.1. Full-Bridge - Secondary Side Transformer Windings *Ns1* and *Ns2* Voltage Waveforms in CCM

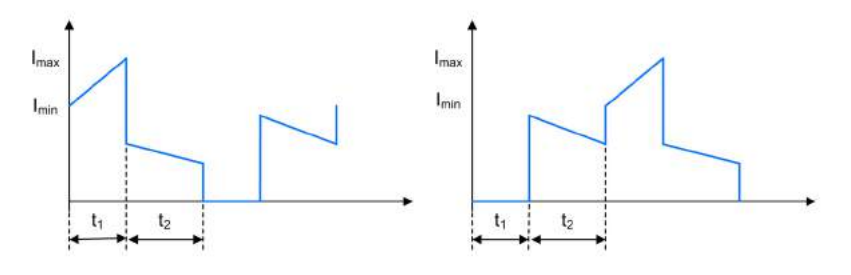

Figure 17.3.2. Full-Bridge - Secondary Side Transformer Windings  $N_{s1}$  and  $N_{s2}$  Current Waveforms in CCM

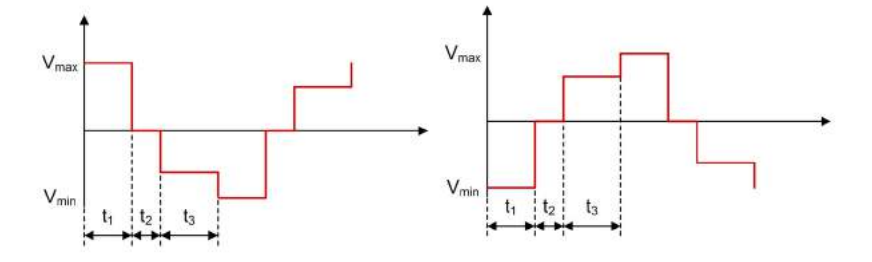

Figure 17.3.3. Full-Bridge - Secondary Side Transformer Windings *Ns1* and *Ns2* Voltage Waveforms in DCM

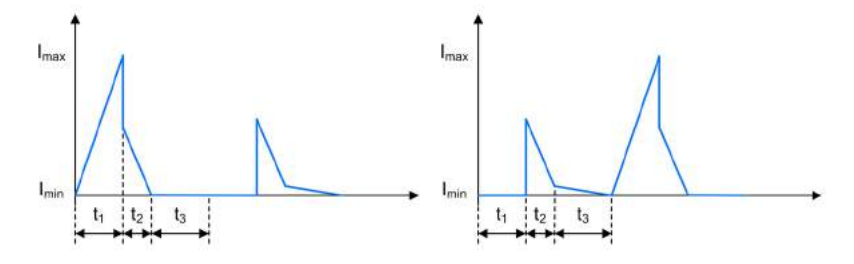

Figure 17.3.4. Full-Bridge - Secondary Side Transformer Windings *Ns1* and *Ns2* Current Waveforms in DCM

Min. Secondary Transformer Current ( $t_1$  of FET):  $I_{N_{s1/s2},min} = I_{sec,min}$ Max. Secondary Transformer Current ( $t_2$  of FET):  $I_{N_{s1/s2},max} = I_{sec,max}$ Min. Secondary Transformer Current ( $t_2$  of other FET):  $I_{N_{s1/s2},min,t_2,other} = \frac{I_{pri,max}}{2\cdot\frac{n_s}{n_n}}$ Max. Secondary Transformer Current ( $t_2$  of other FET):  $I_{N_{s1/s2},max,t_2,other} = \frac{I_{pri,max}}{2 \cdot \frac{\pi_s}{\sigma_s}}$ Min. Secondary Transformer Current ( $t_2$  of FET, CCM):  $I_{N_{s1/s2},min,t_2} = I_{sec,min} - I_{N_{s1/s2},min,t_2,other}$ Min. Secondary Transformer Current ( $t_2$  of FET, DCM):  $I_{N_{s1/s2},min,t_2} = 0A$ Max. Secondary Transformer Current ( $t_2$  of FET): Min. Secondary Transformer Current ( $t_3$  of other FET):  $I_{N_{s1/s2},min,t_3,other}=0A$ Max. Secondary Transformer Current ( $t_3$  of other FET):  $I_{N_{s1/s2},max,t_3,other}=I_{N_{s1/s2},max,t_2,other}-I_{trans,sec,max,t_2}$ 

1 of FET):  
\n
$$
I_{N_{s1/s2},min} = I_{sec,min}
$$
\n
$$
t_{2}
$$
 of FET):  
\n
$$
I_{N_{s1/s2},max} = I_{sec,max}
$$
\n2 of other FET):  
\n
$$
I_{N_{s1/s2},min,t_{2},other} = \frac{I_{pri,max}}{2 \cdot \frac{n_{s}}{n_{p}}} - \frac{I_{ripute}}{2}
$$
\n2 of other FET):  
\n
$$
I_{N_{s1/s2},max,t_{2},other} = \frac{I_{pri,max}}{2 \cdot \frac{n_{s}}{n_{p}}}
$$
\n2 of FET, CCM):  
\n
$$
I_{N_{s1/s2},min,t_{2}} = I_{sec,min} - I_{N_{s1/s2},min,t_{2},other}
$$
\n2 of FET, DCM):  
\n
$$
I_{N_{s1/s2},min,t_{2}} = 0A
$$
\n
$$
t_{2}
$$
 of FET):  
\n
$$
I_{N_{s1/s2},max,t_{2}} = I_{sec,max} - I_{N_{s1/s2},max,t_{2},other}
$$
\n3 of other FET):  
\n
$$
I_{N_{s1/s2},min,t_{3},other} = 0A
$$
\n
$$
t_{3}
$$
 of other FET):  
\n
$$
I_{N_{s1/s2},max,t_{3},other} = I_{N_{s1/s2},max,t_{2},other} - I_{trans,sec,max,t_{2}}
$$
\n
$$
I_{N_{s1/s2},ts} = 0A
$$

Average Secondary Current:

Secondary Transformer Current (
$$
t_3
$$
 of FET):

\n
$$
I_{N_{s1/s2},t_3} = 0A
$$
\nAverage Secondary Current:

\n
$$
I_{N_{s1/s2},t_3} = 0A
$$
\nAverage Secondary Current:

\n
$$
I_{N_{s1/s2},\text{min},t_2,\text{other}} \cdot t_2 + \frac{I_{N_{s1/s2},\text{min},t_2,\text{other}}}{2} \cdot t_2 + \frac{I_{N_{s1/s2},\text{min},t_2,\text{other}}}{2} \cdot t_2 + \frac{I_{N_{s1/s2},\text{min},t_2} + I_{N_{s1/s2},\text{min},t_2,\text{other}}}{2} \cdot t_2 + \frac{I_{N_{s1/s2},\text{min},t_2} + I_{N_{s1/s2},\text{max},t_2,\text{other}}}{2} \cdot t_2 + \frac{I_{N_{s1/s2},\text{min},t_2} + I_{N_{s1/s2},\text{max},t_2,\text{other}}}{2} \cdot t_2 + \frac{I_{N_{s1/s2},\text{min},t_2} + I_{N_{s1/s2},\text{max},t_2,\text{other}}}{2} \cdot t_2 + \frac{I_{N_{s1/s2},\text{min},t_2} + I_{N_{s1/s2},\text{max},t_2,\text{other}}}{2} \cdot t_2 + \frac{I_{N_{s1/s2},\text{min},t_2} + I_{N_{s1/s2},\text{max},t_2,\text{other}}}{2} \cdot t_2 + \frac{I_{N_{s1/s2},\text{min},t_2} + I_{N_{s1/s2},\text{max},t_2,\text{other}}}{2} \cdot t_2 + \frac{I_{N_{s1/s2},\text{min},t_2} + I_{N_{s1/s2},\text{max},t_2,\text{other}}}{2} \cdot t_2 + \frac{I_{N_{s1/s2},\text{min},t_2} + I_{N_{s1/s2},\text{max},t_2,\text{other}}}{2} \cdot t_2 + \frac{I_{N_{s1/s2},\text{min},t_2} + I_{N_{s1/s2},\text{min},t_2,\text{other}}}{2} \cdot t_2 + \frac{I_{N_{s1/s2},\text{min},t_2} + I_{N_{s1/s2},\text{max},t_
$$

## 17.4. Inductor *L1*

#### *17.4.1. CCM & DCM.*

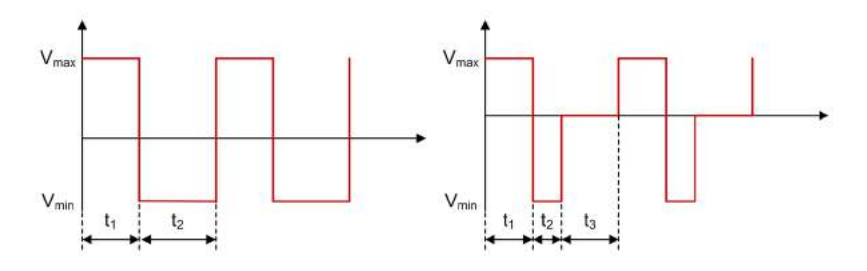

Figure 17.4.1. Full-Bridge - Inductor *L1* Voltage Waveforms in CCM and DCM

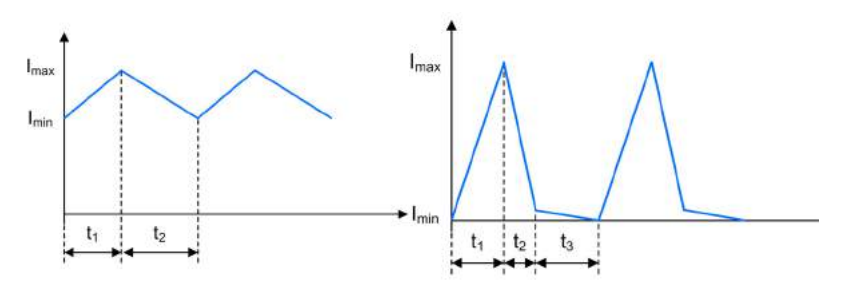

Figure 17.4.2. Full-Bridge - Inductor *L1* Current Waveforms in CCM and DCM

Average Inductor Current: Min. Inductor Current: Max. Inductor Current: Min. Inductor Current during  $t_3$ : Max. Inductor Current during  $t_3$ : Min. Inductor Voltage: Max. Inductor Voltage: Inductor Voltage during  $t_3$ :  $I_{L_1,avg} = \frac{I_{sec,max} + I_{sec,min}}{2} \cdot (t_1 + t_2) \cdot f_{switch}$  $I_{L_1,min} = I_{sec,min}$  $I_{L_1,max} = I_{sec,max}$  $I_{L_1,min,t_3} = I_{N_{s1/s2},min,t_3}$  $I_{L_1,max,t_3} = I_{N_{s1/s2},max,t_3}$  $V_{L_1,min} = -V_{out} - V_f$  $V_{L_1,max} = V_{in} \cdot \frac{n_s}{n_p} - V_f - V_{out}$  $V_{L_1,t_3} = 0V$ 

17.5. FET *Q1*, *Q2*, *Q3* & *Q4*

*17.5.1. CCM & DCM.*

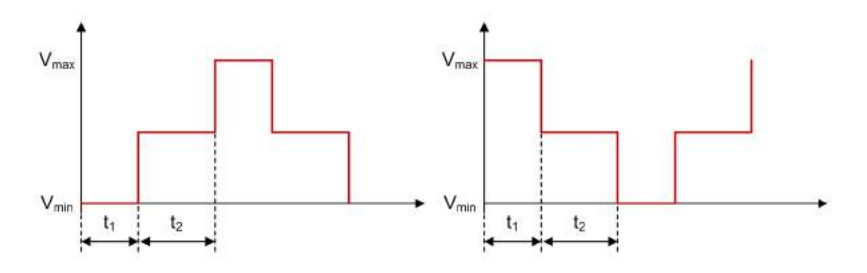

Figure 17.5.1. Full-Bridge - FETs  $Q_1/Q_3$  and  $Q_2/Q_4$  Voltage Waveforms in CCM

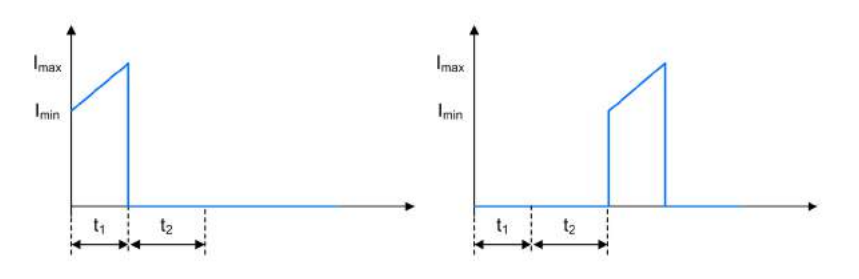

Figure 17.5.2. Full-Bridge - FETs  $Q_1/Q_3$  and  $Q_2/Q_4$  Current Waveforms in CCM

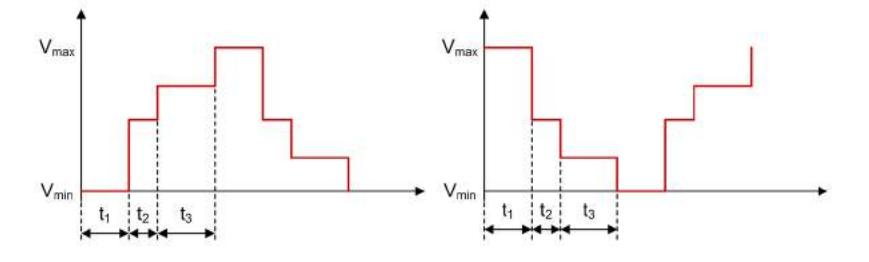

Figure 17.5.3. Full-Bridge - FETs  $Q_1/Q_3$  and  $Q_2/Q_4$  Voltage Waveforms in DCM

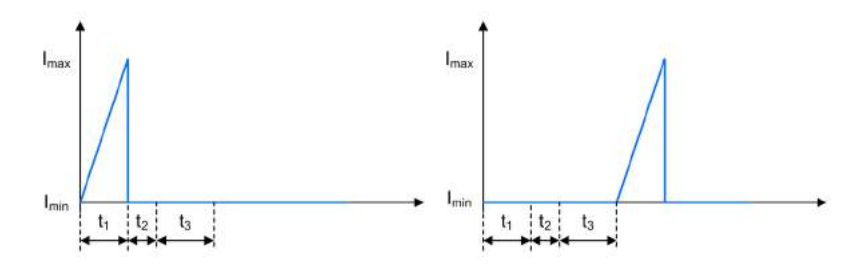

Figure 17.5.4. Full-Bridge - FETs  $Q_1/Q_3$  and  $Q_2/Q_4$  Current Waveforms in DCM
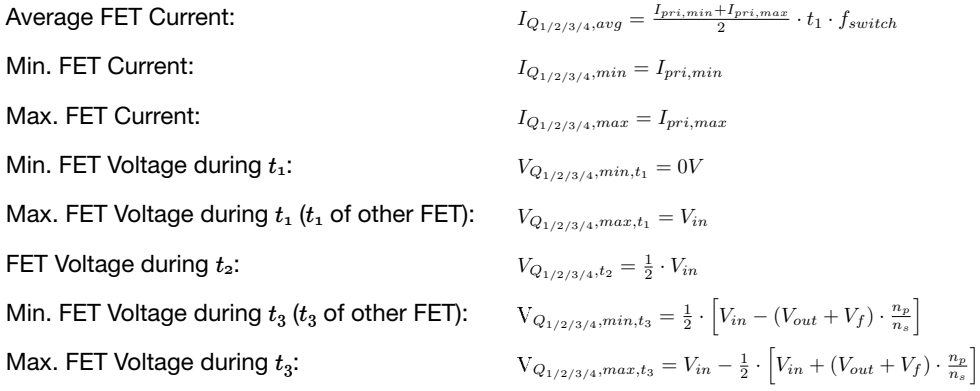

## 17.6. Rectifier Diode *D1* & *D2*

*17.6.1. CCM & DCM.*

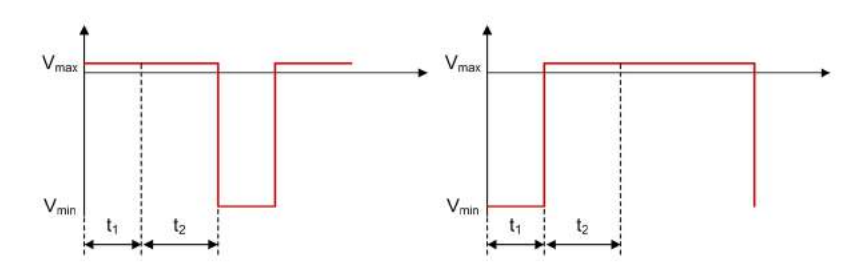

Figure 17.6.1. Full-Bridge - Rectifier Diodes *D1* and *D2* Voltage Waveforms in CCM

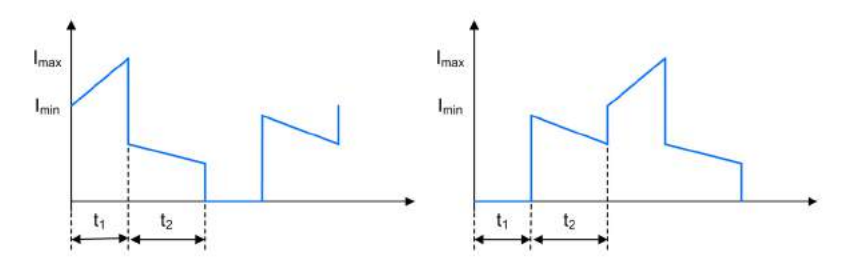

Figure 17.6.2. Full-Bridge - Rectifier Diodes  $D_1$  and  $D_2$  Current Waveforms in CCM

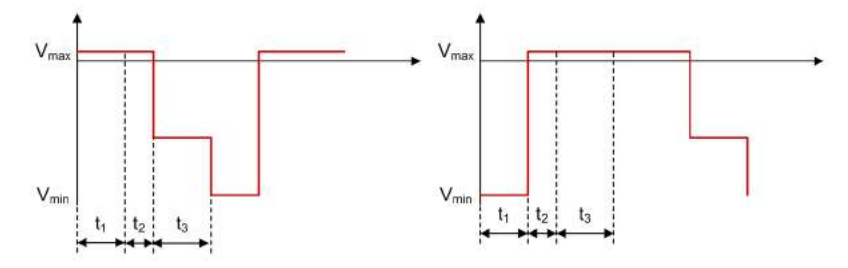

Figure 17.6.3. Full-Bridge - Rectifier Diodes *D1* and *D2* Voltage Waveforms in DCM

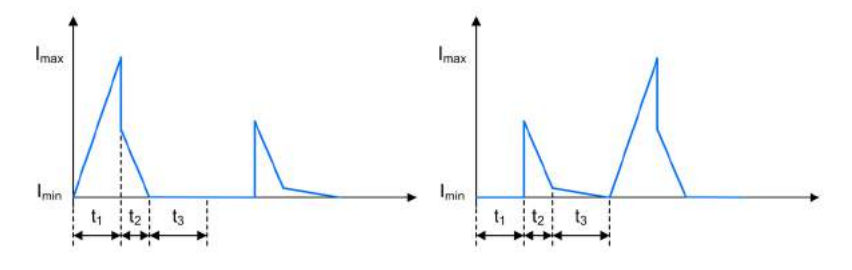

Figure 17.6.4. Full-Bridge - Rectifier Diodes *D1* and *D2* Current Waveforms in DCM

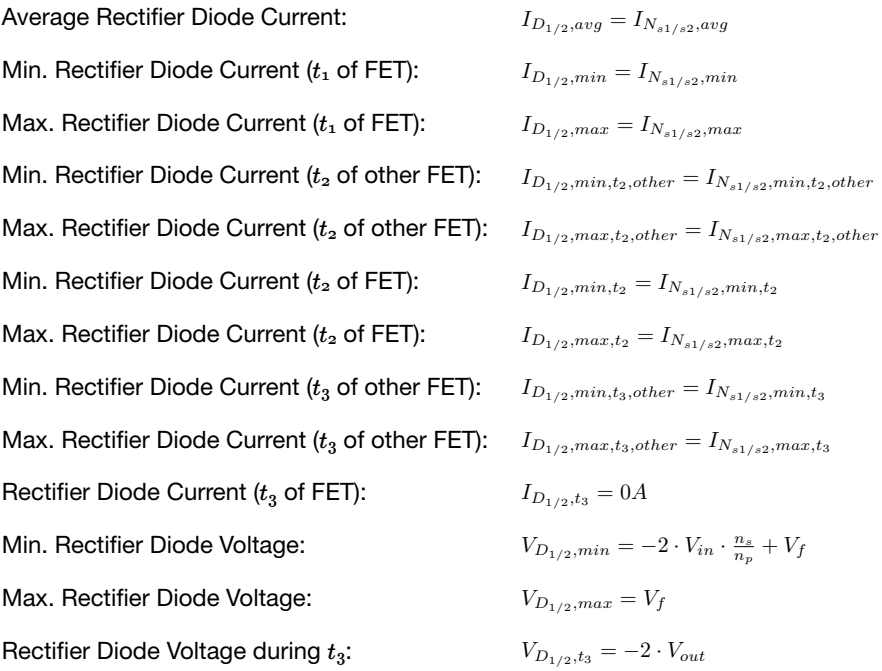

## 17.7. Input Capacitor *Ci*

*17.7.1. CCM & DCM.*

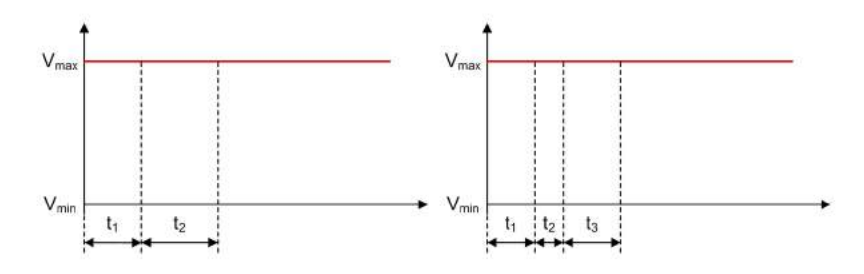

Figure 17.7.1. Full-Bridge - Input Capacitor *Ci* Voltage Waveforms in CCM and DCM

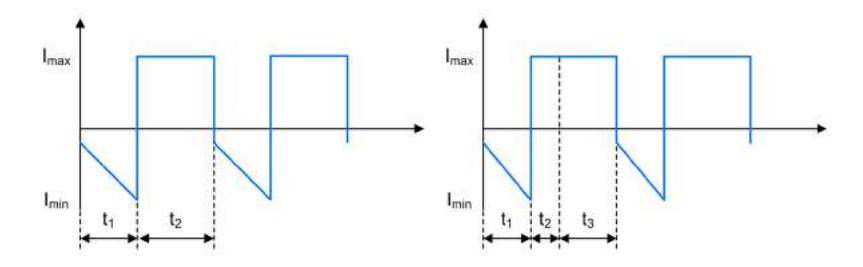

Figure 17.7.2. Full-Bridge - Input Capacitor *Ci* Current Waveforms in CCM and DCM

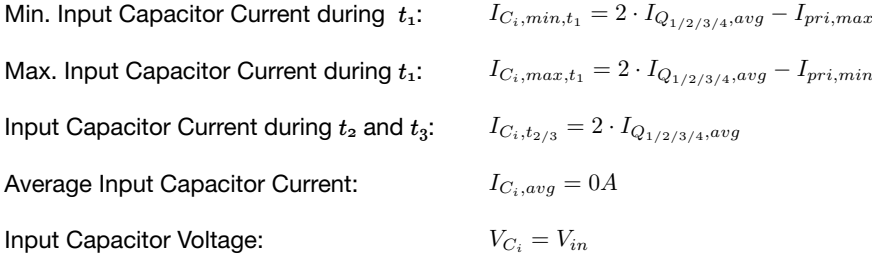

## 17.8. Output Capacitor *Co*

## *17.8.1. CCM & DCM.*

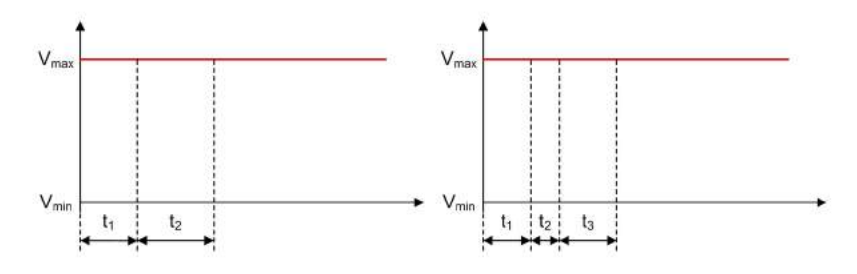

Figure 17.8.1. Full-Bridge - Output Capacitor *Co* Voltage Waveforms in CCM and DCM

C<sup>o</sup>

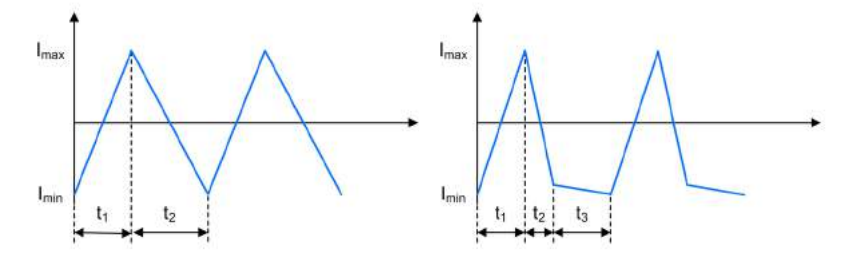

Figure 17.8.2. **Full-Bridge - Output Capacitor**  $C_o$  **Current Waveforms in CCM and DCM** 

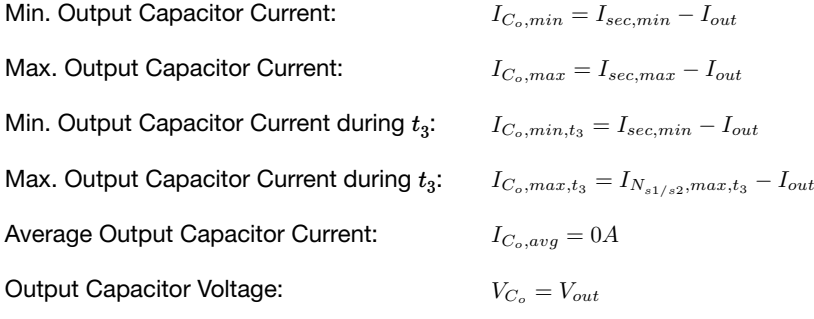

# Phase-Shifted Full-Bridge Converter

A Phase-Shifted Full-Bridge regulator converts an input voltage to a higher or lower, positive or negative output voltage level. The energy is transferred to the output when the switches in one leg are both conducting. Calculations are made for Zero Voltage Switching (ZVS) between 50% and 100% load.

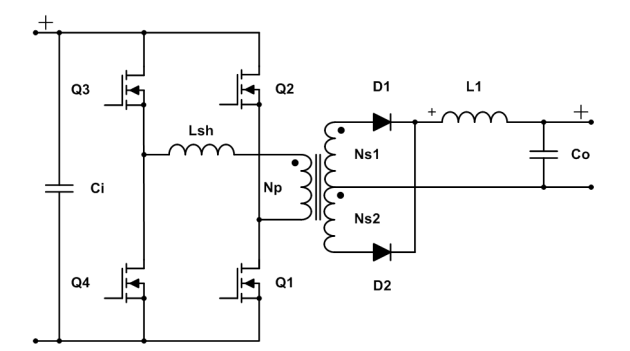

Figure 18.0.1. Schematic of a Phase-Shifted Full-Bridge converter

### 18.1. General

Secondary Side Inductance: Voltage across primary Transformer Main Winding: Inductor Current Ripple:  $L_s = \frac{L_p}{\left(\frac{n_p}{n_s}\right)^2}$  $V_{N_p} = V_{in} \cdot \frac{L_p}{L_p + L_{sh}}$  $I_{ripple} = \frac{1}{L_1} \cdot (V_{N_p} \cdot \frac{n_s}{n_p} - V_f - V_{out}) \cdot t_1$ 

#### *18.1.1. Continuous Conduction Mode.*

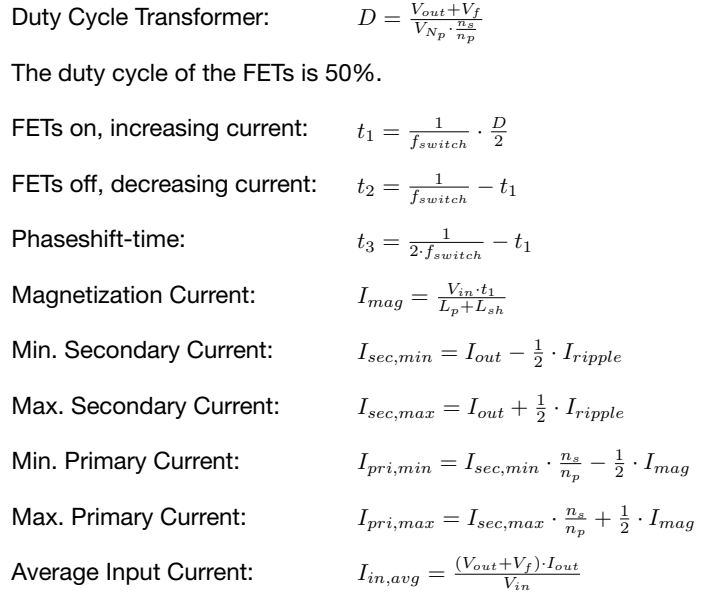

## 18.2. Primary Side Transformer Winding *Np*

#### *18.2.1. CCM.*

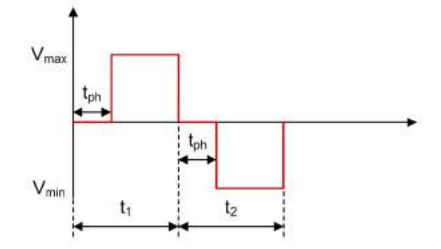

Figure 18.2.1. Phase-Shifted Full-Bridge - Primary Side Transformer Winding *Np* Voltage Waveform in CCM

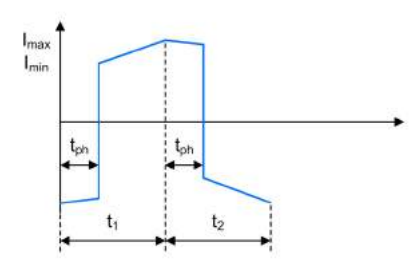

Figure 18.2.2. Phase-Shifted Full-Bridge - Primary Side Transformer Winding *Np* Current Waveform in CCM

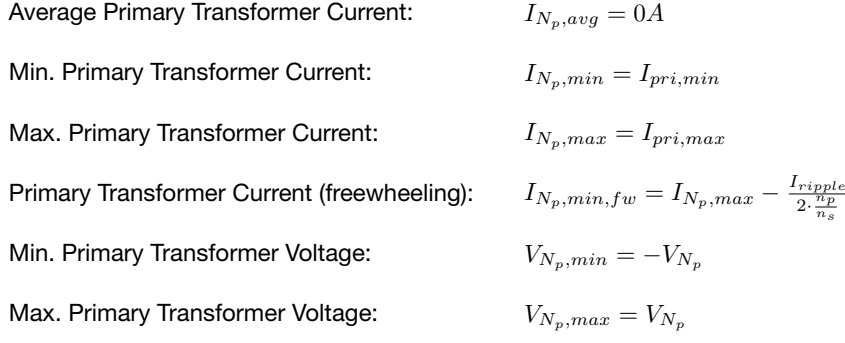

# 18.3. Secondary Side Transformer Winding *Ns1* & *Ns2*

*18.3.1. CCM.*

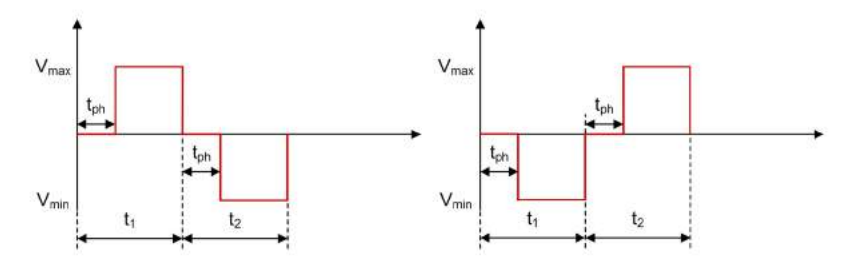

Figure 18.3.1. Phase-Shifted Full-Bridge - Secondary Side Transformer Windings *Ns1* and *Ns2* Voltage Waveforms in CCM

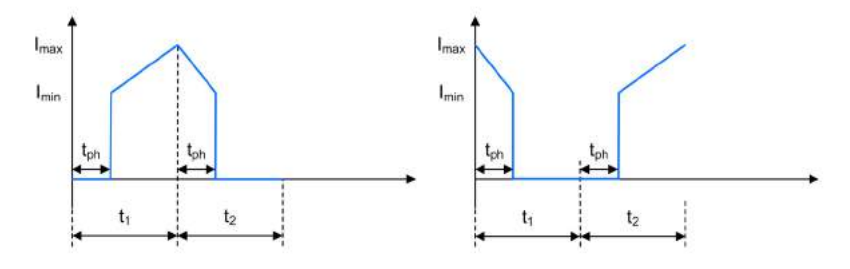

Figure 18.3.2. Phase-Shifted Full-Bridge - Secondary Side Transformer Windings  $N_{s1}$  and  $N_{s2}$  Current Waveforms in CCM

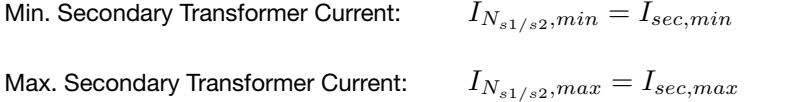

Average Secondary Transformer Current:

$$
I_{N_{s1/s2},avg} = f_{switch} \cdot (\frac{I_{N_{s1/s2},min} + I_{N_{s1/s2},max}}{2} \cdot (t_1 - t_{ph}) + \frac{I_{N_{s1/s2},max} + I_{N_{s1/s2},min}}{2} \cdot t_{ph})
$$
  
Min. Secondary Transfer Voltage: 
$$
V_{N_{s1/s2},min} = -V_{N_p} \cdot \frac{n_s}{n_p}
$$

Max. Secondary Transformer Voltage:  $V_{N_{s1/s2},max}=V_{N_p}\cdot \frac{n_s}{n_p}$ 

## 18.4. Inductor *L1*

*18.4.1. CCM.*

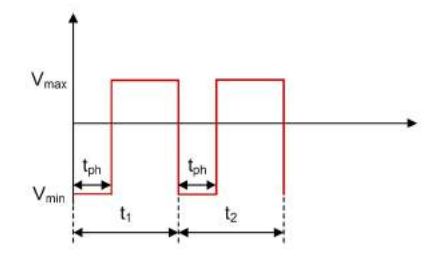

Figure 18.4.1. Phase-Shifted Full-Bridge - Inductor *L1* Voltage Waveform in CCM

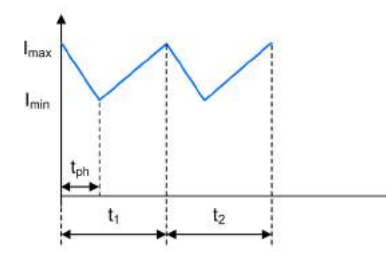

Figure 18.4.2. Phase-Shifted Full-Bridge - Inductor  $L_1$  Current Waveform in CCM

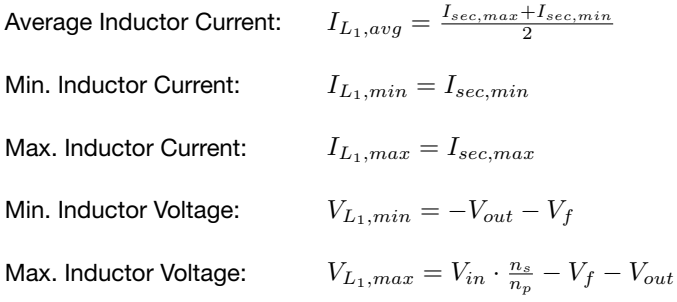

## 18.5. FET *Q1*, *Q2*, *Q3* & *Q4*

*18.5.1. CCM.*

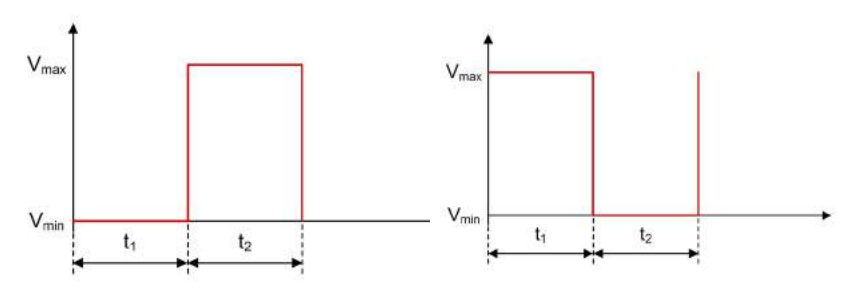

Figure 18.5.1. Phase-Shifted Full-Bridge - FETs *Q1* and *Q2* Voltage Waveforms in CCM

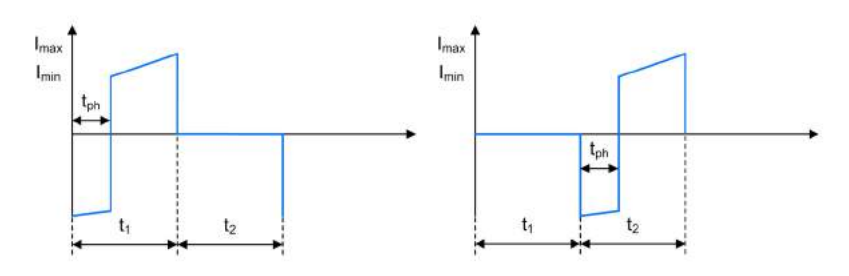

Figure 18.5.2. Phase-Shifted Full-Bridge - FETs *Q1* and *Q2* Current Waveforms in CCM

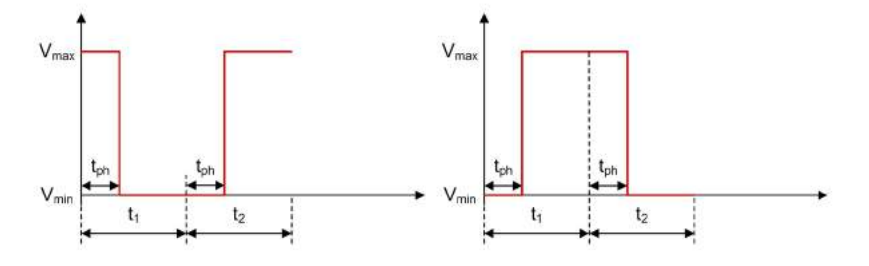

Figure 18.5.3. Phase-Shifted Full-Bridge - FETs *Q3* and *Q4* Voltage Waveforms in CCM

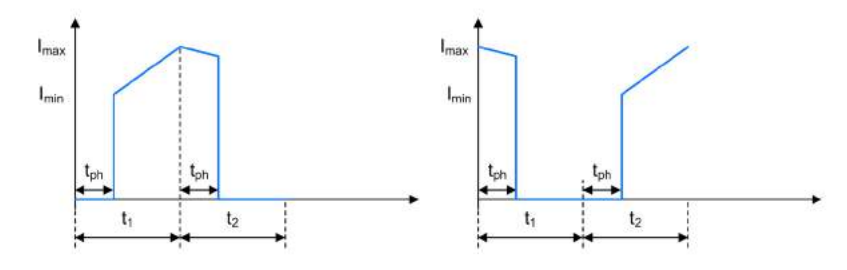

Figure 18.5.4. Phase-Shifted Full-Bridge - FETs *Q3* and *Q4* Current Waveforms in CCM

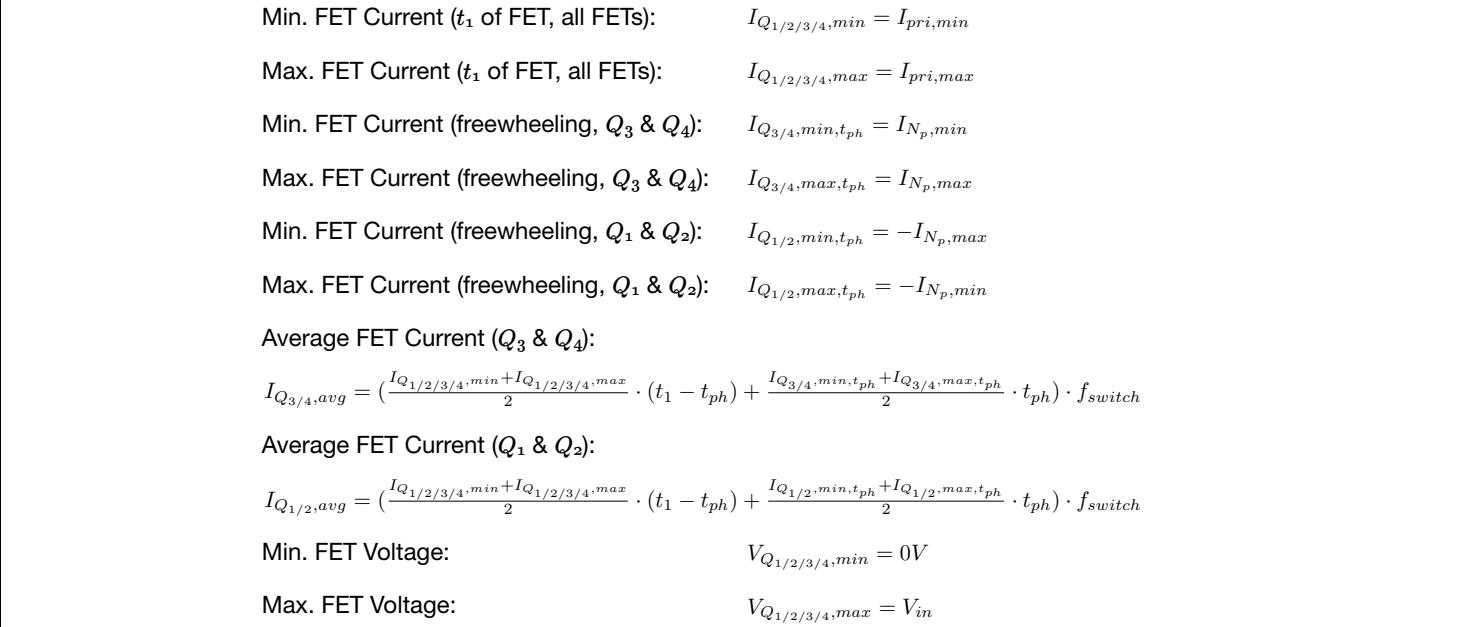

## 18.6. Rectifier Diodes *D1* & *D2*

*18.6.1. CCM.*

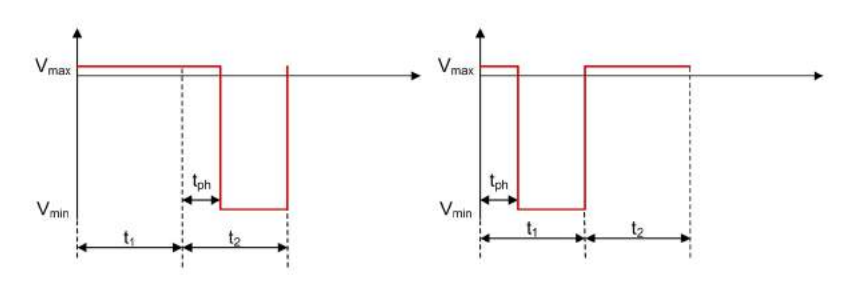

Figure 18.6.1. Phase-Shifted Full-Bridge - Rectifier Diodes  $D_1$  and  $D_2$  Voltage Waveforms in CCM

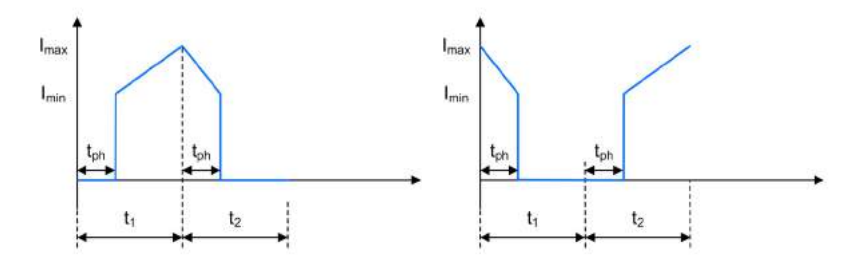

Figure 18.6.2. Phase-Shifted Full-Bridge - Rectifier Diodes *D1* and *D2* Current Waveforms in CCM

Average Rectifier Diode Current: Min. Rectifier Diode Current: Max. Rectifier Diode Current: Min. Rectifier Diode Voltage: Max. Rectifier Diode Voltage:  $I_{D_{1/2},avg} = I_{N_{s1/s2},avg}$  $I_{D_{1/2},min} = I_{N_{s1/s2},min}$  $I_{D_{1/2},max} = I_{N_{s1/s2},max}$  $V_{D_{1/2},min} = -2 \cdot V_{N_p} \cdot \frac{n_s}{n_p} + V_f$  $V_{D_{1/2},max} = V_f$ 

## 18.7. Input Capacitor *Ci*

*18.7.1. CCM.*

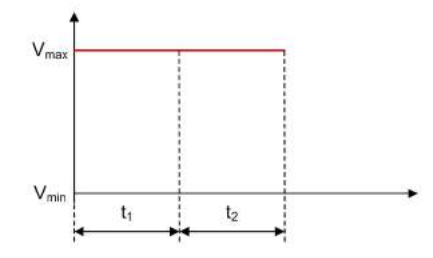

Figure 18.7.1. Phase-Shifted Full-Bridge - Input Capacitor *Ci* Voltage Waveform in CCM

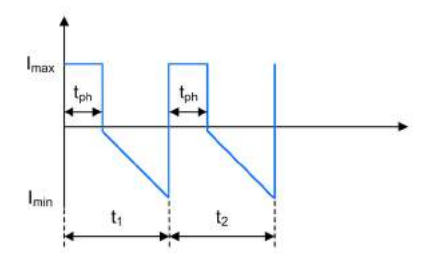

Figure 18.7.2. Phase-Shifted Full-Bridge - Input Capacitor *Ci* Current Waveform in CCM

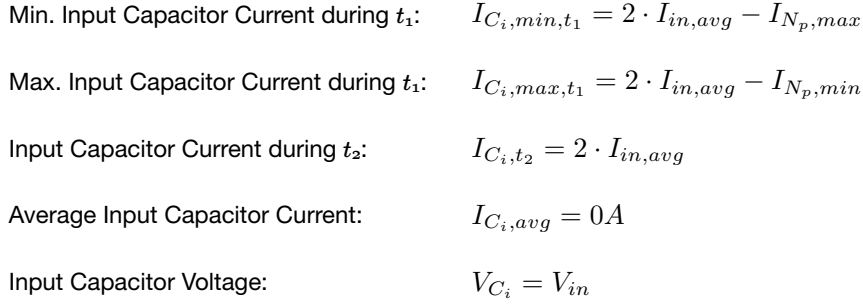

## 18.8. Output Capacitor *Co*

*18.8.1. CCM.*

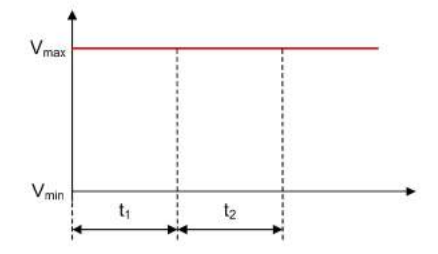

Figure 18.8.1. Phase-Shifted Full-Bridge - Output Capacitor *Co* Voltage Waveform in CCM

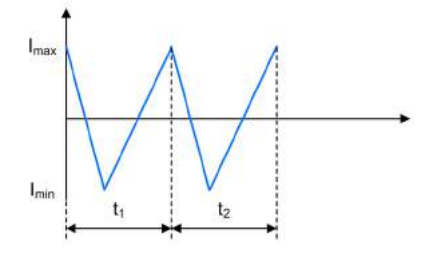

Figure 18.8.2. Phase-Shifted Full-Bridge - Output Capacitor *Co* Current Waveform in CCM

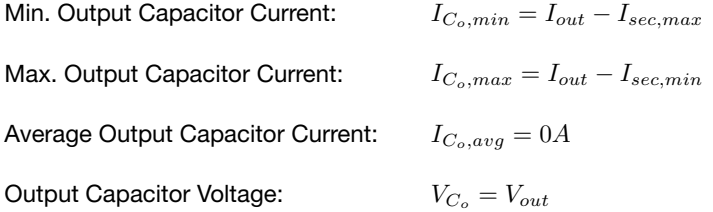

#### Speed time to market with powerful, easy-to-use design tools

#### *Power Stage Designer*

This tool helps design the power stage of switch mode power supply (SMPS) very quickly, and easily select components for it even for beginner designers.

To download Power Stage Designer visit ti.com/powerstagedesigner.

#### *WEBENCH® Design Center*

Use powerful WEBENCH design tools to create custom circuits. These easy-to-use tools deliver customized power, lighting, filtering, clocking and sensing designs in seconds.

To learn more about WEBENCH visit ti.com/webench.

#### *TI Designs library*

Engineers can jump-start their system designs with the TI Designs library of more than 2,000 reference designs. Our experts use TI integrated circuits to create innovative subsystem designs for industrial, automotive and personal electronics end equipment.

Search for your design at ti.com/tidesigns.

#### *TI Training portal*

For power training and technical content, visit ti.com/powertraining. This series of on-demand training provides an overview of the World of Power by Market, by Standard, by Product Type and Topology. It also provides an overview of the design tips and tools related to power design decisions.

The platform bar is a trademarks of Texas Instruments. All other trademarks are the property of their respective owners.

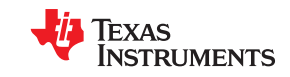

SLYU036

Important Notice: The products and services of Texas Instruments Incorporated and its<br>subsidiaries described herein are sold subject to TI's standard terms and conditions of sale. Customers are advised to obtain the most current and complete information about TI products and<br>services before placing orders. TI assumes no liability for applications assistance, customer's<br>applications or product design of information regarding any other company's products or services does not constitute TI's approval, warranty or endorsement thereof.

#### **IMPORTANT NOTICE AND DISCLAIMER**

TI PROVIDES TECHNICAL AND RELIABILITY DATA (INCLUDING DATASHEETS), DESIGN RESOURCES (INCLUDING REFERENCE DESIGNS), APPLICATION OR OTHER DESIGN ADVICE, WEB TOOLS, SAFETY INFORMATION, AND OTHER RESOURCES "AS IS" AND WITH ALL FAULTS, AND DISCLAIMS ALL WARRANTIES, EXPRESS AND IMPLIED, INCLUDING WITHOUT LIMITATION ANY IMPLIED WARRANTIES OF MERCHANTABILITY, FITNESS FOR A PARTICULAR PURPOSE OR NON-INFRINGEMENT OF THIRD PARTY INTELLECTUAL PROPERTY RIGHTS.

These resources are intended for skilled developers designing with TI products. You are solely responsible for (1) selecting the appropriate TI products for your application, (2) designing, validating and testing your application, and (3) ensuring your application meets applicable standards, and any other safety, security, or other requirements. These resources are subject to change without notice. TI grants you permission to use these resources only for development of an application that uses the TI products described in the resource. Other reproduction and display of these resources is prohibited. No license is granted to any other TI intellectual property right or to any third party intellectual property right. TI disclaims responsibility for, and you will fully indemnify TI and its representatives against, any claims, damages, costs, losses, and liabilities arising out of your use of these resources.

TI's products are provided subject to TI's Terms of Sale ([www.ti.com/legal/termsofsale.html\)](http://www.ti.com/legal/termsofsale.html) or other applicable terms available either on [ti.com](http://www.ti.com) or provided in conjunction with such TI products. TI's provision of these resources does not expand or otherwise alter TI's applicable warranties or warranty disclaimers for TI products.

> Mailing Address: Texas Instruments, Post Office Box 655303, Dallas, Texas 75265 Copyright © 2020, Texas Instruments Incorporated